# **PONTIFICIA UNIVERSIDAD CATÓLICA DEL PERÚ**

# **FACULTAD DE CIENCIAS E INGENIERÍA**

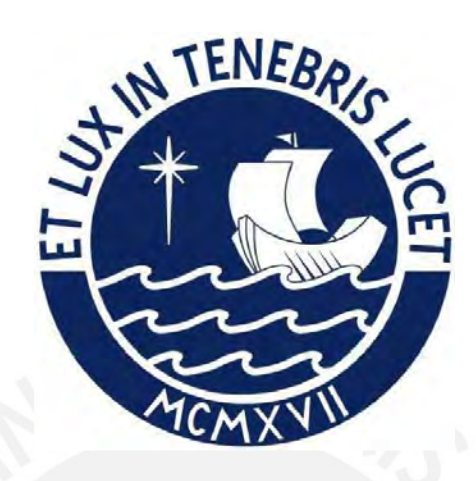

# **PROPUESTA TÉCNICA DE MEJORA PARA LA CONSTRUCCIÓN DE UNA VIVIENDA UNIFAMILIAR PARA UN SISTEMA DE MUROS DE DUCTILIDAD LIMITADA EN CONSTRUCCIONES MASIVAS DEL PROGRAMA FONDO MIVIVIENDA**

**Tesis para obtener el título profesional de Ingeniero Civil**

**AUTOR:**

Aron Augusto Durand Gutierrez

# **ASESOR:**

Ing. Miguel Angel Lozano Vargas

Lima, diciembre, 2023

#### **Informe de Similitud**

Yo, MIGUEL ANGEL LOZANO VARGAS, docente de la Facultad de Ciencias e Ingeniería de la Pontificia Universidad Católica del Perú, asesor de la tesis titulada PROPUESTA TÉCNICA DE MEJORA PARA LA CONSTRUCCIÓN DE UNA VIVIENDA UNIFAMILIAR PARA UN SISTEMA DE MUROS DE DUCTILIDAD LIMITADA EN CONSTRUCCIONES MASIVAS DEL PROGRAMA FONDO MIVIVIENDA del autor ARON AUGUSTO DURAND GUTIERREZ, dejo constancia de lo siguiente:

- El mencionado documento tiene un índice de puntuación de similitud de 15%. Así lo consigna el reporte de similitud emitido por el software *Turnitin* el 06/12/2023.
- He revisado con detalle dicho reporte y la Tesis o Trabajo de Suficiencia Profesional, y no se advierte indicios de plagio.
- Las citas a otros autores y sus respectivas referencias cumplen con las pautas académicas.

#### Lugar y fecha: Lima, 06 de Diciembre del 2023

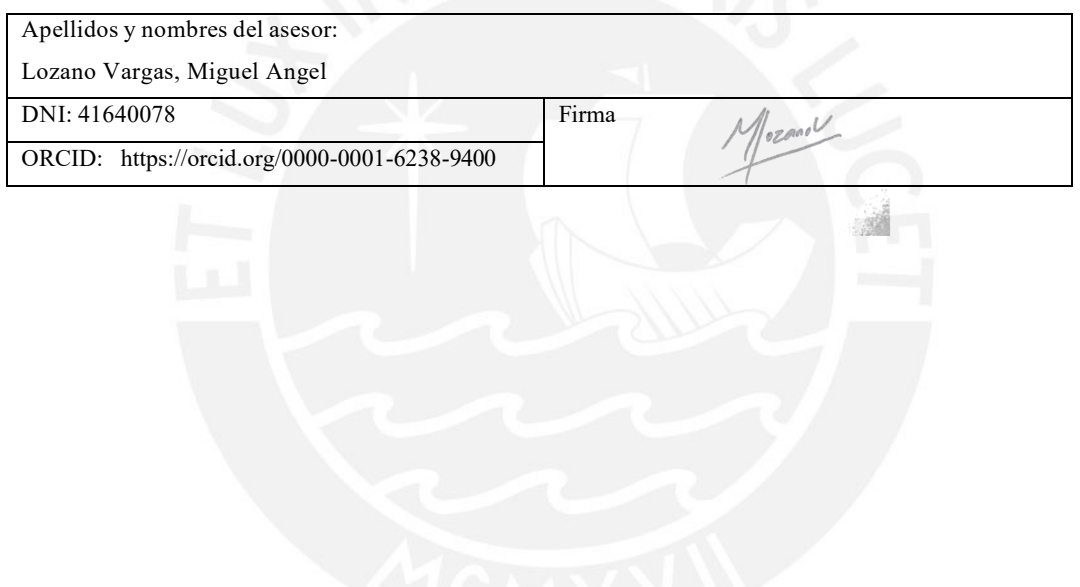

#### **RESUMEN**

El presente trabajo de tesis se basa en una propuesta técnica de mejora en base a cuatro variables que comprenden el estudio técnico en construcciones unifamiliares masivas para el programa del Fondo Mivivienda en el Perú, el sistema estructural es de ductilidad limitada, este sistema fue desarrollado a finales de los años 1990, fue mejorado con el tiempo hasta lo que se conoce hoy en día (Delgado & Rodríguez, 2006).

El conjunto de viviendas de este programa social en el Perú presenta, en cierta parte, inconvenientes, en su etapa constructiva. Una de las principales razones es la inadecuada propuesta técnica, información incompleta y una mala gestión, lo que ocasiona, a largo plazo, retrasos, en consecuencia, gastos para la empresa constructora y malestar en el lugar de trabajo (Ministerio de Vivienda, 2018b).

Con el fin de mejorar estos percances, se realiza una propuesta técnica de mejora de una construcción unifamiliar masiva con el sistema de ductilidad limitada, donde se identifican las variables que involucran el estudio técnico en base a la revisión de la literatura de autores y validación por expertos en el área mediante una escala de Likert del 1 al 5. Además, se realizan entrevistas a las personas que estuvieron a cargo del caso de estudio, donde se recopila las características de la obra y definir el alcance del proyecto, tipo de especialidades, ambientes de los modelos de vivienda, cronograma maestro, secuencia de actividades, proceso constructivo, presupuesto del proyecto, lecciones aprendidas y documentaciones del proyecto.

Después, con ello, se procede a realizar el análisis del alcance, área construida, cronograma y comparar el costo de los modelos de vivienda. Por último, se plantea una propuesta técnica de mejora para la construcción de una vivienda unifamiliar para un sistema de muros de ductilidad limitada en construcciones masivas del programa Fondo Mivivienda, validada por un panel de expertos, la cual servirá como un manual para futuros constructores que opten por dicho sistema constructivo.

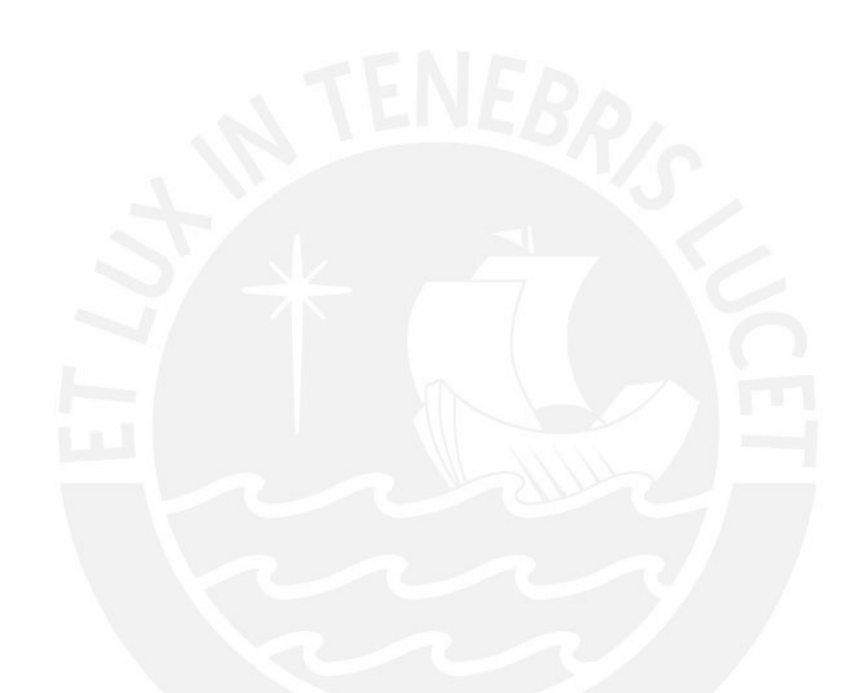

# *Dedicatoria*

*Esta tesis va dedicada en memoria de mi padre, quien junto a él comenzó todo este camino de estudiar la carrera de ingeniería civil. A mi madre, que le tengo toda mi admiración y respeto en continuar con mi educación y llevar el mando de la familia. Y también a mi hermana, quien me apoyó en mi etapa universitaria.* 

#### *Agradecimiento*

*A mi asesor, por orientarme en las reuniones, fue de suma importancia su apoyo y paciencia en todo el lapso que llevó culminar la investigación. Como también doy gracias a todas las personas que aportaron para mi tesis. Doy gracias a Dios por permitir que continúe con vida y salud, ya que sin salud no se puede hacer nada.*

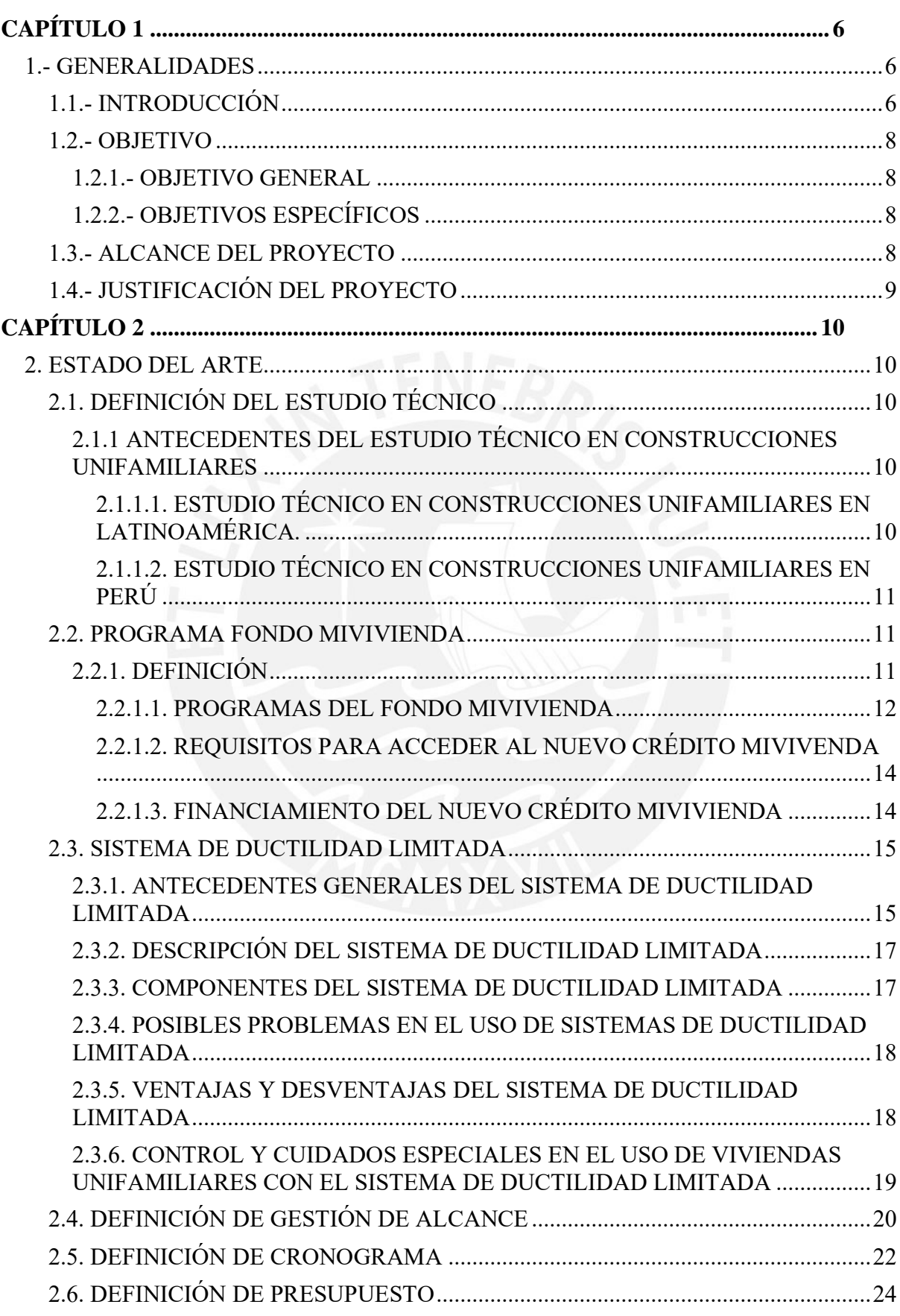

# ÍNDICE

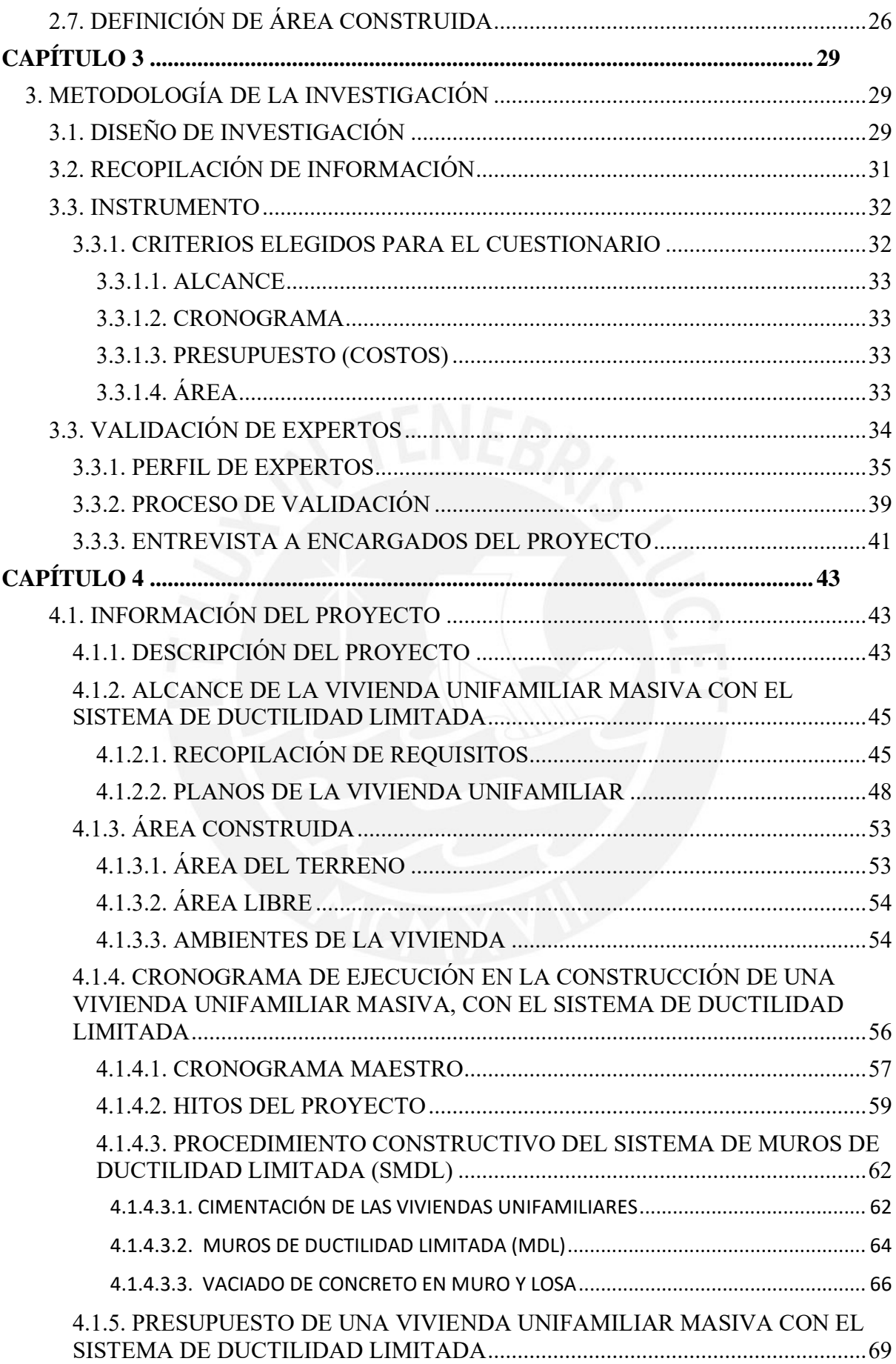

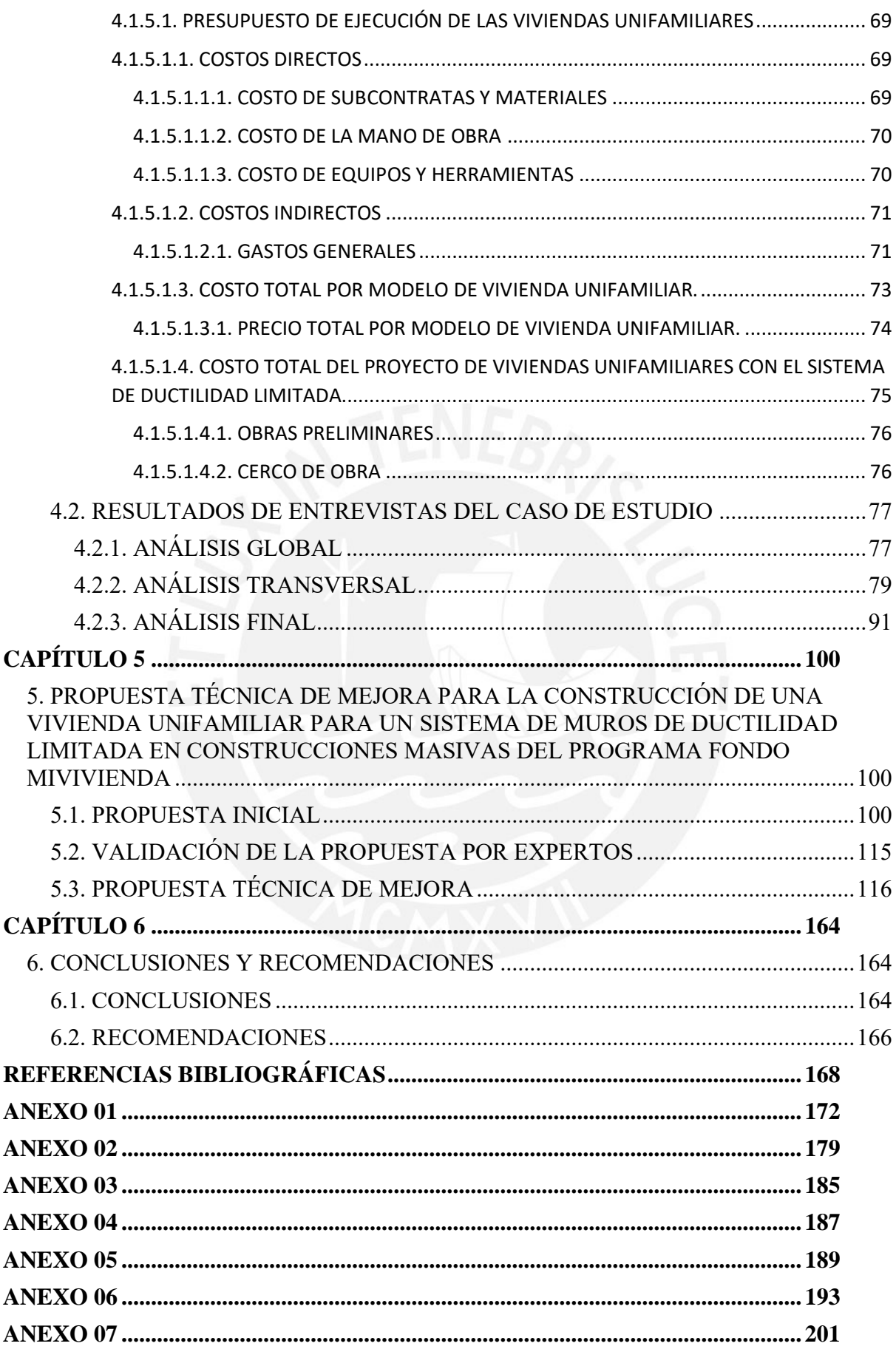

# **ÍNDICE DE FIGURAS**

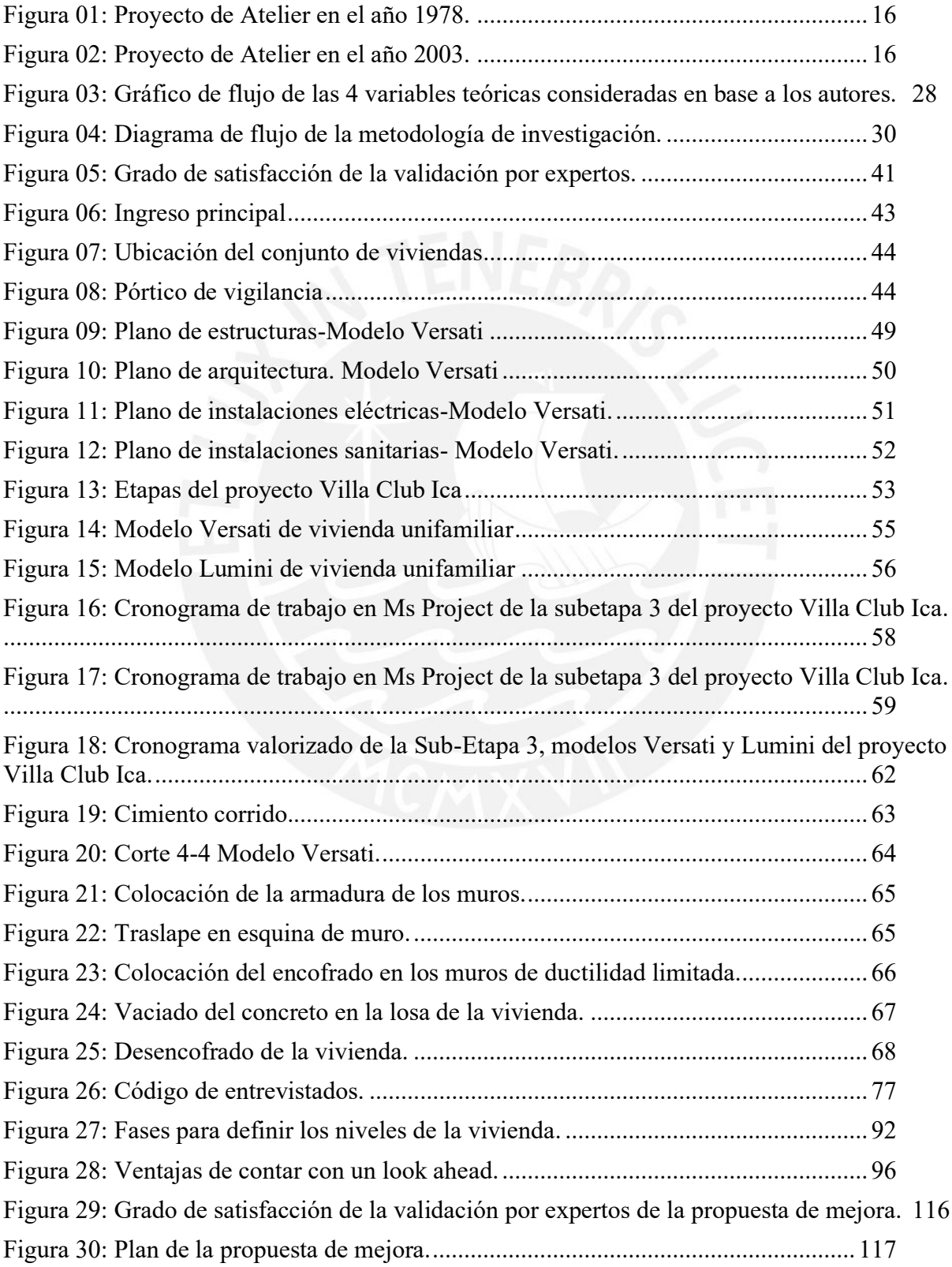

# **ÍNDICE DE TABLAS**

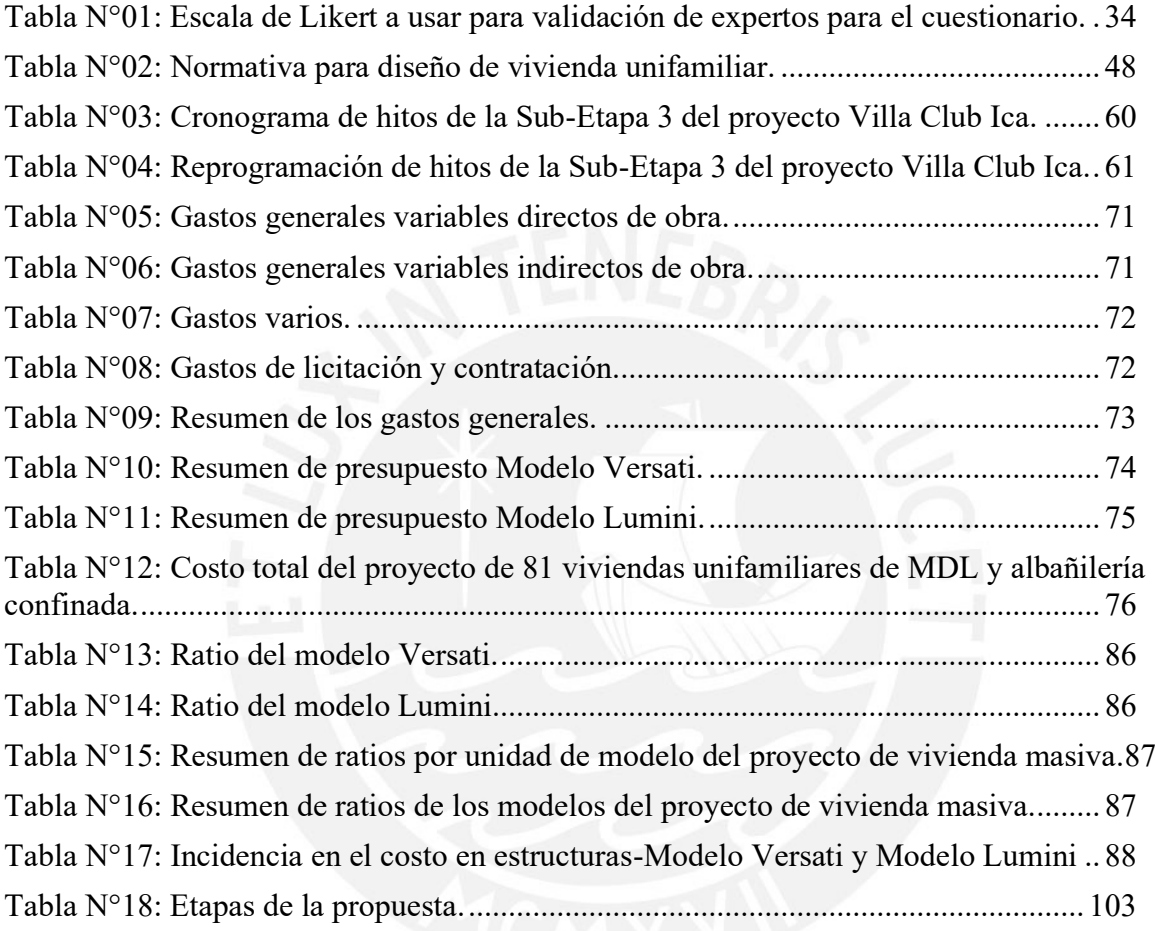

# **CAPÍTULO 1**

#### <span id="page-9-1"></span><span id="page-9-0"></span>**1.- GENERALIDADES**

## <span id="page-9-2"></span>1.1.- INTRODUCCIÓN

En la actualidad, diferentes investigaciones señalan que el porcentaje de adquisición de viviendas a nivel nacional ha disminuido notablemente. PROPERATI (2021), menciona que en el año 2019 el 28.4% de peruanos adquirieron un departamento, por otro lado, en el año 2020 la cantidad disminuyó a tan solo el 14.4%. Entre las principales causas se encuentra el alza del precio final de los inmuebles, lo que reduce la oportunidad de adquisición a los sectores con menos recursos. Construyendo (2022), menciona que en los últimos dos años el costo de adquisición ha aumentado en 10.3%. Para contrarrestar este déficit, el estado decidió promover por medio del Fondo Mivivienda diferentes programas sociales, entre ellos el de Nuevo Crédito Mivivienda y Techo Propio, enfocado en este caso, en viviendas unifamiliares y edificios multifamiliares (Fondo Mivivienda, 2020a). Es por este motivo que nace la idea de desarrollar un sistema alternativo que pueda brindar mayores beneficios, de ese modo se propone el sistema de muros de ductilidad limitada (MDL). Delgado & Rodríguez (2006), menciona que este sistema se caracteriza por presentar bajo costo, mayor seguridad, calidad y productividad durante el desarrollo del proceso constructivo.

Si bien es cierto, el sistema de albañilería confinada, el cual aún es constantemente utilizado, ha permitido mejorar diferentes áreas del proceso constructivo tradicional, el sistema de muros de ductilidad limitada propone mayores beneficios económicos y mejor gestión del tiempo (Delgado & Rodríguez, 2006). El sistema de ductilidad limita fue desarrollado a finales de la década de 1990, es por ello que actualmente diversos proyectos del Fondo Mivivienda lo han utilizado como herramienta metodológica para agilizar procesos constructivos. Sin embargo, Ulloa (2005), señala que en el transcurso del tiempo el método ha cambiado respecto a su propuesta inicial debido a los nuevos requerimientos y limitaciones propuestas en las

normativas peruanas. La principal característica de las viviendas unifamiliares de ductilidad limitada es que están compuestas por muros de concreto de aproximadamente 10 cm de espesor. Además, Lopez & Rodriguez (2018), cita que debido a que la arquitectura y estructura se adecuan de tal forma que permiten proporcionar de suficiente resistencia y rigidez lateral al sistema, por lo que estas viviendas excluyen vigas y columnas dentro de su diseño. Para su construcción es necesario utilizar un encofrado especial el cual está compuesto de una malla de acero bidireccional (horizontal-vertical) y concreto. A pesar de que su aplicación parece ser laboriosa, genera grandes beneficios respecto al tiempo, ya que, al no usar muros de tabiquería el proceso constructivo se reduce notablemente (Lopez & Rodriguez, 2018). Por lo tanto, el costo y rendimiento de un proyecto con estas características resultan ser más beneficiosos, lo que hace que el sistema de muros de ductilidad limitada (MDL) se convierta en una técnica moderna, eficiente y sobre todo productiva.

Por lo tanto, el objetivo de esta investigación es desarrollar una propuesta del alcance, cronograma y costo para la construcción de una vivienda unifamiliar para un sistema de muros de ductilidad limitada en construcciones masivas del programa Mivivienda. Esta propuesta reunirá las lecciones aprendidas de casos estudios previos donde se ha aplicado el mismo sistema, buenas prácticas obtenidas de la recopilación de literatura y recomendaciones obtenidas por un panel de expertos. El producto final obtenido de este estudio busca mejorar el desarrollo de la gestión del alcance, cronograma y costo para futuros proyectos de construcciones unifamiliares para un sistema de muros de ductilidad limitada en construcciones masivas del programa del Fondo Mivivienda y en consecuencia más familias puedan tener acceso a una vivienda en nuestro país.

#### <span id="page-11-0"></span>1.2.- OBJETIVO

#### <span id="page-11-1"></span>1.2.1.- OBJETIVO GENERAL

Desarrollar una propuesta técnica de mejora para la construcción de una vivienda unifamiliar para un sistema de muros de ductilidad limitada en construcciones masivas del programa Fondo Mivivienda.

#### <span id="page-11-2"></span>1.2.2.- OBJETIVOS ESPECÍFICOS

- Describir el procedimiento constructivo de viviendas unifamiliares del programa Fondo Mivivienda que utilizan el sistema de muros de ductilidad limitada.
- Identificar y analizar las variables teóricas para el desarrollo de una propuesta técnica del alcance, área construida, cronograma y costo de viviendas unifamiliares del programa Fondo Mivivienda con el sistema de muros de ductilidad limitada.
- Analizar el alcance, área construida, cronograma y comparar el costo de dos modelos de viviendas unifamiliares que utilizan el sistema de muros de ductilidad limitada.
- Validar, mediante expertos, la propuesta técnica de mejora para la construcción de una vivienda unifamiliar para un sistema de muros de ductilidad limitada en construcciones masivas del programa Fondo Mivivienda.

#### <span id="page-11-3"></span>1.3.- ALCANCE DEL PROYECTO

El presente proyecto de Tesis consiste, en primera fase, en definir el estudio técnico en construcciones unifamiliares tanto en Latinoamérica como en el Perú. En base al Fondo Mivivienda, el enfoque es conforme al Nuevo Crédito Mivivienda (requisitos y financiamiento). También, por medio del estado de arte se buscará definir las variables teóricas, tales como alcance, cronograma, presupuesto y área construida.

Después, se validará por expertos las variables teóricas por medio de un cuestionario, donde se hará uso de las escalas de Likert, con el fin de obtener el grado de conformidad. Seguidamente, se hará un análisis global, transversal y final, con la información recaudada de las entrevistas a profesionales encargados de su aplicación, de un caso de estudio ubicado en el departamento de Ica. Del mismo modo, con base de la información obtenida, se presentará una propuesta de mejora inicial el cuál será validada nuevamente por expertos en el rubro, por medio de entrevistas, en él brindarán comentarios de mejora de los procesos como recomendaciones. Con los resultados, se desarrollará una propuesta técnica de mejora del alcance, cronograma y costo para la construcción de una vivienda unifamiliar para un sistema de muros de ductilidad limitada en construcciones masivas del programa Fondo Mivivienda, el cual servirá como un manual para futuros constructores que opten por dicho sistema constructivo.

#### <span id="page-12-0"></span>1.4.- JUSTIFICACIÓN DEL PROYECTO

La importancia de esta investigación se apoya en la propuesta de una metodología optimizada para la construcción masiva de viviendas con el sistema Muros de Ductilidad Limitada. A pesar que la construcción de viviendas con el sistema MDL es usada en el Perú, aún no es popular entre los profesionales de la construcción por falta de información de los beneficios en gestión de tiempo, economía que este genera, así como también en la parte técnica. Por ello, es necesario comunicar la utilidad de este sistema y así se pueda evaluar como alternativa de construcción para proyectos masivos de viviendas unifamiliares, en este caso, para el programa Fondo Mivivienda.

De este modo, se planea aportar, por medio de la investigación, la mejora técnica de la aplicación del MDL a través de etapas y procesos en base a dos modelos de residencias que utilizan dicho sistema y de esta forma obtener una propuesta técnica mejorada. Finalmente, los empresarios de la construcción que quieran acceder al programa Mivivienda podrán evaluar la propuesta de mejora y así beneficiar a cientos de familias que buscan acceder a este programa, a través la construcción efectiva y segura de módulos de viviendas. Asimismo, el sistema puede ser utilizado como una alternativa de reconstrucción post eventos naturales en nuestro país.

# **CAPÍTULO 2**

#### <span id="page-13-1"></span><span id="page-13-0"></span>**2. ESTADO DEL ARTE**

### <span id="page-13-2"></span>2.1. DEFINICIÓN DEL ESTUDIO TÉCNICO

La Facultad de Economía UNAM, (2017) define el estudio técnico como el análisis que se encarga de evaluar los aspectos técnicos necesarios para el uso óptimo de recursos con el fin de generar un bien o servicio. Su principal importancia es brindar la posibilidad de llevar a cabo una valorización en base a las variables técnicas, lo que permite estimar un aproximado del uso de recursos como instalaciones, maquinaria, materiales y mano de obra necesaria para el buen desarrollo del proyecto en cuestión. El objetivo del estudio técnico es desarrollar la propuesta técnica de un proyecto, por lo que su análisis se realiza de manera conjunta a otro tipo de estudios, siendo el económico uno de sus principales complementos.

El estudio técnico permite evaluar la factibilidad de la implementación u optimización de herramientas y estrategias dentro de un proyecto (Conde, 2017).

En la investigación de Acha (2019), menciona que es de importancia considerar el estudio técnico en un proyecto, en el caso de estudio el autor, menciona el tipo de suelo donde se edificará el complejo, ubicado en Lima, Perú, puesto que con dicho dato el proceso constructivo y factores complementarios añadirán al proyecto un mejor desempeño.

# <span id="page-13-3"></span>2.1.1 ANTECEDENTES DEL ESTUDIO TÉCNICO EN CONSTRUCCIONES UNIFAMILIARES

# <span id="page-13-4"></span>2.1.1.1. ESTUDIO TÉCNICO EN CONSTRUCCIONES UNIFAMILIARES EN LATINOAMÉRICA.

De acuerdo a Saavedra & Cabrera (2016), el estudio técnico en construcciones unifamiliares debe cumplir con requisitos relacionados a la verificación de la información del proyecto, recursos necesarios para la realización total de la obra, bienes y servicios, normas aplicadas, características de la zona de construcción, diseños y costos totales. De esta manera, propone un checklist que puede ser adaptado al tipo de proyecto a evaluar, sin embargo, los ítems mencionados pueden ser tomados como referenciales para realizar una evaluación técnica detallada del proyecto de construcción masiva estudiado.

# <span id="page-14-0"></span>2.1.1.2. ESTUDIO TÉCNICO EN CONSTRUCCIONES UNIFAMILIARES EN PERÚ

En el caso de Perú, los autores Leiva et al. (2019) de la USIL, definen como parte del estudio técnico en construcciones unifamiliares las partidas de Obras provisionales, trabajos preliminares, Estructuras, Arquitectura y Varios. Como parte de la importancia de tener dichas partidas, ellos indican el modo de ejecutar de cada una de ellas con el fin de cumplir una buena ejecución del proyecto. Cabe mencionar que el caso de estudio usado por estos autores se encontró ubicado en Manchay, Distrito de Pachacamac.

Por otra parte, los autores Antequera et al. (2017), de la Universidad Peruana de Ciencias Aplicadas mencionan la importancia de contar con un estudio técnico, ya que ello garantiza la seguridad de la vivienda, puesto que son realizados por especialistas, el cual especifican, conforme a las normas de construcción, los aspectos técnicos que contará la unidad de vivienda.

#### <span id="page-14-1"></span>2.2. PROGRAMA FONDO MIVIVIENDA

#### <span id="page-14-2"></span>2.2.1. DEFINICIÓN

Las construcciones de viviendas unifamiliares en estudio, son del programa del Fondo Mivivienda. Este programa se ha creado con la finalidad de beneficiar a los peruanos, con el objetivo de acceder a una vivienda decente. Existen grupos constructores privados que desarrollan la idea del programa, ya que tienen un punto de vista de negocio rentable respecto a las viviendas, ellos se encargan de promover la compra del inmueble, cabe mencionar que ello se puede dar gracias a una alianza establecida con la entidad. El Fondo Mivivienda brinda un apoyo económico a las familias que deciden adquirir una vivienda, con la finalidad que el constructor, entidad técnica o promotor pueda ejecutar el proyecto que será asequible a la población peruana (Fondo Mivivienda, 2020b).

#### <span id="page-15-0"></span>2.2.1.1. PROGRAMAS DEL FONDO MIVIVIENDA

El Fondo Mivivienda tiene los siguientes programas y modalidades:

#### • **Programa Techo Propio:**

Este programa está enfocado en las familias con bajos recursos. Se cuenta con los siguientes modos:

- Mejoramiento de vivienda.
- Construcción en Sitio Propio-Postulación Colectiva e Individual.
- Adquisición de Vivienda Nueva.

De acuerdo al Fondo MIVIVIENDA S.A. (2022) el programa techo propio está dirigido a familias de bajos ingresos con el fin de brindarles acceso a los servicios básicos de electricidad, agua, desagüe y habitabilidad a través del financiamiento de la compra, construcción o mejora de una vivienda. El beneficio principal del programa Techo Propio es el Bono Familiar Habitacional – BFH, el cual se encarga de dar una ayuda monetaria única no reembolsable a una familia elegible. Los requisitos para ser elegido por el BFH son los siguientes:

• Contar con un grupo familiar constituido por un líder de la familia quien se encarga de declarar a dependientes (esposa, hijos, hijos, pareja, nietos) menores o mayores a 25 años con discapacidad.

- No han percibido ningún tipo de soporte habitacional de ningún programa promovido por el estado.
- Ingresos familiares netos no mayores a S/. 3.715.
- No contar con una inmueble, propio construido o para construir.

#### • **Nuevo crédito MIVIVIENDA:**

Las personas de medianos recursos pueden adquirir una vivienda por este sistema. Se basa en un crédito hipotecario, donde el individuo puede comprar una vivienda, construir y mejorarla (Programas Fondo Mivivienda, 2023).

#### • **MICONSTRUCCIÓN:**

Este programa está enfocado en pequeñas construcciones o ampliaciones peculiares con el apoyo de un profesional constructor. Se basa en un préstamo hipotecario.

El programa MICONSTRUCCIÓN es un crédito hipotecario que se encarga de financiar la construcción, ampliar o mejorar la vivienda de acuerdo a las necesidades de un proyecto de construcción propuesto por un especialista del área. Es recomendable que la persona encargada del diseño sea un ingeniero civil o arquitecto, para que de esta manera se pueda definir de manera óptima el crédito a solicitar de acuerdo al presupuesto proyectado. El monto de financiamiento no podrá exceder las 25 UIT y el crédito tendrá un plazo de pago de hasta 12 años. Entre las ventajas de este programa se encuentra que el monto de la cuota mensual de pago no debe ser mayor que el 30% del ingreso familiar total. Además, puede solicitarse más de una vez sin importar si anteriormente el usuario ha sido beneficiado por otro programa del estado. Sin embargo, un requisito para la obtención del crédito es ser propietario del inmueble, inscrito en registros públicos y que el proyecto este respaldado por un profesional (Fondo Mivivienda S.A., 2022).

#### • **MISMATERIALES:**

Este programa impulsa la compra de materiales que se necesitan para mejorar o construir la vivienda, a través de un préstamo, con un periodo de cinco años de pago.

El programa MISMATERIALES es una línea de crédito que se encarga de financiar la compra de materiales y equipamiento necesario para el mejoramiento, ampliación o construcción de un inmueble propio perteneciente familias con escasos recursos. Este programa brinda la facilidad de realizar la compra de materiales con proveedores autorizados, por lo que los precios son de acuerdo al mercado, además incluye asesoramiento técnico gratuito. El préstamo se basa en una línea previamente aprobada, este valor varía entre 3UIT hasta 5UIT según necesidades, con un plazo de retorno de 5 años. Para solicitar el crédito MISMATERIALES no influye el haber sido beneficiado por otros programas del estado y tampoco no es necesario tener un proyecto. Sin embargo, es indispensable contar con un presupuesto, ya que de acuerdo a ello se darán los créditos (Fondo Mivivienda S.A., 2022).

# <span id="page-17-0"></span>2.2.1.2. REQUISITOS PARA ACCEDER AL NUEVO CRÉDITO MIVIVENDA

Para acceder al Nuevo Crédito Mivivienda, el futuro propietario debe ser peruano mayor de 18 años. Esta persona o su pareja e hijos no deben ser propietarios o copropietarios de una vivienda en el Perú. El valor de la vivienda a adquirir debe estar en un rango de S/. 65,200 a S/.464,200, ya sea por la compra de una propiedad terminada, construida o en proyecto (Programas Fondo Mivivienda, 2023).

Las familias que estén interesadas en adquirir una vivienda, contarán con los servicios básicos de desagüe, agua y luz.

Las personas que adquieren este crédito y mantienen pagos mensuales puntuales pueden ser beneficiados por el Premio al Buen Pagador (PBP), lo que significa que acceden a un descuento de S/6,400 o S/17,700 del préstamo total.

# <span id="page-17-1"></span>2.2.1.3. FINANCIAMIENTO DEL NUEVO CRÉDITO MIVIVIENDA

Respecto al financiamiento del Nuevo Crédito Mvivienda, este no debe exceder el 90% del valor del domicilio, cabe mencionar que la institución financiera debe realizar un trabajo previo de aprobación del crédito al cliente (Programas Fondo Mivivienda, 2023). El plazo para concluir con los pagos está establecido de 5 a 25 años con tasa fija en moneda local (Soles). Además, se debe aportar con una cuota mínima de inicio del 7.5% del precio del domicilio a adquirir. Al cumplir con los parámetros instaurados por el Fondo Mivivienda, se podrá acceder el Bono del Buen Pagador (BBP), la finalidad de ello es aumentar la cuota inicial, conforme el valor de la vivienda se incremente se dispondrá del Premio al Buen Pagador (PBP), todo ello es aplicado conforme al Decreto Supremo N° 007-2020-VIVIENDA (Ministerio de Vivienda, 2020).

#### <span id="page-18-0"></span>2.3. SISTEMA DE DUCTILIDAD LIMITADA

El sistema de muros de ductilidad limitada en los últimos años está en crecimiento, gracias a sus beneficios. Cabe mencionar que la industria ha beneficiado a este sistema, por medio del uso de concreto premezclado y encofrados metálicos, en efecto, el proceso constructivo es más dinámico en el proyecto (Reyes, 2017).

Las viviendas unifamiliares con el sistema de ductilidad limitada cumplen con las regulaciones de las Normas E.030 y la Norma E.060 estipuladas en el Reglamento Nacional de Edificaciones (Ministerio de Vivienda, 2009). Los muros resisten las cargas de gravedad y sísmica. Los proyectos que cuentan con el sistema de muros de ductilidad limitada presentan ciertas restricciones, una de ellas es que la estructura es limitada en su desplazamiento inelástico.

### <span id="page-18-1"></span>2.3.1. ANTECEDENTES GENERALES DEL SISTEMA DE DUCTILIDAD LIMITADA

Los pobladores del campo de los distintos departamentos del Perú, en los años 1940, migraron a las ciudades, sobre todo a la costa, la finalidad de ellos fue cambiar su estilo de vida (Sánchez, 2015). Al llegar a la ciudad, los pobladores se ubicaron en zonas alejadas al centro de la urbe. El emigrante, al no contar con los recursos necesarios para una construcción formal de una vivienda, sus casas eran precarias. En el año 1960, se creó el Proyecto Experimental de Vivienda, el cual consistía en desarrollar nuevas formas de construcción con el fin de eludir la proliferación de proyectos de auto construcción (Quaderns, 2013).

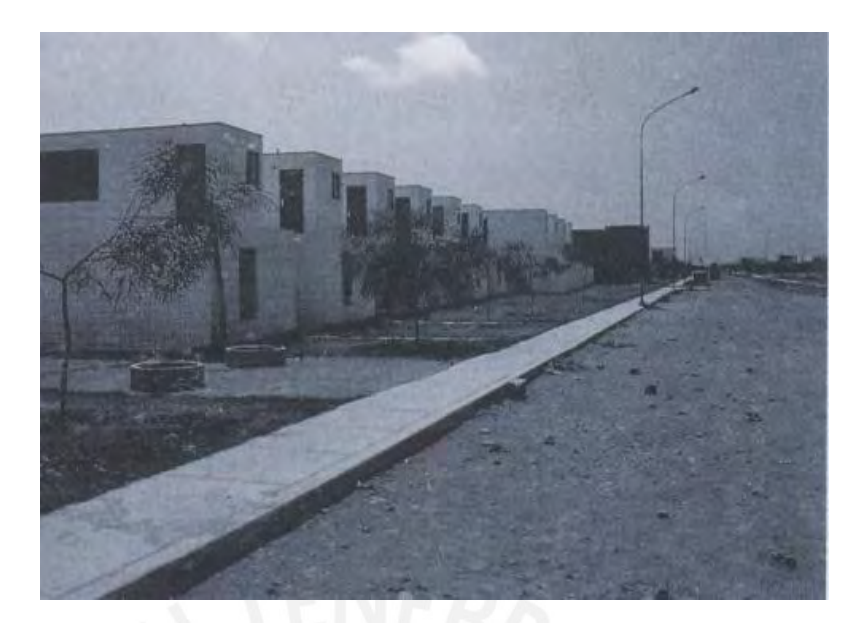

Figura 01: Proyecto de Atelier en el año 1978.

<span id="page-19-0"></span>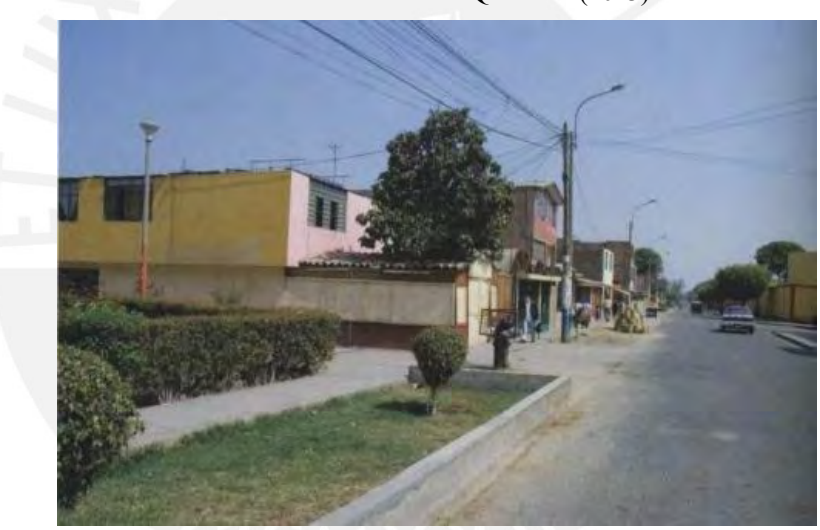

Fuente: Tomado de Quaderns (2013).

Figura 02: Proyecto de Atelier en el año 2003.

Fuente: Tomado de Quaderns (2013).

<span id="page-19-1"></span>El sistema de ductilidad limitada en el Perú fue desarrollado en uno de los centros de investigación de la Universidad Nacional de Ingeniería (UNI) "En 1998, el Centro Peruano Japonés de Investigaciones Sísmicas y Mitigación de Desastres (CISMID-UNI) realiza investigaciones de módulos de viviendas de concreto armado, denominados sistemas constructivos AGV" (Reyes, 2017). El objetivo era encontrar otras opciones de viviendas unifamiliares de bajo costo que cuenten con mayor seguridad comparado a las viviendas

convencionales de albañilería confinada. Los ingenieros a cargo de la investigación, idearon una forma de emplear "muros de concreto armado delgados de malla electrosoldada, que poseen menor ductilidad que las barras de acero corrugados convencionales" (Reyes, 2017).

#### <span id="page-20-0"></span>2.3.2. DESCRIPCIÓN DEL SISTEMA DE DUCTILIDAD LIMITADA

El sistema de ductilidad limitada, se caracteriza en que su estructura está formada por muros delgados de concreto armado. Esta particularidad mejora la eficiencia al diseñar los elementos estructurales, no cuentan con vigas y columnas, en consecuencia, el costo disminuye en comparación con las viviendas convencionales. Esta peculiaridad mencionada, origina que el sistema de muros adquiera poca ductilidad (Reyes, 2017).

# <span id="page-20-1"></span>2.3.3. COMPONENTES DEL SISTEMA DE DUCTILIDAD LIMITADA

Los muros de concreto armado de ductilidad limitada debe contar con un espesor mínimo de 10 centímetros conforme lo estipulado en la Norma peruana. Respecto a los espesores de los muros, estos varían, un factor es el número de pisos que dispondrá la vivienda, el grosor puede llegar a duplicar el ancho mínimo (Ministerio de Vivienda, 2018a).

La Norma E0.60 estipula que, si se considera un concreto de 175 kg/cm<sup>2</sup>, el grosor del muro debe ser de 10 cm y debe contar con una altura de 2.4 metros (Ministerio de Vivienda, 2009).

Los aceros de la malla electrosoldada deben ser corrugados American Society of Testing Materials (ASTM) grado 60, no deben presentar confinamiento en los bordes, siempre y cuando no se solicite una mayor resistencia en el diseño (Reyes, 2017). Este acero que se encuentra ubicado en la malla, por lo general, es de 8 milímetros cada 0.20 metros o 3/8" cada 0.25 metros (Lopez & Rodriguez, 2018).

Las losas de las viviendas con el sistema de ductilidad limitada, son macizas de 12 a 17 centímetros, las alturas libres recomendadas son de 2.32 a 2.45 metros (Lopez & Rodriguez, 2018).

# <span id="page-21-0"></span>2.3.4. POSIBLES PROBLEMAS EN EL USO DE SISTEMAS DE DUCTILIDAD LIMITADA

Uno de los problemas al usar el sistema de ductilidad limitada es al momento de realizar una futura modificación por parte del propietario a los ambientes de la vivienda, esto será imposible de efectuar, puesto que todos los muros tienen una función estructural. Otro inconveniente es el aislamiento térmico en la vivienda, ya que el concreto tiene poca capacidad de impedir el flujo de calor, es decir, en las diferentes temporadas del año, el ambiente de la edificación tendrá variaciones de temperatura evidente (Delgado & Rodríguez, 2006).

Las viviendas que cuentan con el sistema de ductilidad limitada suelen presentar problemas acústicos, esto se debe a que el concreto es un material que permite la dispersión de las vibraciones. Es decir, el dueño suele escuchar los pasos en el piso superior y en los ambientes aledaños de la vivienda, en algunas ocasiones los propietarios reportaron escuchar el fluido de las tuberías que están embebidas en los muros (Delgado & Rodríguez, 2006).

#### <span id="page-21-1"></span>2.3.5. VENTAJAS Y DESVENTAJAS DEL SISTEMA DE DUCTILIDAD LIMITADA

- **Ventajas:** En base a los autores Lopez & Rodriguez (2018)
	- Una de las ventajas de las viviendas con el sistema de ductilidad limitada es la colocación de la malla electrosoldada, ya que el tiempo en colocarse durante el proceso constructivo es rápido.
- Otra de las ventajas que presenta este sistema, es el gran empleo del área del terreno a construir, esto se da gracias a la disminución de los espesores de los muros.
- La calidad que tiene el acabado en los muros es una virtud del sistema de ductilidad limitada, el encofrado es metálico, ello proporciona uniformidad en el muro. En consecuencia, se tiene un ahorro en la construcción, puesto que no será necesario realizar un tarrajeo en esa zona.
- Una de las ventajas del sistema de muros de ductilidad limitada es que la estructura, conforme a la Norma E.030 del Reglamento Nacional de Edificaciones "no pueden desarrollar desplazamientos importantes debido a que tienen una ductilidad limitada" (Lopez & Rodriguez, 2018).
- **Desventajas:** En base al autor Reyes (2017)
	- El sistema de muros de ductilidad limitada está condicionado respecto a las normas peruanas, ya que no existe gran cantidad de estudios para definir las especificaciones de los distintos tipos de edificaciones (Reyes, 2017).
	- Otra desventaja es que este sistema sólo puede realizarse para edificaciones que alcancen un máximo de 7 pisos.
	- Por lo general, no existen sótanos en una vivienda con el sistema de ductilidad limitada.
	- Es necesario implementar juntas entre los muros, esto se debe a la contracción que experimenta el concreto al fraguar, en consecuencia, las longitudes de los muros son limitadas.

# <span id="page-22-0"></span>2.3.6. CONTROL Y CUIDADOS ESPECIALES EN EL USO DE VIVIENDAS UNIFAMILIARES CON EL SISTEMA DE DUCTILIDAD LIMITADA

Se requiere un equipo de trabajo que cuente con un control íntegro en la supervisión de los procesos constructivos que involucre el sistema de ductilidad limitada, esto evitará futuros problemas, como por ejemplo una mala ubicación de una tubería en el muro, problema de cangrejeras, etc. Además, será imprescindible la mano de obra calificada, puesto que este sistema requiere implementar conocimientos diferentes a lo habitual (de algunos casos) en los diferentes procesos constructivos que involucre el proyecto (Reyes, 2017).

Para el presente estudio técnico se ha definido las siguientes áreas del conocimiento el cual se va a evaluar un caso.

# <span id="page-23-0"></span>2.4. DEFINICIÓN DE GESTIÓN DE ALCANCE

De acuerdo al PMBOK, el alcance se encarga de detallar los procesos necesarios para que un proyecto incorpore el trabajo precisado durante el desarrollo de su extensión. Atribuyendo una definición general, el **alcance** del proyecto se ocupa de enfocar de manera detallada lo que se incorpora y lo que no se incorpora dentro del proyecto a desarrollar. El autor menciona que se debe *controlar el alcance*, esto con el beneficio de que los parámetros iniciales establecidos se mantengan todo el tiempo que dure el proyecto. De tal modo, permite establecer límites permisibles y criterios de aceptación de la planificación (Project Management Institute, 2017).

Una de las herramientas que presenta la gestión del alcance es la creación de EDT, esta se basa en tener como información los entregables y trabajos del proyecto en estudio y subdividirlos en más elementos con la finalidad de detallar el proceso a partes reducidas (Project Management Institute, 2017). Otra herramienta que se detalla es la **recopilación de requisitos**, consiste en cumplir las metas de la obra por medio de definir, registrar, gestionar las necesidades y requerimientos de los interesados (Project Management Institute, 2017).

Conforme a Díaz (2019) indica que contar con los **planos de vivienda** es importante en caso el propietario desee cambiar alguna parte de los ambientes de la vivienda siempre y cuando no afecte las especificaciones técnicas. Ahora viendo la posición del constructor, toda partida se basará conforme a los planos de obra. Por ejemplo, en las paredes de mampostería, el autor recalca que para poder realizarlas, estas cumplen con una normativa y proceso que están especificadas en los planos, ya que estos bloques de concreto cuentan con dimensiones ya establecidas (J. Díaz, 2019). Para nuestro caso de estudio es de relevancia, ya que el sistema de ductilidad limitada no es muy conocido por algunos constructores, por este motivo la lectura de los planos estructurales y arquitectónicos (principales) deben realizarse rigurosamente. Para tener un diseño preliminar, es importante tener en cuenta que las **especialidades a considerar**  en los planos de una vivienda con el sistema de ductilidad limitada, conforme el autor Rivera (2020) estas son las de estructuras, arquitectura e instalaciones (eléctricas y sanitarias).

Las obras civiles suelen tener un proceso complejo de ejecución, para ello, se requiere de varios elementos con el fin de cumplir satisfactoriamente el proyecto (Meprosa Construcciones, 2019). Es decir, que toda obra cumple con ciertas **características**, los factores que destacan son los siguientes:

- ➢ Simultaneidad de tareas y acciones
- ➢ División por etapas
- ➢ Elevados costes de ejecución
- ➢ Diseño a largo plazo
- $\triangleright$  Dirección por niveles

Dentro de las características de todo proyecto, este se basa en requerir de una planificación a detalle antes de la ejecución. Entre ellos está los estudios técnicos y económicos, conforme a ello, se analizará la viabilidad de la obra (Sistemas Valcom, 2023). Es por este motivo, que un criterio importante a considerar son las características de la obra.

Conforme al autor Díaz (2021) en la actualidad, respecto a la norma N.T.E. E030-2018, las edificaciones que cuentan con el sistema estructural de muros de ductilidad limitada, se limitan a contar con ocho niveles como máximo. De este modo, el autor indica que es primordial limitar en número de pisos en relación a la esbeltez de los muros que forman el sistema estructural (Díaz, 2021). Se puede deducir que un criterio a considerar son los **niveles de la vivienda**.

#### <span id="page-25-0"></span>2.5. DEFINICIÓN DE CRONOGRAMA

Por otro lado, el PMBOK también menciona que el cronograma del proyecto se encarga de administrar de manera correcta el tiempo involucrado en el desarrollo del proyecto en cuestión. Por lo tanto, coordina la finalización exacta del plan propuesto. Para un mejor análisis, es necesario descomponer el cronograma en las distintas actividades involucradas. De esta forma, se obtienen diversos beneficios tales como una mejor estimación, programación, ejecución y control de las metas establecidas para cada actividad propuesta durante el desarrollo del proyecto (Project Management Institute, 2017). En el PMBOK se establece también el *control del cronograma*, esto permite que se actualice, durante el monitoreo de las partidas y de ver conveniente, realizar cambios, con el fin de cumplir con el plazo establecido.

Lozano et al. (2018) mencionan que una buena gestión del tiempo durante la ejecución de proyectos permite minimizar efectos negativos que se puedan generar durante el desarrollo de proyectos de construcción. Señalan que en países desarrollados como en vías de desarrollo existen factores que afectan la ejecución ideal de los proyectos. Para Rauzana et al. (2022) uno de los factores más relevantes es el exceso de tiempo de ejecución de obra, el cual se da principalmente por errores de diseño, baja productividad y rendimiento, inadecuado planeamiento y escasez de recursos. En tal sentido, se plantea la variable *tiempo de ejecución*, el cual se enfoca en analizar las obras provisionales, estructuras, arquitectura, instalaciones eléctricas y sanitarias.

Como parte del proceso de realización del cronograma, se tiene las actividades del proyecto, tiempos, requerimientos y restricciones, todo ello con la finalidad de contar con el **cronograma maestro** para la realización del proyecto, su respectivo control e inspección de obra (Project Management Institute, 2017).

Uno de los criterios que forman parte del cronograma del proyecto es definir las **actividades del proyecto**, este se enfoca en elegir y registrar las partidas específicas que se deben contar en obra para poder contar con los entregables o **hitos del proyecto** (Project Management Institute, 2017).

Otro de los procesos que involucra un cronograma del proyecto es la **secuencia de actividades** (proceso constructivo), en él se busca generar el vínculo que tienen las partidas entre sí de un proyecto. El gran beneficio que este criterio tiene es que se contará con una secuencia lógica de actividades, en consecuencia, se tiene una máxima eficiencia conociendo a su vez las restricciones del proyecto. (Project Management Institute, 2017).

El autor Crespell (2022) define como **replanteo** a las actividades que permiten definir el perímetro del edificio, la ubicación de sus cimientos, muros interiores y/o exteriores, cerramientos, escaleras, cielos rasos, entre otros. Esta es considerada como una de las actividades más importantes en las obras, puesto que si se realiza de una forma inadecuada se tendrán consecuencias en el proyecto. Es por este motivo que es considerado el **replanteo** como un criterio importante a tener en cuenta al momento del desarrollo de un proyecto.

Uno de los métodos que permiten identificar las partidas indispensables para finalizar un proyecto y ver la flexibilidad que presenta el cronograma es la **ruta crítica** (Asana, 2021). Conforme a Asana (2021) este método cuando se enfoca en el área de la gestión de proyectos se define como la secuencia de partidas o tareas más extensa que deben concluir a tiempo para acabar con el proyecto, caso contrario la obra se retrasará. De este modo, la ruta crítica se está considerando como uno de los criterios importantes al momento de implementar el cronograma de proyectos.

Otro aspecto en la gestión de proyectos es analizar el **cuello de botella**, esto puede ocurrir por un mal procedimiento ocasionando una interrupción en el trabajo o a causa del desempeño del equipo (Asana, 2022). Esto quiere decir, que un cuello de botella ocasiona retrasos en el flujo de una obra, en consecuencia, se generan gastos innecesarios.

#### <span id="page-27-0"></span>2.6. DEFINICIÓN DE PRESUPUESTO

Además, el PMBOK resalta la importancia de una correcta gestión de costos. Esta variable se encarga de evaluar, presupuestar e inspeccionar los costos de un proyecto de tal manera que permita finalizar la ejecución del proyecto dentro del monto económico aprobado (Project Management Institute, 2017). Los costos dentro de un proyecto se desempeñan mediante el análisis monetario de los recursos involucrados en cada actividad del proyecto. Conforme al autor, el presupuesto radica en sumar los costos individuales o paquetes de actividades para contar con una base de costo total. Es importante mencionar que el estudio de esta variable puede cambiar de acuerdo a la interpretación de los interesados, por ejemplo, el costo de un bien o servicio puede variar de acuerdo al momento de evaluación, desde el momento del interés en realizar la compra, cuando se realiza la adquisición o cuando ya es parte contable del proyecto (Project Management Institute, 2017). En el PMBOK establece también el *control de costos*, esto permite que se gestionen modificaciones de algunas partidas que están presentando alguna pérdida económica en el proyecto.

La estructura de un **presupuesto** de obra conforme a Valderrama (2022) se compone de tres partes, que son: la cabecera, el cuerpo y el pie. El primero es el menos complicado de realizar, ya que se debe tener la información general del proyecto, por ejemplo: el nombre de la obra, cliente, ubicación y la fecha. La segunda parte se incorporan las partidas de la obra con sus respectivas unidades, metrados (cantidad o cuantificación) y precios unitarios. Por último, el pie, se detalla el costo total del proyecto, esto suele ser la suma del costo directo, gastos

generales, la utilidad, subtotal, el impuesto general a la venta (IGV) y con ello se obtendría lo mencionado (Valderrama, 2022).

Rubio (2011) de la Universidad Politécnica de Valencia, resalta que para estudiar la parte económica de un proyecto es necesario contar con la información de **costos directos e indirectos**, ya que esto ayudará a comparar beneficios y definir si es necesario nuevas implementaciones en el proyecto evaluado. Por lo tanto, se consideró el costo como una variable de investigación. Su principal objetivo es estudiar los costos alcanzados durante las obras provisionales, estructuras, arquitectura, instalaciones eléctricas y sanitarias.

En la primera fase de toda obra es necesario considerar las **obras preliminares** como parte de dar inicio al proyecto, de esta forma, se delimita y protege el terreno y construcciones aledañas (Constructora Villanco, 2020). Dentro de las partidas que menciona el autor Constructora Villanco (2020) está el trazo y nivelación, desmonte, excavaciones, rellenos, cercas provisionales, demoliciones, entre otros. Estos trabajos son considerados en el presupuesto, ya que se destina un porcentaje de dinero del proyecto para este fin.

Conforme Calero (2015) el **análisis de precios unitarios** lo define como el proceso que permite reconocer el rendimiento de una obra, esto quiere decir que por este medio se puede determinar la cantidad de trabajo del proyecto que se puede realizar en un día u otra unidad de medida. Esto permitirá tener un plazo estimado para la culminación de la obra y, en consecuencia, tener un presupuesto total de proyecto, es por ello la trascendencia de este punto. El análisis de precios unitarios se basa en separar el costo por unidad de medida de cada partida, en el se identifican los costos, cantidades de insumos, material a usar, como también los rendimientos, de esta forma se establecerán los costos en los componentes de la partida tales como: mano de obra, equipos y materiales.

El **rendimiento** en el rubro de la construcción señala la cantidad de la partida o actividad donde un trabajador obrero o cuadrilla realizan en un lapso establecido, lo que implica e influye la condición física del empleado (Calero, 2015). La forma de medir el rendimiento es en campo, puesto que está directamente vinculado con el avance del proyecto (Calero, 2015).

Según el autor Flores (2021) los **gastos generales variables** son los que están relacionados con el plazo de realización del proyecto, es decir, se tendrá aquellos gastos en todo el tiempo de ejecución de la obra. Los **gastos generales fijos** son todo aquel que no se relaciona con el plazo del proyecto mientras esté en el cargo el contratista (Flores, 2021). Estas definiciones forman parte del presupuesto de toda obra, por ende, es importante considerarlos como criterios de la definición del ítem 2.6.

# <span id="page-29-0"></span>2.7. DEFINICIÓN DE ÁREA CONSTRUIDA

La Resolución N° 425-2022-Vivienda del año 2022 menciona que el metro cuadrado por área techada de aligerados de lozas de concreto armado horizontales en zonas costeras del país oscila alrededor de S./ 260.23 (Ministerio de Vivienda, 2022). Dicho valor es directamente proporcional a la cantidad de áreas involucradas en el diseño del proyecto evaluado. Por lo tanto, la investigación propone el análisis de la variable distribución de áreas, la cual se encarga de estudiar el valor del área techada de acuerdo a la distribución de los ambientes.

Uno de los criterios mencionados por Aquino (2018) para el caso de una vivienda social, es contar con zonas básicas tales como el de servicio (SS.HH., cocina, comedor, patio, cochera), social (sala, comedor, estar, jardín) e íntima (dormitorio padres e hijos, estar) dentro del **área del terreno** considerando también los accesos (Aquino, 2018).

Aquino (2018) recalca que una vivienda unifamiliar debe contar con **ambientes**  adecuados para la convivencia cotidiana de las personas que habitarán satisfaciendo las necesidades del usuario. Uno de los aspectos que menciona dicho autor es el confort térmico apropiado en los ambientes, ya es de gran importancia. Además, todo tipo de viviendas unifamiliares busca tener un ahorro en ventilación artificial para mejorar su calidad de vida e iluminación, y así buscar una arquitectura sustentable y al contar con viviendas con formas regulares mejora el desempeño (Aquino, 2018). En relación a lo descrito se ha considerado como un criterio los **ambientes de una vivienda**, puesto que este tipo de viviendas unifamiliares masivas del programa Fondo Mivivienda se basa en contar con una **distribución de ambientes** (criterio) que cuenten con los parámetros arquitectónicos de una vivienda social.

El **área libre** en un terreno a construir es importante tomarlo en cuenta, según el Ministerio de Vivienda (2019) una vivienda unifamiliar no se exige el área libre mínima dentro del lote, esto con la condición de que los ambientes de la vivienda tengan iluminación y ventilación natural conforme a lo indicado en el Reglamento Nacional de Edificaciones. Ministerio de Vivienda (2021) define el **área libre** como la superficie del lote donde no presenta proyección de área techada, esta a su vez es la suma de todas las superficies similares a la descripción mencionada en todos los niveles de la propiedad.

#### • **En base a las herramientas a usar se tendrá el siguiente estudio:**

Basados en el estado del arte, la investigación consideró como variables principales el alcance, tiempo de ejecución, costos y área techada para el desarrollo de la gestión de los sistemas de muros de ductilidad limitada de los modelos de viviendas. De este modo, se realizarán el análisis técnico de los MDL del proyecto Villa Club Ica.

Luego de identificar las variables, la recaudación de información se dará mediante entrevistas a profesionales, encargados de la obra y a través de la información técnica del proyecto en estudio.

En la presente tesis, con el estudio técnico de viviendas unifamiliares masivas con el sistema MDL se encargará de evaluar todos los aspectos técnicos relacionados a las variables propuestas. Para ello, se estudiará el alcance, cronogramas, costos y distribución de áreas propuestos en la construcción de los modelos de viviendas presentados. Por ejemplo, se mostrará el metrado del diseño arquitectónico, estructural y de instalaciones para comparar entre ambas viviendas. Del mismo modo, se involucra el análisis del cronograma y los rendimientos para cada partida involucrada. Luego de la comparativa se discute, desde un criterio técnico, si los resultados obtenidos son adecuados para este tipo de casas.

Finalmente, con los resultados obtenidos del análisis del estudio técnico, se tendrá una propuesta técnica del alcance, cronograma y costo para la construcción de una vivienda unifamiliar para un sistema de muros de ductilidad limitada en construcciones masivas del programa Fondo Mivivienda.

En resumen, considerando las variables teóricas, se muestra en el siguiente gráfico el modelo:

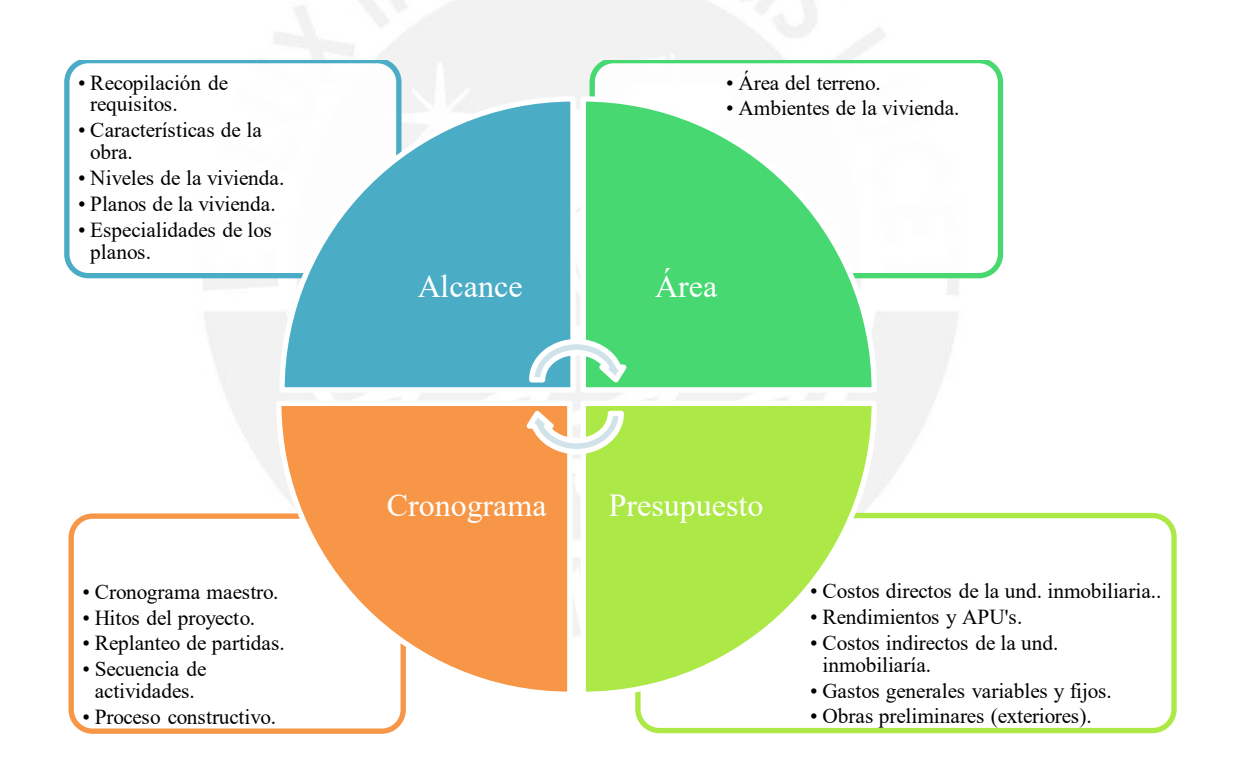

<span id="page-31-0"></span>Figura 03: Gráfico de flujo de las 4 variables teóricas consideradas en base a los autores. Fuente: Propia (2023).

## **CAPÍTULO 3**

# <span id="page-32-1"></span><span id="page-32-0"></span>**3. METODOLOGÍA DE LA INVESTIGACIÓN**

#### <span id="page-32-2"></span>3.1. DISEÑO DE INVESTIGACIÓN

A continuación, se describirán las componentes de la metodología a usar en la presente tesis, y se explicará el motivo de su elección.

La investigación tiene un enfoque cualitativo, ya que se está utilizando varios recursos como entrevistas, imágenes, experiencia laboral (Rodríguez et al., 1996), de esta manera se accede a la información de forma natural. El alcance de la tesis es descriptivo, puesto que se detallan ciertas características que tiene un proyecto de vivienda unifamiliar masiva con el sistema de ductilidad limitada. Conforme Hernández et al. (2010), este estudio trata de analizar dichos componentes con el objetivo de tener información y posterior a ello medir sus variables.

Por último, el estudio realizado presenta un diseño no experimental-transeccional, debido a que se caracteriza por no alterar la información recopilada de las distintas variables encontradas en el periodo del 2020 (Dzul, 2020). Asimismo, esta situación no es provocada intencionalmente por quien realiza el estudio (Hernández et al., 2010). Se eligió este diseño, ya que se analizó un caso de estudio sobre un proyecto de edificación de una vivienda multifamiliar terminado en Ica en el año 2020. Como instrumento de recolección de datos de la investigación se empleó principalmente entrevistas. La entrevista es una técnica donde se tiene una interacción cara a cara entre el investigador y el participante, mediante preguntas a través de las cuales se obtiene el conocimiento de ciertos puntos de información con respecto a un tema. Es inmediata, es decir, no existe un intermediario y además, mantiene el aire de confidencialidad, es decir, permite que el participante se exprese libremente (Balcázar P. et al., 2013). Por lo cual, se realizaron dos rondas de entrevistas en la presente tesis. Con el fin de tener una mejor comprensión, se ha elaborado un diagrama de flujo sobre la metodología a usar en el presente trabajo de tesis.

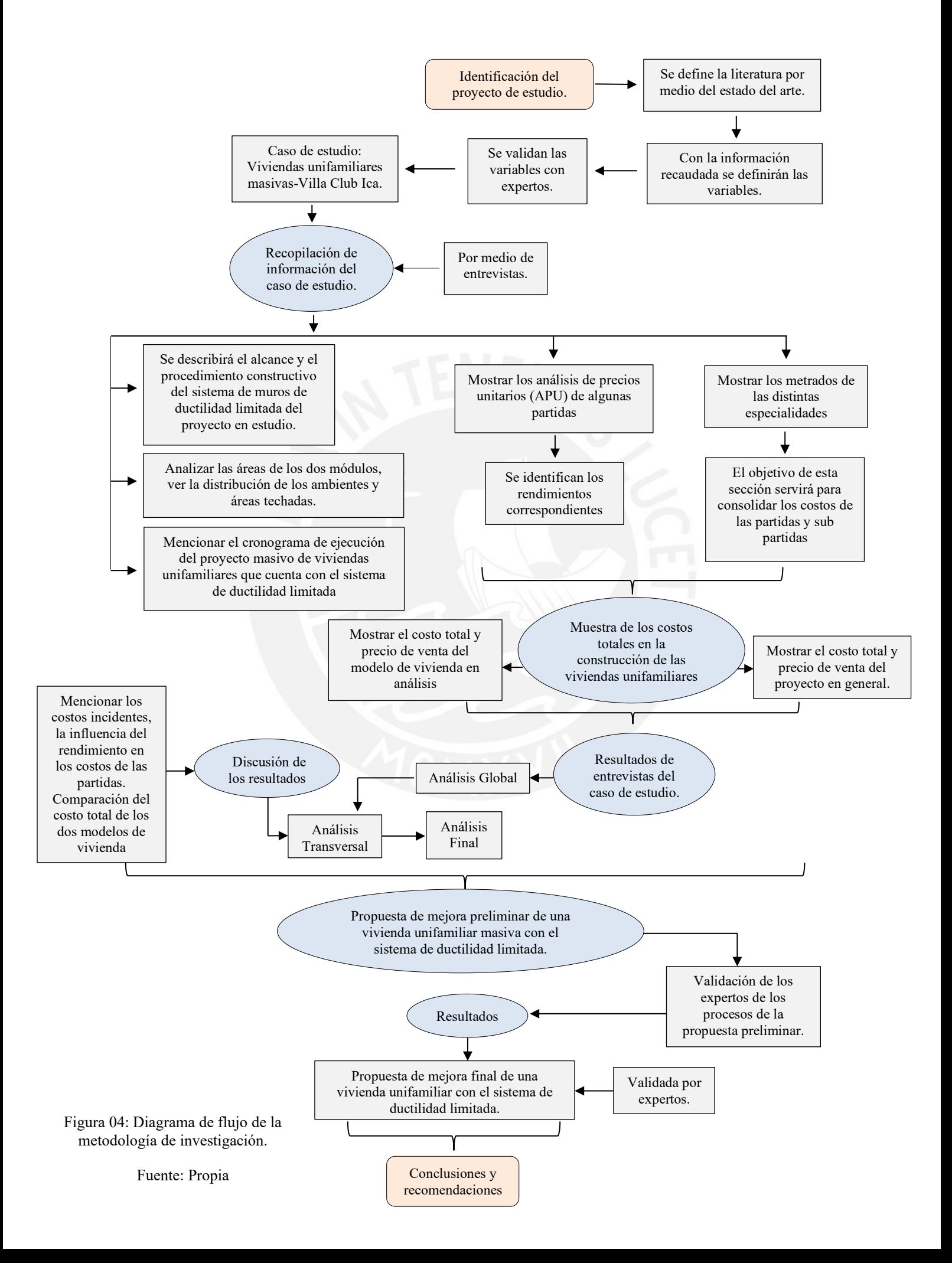

## <span id="page-34-0"></span>3.2. RECOPILACIÓN DE INFORMACIÓN

Para dar inicio a la investigación se buscó fuentes relacionadas al caso de investigación, en primer lugar, se define el estudio técnico en construcciones unifamiliares tanto en Latinoamérica como en el Perú. En base al Fondo Mivivienda (2020a) la información fue esclarecida de los distintos programas con el que cuenta, para el estudio de tesis el enfoque es conforme al Nuevo Crédito Mivivienda (requisitos y financiamiento). Los diferentes autores tales como Reyes (2017) y Lopez & Rodriguez (2018) benefician a la investigación hacia el conocimiento del sistema de ductilidad limitada en sus diferentes componentes y factores para viviendas unifamiliares. El libro del PMBOK, ayudó a definir las variables a considerar en la presente tesis, entre ellas están la de alcance, cronograma, presupuesto y para el área construida se sustenta conforme a la fuente del Ministerio de Vivienda (2022) acorde a la resolución 2022. Con esta información las variables serán validadas por expertos según al proyecto de viviendas masivas. Luego, por medio de entrevistas, en base a las variables ya establecidas, se obtendrá la información de las personas que estuvieron a cargo del proyecto de construcción. Por otro lado, conforme al orden mostrado en el diagrama de flujo, primero, se estudian los planos de las distintas especialidades para luego, con los APUS y metrados finales, se mostrará el costo involucrado en cada especialidad. Con dicha información, se presenta el costo total de cada modelo de vivienda estudiado en la presente tesis. De este modo, se permitirá comparar el costo obtenido en cada modelo de vivienda para cotejarlo entre sí.

Con lo mencionado en líneas anteriores, se tendrán el análisis global, transversal y final, luego, se desarrollará con la información necesaria para poder elaborar una propuesta de mejora inicial de una vivienda con el sistema de ductilidad limitada, después, se validarán por expertos las etapas y procesos con el fin de tener la propuesta final, por último, se harán las conclusiones y recomendaciones.

#### <span id="page-35-0"></span>3.3. INSTRUMENTO

Uno de los instrumentos más importantes usados para adquirir información son las entrevistas, en este caso para las viviendas unifamiliares masivas con el sistema de ductilidad limitada para el programa Fondo Mivivienda se implementarán. Está dirigido a los ingenieros, arquitectos y personal que tuvo participación en el proyecto. Dicho método tiene la ventaja de obtener la mayor cantidad de datos posible, gracias a la naturaleza de las conversaciones en algunos casos. La entrevista se basa en recopilación de información y base de datos del proyecto, todo ello relacionado con las variables aprobadas por expertos. En la primera fase, el objetivo es recopilar la información general del proyecto, proceso constructivo, factor importante como parte del desarrollo de las viviendas unifamiliares masivas con el sistema de ductilidad limitada y quede, por medio de imágenes, registrado en la presente tesis. En la segunda fase, el cuestionario busca conseguir las especificaciones técnicas, planos del proyecto de las distintas especialidades, tales como el de arquitectura, estructura, instalaciones eléctricas, sanitarias, cronogramas de obra, y el presupuesto general y detalles del proyecto en estudio.

## <span id="page-35-1"></span>3.3.1. CRITERIOS ELEGIDOS PARA EL CUESTIONARIO

De los capítulos 1 y 2 de la presente investigación se recopilaron las variables y criterios a incluir en el cuestionario. Conforme a los autores estas serían cuatro variables: **alcance, cronograma, presupuesto** (costo) **y área** para las viviendas unifamiliares con el sistema de ductilidad limitada.

Al contar con las variables y criterios establecidos se procederá con plantear el esquema que tendrá la entrevista. Para ello, se tendrá apartados que brindarán una mayor organización de las preguntas. Con el fin de tener un mejor entendimiento de la elección de las variables y criterios a continuación se especificarán:
#### 3.3.1.1. ALCANCE

De esta variable, se obtendrá, mayor detalle de la información en general y específico del proyecto, tales como la recopilación de requisitos y planos de la vivienda para el caso de estudio.

## 3.3.1.2. CRONOGRAMA

Esta variable enriquece a la investigación por diversos factores, entre ellas están el cronograma maestro del proyecto, hitos del proyecto y la secuencia de actividades. Con estos criterios se podrán conocer, por ejemplo, las reprogramaciones de obra propio de la complejidad y/o retrasos que puedan haber ocurrido.

# 3.3.1.3. PRESUPUESTO (COSTOS)

Uno de los criterios elegidos son los costos, tanto directos como indirectos de la unidad inmobiliaria del proyecto en estudio, de ello, se puede conocer la información sólida del costo de vivienda y en base a ello, partir con un análisis más detallado para el objetivo que se está buscando en la investigación de la presente tesis. También, se cuenta con el criterio de Obras preliminares, esto con el fin de conocer el monto que fue destinado del proyecto en general.

# 3.3.1.4. ÁREA

El área del terreno y los ambientes de la vivienda influyen en el proceso previo y posterior a la construcción y en consecuencia en su costo, esto en base a los autores. Por este motivo, el conocer y confirmar estos criterios serán útiles.

En el Anexo 01 se muestra la tabla donde se indican las variables a considerar, sus respectivos criterios, como también sus preguntas.

Con la información mostrada se tiene la estructura de la entrevista el cual cuenta con 31 preguntas para ser consultada a los profesionales y personas encargadas del proyecto. El cuestionario requiere de una validación por expertos con el objetivo de que este instrumento sea considerado como válido. Como parte de la evaluación se utilizará una escala de Likert, el cuál consiste en tener una escala del 1 al 5, donde el primero se describe como Totalmente en desacuerdo, el segundo en desacuerdo, la tercera escala ni de acuerdo ni desacuerdo, respecto a los dos últimos niveles de dicha escala corresponde a de acuerdo y finalmente, la quinta, totalmente de acuerdo, en la Tabla N°01 se muestra con mayor detalle lo mencionado. En el Anexo 01 se podrá visualizar a detalle dicho cuestionario.

|                  |                          | Totalmente en desacuerdo    |
|------------------|--------------------------|-----------------------------|
|                  | 2                        | En desacuerdo               |
|                  |                          |                             |
| <b>Escala</b> de | 3                        | Ni de acuerdo ni desacuerdo |
| <b>Likert</b>    | 4                        | De acuerdo                  |
|                  | $\overline{\mathcal{L}}$ | Totalmente de acuerdo       |

Tabla N°01: Escala de Likert a usar para validación de expertos para el cuestionario. Fuente: Propia

## 3.3. VALIDACIÓN DE EXPERTOS

Como se mencionó al término del ítem anterior, la validación de expertos es el procedimiento a usar en el cuestionario conforme a las variables y criterios extraídos del marco teórico. Estos expertos son profesionales que cuentan con un conocimiento amplio en construcciones unifamiliares involucrados en uno de los programas del Fondo Mivivienda. Estos especialistas se encargaron de corroborar y recomendar mejoras en el cuestionario, una de las formas fue por medio de marcar las alternativas y emitir una opinión, ello con el propósito de llegar a una versión final. También, se tendrá la validación de la propuesta técnica de mejora para la construcción de una vivienda unifamiliar para un sistema de muros de ductilidad limitada en construcciones masivas del programa Fondo Mivivienda en el capítulo 5. En el siguiente ítem se describirán a estos expertos.

#### 3.3.1. PERFIL DE EXPERTOS

**Experto 1:** Es un Ingeniero Civil de la Universidad Nacional de Ingeniería (CIP N° 194578), cuenta con el grado de magíster en ingeniería civil por la Universidad Peruana de Ciencias Aplicadas. Es un profesional con más de 11 años de experiencia en la gestión de la construcción. Además, cuenta con amplia experiencia en construcción de viviendas unifamiliares masivas del programa Fondo Mivivienda. La calificación del documento validado refleja que la redacción propuesta es correcta en relación a los criterios y variables teóricas. Sin embargo, el experto notó que en la variable "Alcance" se puede agregar como criterio la Estructura de Descomposición del Trabajo. Respecto a los demás ítems de la variable, el experto considera que está totalmente de acuerdo a la escala de Likert. En el criterio "Cronograma Maestro" sugiere agregar el criterio ruta crítica del proyecto. En el item "Secuencia de actividades", el experto propone consultar por los "cuello de botella" que suele acontecer en todo proyecto. Conforme a la variable "Presupuesto", el experto recomienda profundizar sobre los insumos más incidentes considerando la Ley de Pareto, es decir, evaluar la posibilidad de que sea un criterio. La variable "Área construida" presenta una sugerencia de criterio para el cuestionario a realizar a los profesionales del proyecto, que describe el porcentaje de área libre conforme a las exigencias de los módulos de vivienda del Fondo Mivivienda y de cuantos pisos o altura máxima se puede ejecutar. En conclusión, el ingeniero está conforme a las variables y criterios teóricos propuestos.

**Experto 2:** Es un Arquitecto (CAP N°21454) con amplia experiencia en proyectos de Mivivienda, lleva laborando 9 años en el sector de la construcción, actualmente se encuentra en el Proyecto Nacional de Vivienda Rural. La primera observación del experto está en el "Alcance" conforme a ello, en el criterio "Niveles de la vivienda" no lo ve tan relevante, ya que depende de la ubicación de las viviendas. Respecto a la variable "Área construida" y al criterio "Ambientes de la vivienda" el experto indica que se debería incluir el criterio funcionamiento de los ambientes en la vivienda. En general, el arquitecto está de acuerdo con las variables y criterios teóricos investigados. Sugiere que se debe dar un mayor enfoque en criterios relacionados con el sistema de ductilidad limitada.

**Experto 3:** Es un Ingeniero Civil (CIP 264574) con más de nueve años de experiencia profesional en el rubro de la construcción y supervisión de edificaciones tales como: Colegios, oficinas, viviendas multifamiliares, unifamiliares, y carreteras. Con capacitaciones y experiencia en Trabajos en Altura, Seguridad y Salud Ocupacional, Implementación de Last Planner System en los diversos proyectos afrontados con éxito total en tiempo y en costo, Gestión de Conflictos con los Stakeholders, Comunicación Efectiva, Toma de Decisiones en situaciones difíciles, Implementación y Monitoreo del Plan de Calidad de obra, Gestión de RFI's y órdenes de cambio y Liquidación de obras. La primera aclaración que brinda el experto en el criterio "Niveles de la vivienda" de la variable "Alcance" comenta que está de acuerdo con ello, no obstante, da la aclaración que la cantidad de pisos depende del tipo del suelo del lugar. Finalmente, respecto a la conformidad y aprobación de las variables y criterios teóricos, el experto indica que están conformes y aprobados, ya que se considera la mayoría de criterios tanto técnicos como económicos (información complementaria) del proyecto de construcción de viviendas unifamiliares masivas con el sistema de ductilidad limitada.

**Experto 4:** Es un Ingeniero Estructural (CIP N°210977) con extensa experiencia en construcciones de viviendas unifamiliares del programa Fondo Mivivienda, tiene más de 8 años laborando como ingeniero estructural encargado del área de diseño de viviendas de ductilidad limitada. En la variable "Alcance" el ingeniero tiene sugerencias, el primero es en la "Características de la obra", él no ve relevante indagar mucho en ese aspecto, ya que entiende que los modelos tienen la misma complejidad técnica. Conforme al criterio "Niveles de la vivienda" el ingeniero ve conveniente colocarlo, pero no como cuestión principal, puesto que comprende que dicha información va de la mano como la recopilación de los requisitos del proyecto. En el criterio "Especialidades de los planos" el experto no está de acuerdo ni desacuerdo, ya que comenta que las especialidades para los tipos de vivienda suelen ser las mismas (estructura, arquitectura, instalaciones eléctricas y sanitarias) comparado a una vivienda convencional. Acorde al criterio "Hitos del proyecto" el experto lo considera solo como puntos de control, puesto que ello está vinculado con el cronograma. Ahora, lo que está en desacuerdo el ingeniero es en considerar los replanteos de las partidas, él no lo ve relevante desarrollar los cambios que hubo en el proyecto. Al referirse de "Proceso constructivo" como criterio, la opinión del ingeniero enfatiza en que es un criterio muy detallista que va a depender de las condiciones específicas del proyecto y no ve que se pueda extrapolar a todos los proyectos con el sistema de muros de ductilidad limitada. Respecto al criterio Costos directos, a nivel de costo, valga la redundancia, no le parece tan relevante, puesto que la principal ventaja y ahorro es con el ritmo de la construcción. El experto sugiere evaluar los rendimientos reales alcanzados para que a partir de ahí se puedan optimizar y mejorar en los próximos proyectos. En el criterio "Gastos generales variables y fijos" el ingeniero no está de acuerdo ni en desacuerdo, ya que dicho aspecto no está muy relacionado con el sistema de muros de ductilidad limitada. Luego, los criterios Obras Preliminares, Área del terreno, Ambientes de la vivienda, está en desacuerdo, conforme a la escala de Likert (2 puntos), ya que indica que la importancia del parámetro lo ve en la etapa previa del proyecto y no en la de construcción. Finalmente, el experto está de acuerdo con la mayoría de las variables y criterios teóricos elegidos, de esta forma valida lo propuesto. Sugiere no enfocarse mucho en los criterios que estén relacionados en la etapa de proyecto, sino a los aspectos constructivos del sistema de ductilidad limitada. También, recomienda agregar temas de calidad dentro de las variables, profundizando en las ventajas y/o dificultades al construir con dicho sistema.

**Experto 5:** Es una Ingeniera Civil con más de 9 años de experiencia en el sector de viviendas sociales del programa Fondo Mivivienda, específicamente con el sistema de ductilidad limitada. Ha participado en proyectos de viviendas masivas, entre 80 a 100 unidades, y condominios sociales con el sistema de ductilidad limitada de hasta 3 pisos. El primer punto a evaluar fue en el criterio "Recopilación de requisitos", la experta ve apropiado aclarar la etapa en la que va dirigida, es decir, previa o durante la construcción. Para el criterio "Especialidades de los planos", la experta indica que sería bueno indagar por las especialidades que están relacionadas a las viviendas unifamiliares con el sistema de ductilidad limitada. Respecto al criterio "Replanteo de partidas", sugiere profundizar en los motivos que ocasionaron los replanteos respecto a los hitos proyectados en caso hayan existido. Conforme al criterio "Costos directos de la unidad inmobiliaria", la ingeniera recomienda en indagar más en el metrado inicial, es decir, en cuanto influye del presupuesto. La ingeniera modificaría el criterio "Gastos generales variables y fijos" y lo cambiaría por el porcentaje de incidencia del presupuesto que tienen los gastos generales. Para el criterio "Obras preliminares" de igual forma, propone enfocar ello por el porcentaje que representa las obras preliminares. En síntesis, la experta está conforme a las variables teóricas y criterios propuestos para recaudar información para el tipo de proyecto que se está estudiando. Los últimos comentarios que brindó fue que se tenga un enfoque en el presupuesto, cronograma y agregar ciertas especificaciones técnicas generales.

**Experto 6:** Es un ingeniero civil con más de 30 años de experiencia en el área de la gestión de proyectos. Tiene el grado de magíster en Ingeniería Civil por la Pontificia Universidad Católica del Perú, también cuenta con un Máster en Dirección y Administración de Empresas por la Universidad Francisco De Vitoria (España). Cuenta con experiencia de 17 años en proyectos de viviendas unifamiliares del programa Fondo Mivivienda y otras obras del sector público y privado. Este experto brindó comentarios con el fin de mejorar los criterios que formarán la base de la entrevista a realizar. Respecto a los dos primeros criterios de la variable "Alcance" el ingeniero lo califica con la escala 4 de Likert, puesto que lo considera como relevante pero no lo más importante conforme a dicha variable. Para el criterio "Cronograma Maestro" el experto está de acuerdo, ya que lo ve como una herramienta importante que suele modificarse acorde avanza el proyecto. La calificación que atribuye el experto en el criterio "Presupuesto del proyecto" es relevante (escala 4) pero indica que se debe reconocer como un valor estimado que se reajustará de acuerdo al proceso de ejecución. En el criterio "Obras preliminares" señala que está de acuerdo, pero no es tan significativo comparado a la variable "Presupuesto". En general, el ingeniero considera que se tienen las variables y criterios razonables para recopilar la información del proyecto que formará parte del análisis de la tesis.

# 3.3.2. PROCESO DE VALIDACIÓN

Los criterios fueron establecidos conforme a las variables consideradas en la Tabla del Anexo 01. Estas tienen como base la información recaudada en el estado del arte de la presente investigación. Conforme a las opiniones emitidas por los expertos, como sugerencias y aprobaciones ya se cuenta con la encuesta final que dará pie al inicio de la entrevista a los profesionales y personas involucradas en el proyecto de viviendas masivas del programa del Fondo Mivivienda, con el sistema de ductilidad limitada. En el Anexo 01 se ubica el cuestionario en mención.

Ahora, para verificar la conformidad de los criterios validados se ha elaborado una tabla, donde se aprecia con claridad en que escala de Likert los expertos tuvieron su opinión más incidente.

En el Anexo 03, se puede analizar en la tabla de resultados de validación de los expertos, varios aspectos de los criterios propuestos, como modo de ejemplo, se va a elegir el criterio "Recopilación de requisitos", este tiene 4.7 puntos de promedio respecto a la evaluación de los expertos, conforme a la escala de Likert está entre "De acuerdo" a Totalmente de acuerdo", se puede decir, que el criterio es aprobado por los expertos. De esta forma, se analizó criterio por criterio, el cual, el resultado promedio fue de 4.4 puntos (De la escala de Likert este corresponde a "De acuerdo"). Ahora, el criterio "Obras preliminares" obtuvo una media de 3.8 puntos de la escala, esto quiere decir que se encuentra entre el rango "Ni de acuerdo ni desacuerdo" y "De acuerdo", la muestra que de un puntaje mayor a 3.5 indica que es "De acuerdo". A nivel de conformidad por experto, el resultado global es de un puntaje de 4.4, donde el único experto (N°4) tiene una media de 3.3 puntos, acorde a la escala de Likert "Ni de acuerdo ni desacuerdo". Finalmente, se puede concluir que la validación por expertos se ha realizado con éxito, donde todos los criterios y variables se han considerado como apropiados.

En el Anexo 03, se muestra otra tabla complementaria de la evaluación realizada de la información recopilada por los expertos, de esta gráfica, se obtuvo los resultados que se aprecia en la Figura 05, donde se observa que el grado de satisfacción tiene un 57% de "Totalmente de acuerdo" a los criterios y variables establecidas. Se puede concluir que los expertos están totalmente de acuerdo y de acuerdo según la escala de Likert, ya que cuentan con un 88% de aprobación del total. Como método adicional, se aplicó el Coeficiente de Validez de Contenido (CVC), según Pedrosa et al. (2014), indica que si los valores ponderados divididos entre el valor máximo de la escala de Likert (5) superan los 0.70 se consideran como apropiados, conforme a dicho análisis, los criterios evaluados superan ese margen, para mayor detalle en el Anexo 03 se mostrará el análisis realizado.

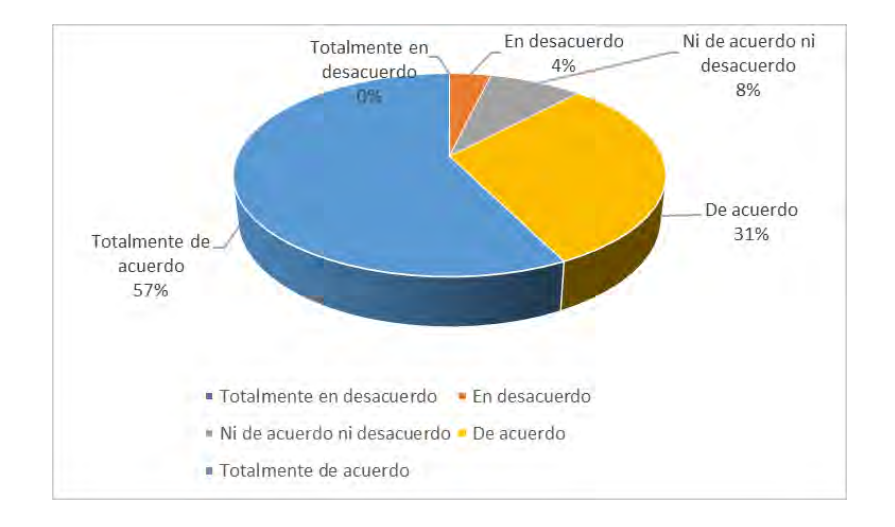

Figura 05: Grado de satisfacción de la validación por expertos.

#### Fuente: Propia.

Con la validación respectiva de los expertos, en el Anexo 04 se muestran los criterios finales a considerar para el presente estudio y de esta forma se pueda ejecutar las entrevistas correspondientes a las personas que estuvieron a cargo de proyecto.

De lo mencionado en los párrafos anteriores, se mejoraron algunas preguntas, que luego fueron realizadas a los profesionales involucrados en el proyecto de las viviendas unifamiliares masivas, con el respaldo de validación de los expertos.

#### 3.3.3. ENTREVISTA A ENCARGADOS DEL PROYECTO

Las personas entrevistadas trabajaron en el proyecto Villa Club Ica, el cual pertenece a la empresa Paz Centenario. La inmobiliaria cuenta con varios proyectos ejecutados de viviendas con el sistema de ductilidad limitada para los distintos programas del Fondo Mivivienda. El cuestionario formulado en las entrevistas se encuentra en el Anexo 01.

El primer entrevistado es el ingeniero residente, este profesional fue el responsable del proyecto. Las consultas realizadas tienen un enfoque global de la obra, ya que cuenta con información de las distintas especialidades y rubros ejecutados en el proyecto.

El segundo entrevistado es el jefe de ventas, esta persona tiene años en la empresa donde realiza la función descrita, él conoce a la perfección la información general del proyecto, la ubicación del complejo de viviendas, los distintos precios de ventas de los modelos de viviendas como también la distribución de los ambientes conforme al modelo.

El tercer entrevistado es una ingeniera asistente de costos, involucrada en las valorizaciones y presupuesto del proyecto, también estuvo presente en las reuniones semanales que tenían los ingenieros, esto con el fin de mejorar y/o aclarar temas de la obra.

El cuarto entrevistado fue un ingeniero de producción y calidad, cuenta con experiencia en el rubro por más de 12 años. La información brindada por este profesional fue de suma importancia, ya que conocía los precios unitarios de las distintas especialidades y otros aspectos que aportan a esta investigación gracias a su experiencia laboral.

Con los datos obtenidos por medio de la entrevista se procedió a realizar la investigación de la presente tesis, esto se desarrollará en el siguiente capítulo.

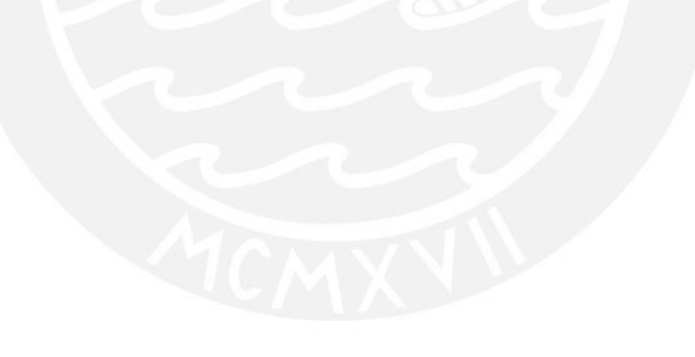

# **CAPÍTULO 4**

En este capítulo se describirá la información obtenida de las entrevistas en base a las variables y criterios validados por expertos. Cabe mencionar que conforme al estado del arte se expondrán las variables identificadas: alcance, cronograma, presupuesto y área construida.

# 4.1. INFORMACIÓN DEL PROYECTO

En este ítem se describirá el caso de estudio del proyecto masivo de viviendas unifamiliares con el sistema de ductilidad limitada, este ítem incluye la descripción del proyecto, alcance, área construida, cronograma y presupuesto del proyecto.

# 4.1.1. DESCRIPCIÓN DEL PROYECTO

El proyecto en análisis de la presente tesis lleva por nombre Villa Club Ica, el cual cuenta con 81 viviendas unifamiliares, el cual, 42 de ellas cuentan con el sistema de ductilidad limitada. El conjunto habitacional está dirigido para futuros propietarios del programa del Fondo Mivivienda. Esta información fue brindada por el jefe de ventas del proyecto, así como también lo descrito en este ítem 4.1.1.

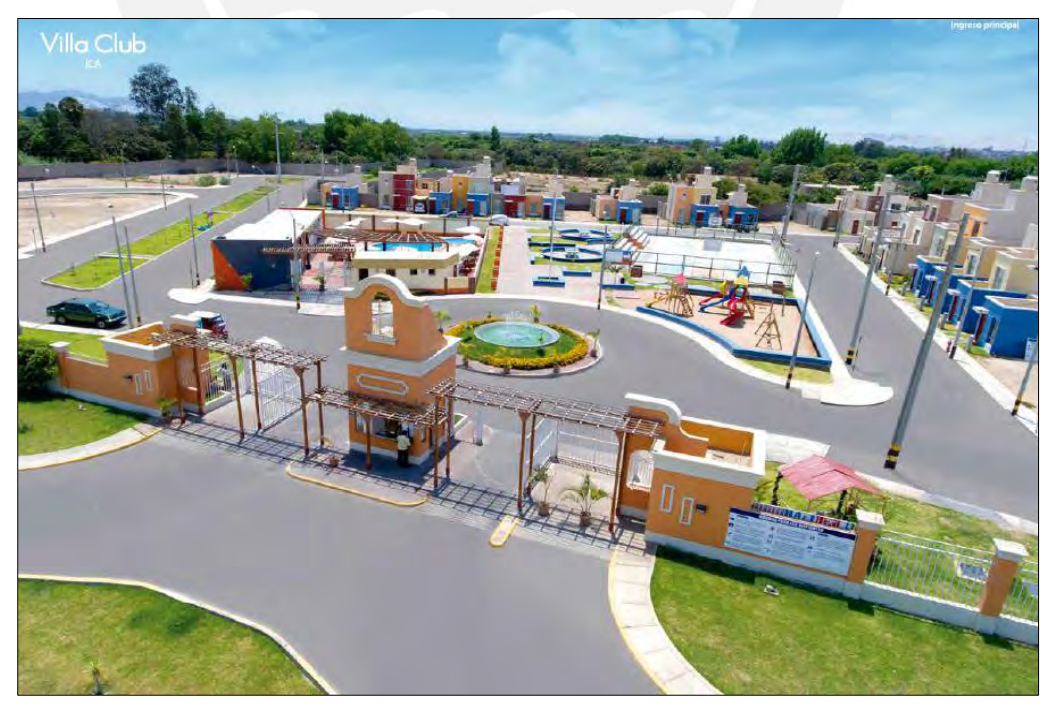

 Figura 06: Ingreso principal Fuente: Tomado de Villa Club (2019)

• **Ubicación:** Villa Club Ica se encuentra ubicada de forma estratégica, a solo 10 minutos de la plaza de armas de la ciudad, en el distrito de La Tinguiña. También está cerca de centros educativos, hospitales, restaurantes, centros comerciales, entre otros.

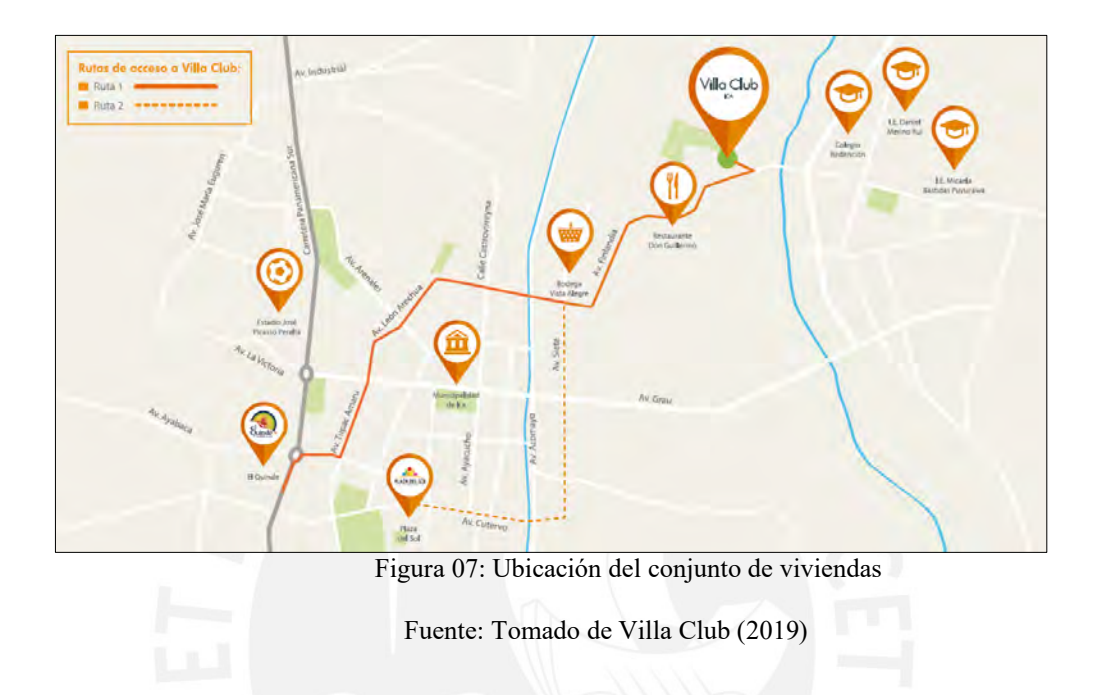

• **Seguridad:** La urbanización cuenta con vigilancia permanente, un cerco perimétrico de concreto y doble cerco metálico al ingreso.

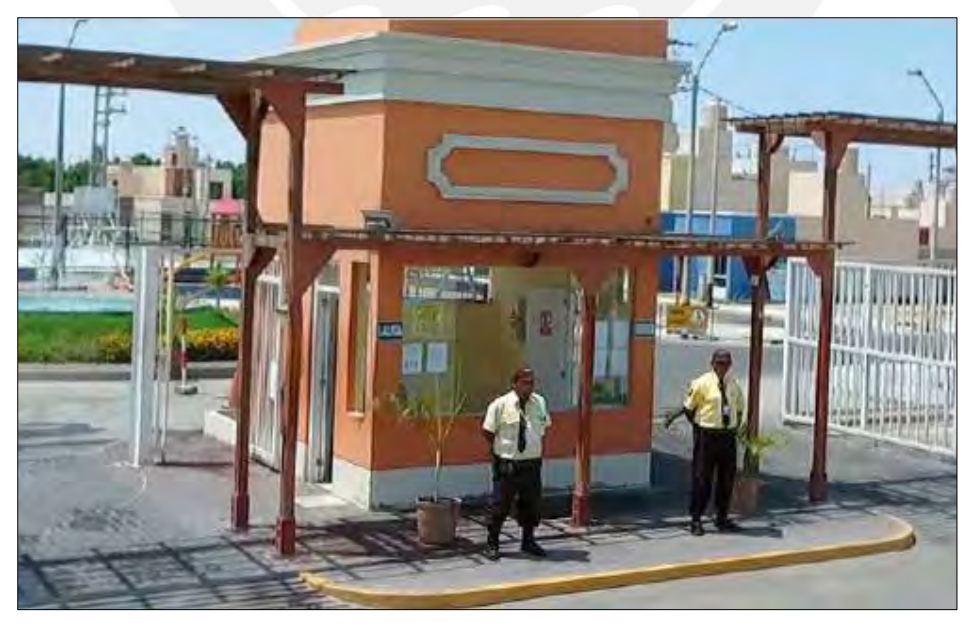

Figura 08: Pórtico de vigilancia

Fuente: Tomado de Villa Club (2019).

La información que se describirá a continuación fue brindada por el ingeniero residente de la obra y por el jefe de ventas del proyecto Villa Club Ica, estás se dividirán en diferentes puntos con el fin de detallar las variables y criterios establecidos.

# 4.1.2. ALCANCE DE LA VIVIENDA UNIFAMILIAR MASIVA CON EL SISTEMA DE DUCTILIDAD LIMITADA

Para definir el alcance este se basó en el criterio de la recopilación de datos, el cual se mostrará a continuación:

## 4.1.2.1. RECOPILACIÓN DE REQUISITOS

En la presente tesis se han estudiado 2 modelos de viviendas unifamiliares con el sistema de ductilidad limitada (Lumini y Versati). Ambas casas cuentan con un piso construido, el propietario puede, a futuro, ampliar hasta el segundo piso. Esto con el fin de cumplir con los requerimientos del Nuevo Crédito de Mivivienda del programa es que se dejó hasta este nivel. A continuación, se detallarán por cada modelo de vivienda los requisitos que deben cumplir para su construcción.

*Modelo Versati:* El ingeniero residente detalló cada parte de los requerimientos, que son los siguientes:

Linderos: El lote del terreno es de 78.40 m<sup>2</sup>, estos límites están establecidos de la siguiente manera:

- ➢ Frente del terreno es de 4.90 ml.
- $\triangleright$  Fondo del terreno de 4.90 ml.
- ➢ Por la Derecha cuenta con 16.00 ml.
- $\triangleright$  Por la izquierda cuenta con 16.00 ml.

El perímetro total es de 41.80 ml. El terreno es exclusivo para la construcción de una vivienda unifamiliar **de un solo nivel** con proyección a dos pisos.

Tipos de acabados: Para describir los tipos de acabados es necesario especificar los revoques y enlucidos, pisos, carpintería de madera, vidrio y la pintura en las paredes.

 $\triangleright$  Revoques y enlucidos:

- El tarrajeo en los muros será el convencional, se usará imprimante y pintura en las paredes.

- En los baños se colocará un revestimiento de cerámico hasta una altura de 1.20 m en las zonas húmedas y en las duchas esta será de 2.10 m.

➢ Pisos: Se contarán con 3 diferentes tipos de acabados.

- Piso y contra zócalo de porcelanato: Los ambientes que contarán con este material son la sala/comedor, dormitorio y cocina. La dimensión es de 60x60 cm.

- Piso y contra zócalo de cerámico: Uso exclusivo en los baños.

- Piso y contra zócalo de cemento pulido: Los ambientes considerados son la lavandería y terraza.

➢ Carpintería de madera:

- Las puertas son de MDF contra placadas de los distintos ambientes.

- Los marcos de la puerta son de pino radiata.

➢ Vidrio:

Los vidrios usados son transparentes de 4 mm de espesor.

➢ Paredes:

- En los muros de las fachadas, sala/comedor, cocina y dormitorios tienen una pintura látex lavable.

- Conforme a los baños, la pintura de óleo es el elegido.

- Papel mural en algunos ambientes.

*Modelo Lumini:* El ingeniero residente detalló cada parte de los requerimientos para este modelo, que son los siguientes:

Linderos: El lote del terreno es de 76.25 m<sup>2</sup>, estos límites están establecidos de la siguiente manera:

 $\triangleright$  Frente del terreno es de 6.10 ml.

 $\triangleright$  Fondo del terreno de 6.10 ml.

➢ Por la Derecha cuenta con 12.50 ml.

➢ Por la izquierda cuenta con 12.50 ml.

El perímetro total es de 37.20 ml. El terreno es exclusivo para la construcción de una vivienda unifamiliar **de un solo nivel** con proyección a dos pisos.

Tipos de acabados: Para describir los tipos de acabados es necesario especificar los revoques y enlucidos, pisos, carpintería de madera, vidrio y la pintura en las paredes.

 $\triangleright$  Revoques y enlucidos:

- El tarrajeo en los muros será el convencional, se usará imprimante y pintura en las paredes de los baños, cocina y fachada.

- En los baños se colocará un revestimiento de cerámico hasta una altura de 1.20 m en las zonas húmedas y en las duchas esta será de 2.10 m.

➢ Pisos: Se contarán con 3 diferentes tipos de acabados.

- Piso y contra zócalo de porcelanato: Los ambientes que contarán con este material son la sala/comedor, dormitorio y cocina. La dimensión es de 60x60 cm.

- Piso y contra zócalo de cerámico: Uso exclusivo en los baños.

- Piso y contra zócalo de cemento pulido: Los ambientes considerados son la lavandería y terraza.

## ➢ Carpintería de madera:

- Las puertas son de MDF contra placadas de los distintos ambientes.

- Los marcos de la puerta son de pino radiata.

➢ Vidrio:

Los vidrios usados son transparentes de 4 mm de espesor.

➢ Paredes:

- En los muros de las fachadas, sala/comedor y dormitorios tienen una pintura látex lavable.

- Conforme a los baños y la cocina, la pintura de óleo es el elegido.
- Papel mural en algunos ambientes.

El ingeniero residente brindó la información y aclaró que ambas viviendas han sido

diseñadas respetando la normativa vigente que se mostrará en la siguiente tabla:

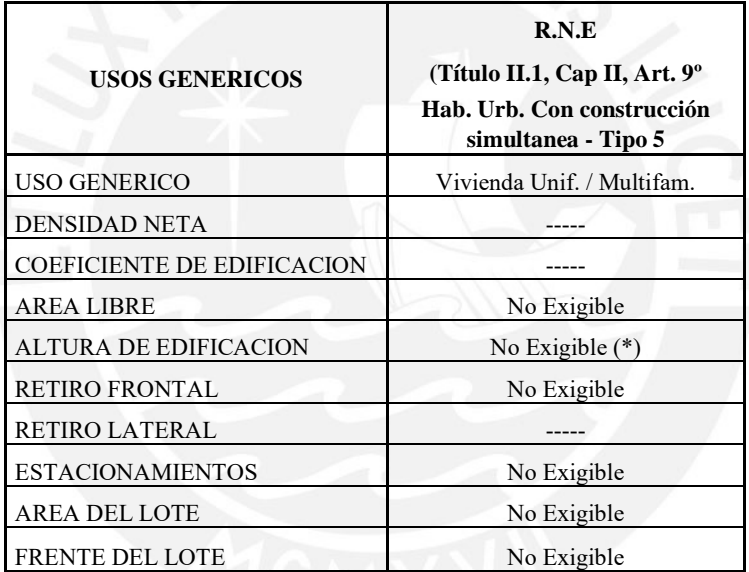

(\*) Titulo III, Art. 9ª fue modificado por Decreto Supremo Nº 030.2002 MTC del Reglamento de Hab. Y Construcción Especial, el cual señala: Articulo 9; "9.3 Condiciones de Diseño: En las azoteas de las edificaciones multifamiliares solo se permitirá la construcción de tanques de agua elevados y casetas de ascensor, con acceso único mediante escalera de gato". (NO HACE REFERENCIA A VIVIENDAS).

Tabla N°02: Normativa para diseño de vivienda unifamiliar.

Fuente: Tomado de Villa Club (2019)

# 4.1.2.2. PLANOS DE LA VIVIENDA UNIFAMILIAR

En este ítem se mostrarán las áreas involucradas en el proyecto para cada modelo de vivienda, la información fue proporcionada por el ingeniero residente.

#### • **Estructuras**

La estructura de la vivienda consta de un sistema de placas de concreto armado y

cimientos corridos.

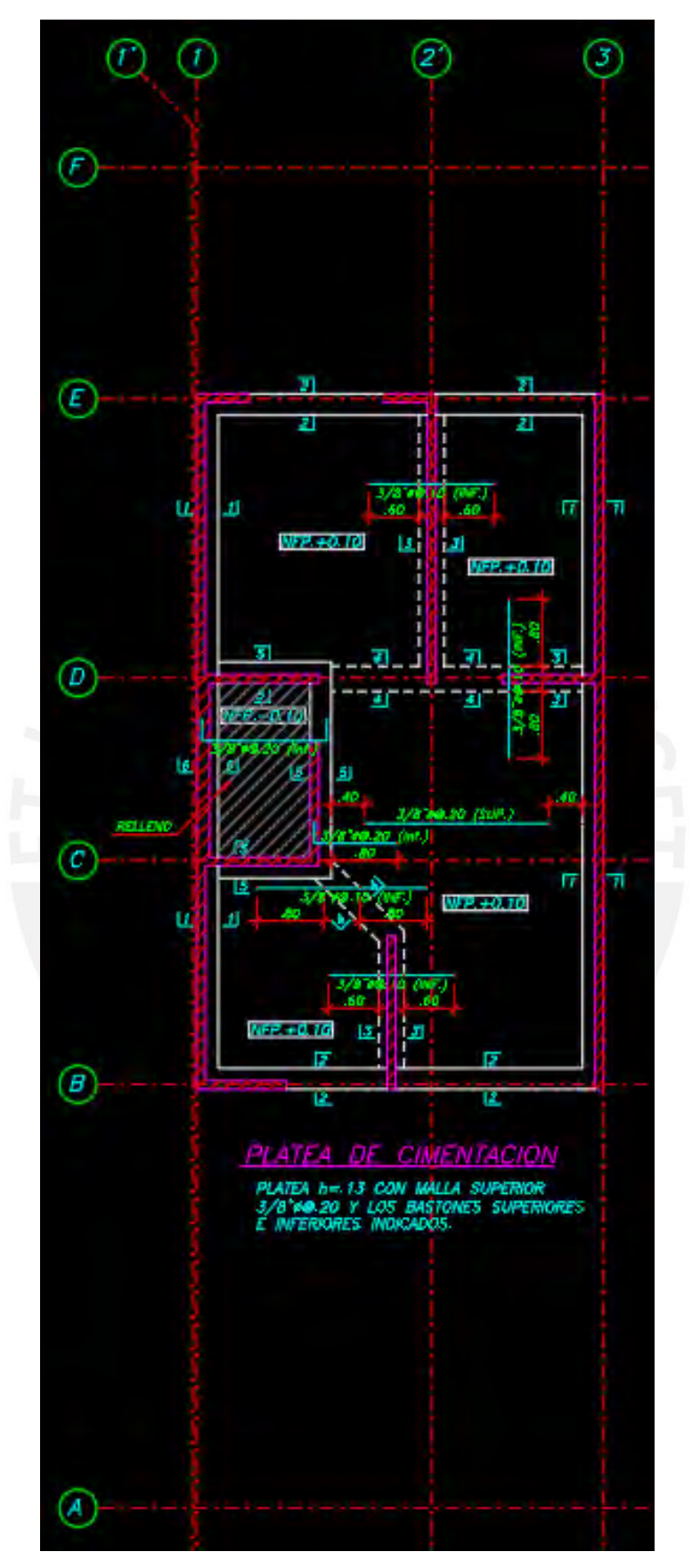

 Figura 09: Plano de estructuras-Modelo Versati Fuente: Adaptado de PRAXIS Ingeniería Estructural (2018).

# • **Arquitectura**

Los muros de la vivienda unifamiliar son de concreto con resistencia de f'c=175 kg/ cm<sup>2</sup> . La distribución se aprecia en la figura ② ᠖ 09 del plano respectivo.

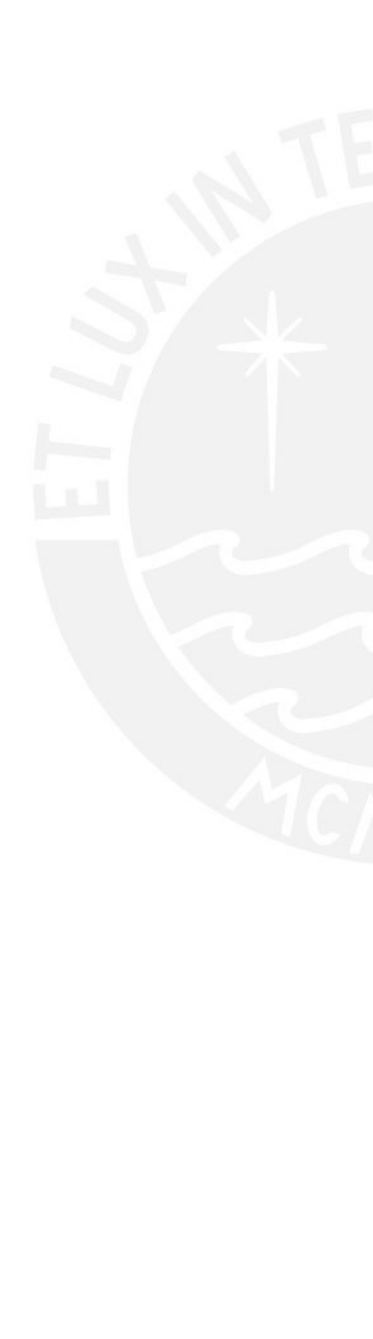

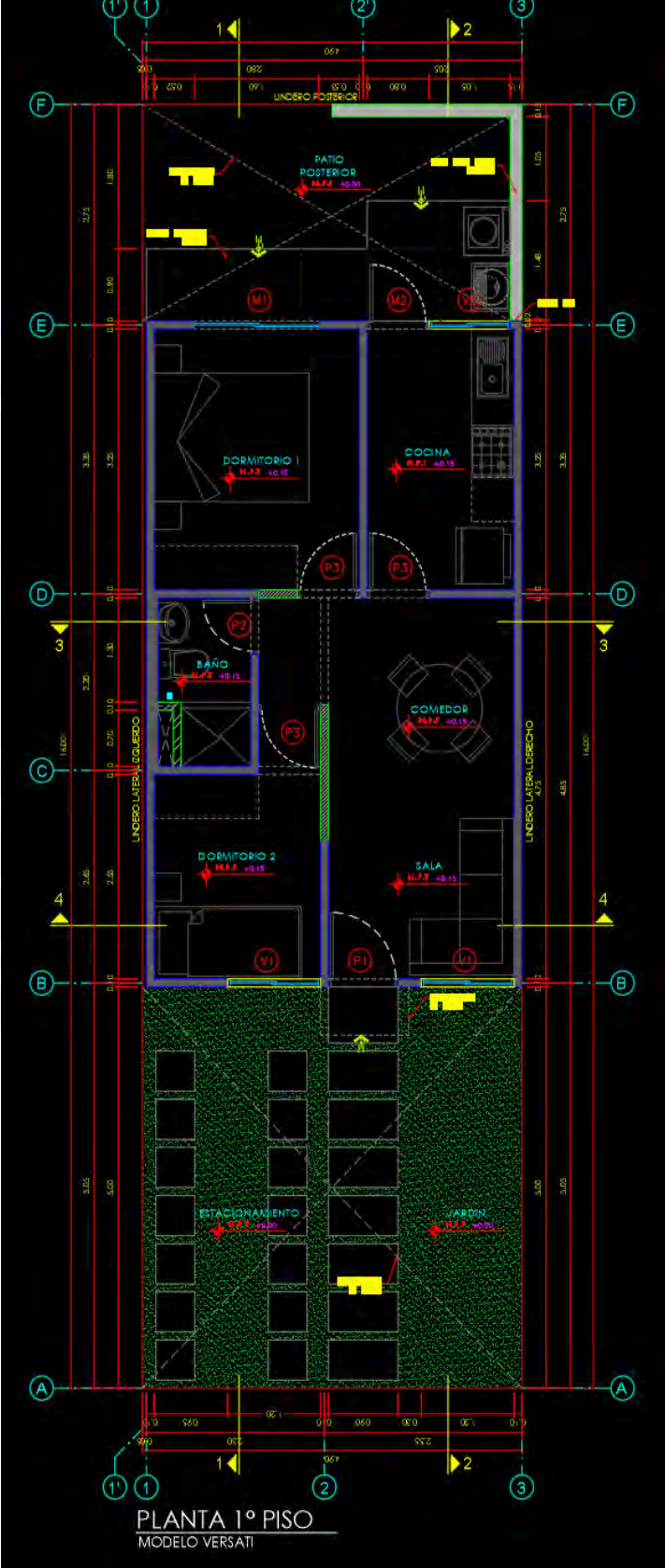

 Figura 10: Plano de arquitectura. Modelo Versati Fuente: Adaptado de Villa Club S.A.C (2019).

### • **Instalaciones Eléctricas**

Las instalaciones eléctricas abarcan el alumbrado y tomacorriente para uso doméstico, se cuenta con instalación de tv y teléfono, cabe mencionar que dichas instalaciones se encuentran embutidas, como dato adicional, la vivienda unifamiliar cuenta con pozo a tierra.

En la imagen se puede apreciar la instalación eléctrica del primer piso.

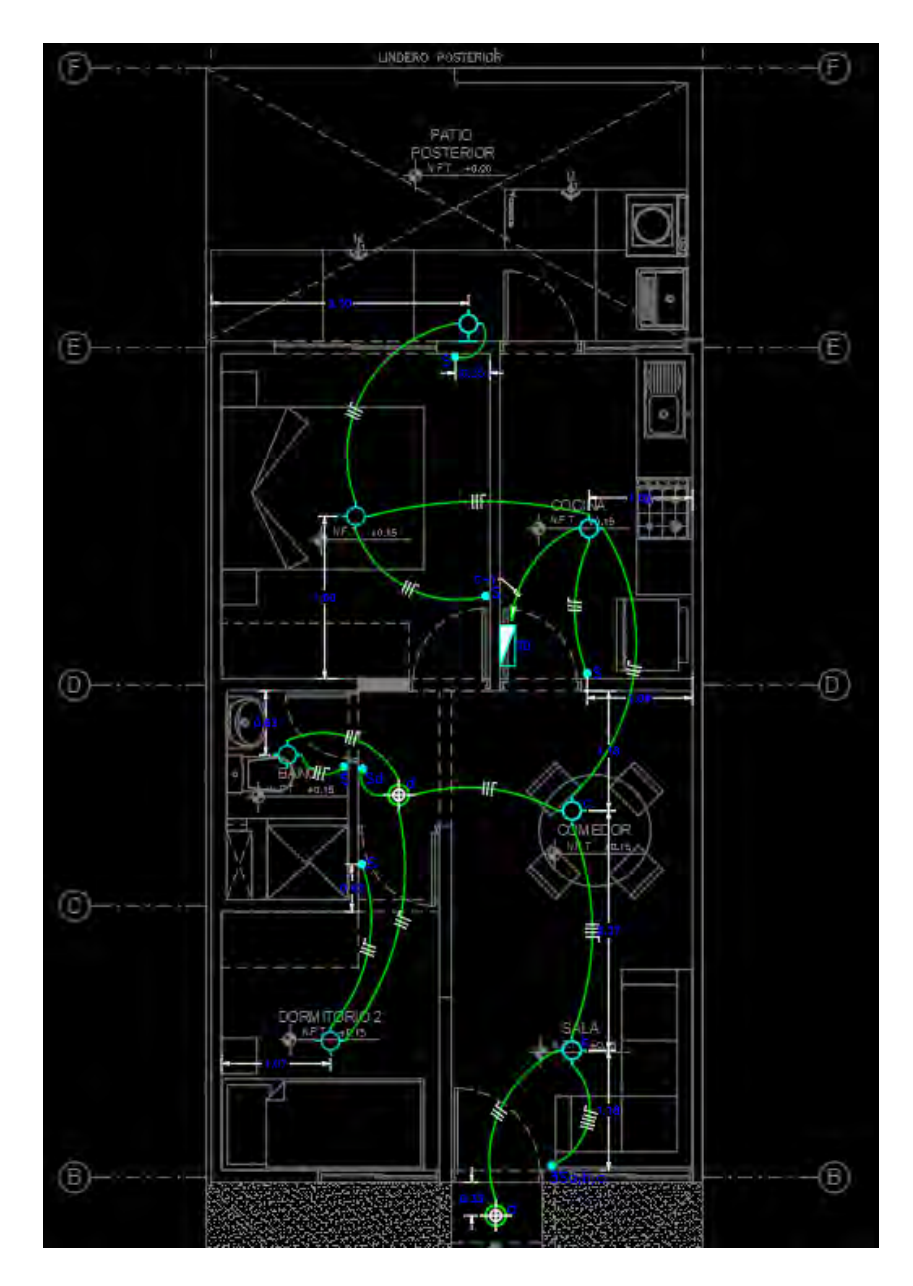

 Figura 11: Plano de instalaciones eléctricas-Modelo Versati. Fuente: Adaptado de AD Proyectos Integrales (2018a)

## • **Instalaciones Sanitarias**

Las instalaciones sanitarias integran el abastecimiento de agua caliente y fría, como también las salidas de desagüe.

En la imagen se puede observar las instalaciones sanitarias, estas se encuentran en los lavaderos, calentador eléctrico, griferías, lavatorio, lavadero de cocina, inodoros y mezcladores de duchas.

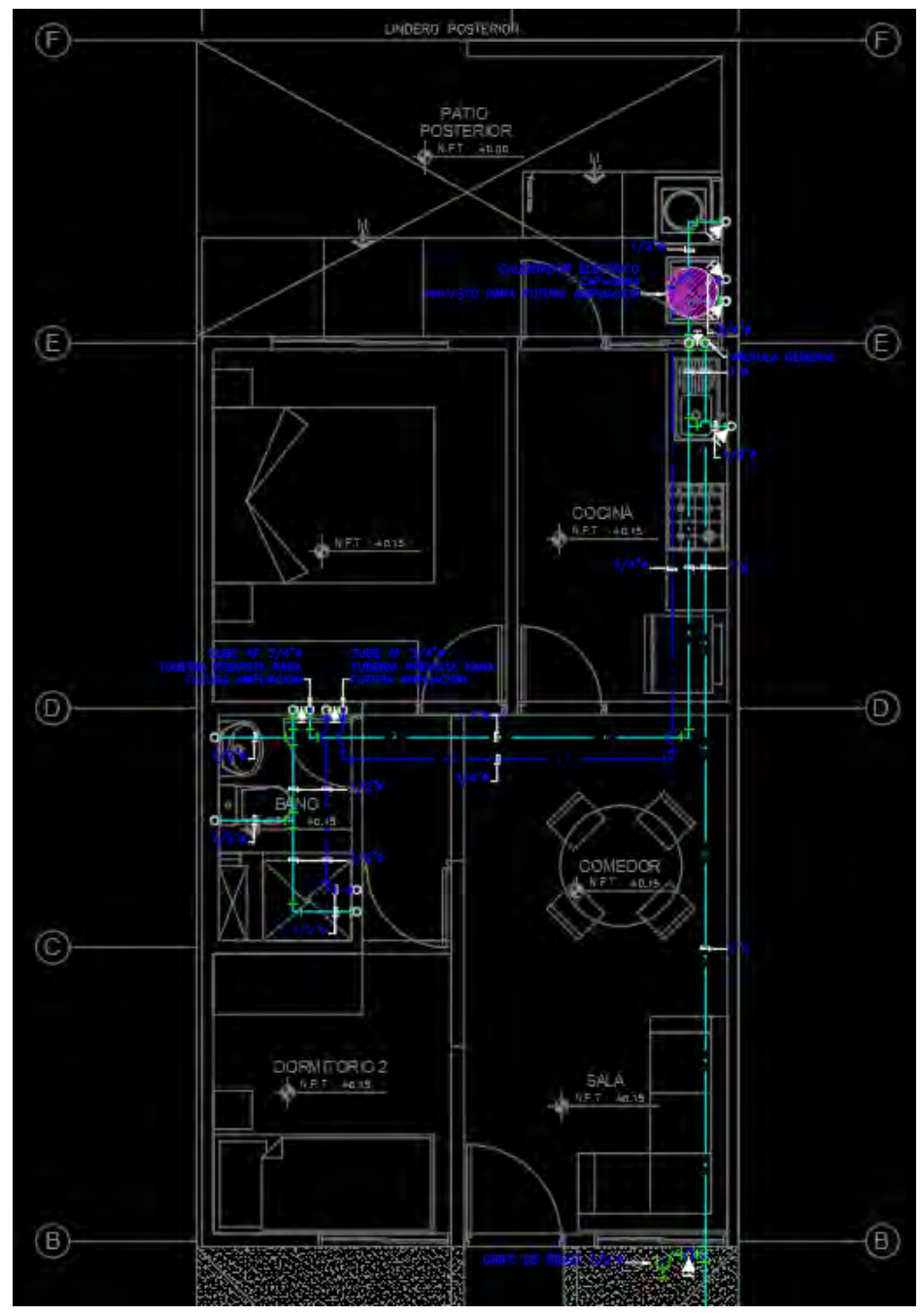

 Figura 12: Plano de instalaciones sanitarias- Modelo Versati. Fuente: Adaptado de AD Proyectos Integrales (2018b)

En el Anexo 01 se encuentran los planos, con las especialidades mostradas, del modelo de vivienda unifamiliar Lumini.

# 4.1.3. ÁREA CONSTRUIDA

Conforme a lo comentado por el ingeniero residentes, el sector correspondiente a las 42 viviendas de ductilidad limitada es el "E", esta a su vez pertenece a la sub-etapa 3 del proyecto. Este sector fue elegido, ya que los primeros grupos estaban destinados para las viviendas de albañilería confinada, áreas de recreación y entretenimiento. A continuación, se mostrará una imagen de las etapas del proyecto.

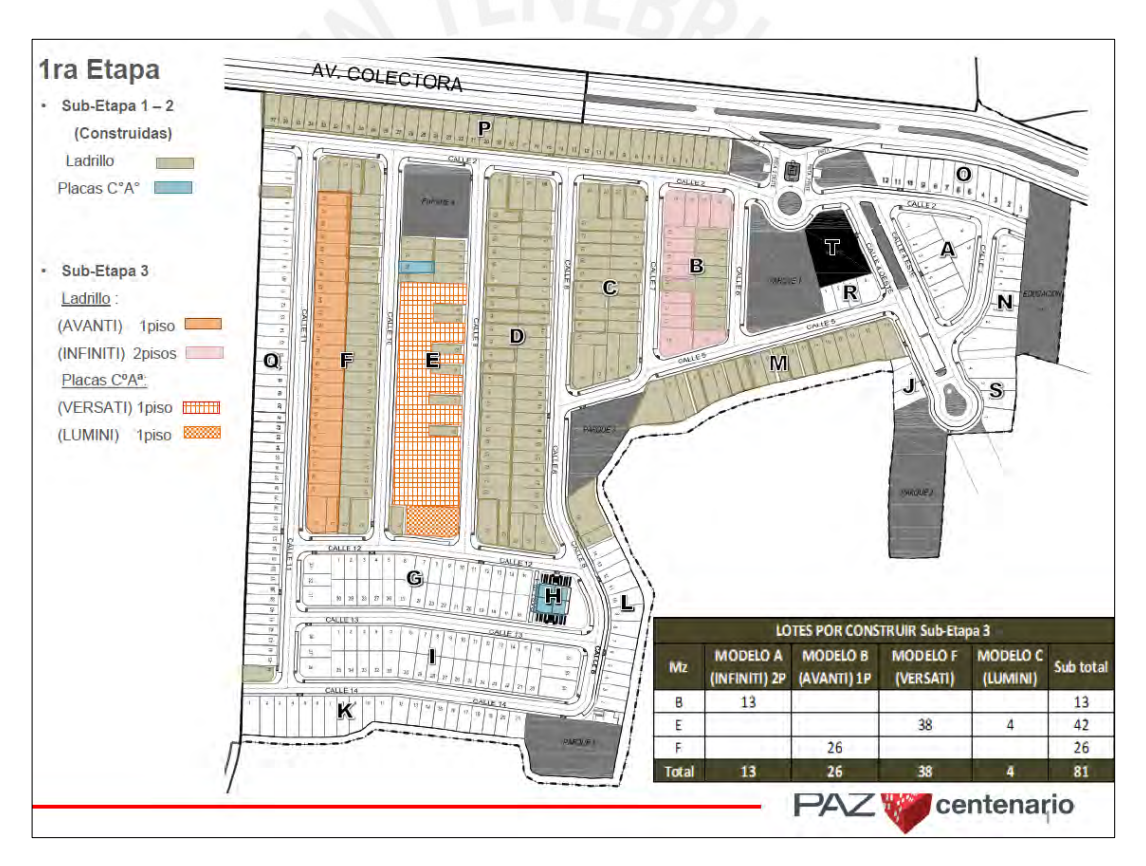

 Figura 13: Etapas del proyecto Villa Club Ica Fuente: Tomado de Villa Club (2019).

# 4.1.3.1. ÁREA DEL TERRENO

Modelo Versati: El área construida es de 40.25 m<sup>2</sup>, área sin techar de 38.15 m<sup>2</sup>, donde el área del terreno tiene 78.40 m<sup>2</sup>.

Modelos Lumini: El área construida es de 46.56 m<sup>2</sup>, área sin techar de 29.69 m<sup>2</sup>, donde el área del terreno tiene  $76.25 \text{ m}^2$ .

# 4.1.3.2. ÁREA LIBRE

El ingeniero residente indicó que el área libre de los modelos son los siguientes:

Modelo Versati: El área libre que tiene este modelo es de 38.15 m<sup>2</sup>, el cual corresponden a las áreas de lavandería, jardín y estacionamiento de la vivienda. Es decir, el área libre en este modelo de vivienda representa un 48.66%.

Modelo Lumini: El área libre que tiene este modelo es de 29.69 m<sup>2</sup>, el cual corresponden, de igual forma que el modelo anterior, las áreas de lavandería, jardín y estacionamiento de la vivienda. Es decir, el área libre en este modelo de vivienda representa un 38.94%.

# 4.1.3.3. AMBIENTES DE LA VIVIENDA

De acuerdo a la información reportada por el ingeniero residente, los ambientes de los modelos de vivienda son los siguientes:

*Versati:* Este modelo es de un piso con dos dormitorios, sala/comedor, cocina, un baño, lavandería, terraza, estacionamiento y jardín.

En la siguiente imagen se puede apreciar la distribución, al ingresar al lote en el lado izquierdo se ubica el estacionamiento, por la derecha está el jardín. Al acceder a la vivienda se puede observar, en primera instancia, la sala-comedor, cocina, el dormitorio principal, baño, dormitorio secundario, en la zona posterior de la vivienda está la lavandería y patio.

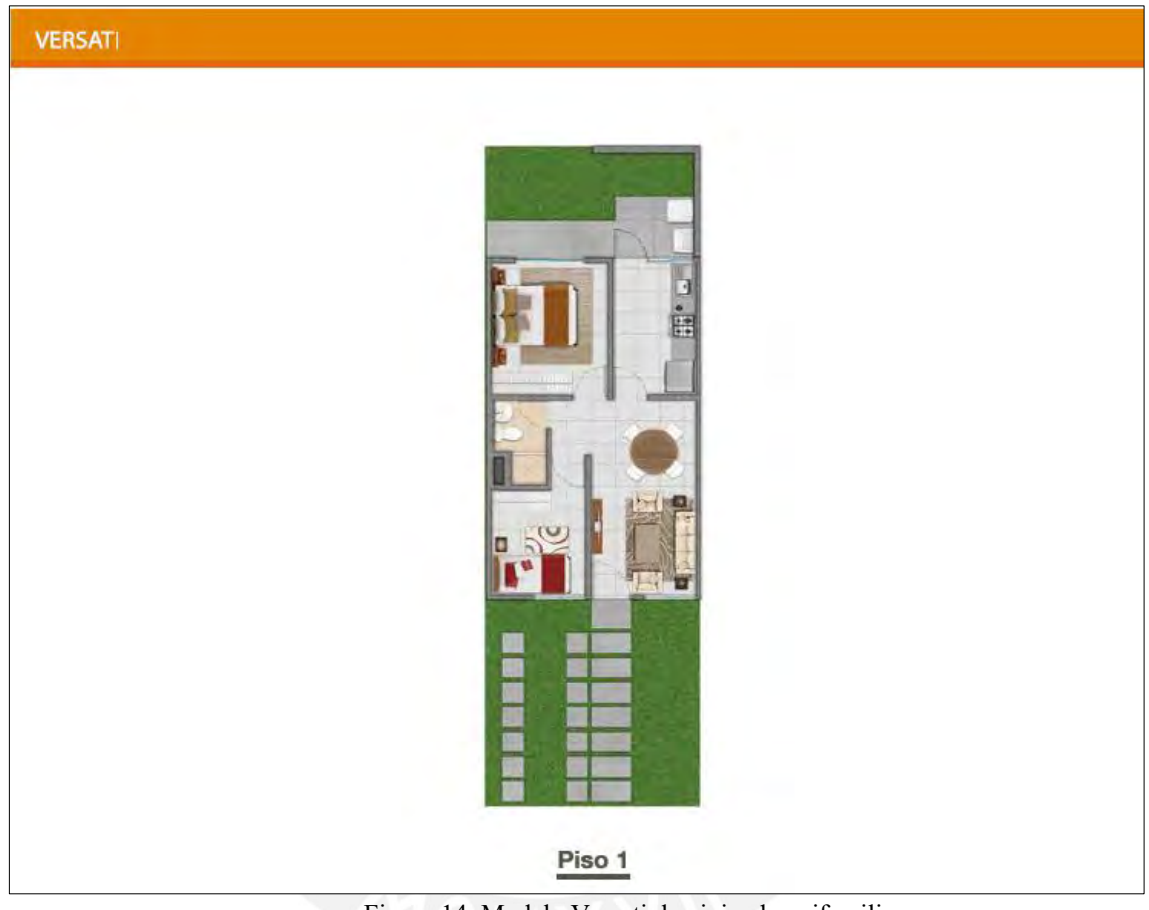

Figura 14: Modelo Versati de vivienda unifamiliar Fuente: Tomado de Villa Club (2019).

*Lumini:* Este modelo cuenta con un piso, dos dormitorios (principal y secundario), sala/comedor, cocina, un baño, lavandería, terraza, estacionamiento y jardín.

En la figura 15 se puede ver la distribución de la vivienda. El estacionamiento se encuentra en el lado izquierdo, existe un pequeño jardín hacia el lado derecho, en esta zona está la puerta principal que da acceso a los ambientes, tales como, la sala-comedor, cocina, baño, dormitorio secundario, por la parte posterior está la lavandería, patio y dormitorio principal.

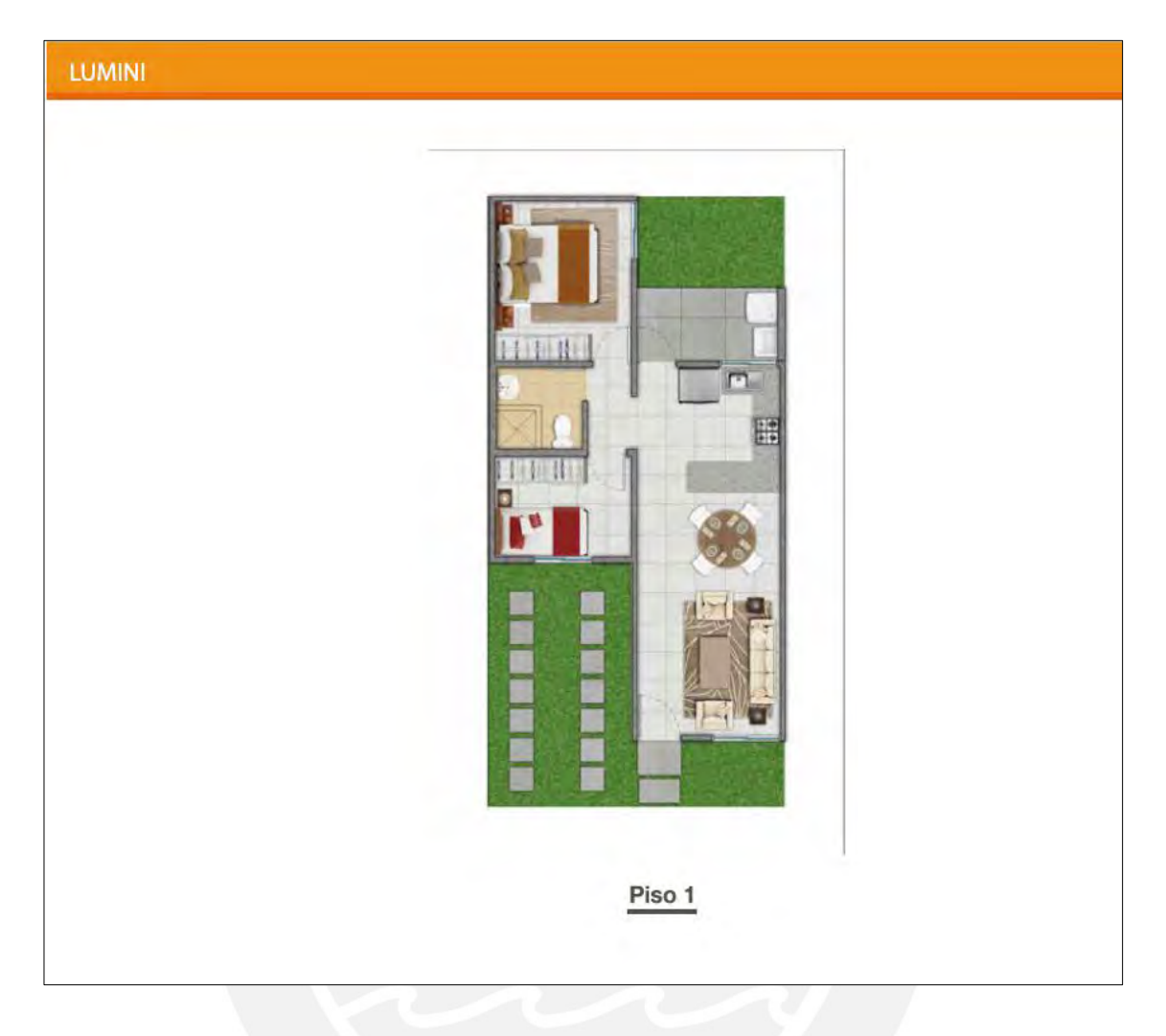

 Figura 15: Modelo Lumini de vivienda unifamiliar Fuente: Tomado de Villa Club (2019).

Cabe mencionar que ambos modelos de vivienda tienen, en el ingreso, un nivel de terreno de +0.00m y en el área interna de la vivienda del primer piso de +0.15 m. Y que la distribución proyectada está conforme a los reglamentos de iluminación natural y ventilación de la vivienda (Aquino, 2018). Respecto a los ambientes destinados, están basados a las indicaciones de una vivienda a construir del Fondo Mivivienda (Fondo Mivivienda, 2020a). 4.1.4. CRONOGRAMA DE EJECUCIÓN EN LA CONSTRUCCIÓN DE UNA VIVIENDA

# UNIFAMILIAR MASIVA, CON EL SISTEMA DE DUCTILIDAD LIMITADA

Conforme a la información recaudada de la entrevista al ingeniero de producción y calidad, indica que el tiempo de ejecución para la construcción de las 42 viviendas

unifamiliares masivas que cuentan con el sistema de ductilidad limitada se ejecutó en un lapso de 7 meses. Dicho periodo se mencionará en el inciso 4.1.5.1.2.1., el cual corresponde a los gastos generales. El plazo fue determinado conforme a distintos factores, tal como, el cronograma maestro, las cuadrillas de trabajo especializadas o con experiencia en construcciones de viviendas masivas con el sistema de ductilidad limitada, entre otras. Cabe mencionar que la empresa cuenta con un equipo de trabajo con experiencia en el rubro.

El cronograma de trabajo para las viviendas Versati y Lumini se distribuyeron en 17 partidas, las dos primeras, relleno-nivelación y excavación, se realizaron en paralelo, el cual se proyectó para terminarlo en 60 días. La siguiente fue el de solados y la platea de cimentación, las actividades empezaron a los 15 de iniciado las dos primeras partidas. Las partidas que más duración tuvieron son las de instalaciones sanitarias y eléctricas, con 135 días proyectadas. A dos días de que termine las partidas de instalaciones, se inició con la carpintería de madera y muebles melamina, con una duración de 30 días. La partida con la que se finalizó el cronograma de trabajo fue el de pintura y colocación del papel mural. El total de días proyectados fueron 180 días, empezando el 11 de mayo del 2019 y el día del término el 06 diciembre del 2019.

## 4.1.4.1. CRONOGRAMA MAESTRO

Primero se presenta el cronograma maestro del proyecto masivo Villa Club Ica, donde se muestran modelos de viviendas de albañilería confinada y de muros de ductilidad limitada. Dentro de las tareas se incluyen las partidas de obras provisionales y cerco colocado en el perímetro en el complejo de viviendas masivas del programa del Fondo Mivivienda.

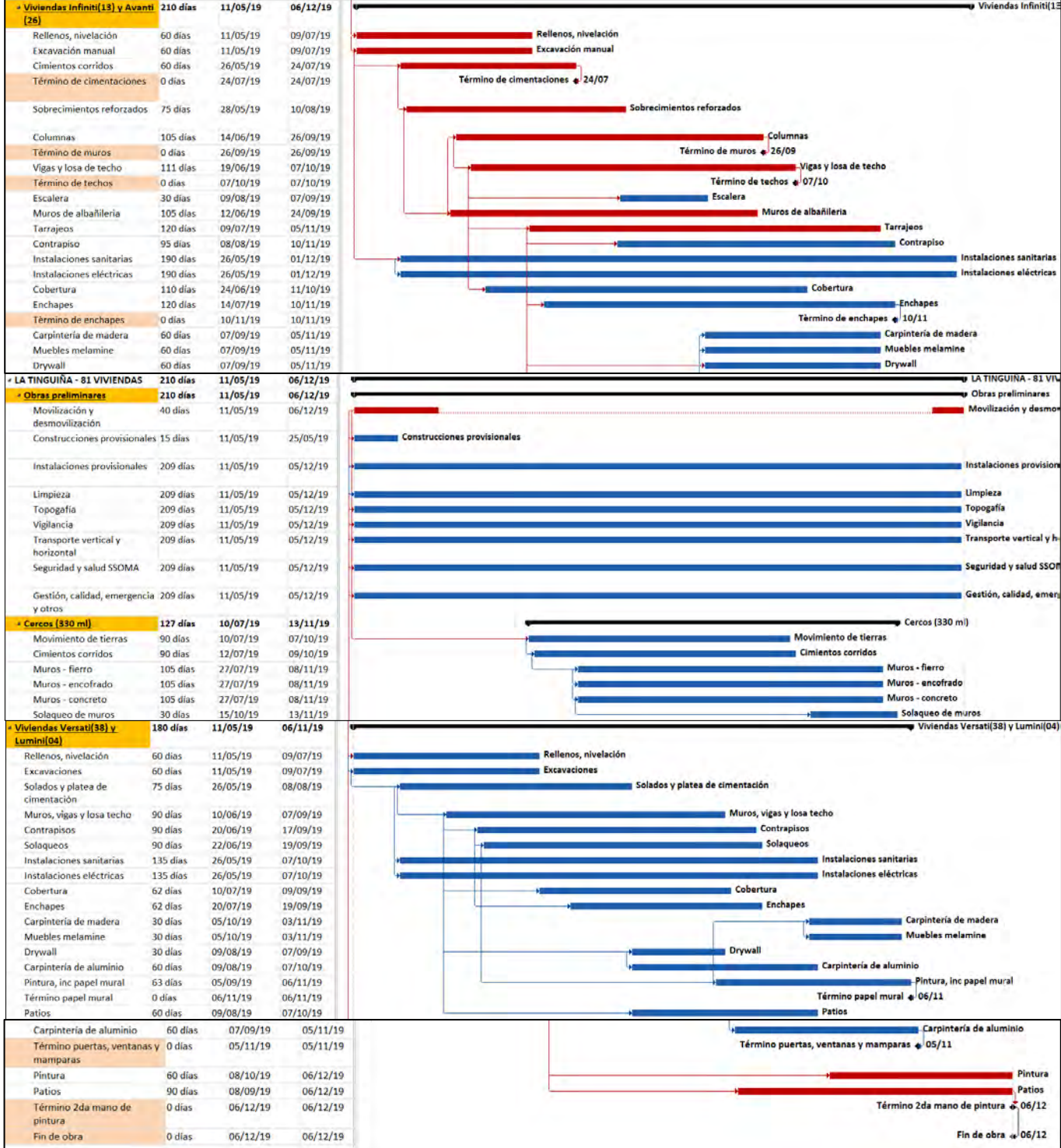

Figura 16: Cronograma de trabajo en Ms Project de la subetapa 3 del proyecto Villa Club Ica. Fuente: Tomado de Constructora Inmobiliaria APB S.A.C. (2019).

De la figura 16 mostrada, se aprecia de color rojo, la ruta crítica del proyecto, las partidas que son esenciales para la culminación del proyecto, es decir, cualquier percance en su término complicarán la finalización de la obra. Dentro de esta ruta, están desde Obras preliminares con la movilización y desmovilización, le siguen las viviendas de albañilería confinada, modelos Infiniti y Avanti, donde empieza por las partidas de rellenos-nivelación, excavación manual, cimientos corridos, sobrecimientos reforzados, columnas, vigas, losas, continua con los muros de albañilería, tarrajeos, finalmente, se termina con la segunda mano de pintura y término de los acabados en los patios.

Como modo de resumen se mostrará el cronograma de trabajo específico de los modelos de vivienda en análisis para tener una mejor proyección y visualización. La información mostrada fue brindada por el ingeniero de producción y calidad.

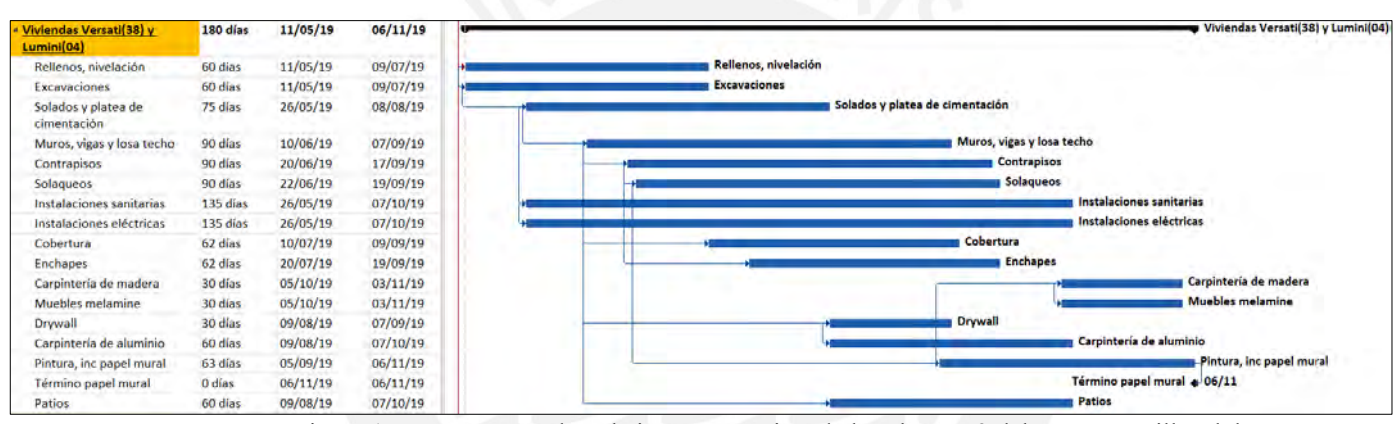

Cronograma de trabajo específico:

Figura 17: Cronograma de trabajo en Ms Project de la subetapa 3 del proyecto Villa Club Ica. Fuente: Tomado de Constructora Inmobiliaria APB S.A.C. (2019).

#### 4.1.4.2. HITOS DEL PROYECTO

La información que se mostrará en este subíndice es acorde al ingeniero de producción y calidad. Para este proyecto se plantearon hitos, los cuales fueron siete, el primero corresponde a las cimentaciones. Para el segundo hito sólo correspondió para las casas de albañilería confinada (muros) según la Tabla N°03, cabe mencionar que este proyecto se avanzó de forma paralela con las otras etapas, pero parte de la programación involucró a las viviendas unifamiliares de ductilidad limitada. En el hito 3 se realizaron los techos, la fecha de termino proyectado según contrato firmado era para el 25 de setiembre del 2019. Los hitos 4,5 y 6 correspondieron trabajos de enchape, instalación de papel mural, instalación de puertas, ventanas, mamparas y pinturas en su segunda mano. El hito 7 fue exclusivo para la entrega de

las viviendas del proyecto Villa Club Ica, donde se planificaba terminar el 06 de diciembre del 2019.

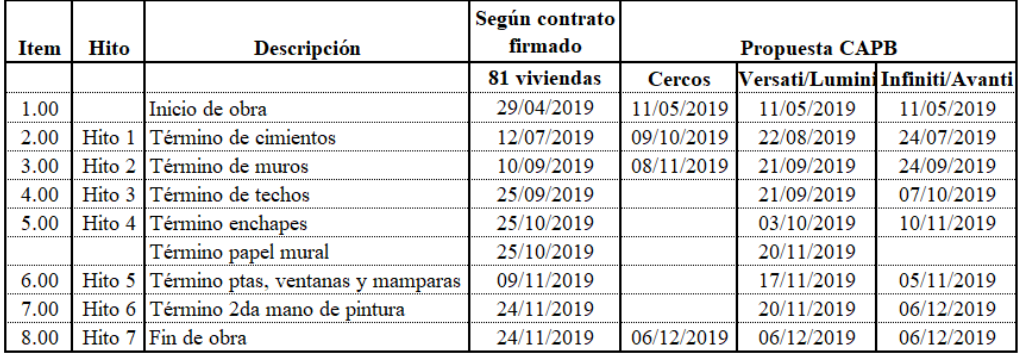

#### HITOS EN CRONOGRAMA DE EJECUCIÓN

Tabla N°03: Cronograma de hitos de la Sub-Etapa 3 del proyecto Villa Club Ica. Fuente: Tomado de Constructora Inmobiliaria APB S.A.C. (2019).

La Tabla N°04 corresponde a la reprogramación de hitos, según el ingeniero de producción y calidad, este proceso se generó a causa del primer hito, correspondiente a las cimentaciones (cimentaciones corridas y plateas de cimentación), es decir, se retrasó tanto las viviendas de albañilería confinada como los del sistema de ductilidad limitada. Hubo una propuesta por parte de la Constructora APB S.A.C., el cual detallaba el término de cada hito respecto a los modelos de albañilería confinada y con los del sistema de ductilidad limitada, en la Tabla N°03 se puede apreciar ello. Se llegó a un acuerdo y se reprogramaron las fechas de término de los hitos planteados, en la Tabla N°06 se observa lo mencionado. Los hitos quedaron de la siguiente forma:

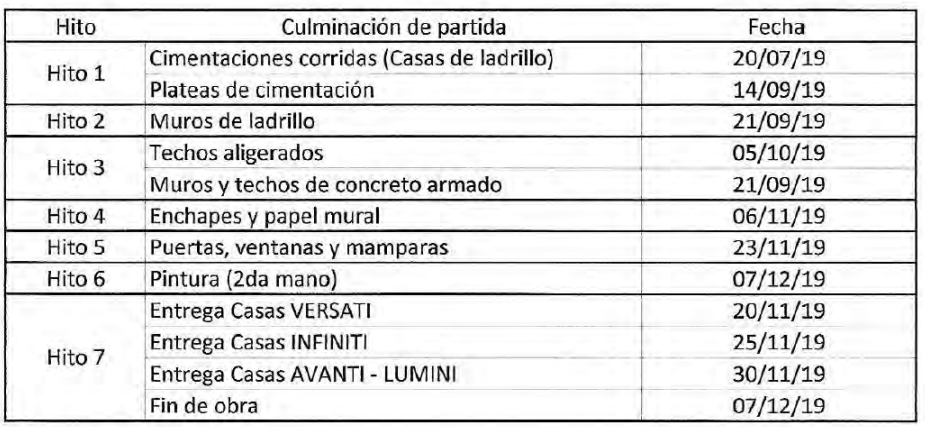

#### REPROGRAMACIÓN DE HITOS

Tabla N°04: Reprogramación de hitos de la Sub-Etapa 3 del proyecto Villa Club Ica. Fuente: Tomado de Constructora Inmobiliaria APB S.A.C. (2019).

Los modelos de vivienda unifamiliar, Versati y Lumini, tienen como primer hito, la culminación de la platea de cimentación el 14 de setiembre del 2019, el segundo hito es exclusivo para las viviendas de albañilería confinada. El tercer hito corresponde a los muros y techos de concreto armado, con fecha de término el 21 de setiembre del mismo año. Después del término de los hitos 4,5 y 6 se pasaría con la entrega de las viviendas (hito 7), para ser específico, el modelo Versati tiene la entrega el 20 de noviembre del 2019, mientras que el modelo Lumini el 30 de noviembre del mismo año.

Conforme a los hitos programados, las partidas del cronograma de obra y fechas propuestas se desarrolló el cronograma valorizado conforme al avance del proyecto. En la figura 18, se puede apreciar que el mes con mayor valorización, respecto a los modelos Versati y Lumini, correspondieron al quinto mes con montos de S/. 476, 470.39 soles, y en relación al proyecto general el costo directo fue de S/. 1,001,116.11 soles.

| Obra<br><b>Cliente</b> | : La Tinguiña - 81 viviendas<br>Contratista : Constructora Inmobiliaria APB S.A.C.<br>: Villa Club S.A. |             |                          |                    |                  | <b>CRONOGRAMA VALORIZADO</b> |                |                    |               |                    |                  |             |                        |             |                           |                     |
|------------------------|----------------------------------------------------------------------------------------------------|-------------|--------------------------|--------------------|------------------|------------------------------|----------------|--------------------|---------------|--------------------|------------------|-------------|------------------------|-------------|---------------------------|---------------------|
|                        |                                                                                                    |             | Mes <sub>1</sub>         |                    | Mes <sub>2</sub> |                              | Mes 3          |                    | Mes 4         |                    | Mes <sub>5</sub> |             | Mes 6                  |             | Mes 7                     |                     |
|                        |                                                                                                    |             | 11/05 15/05              | 16/05 31/05        | 01/06 15/06      | 16/06 30/06                  | 01/07 15/07    | 16/07 31/07        | 01/08 15/08   | 16/08 31/08        | 01/09 15/09      | 16/09 30/09 | 01/10 15/1             | 16/10 31/10 | $01/11$ $15/11$           | 16/11 30/11         |
| <b>Item</b>            | <b>Descripción</b>                                                                                      | Monto<br>51 | Quinc <sub>1</sub><br>sI | Quinc <sub>2</sub> | Quine 3<br>si.   | Quine 4                      | Quine 5<br>o I | Quinc <sub>6</sub> | Quine 7<br>s/ | Quinc <sub>8</sub> | Quint 9<br>sI    | Quine 10    | Quine 11<br>$\epsilon$ | Quine 12    | Quinc <sub>13</sub><br>s) | Quinc <sub>14</sub> |
|                        | 3.00 Viviendas Versati(38) y Lumini(04)                                                                 |             |                          |                    |                  |                              |                |                    |               |                    |                  |             |                        |             |                           |                     |
|                        | 3.01 Reilenos, nivelación                                                                               |             |                          | 2,684.01           | 33,894.50        | 19,892.45                    | 21,753.55      | 11,375.76          |               |                    |                  |             |                        |             |                           |                     |
|                        | 3.02 Excavación manual                                                                                  | 29,385.55   |                          | 1,763.13           | 6,170.97         | 10,650.36                    | 8,345.50       | 2,455.60           |               |                    | ÷                |             |                        |             |                           |                     |
|                        | 3.03 Solados y platea de cimentación                                                                    | 280, 208.54 |                          |                    |                  | 84.715.40                    | 00.659.60      | 95,333.50          |               |                    |                  |             |                        |             |                           |                     |
|                        | 3.04 Muros, vigas y losa techo.                                                                         | 494,959.35  |                          |                    |                  |                              |                | 34.672.44          | 124, 653, 81  | 833.78             | 133,743.54       | 57,051.78   |                        |             |                           |                     |
|                        | 3.05 Contrapiso                                                                                         | 49,047.99   |                          |                    |                  |                              |                |                    | 7,644.60      | 9.349.33           | 12,845.90        | 12,845.90   | 6,362.26               |             |                           |                     |
|                        | 3.06 Solagueos                                                                                          | 44,407.74   |                          |                    |                  |                              |                |                    |               |                    |                  | 1,826.29    | 25,915.51              | 15, 256, 17 | 1,409.77                  |                     |
|                        | 3.07 Instalaciones sanitarias                                                                           | 162,806.19  |                          |                    | 8,140.31         | 20.355.27                    | 20.350.77      | 20,156,77          | 00, 150.77    | 24.50.77           | 20,350.22        | 20,350.77   | 12,210.46              |             |                           |                     |
|                        | 3.08 Instalaciones eléctricas                                                                           | 174,086.58  |                          |                    | 8,704.33         | 21,760.82                    | 21.760.82      | 21,760.82          | 21,760.82     | 21,760.82          | 21,760.82        | 21,760.82   | 13,056.49              |             |                           |                     |
|                        | 3.09 Cobertura                                                                                          | 72,993.76   |                          |                    |                  |                              |                |                    | 5,423.20      | 17,013.99          | 20,179.49        | 18,344.99   | 12,032.08              |             |                           |                     |
|                        | 3.1 Enchapes                                                                                            | 140.921.28  |                          |                    |                  |                              |                |                    |               |                    | 32,616.33        | 32.616.33   | 39,581.45              | 28,651.01   | 7,456.15                  |                     |
|                        | 3.11 Carpintena de madera                                                                               | 58,290.96   |                          |                    |                  |                              |                |                    |               |                    |                  |             |                        | 20.011.60   | 29.625.52                 | 8,653,84            |
|                        | 3.12 Muebles melantine                                                                                  | 21,320.76   |                          |                    |                  |                              |                |                    |               |                    |                  |             |                        | 5.673.59    | 12,481.90                 | 3,165.27            |
|                        | 3.13 Drywall                                                                                            | 32,332.93   |                          |                    |                  |                              |                |                    |               |                    |                  |             |                        | 8,604.00    | 18,928.80                 | 4,800.13            |
|                        | 3.14 Carointena de aluminio                                                                             | 79,739.65   |                          |                    |                  |                              |                |                    |               |                    |                  |             |                        | 25, 219.23  | 42.682.32                 | 11,838.10           |
|                        | 3.15 Pintura                                                                                            | 83,436.24   |                          |                    |                  |                              |                |                    |               |                    | 10.012.35        | 25,030.87   | 21,693.42              | 16,687.25   | 10.012.35                 |                     |
|                        | 3.16 Patios                                                                                             | 60,575.70   |                          |                    |                  |                              |                |                    | 7,634.54      | 11,086.36          | 13,932.41        | 21,201.50   | 6,720.90               |             |                           |                     |

Figura 18: Cronograma valorizado de la Sub-Etapa 3, modelos Versati y Lumini del proyecto Villa Club Ica.

# 4.1.4.3. PROCEDIMIENTO CONSTRUCTIVO DEL SISTEMA DE MUROS DE DUCTILIDAD LIMITADA (SMDL)

En base a lo recaudado en la entrevista realizada al ingeniero de producción y calidad se puede plasmar que, en líneas generales el proceso constructivo de una vivienda que cuenta con el sistema de muros de ductilidad limitada (SMDL) comienza con efectuar la excavación de los cimientos corridos en la zona de terreno a construir, una vez culminado dicho proceso se inicia la colocación de los aceros. Luego, se procede a ejecutar el vaciado de concreto premezclado. Después, se colocan los aceros que formarán las mallas, estos deben ser electrosoldados. Luego, se realiza el encofrado de los muros y losa, es recomendable usar formaletas metálicas con el fin de darle un mejor acabado a la edificación. Una vez culminado el punto anterior, se ejecuta el vaciado del concreto en el muro y al día siguiente la losa, A continuación, se describirá a detalle las diferentes etapas que involucran el proceso constructivo de una vivienda.

# **EJECUCIÓN DE TRABAJOS**

## 4.1.4.3.1. CIMENTACIÓN DE LAS VIVIENDAS UNIFAMILIARES

Este proceso constructivo inicia con realizar los trazos y replanteo del área del proyecto, para esta parte se hizo uso de equipos topográficos con la finalidad de optimizar el proceso. Una vez culminado lo mencionado, se ejecuta la excavación manual y luego, se procede con el armado del acero. Cabe mencionar que se colocaron dados de concreto entre el suelo y el acero. La zona correspondiente al piso falso de las diferentes áreas de la vivienda fue compactada en varias ocasiones. Antes de vaciar el concreto, se realizó la distribución de las instalaciones sanitarias. El suelo fue humedecido con el fin de evitar la absorción del agua del concreto. Para una adecuada compactación del concreto, se realizó el vibrado en las distintas zonas del vaciado. La información y desarrollo del proceso fue comentado por el ingeniero de producción y calidad.

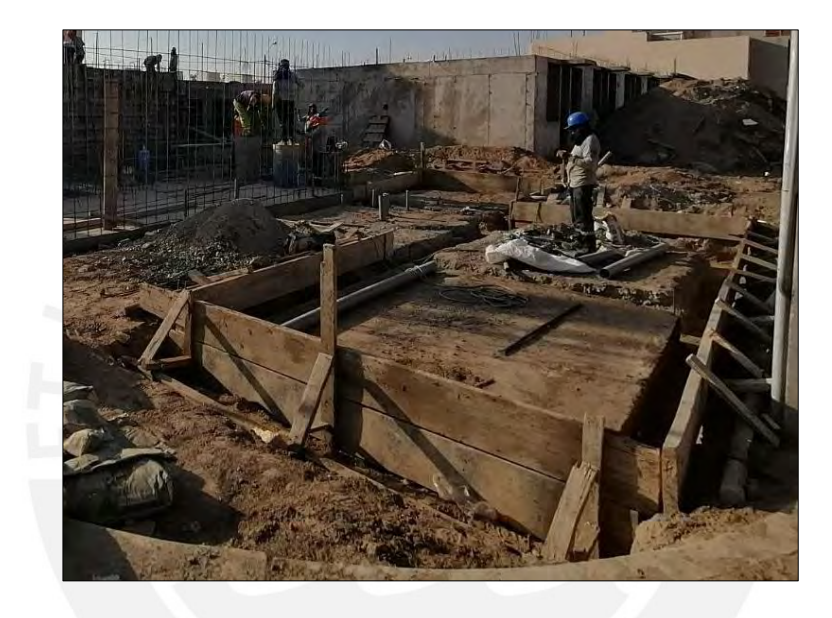

Figura 19: Cimiento corrido.

Fuente: Propia.

La Figura 19 muestra el encofrado del cimiento corrido con madera convencional para una vivienda.

El ingeniero de producción y calidad detalló que las cimentaciones de las viviendas unifamiliares con el sistema de ductilidad limitada en estudio están conformadas por una cimentación corrida. El acero usado tiene una resistencia de F'y=4200 kg/cm<sup>2</sup> grado 60. El concreto usado es de F'c=175 kg/cm<sup>2</sup>. El espesor del contrapiso es de 13 cm. Cuenta con aceros de refuerzo superior (⌀3/8" @.20) e inferior (⌀3/8" @.10). Muy aparte de colocar los aceros superiores e inferiores se han usado bastones inferiores de acero corrugado ( $\varnothing$ 3/8"  $(\varnothing, 20)$  en la zona de los muros, esto con la finalidad de reforzar la zona donde se generan momentos negativos importantes.

#### 4.1.4.3.2. MUROS DE DUCTILIDAD LIMITADA (MDL)

Los muros de ductilidad limitada (MDL) presentan ciertas características tales como el espesor, altura y acero, esto depende de la particularidad del proyecto, todo ello se mencionará en este inciso. En la Figura 20, se ve a detalle la altura del piso a techo que es de 2.40 m y espesor del muro es de 10 cm.

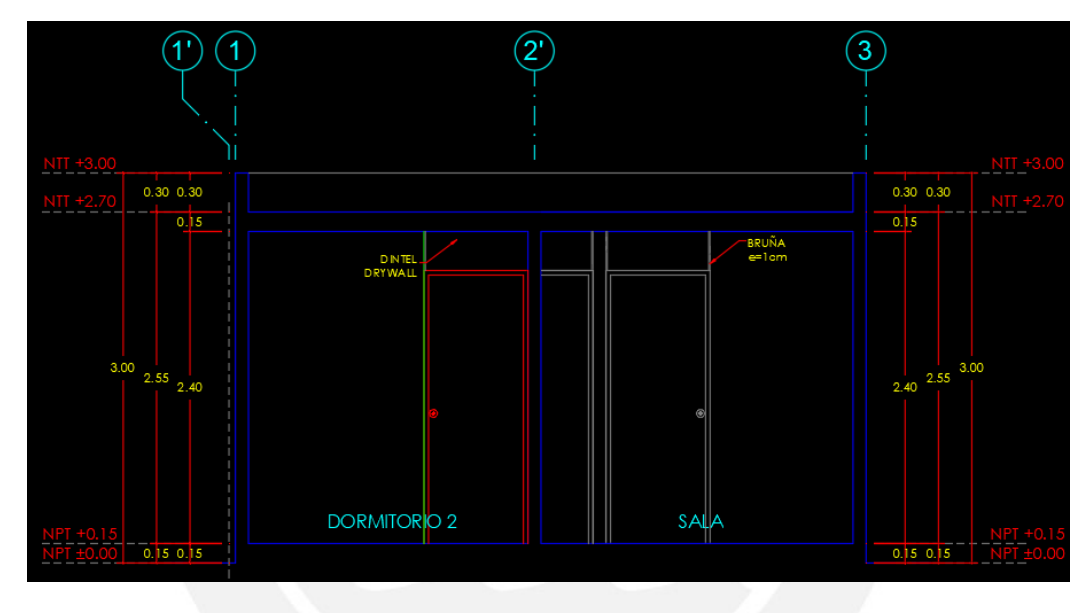

Figura 20: Corte 4-4 Modelo Versati.

Fuente: Adaptado de Villa Club S.A.C (2019).

Los muros cuentan con aceros corrugados distribuidos de forma horizontal y vertical (⌀8mm @.25). En la Figura 21, se puede observar a los obreros realizando el enmallado de acero de los muros, la malla se encuentra centrada, esto se debe a las especificaciones técnicas. Cabe mencionar que si el muro es de mayor espesor se debería emplear una malla doble (Delgado & Rodríguez, 2006). Posterior a ello, se colocan las tuberías correspondientes a la parte eléctrica y sanitaria. Acorde al ingeniero de producción y calidad, en el caso de las cajas de interruptor y tomacorriente, estas van soldadas a los aceros de la malla y recubiertas con poliestireno, con la finalidad que al momento de vaciar el concreto no se cubra en su interior.

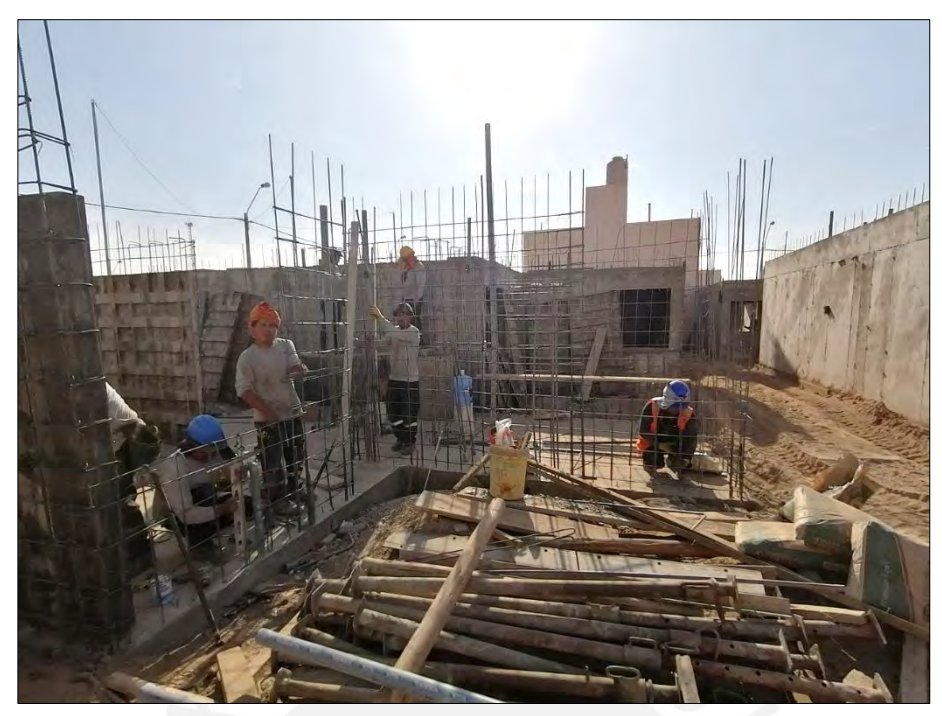

 Figura 21: Colocación de la armadura de los muros. Fuente: Propia.

En la Figura 22, se puede apreciar el traslape de refuerzo usado en una esquina del muro

de ductilidad limitada. La longitud de traslape es de 30 cm.

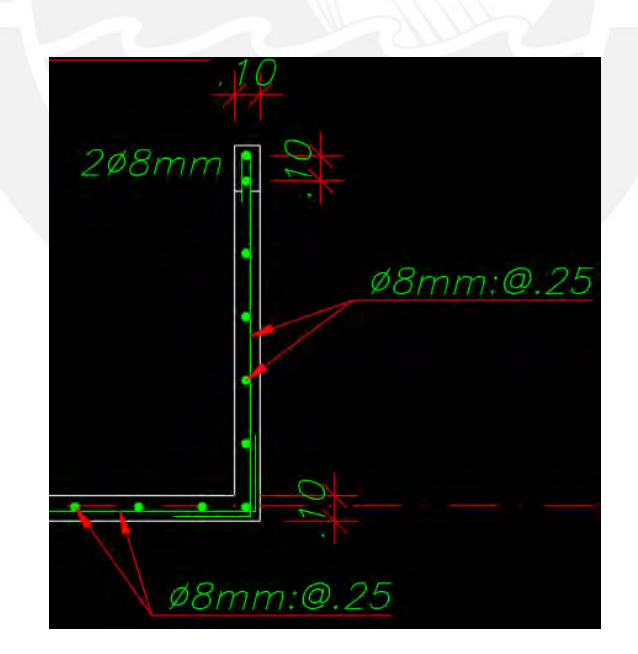

 Figura 22: Traslape en esquina de muro. Fuente: Adaptado de PRAXIS Ingeniería Estructural (2018).

#### • **Encofrados**

En la Figura 23, se puede apreciar el encofrado usado en obra, los paneles fenólicos son colocados en la estructura, en la cara lisa del panel se le adhiere un desmoldante para que al momento de desencofrar el concreto no se pegue. El panel fenólico brinda una mejor calidad a las superficies de la vivienda; sin embargo, es necesario realizar resanes en algunas zonas. Me gustaría mencionar que el encofrado fue nivelado y aplomado al momento de localizarlo, como también se colocaron dados de recubrimiento distribuidos en el muro, tal como lo indicó el ingeniero de producción y calidad en la entrevista.

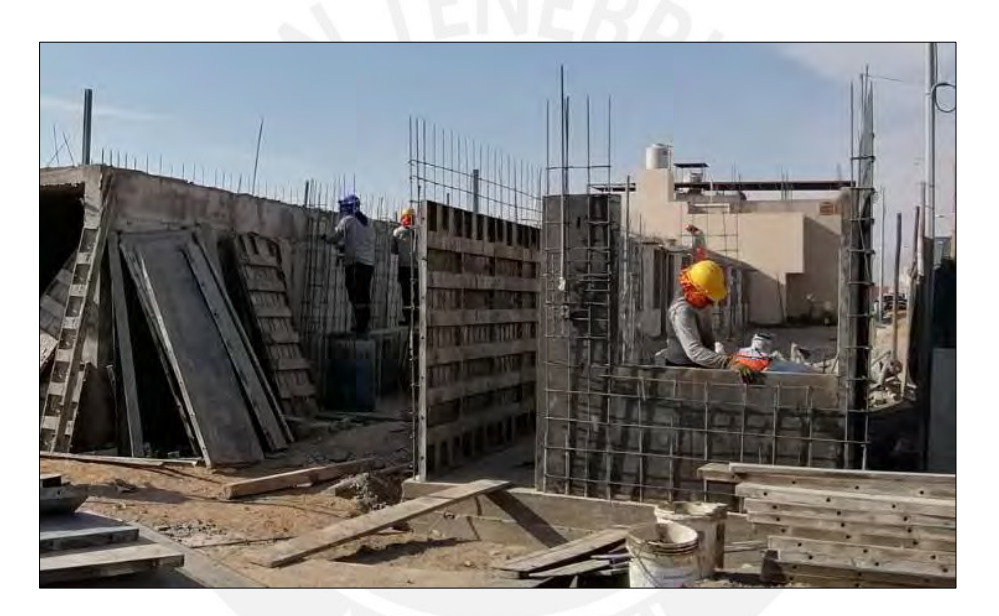

 Figura 23: Colocación del encofrado en los muros de ductilidad limitada. Fuente: Propia.

# 4.1.4.3.3. VACIADO DE CONCRETO EN MURO Y LOSA

Según el ingeniero de producción y calidad, el método de vaciado respecto a los muros y losas se ejecutaron por partes, es decir, un día se inicia el vaciado de los muros de la vivienda hasta cierta altura, ello con la finalidad de que al día siguiente se realice el vaciado de la losa. Para conseguir una adecuada rugosidad al momento de unir el muro y la losa, el maestro de obra agregó un epóxico sobre la parte superior del muro. Cabe mencionar que el espesor de la losa maciza en general es de 10 cm y en la zona de los baños de 17 cm.

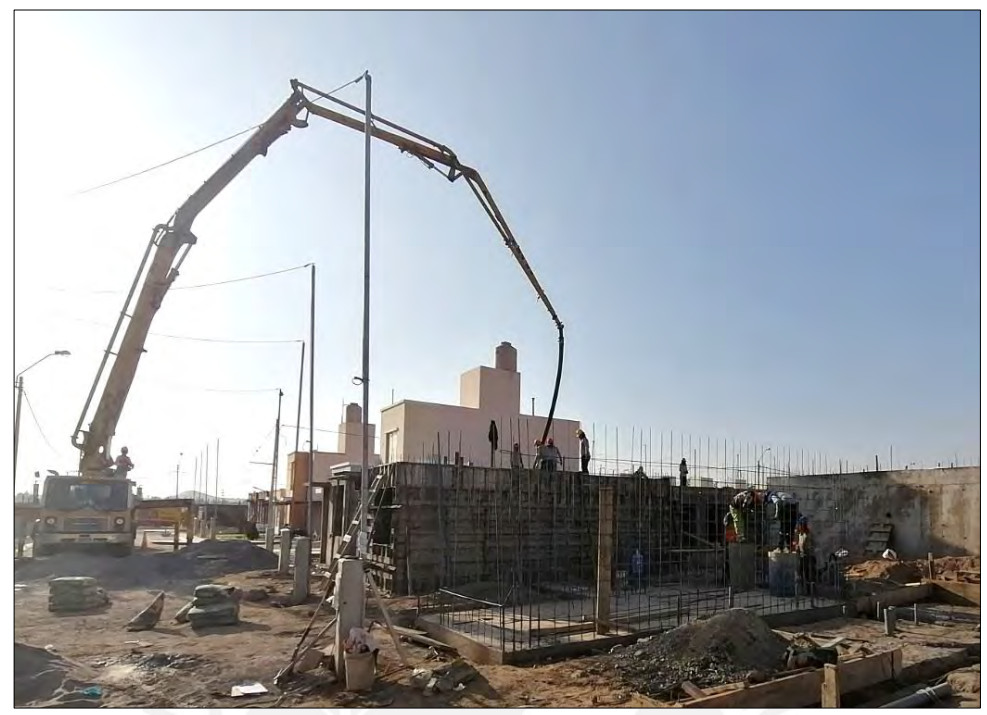

 Figura 24: Vaciado del concreto en la losa de la vivienda. Fuente: Propia.

En la Figura 24, se aprecia el vaciado del concreto premezclado de la losa maciza de una vivienda por medio de una bomba. También, se observa a la cuadrilla encargada de esta labor, ellos realizan distintas funciones, tal como manejar la manguera de la bomba, de vibrar el concreto, acomodar con la pala el concreto, entre otras labores. Me gustaría indicar que antes de realizar el vaciado del concreto en la losa, se ejecutó la prueba hidráulica de la red de agua fría y caliente, como también la prueba de estanqueidad al sistema de desagüe, todo ello bajo la supervisión del ingeniero de producción y calidad.

## • **Desencofrado**

En la Figura 25, se muestra a los obreros realizando el desencofrado de los muros, cuando finalizan dicha tarea se realiza el rociado del curador, esto con la finalidad de evitar la pérdida de agua en el concreto al momento de fraguar.

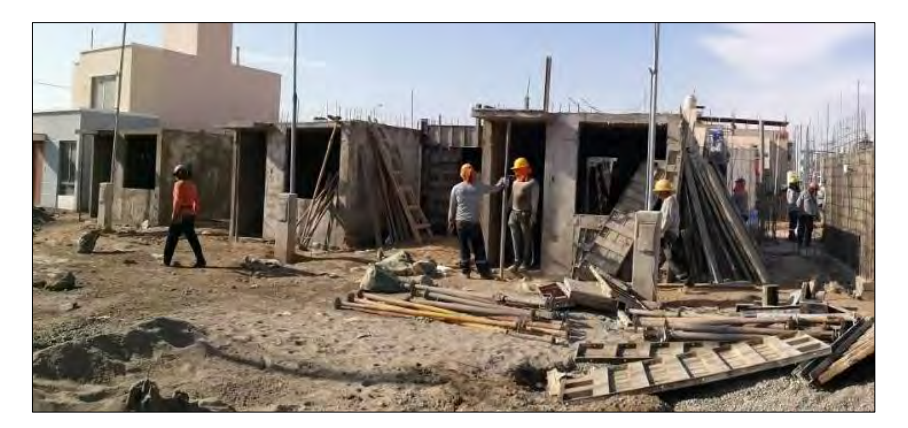

 Figura 25: Desencofrado de la vivienda. Fuente: Propia.

Respecto al curado de los muros y losas, estas fueron realizadas durante 2 a 3 días seguidos, según las indicaciones del ingeniero de producción y calidad.

Las partidas que involucraron mayor tiempo fueron las de instalaciones sanitarias y eléctricas, con 135 días proyectadas, puesto que más allá de colocar las tuberías respectivas, se tuvo que soldar a la malla para que al momento de realizar el vaciado de concreto al muro no se mueva o desvíe, luego, se procedía a cubrir con poliestireno las partes internas de las cajas rectangulares y octogonales de la parte eléctrica, con el objetivo que al momento de tarrajear, este no se cubra con la mezcla, finalmente, la etapa de distribución del cableado eléctrico es otra a considerar en el proceso. En la entrevista que se le realizó al ingeniero residente comentó que el cuello de botella detectado, se dio en la partida de cimentación, esto debido a varios factores, ya que al ejecutar la excavación se hizo de forma manual, esta partida, a su vez, era una de las tareas críticas para continuar con las demás etapas. El periodo con mayor complejidad fue la estructural, esto a causa del ensamble de los aceros y la cantidad que se cuenta en un proyecto como este, esto según lo experimentado por el ingeniero de producción y calidad en el campo.

Las capacitaciones que se brindaban a los obreros se daban algunos sábados por la tarde, el encargado de dicha labor eran especialistas en el sistema de ductilidad limitada. Había
ocasiones donde el ingeniero residente y sobre todo el ingeniero de producción y calidad se capacitaban para luego dar charlas a los trabajadores.

La información que se describirá a continuación fue brindada por la ingeniera asistente de costos y presupuestos:

# 4.1.5. PRESUPUESTO DE UNA VIVIENDA UNIFAMILIAR MASIVA CON EL SISTEMA DE DUCTILIDAD LIMITADA

# 4.1.5.1. PRESUPUESTO DE EJECUCIÓN DE LAS VIVIENDAS UNIFAMILIARES

Conforme a los modelos de viviendas unifamiliares con el sistema de ductilidad limitada se obtuvo la información del presupuesto de obra, esto se dio gracias a la entrevista realizada a la ingeniera asistente de costos y presupuestos. Para un mejor desglose del presupuesto de las viviendas masivas se va a mencionar los puntos que lo contienen y finalmente cerrar la idea con el presupuesto total, dentro de ello se incluye el costo directo, gastos generales, utilidad e IGV al precio final del presupuesto de la vivienda. En el subíndice 4.1.5.1.4. se expondrá el precio total del proyecto.

#### 4.1.5.1.1. COSTOS DIRECTOS

Los costos directos involucran la mano de obra, materiales, equipos de construcción, subcontratas y herramientas. En los siguientes incisos se desarrollará lo mencionado.

## 4.1.5.1.1.1. COSTO DE SUBCONTRATAS Y MATERIALES

En el análisis de precios unitarios se puede ver de forma detenida, las cantidades que se han usado. Algunas partidas fueron subcontratadas por factibilidad y temas contractuales.

Respecto a los precios de los materiales estos fueron establecidos en el contrato, ya que algunos proveedores tienen un rango fijo, por otro lado, la mayoría de los precios se colocaron de la información de revistas confiables en el mercado peruano respecto a la construcción, costos y presupuesto, todo esto en base a lo mencionado por la ingeniera asistente de costos.

#### 4.1.5.1.1.2. COSTO DE LA MANO DE OBRA

En las diferentes partidas del proyecto se ha contado con un equipo de trabajo, conformados por el capataz, operario, oficial y peón. Se ha considerado la mano de obra por hora hombre (HH) de la siguiente manera:

- Capataz: S/.27.49
- Operario: S/.22.91
- Oficial: S/.18.12
- Peón: S/.16.37

# 4.1.5.1.1.3. COSTO DE EQUIPOS Y HERRAMIENTAS

Conforme a la entrevista realizada a la ingeniera asistente de costos indicó que la mayoría de los equipos y herramientas usadas en el proyecto son propiedad de la empresa y de las subcontratas. Cabe mencionar que la unidad de estos equipos está establecida en horas máquina (hm). Las herramientas se deterioran con el uso, por ello, se estableció un costo en el porcentaje del costo directo de la mano de obra conforme a la partida en análisis. En el Anexo 05 se muestra una tabla de recursos

# ➢ ANÁLISIS DE PRECIOS UNITARIOS

Esta parte, corresponde a los análisis de precios unitarios de las partidas y sub partidas pertenecientes a las viviendas unifamiliares con el sistema de ductilidad limitada (ambos modelos), con el fin de conocer los rendimientos de algunas partidas y sus costos unitarios. En el Anexo 05 se pueden apreciar los Análisis de Precios Unitarios (APU) a mayor detalle, como también, los rendimientos conforme a las partidas, la información fue dispuesta por la ingeniera de costos y presupuestos.

A continuación, se describirá la información obtenida de la ingeniera asistente de costos y del ingeniero residente del proyecto:

#### 4.1.5.1.2. COSTOS INDIRECTOS

Los costos indirectos son aplicados de forma general en la obra. Entre ellos está los

gastos generales, estos se subdividen en variables y fijos.

## 4.1.5.1.2.1. GASTOS GENERALES

Este punto se dividirá en gastos generales variables y fijos establecidos en el proyecto Villa Club Ica para un lapso de 7 meses del plazo general.

# ⮚ GASTOS GENERALES VARIABLES DIRECTOS DE OBRA

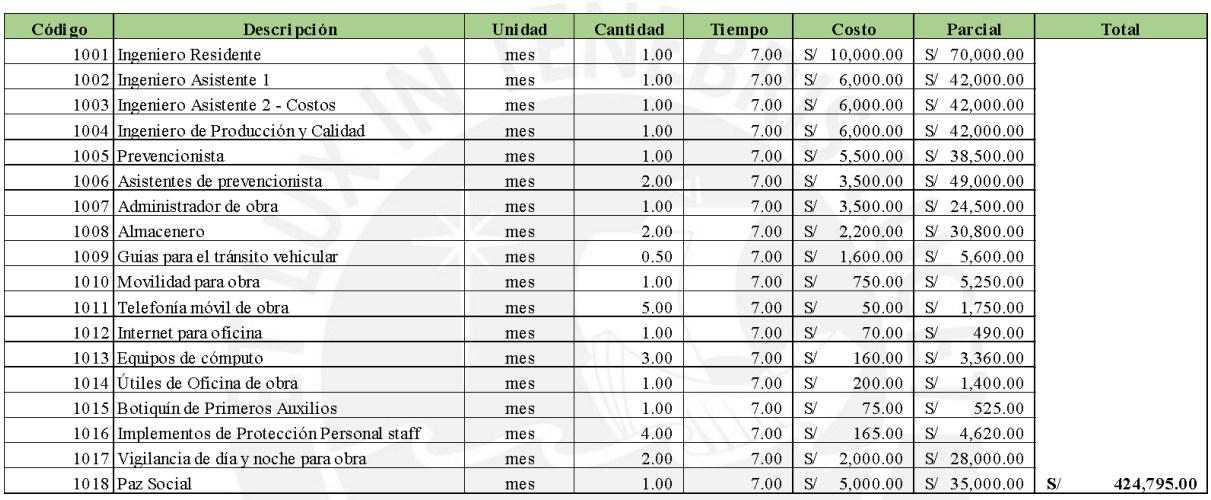

Tabla N°05: Gastos generales variables directos de obra.

Fuente: Adaptado de Constructora Inmobiliaria APB S.A.C (2019).

En la Tabla N°05 se observa los gastos generales variables directos, en ello se encuentran el sueldo del ingeniero residente, los asistentes de obra, ingenieros de producción y calidad, el prevencionista, administrador de obra, almacenero, vigilancia, entre otros.

# ⮚ GASTOS GENERALES VARIABLES INDIRECTOS DE OBRA

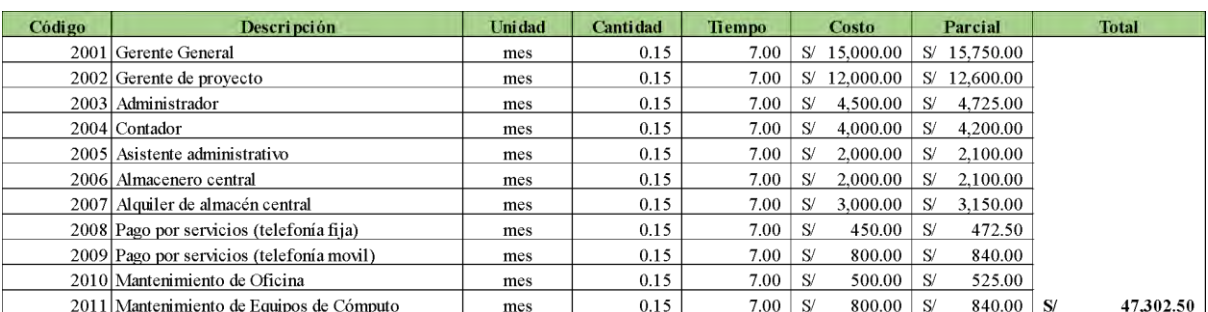

Tabla N°06: Gastos generales variables indirectos de obra.

Fuente: Adaptado de Constructora Inmobiliaria APB S.A.C (2019).

Dentro de los gastos generales variables indirectos de obra mostrados en la Tabla N°06,

se ha considerado al gerente general, administrador, contador, gerente de proyecto, alquiler de almacén, pago de servicios, entre otros.

# ⮚ GASTOS GENERALES FIJOS

Los gastos generales fijos tendrán variaciones entre el proyecto y las empresas subcontratadas.

# ⮚ GASTOS VARIOS

Tabla N°07: Gastos varios.

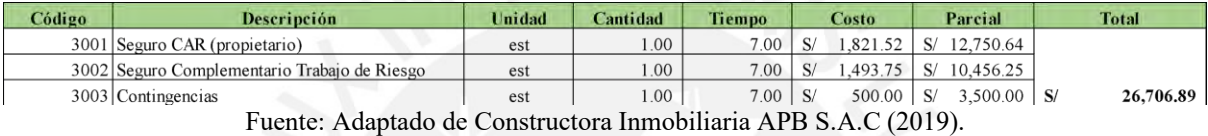

Respecto a la Tabla N°07 correspondiente a gastos varios, se toma en cuenta el seguro

CAR (Contractors All Risks), seguro complementario trabajo de riesgo y contingencias.

# ⮚ GASTOS DE LICITACIÓN Y CONTRATACIÓN

Tabla N°08: Gastos de licitación y contratación.

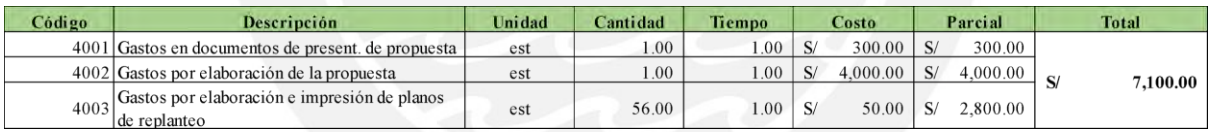

Fuente: Adaptado de Constructora Inmobiliaria APB S.A.C (2019).

Los gastos en documentos de presentación, la elaboración de la propuesta, impresión

de planos de replanteo son mostrados en la Tabla N°08.

#### Tabla N°09: Resumen de los gastos generales.

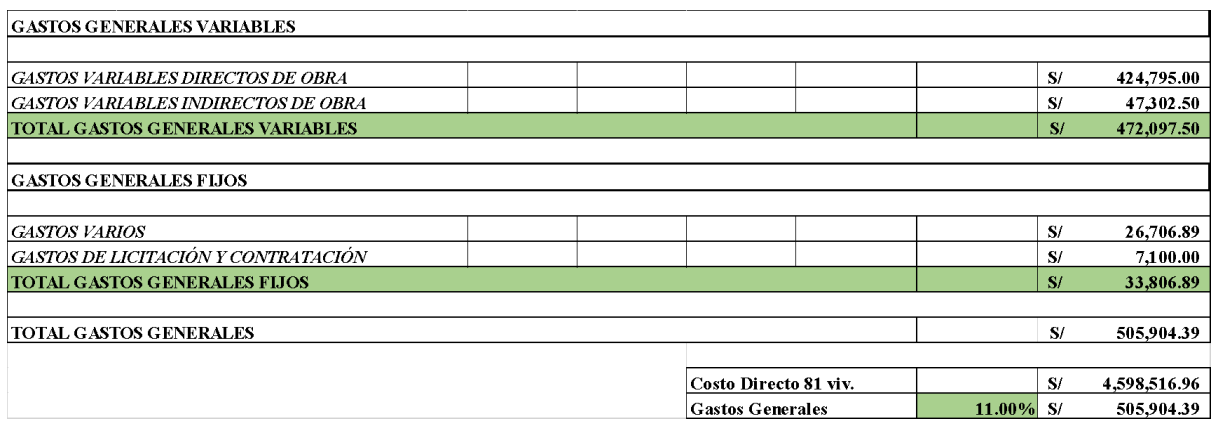

Fuente: Adaptado de Constructora Inmobiliaria APB S.A.C (2019).

- El monto total de los gastos generales variables es de S/. 472,097.50 soles, este es resultado de la suma de los gastos variables directos e indirectos de obra.
- Respecto a los S/. 33,806.89 soles corresponde a la suma de los gastos varios, de licitación y contratación.
- Finalmente, los gastos generales del proyecto equivalen al 11% del costo directo de las 81 viviendas unifamiliares.

# 4.1.5.1.3. COSTO TOTAL POR MODELO DE VIVIENDA UNIFAMILIAR.

Para conocer el costo total por modelo de vivienda, primero se inicia con tener los metrados correspondientes de cada especialidad conforme a los planos, luego se multiplica dichos valores por el precio unitario, con las sumas parciales se obtiene el costo total. El precio unitario fue resultado de los análisis de precios unitarios (APU) y base de datos de la constructora a cargo del proyecto Villa Club Ica.

En el Anexo 06 se muestran a detalle los costos totales de los modelos de vivienda en estudio, para tener un mejor orden, se ha dividido por especialidades por medio de tablas, primero se encuentran las del modelo Versati y luego Lumini.

# 4.1.5.1.3.1. PRECIO TOTAL POR MODELO DE VIVIENDA UNIFAMILIAR.

## • **Modelo Versati**

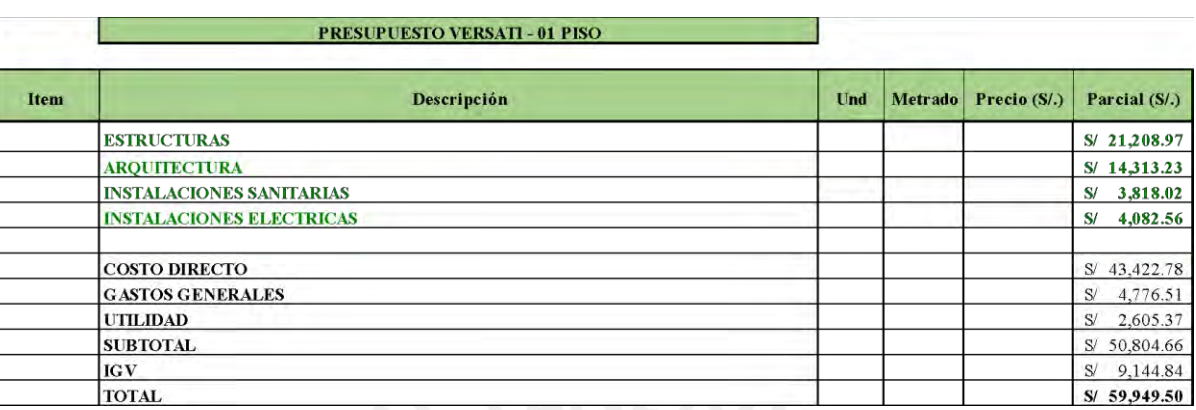

Tabla N°10: Resumen de presupuesto Modelo Versati.

Fuente: Adaptado de Constructora Inmobiliaria APB S.A.C (2019).

En la Tabla N°10, se aprecia el costo total del modelo de vivienda unifamiliar Versati, los S/. 59,949.50 soles son resultado de la suma del subtotal y el IGV (18%).

• **Precio de venta:**

Como dato complementario brindado por el jefe de ventas, comunicó que el precio de venta del modelo Versati es de S/.128,000 soles, dicho monto es establecido por Villa Club Ica.

El crédito Mivivienda se aplica para la primera compra de un inmueble, uno de los beneficios es:

❖ Para una vivienda que tiene un valor entre los S/. 93,100 hasta S/ 139,400 soles se le otorga un bono del buen pagador (BBP) de S/ 21,400 soles, siempre y cuando se cumplan los requisitos (Fondo Mivivienda, 2023).

El proyecto Villa Club Ica cuenta con el sistema de ahorro de vivienda, para calificación con el banco. Los requisitos para acceder a dichas facilidades es pagar un 7.50% de la cuota inicial como mínimo; además, presentar una carta de aprobación que brinda la entidad bancaria donde se sustenta los ingresos del próximo propietario de la vivienda (Fondo Mivivienda S.A., 2022).

#### • **Modelo Lumini**

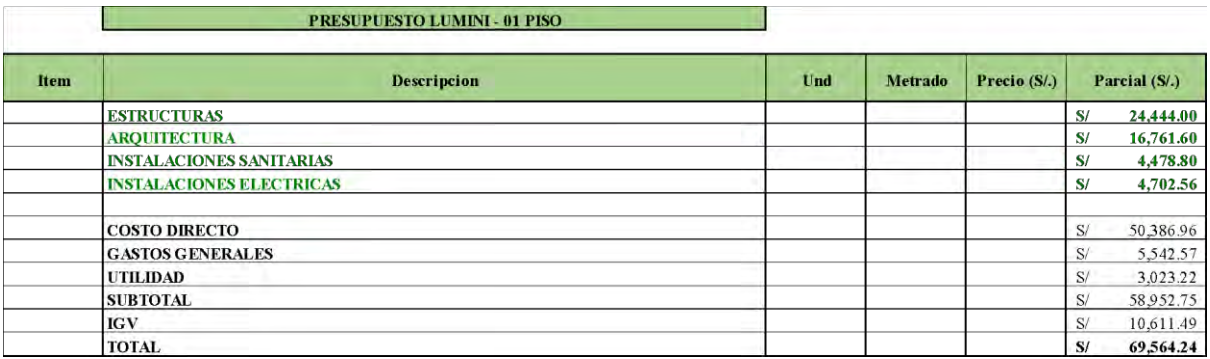

#### Tabla N°11: Resumen de presupuesto Modelo Lumini.

Fuente: Adaptado de Constructora Inmobiliaria APB S.A.C (2019).

El costo total del modelo de vivienda Lumini es de S/. 69,564.24 soles, dicho resultado resulta de la suma de IGV del 18% (S/.10,611.49) y del subtotal (S/. 58,952.75).

#### • **Precio de venta:**

Como dato adicional brindado por el jefe de ventas de Villa Club Ica, señaló que el precio de venta establecido por Paz Centenario (Empresa Inmobiliaria) para el modelo Lumini es de S/.154,000 soles.

❖ Existen algunos beneficios del Nuevo Crédito Mivivienda, uno de ellos es el bono del buen pagador (BBP). Para viviendas que tengan un valor mayor a S/. 139,400 hasta S/. 232,200 soles, al cliente se le otorgará S/.19,600 soles, cabe mencionar que se debe cumplir con los requisitos ya establecidos (Fondo Mivivienda, 2023).

El proyecto Villa Club Ica cuenta con el sistema de ahorro de vivienda, para calificación con el banco. Los requisitos para acceder a dichas facilidades es pagar un 7.50% de la cuota inicial como mínimo, además presentar una carta de aprobación que brinda el banco donde se sustentan los ingresos del próximo propietario de la vivienda.

# 4.1.5.1.4. COSTO TOTAL DEL PROYECTO DE VIVIENDAS UNIFAMILIARES CON EL SISTEMA DE DUCTILIDAD LIMITADA

Para conocer el costo total del proyecto de 81 viviendas unifamiliares y en específico con el sistema de ductilidad limitada (42 viviendas), es necesario mostrar los costos de las obras

preliminares y el cerco de obra. Con estos datos se puede tener una visión más amplia del costo total que implica una obra masiva de viviendas para el Fondo Mivivienda.

## 4.1.5.1.4.1. OBRAS PRELIMINARES

En el Anexo 07 se ve a detalle, en la tabla de obras preliminares, los aspectos que se consideraron en las obras preliminares para el proyecto. Entre ellos se han contemplado distintos puntos como la movilización / desmovilización, construcciones e instalaciones provisionales, limpieza, topografía, vigilancia, transporte vertical / horizontal, seguridad y salud SSOMA, la gestión, calidad, emergencias y otros. La información fue recaudada gracias al aporte de la ingeniera asistente de costos y presupuestos.

## 4.1.5.1.4.2. CERCO DE OBRA

Respecto al cerco de obra se ha tomado en cuenta los movimientos de tierra, el concreto simple para los cimientos corridos y armado para los muros de concreto, por otra parte, está la albañilería y otros (juntas en muros y pruebas de calidad del concreto). En el Anexo 07 se encuentra una tabla donde se muestran las partidas que involucran en el cerco de obra.

## • **Costo total del proyecto**

Tabla N°12: Costo total del proyecto de 81 viviendas unifamiliares de MDL y albañilería confinada.

|             | <b>DESCRIPCIÓN</b>                                |          |                     |               | PRESUPUESTOPRESUPUESTO PRESUPUESTO                                      | PRESUPUESTO PRESUPUESTO PRESUPUESTO |                             |                 | <b>PARCIAL</b> |
|-------------|---------------------------------------------------|----------|---------------------|---------------|-------------------------------------------------------------------------|-------------------------------------|-----------------------------|-----------------|----------------|
| <b>ITEM</b> |                                                   |          | <b>OBRAS</b>        | <b>CERCOS</b> | "CASA A"                                                                | "CASA B"                            | "CASA C"                    | "CASA F"        |                |
|             |                                                   |          | <b>PRELIMINARES</b> |               | INFINITI - 02 PISOS AVANTI - 01 PISO LUMINI - 01 PISO VERSATI - 01 PISO |                                     |                             |                 |                |
|             |                                                   |          |                     |               | $At = 70.54$ m2                                                         | $At = 47.80$ m2                     | $At = 46.56$ m <sup>2</sup> | $At = 40.25$ m2 |                |
|             |                                                   |          |                     |               | 13 UNID                                                                 | 26 UNID                             | 04 UNID                     | 38 UNID         |                |
|             |                                                   |          |                     |               | $(S/\lambda)$                                                           | $(S/\lambda)$                       | $(S/\lambda)$               | $(S/\lambda)$   | $(S/\lambda)$  |
|             |                                                   |          |                     |               |                                                                         |                                     |                             |                 |                |
| 01          | <b>OBRAS PRELIMINARES</b>                         |          | 183,237.40          |               |                                                                         |                                     |                             |                 | 183,237.40     |
| 02          | CERCOS DE CONCRETO CON FIBRA                      |          |                     |               |                                                                         |                                     |                             |                 | 126,948.29     |
| 03          | DE POLIPROPILENO Y COLUMNAS<br><b>ESTRUCTURAS</b> |          |                     | 126,948.29    | 369,692.70                                                              | 537,220.06                          | 97,776.00                   | 805.940.86      | 1,810,629.62   |
| 04          | ARQUITECTURA Y ACABADOS                           |          |                     |               | 528,009.04                                                              | 692.359.46                          | 67,046.40                   | 543.902.74      | 1,831,317.64   |
| 05          | <b>INSTALACIONES SANITARIAS</b>                   |          |                     |               | 55,063.58                                                               | 83,323.76                           | 17,915.20                   | 145,084.76      | 301,387.30     |
| 06          | <b>INSTALACIONES ELÉCTRICAS</b>                   |          |                     |               | 66,006.85                                                               | 105,042.34                          | 18.810.24                   | 155, 137, 28    | 344,996.71     |
|             |                                                   |          |                     |               |                                                                         |                                     |                             |                 |                |
|             |                                                   |          |                     |               |                                                                         |                                     |                             |                 |                |
|             | COSTO DIRECTO S/.                                 |          | 183,237.40          | 126,948.29    | 1,018,772.17                                                            | 1,417,945.62                        | 201,547.84                  | 1,650,065.64    | 4,598,516.96   |
|             | <b>GASTOS GENERALES</b>                           | 11.00%   | 20,156.11           | 13,964.31     | 112,064.94                                                              | 155,974.02                          | 22,170.26                   | 181,507.22      | 505,836.87     |
|             | <b>UTILIDAD</b>                                   | $6.00\%$ | 10,994.24           | 7,616.90      | 61,126.33                                                               | 85,076.74                           | 12,092.87                   | 99,003.94       | 275,911.02     |
|             | SUBTOTAL 01                                       |          | 214,387.76          | 148,529.50    | 1,191,963.44                                                            | 1,658,996.38                        | 235,810.97                  | 1,930,576.80    | 5,380,264.84   |
|             | I.G.V.                                            | 18.00%   | 38,589.80           | 26,735.31     | 214,553.42                                                              | 298,619.35                          | 42,445.98                   | 347,503.82      | 968,447.67     |
|             | SUBTOTAL 02                                       |          | 252,977.55          | 175,264.81    | 1,406,516.86                                                            | 1,957,615.72                        | 278,256.95                  | 2,278,080.62    | 6,348,712.51   |
|             | <b>TOTAL PRESUPUESTO</b><br>S/L                   |          |                     |               |                                                                         |                                     |                             |                 | 6,348,712.51   |
|             | SUBTOTAL 02                                       |          | 252,977.55          | 175,264.81    | 1.406.516.86                                                            | 1.957.615.72                        | 278.256.95                  | 2.278.080.62    | 6,348,712.51   |
|             | <b>TOTAL PRESUPUESTO</b><br>SI.                   |          |                     |               |                                                                         |                                     |                             |                 | 6.348.712.51   |

*RESUMEN 81 CASAS* 

Fuente: Adaptado de Constructora Inmobiliaria APB S.A.C (2019).

En la Tabla N°12 se aprecian los costos directos de cada modelo de vivienda, cada una de estas cuentan con distintas áreas de terreno y unidades construidas. El porcentaje de los gastos generales determinado, es del 11%, este valor es resultado del análisis realizado en el inciso 4.1.5.1.2.1, y en la Tabla N°09 se resume ello. El presupuesto total de las viviendas masivas con el sistema de ductilidad limitada y albañilería confinada resulta de S/.6,348,712.51 soles. Y respecto a los dos modelos de vivienda con el sistema de ductilidad limitada que forman un total de 42 viviendas tienen un monto total de S/. 2,717,174.59 soles, cabe enfatizar que el monto de obras preliminares y cerco de concreto se obtiene de una relación porcentual del total de viviendas, esto corresponde a un 51.85 %.

## 4.2. RESULTADOS DE ENTREVISTAS DEL CASO DE ESTUDIO

Se efectuaron las entrevistas a través de conferencias virtuales a cuatro personas involucradas en la obra de viviendas unifamiliares masivas con el sistema de ductilidad limitada del programa Fondo Mivivienda. A continuación, se mostrará el desarrollo que tuvo cada entrevista, donde se resume los más resaltante de su contenido.

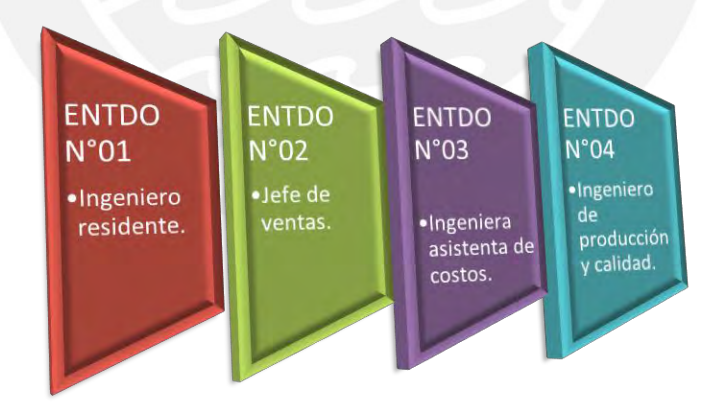

 Figura 26: Código de entrevistados. Fuente: Propia

# 4.2.1. ANÁLISIS GLOBAL

## ● **Primer entrevistado (ENTDO N°01)**

Esta entrevista corresponde al ingeniero residente, él comentó aspectos generales del proyecto, tal como la cantidad de viviendas que se estaban construyendo, el cual son 81

viviendas unifamiliares, donde, 42 de ellos contaban con el sistema de ductilidad limitada. El proyecto tiene cuatro diferentes tipos de modelos, sus nombres son Infiniti (13 und), Avanti (26 und), Lumini (4 und) y Versati (38 und), estos dos últimos son los que cuentan para el análisis de la presente tesis. También, este entrevistado mencionó las características de la obra de los modelos de vivienda en estudio, los niveles a construir conforme a los planos establecidos, donde se especifican las especialidades que comprenden. El proyecto tuvo un lapso de **ejecución de 7 meses**, donde uno de los papeles principales que tuvo el ingeniero residente fueron las coordinaciones semanales con todo su equipo, esto con el objetivo de conocer los inconvenientes y partidas ejecutadas, de esta forma, se tiene un control general del proyecto. Cabe mencionar que el ingeniero residente comentó las especificaciones técnicas de ambos modelos analizados tal como el área del terreno, área libre, ambientes de la vivienda, entre otras.

## ● **Segundo entrevistado (ENTDO N°02)**

El segundo entrevistado corresponde al jefe de ventas, él me comentó sobre la descripción general del proyecto, su ubicación (ítem 4.1.1.), y sobre todo de los dos modelos de vivienda analizados (Lumini y Versati). También comentó de los modos de pago y las facilidades que se tienen al adquirir una vivienda unifamiliar con el Fondo Mivivienda, que en este caso es por el financiamiento Nuevo Crédito Mivivienda. Como dato adicional me comunicó el precio de venta que tienen ambos modelos, esto será mencionado a mayor detalle en este capítulo.

#### ● **Tercer entrevistado (ENTDO N°03)**

Esta entrevista corresponde a la ingeniera asistenta de costos, ella mencionó aspectos principales del presupuesto y desglose de ello, las cuales están el costo directo de las unidades inmobiliarias, análisis de precios unitarios (con los rendimientos respectivos), costos indirectos, los gastos generales y obras preliminares del proyecto en general. De los puntos mencionados, se priorizó el análisis respecto a la zona de construcción, los precios cambiantes en el sector de construcción. En la entrevista se preguntó respecto a las especialidades a considerar al realizar los ratios de costos, ella resaltó las áreas de estructura, arquitectura, instalaciones sanitarias y eléctricas, esto se detallará en los ítems posteriores del presente capítulo.

#### ● **Cuarto entrevistado (ENTDO N°04)**

La cuarta entrevista fue realizada al ingeniero de producción y calidad, él me describió sobre el procedimiento constructivo de las viviendas unifamiliares, donde comenzó con la etapa de cimentación, esta tiene cierta peculiaridad a causa del sistema constructivo, luego siguió con el proceso de elaboración de los muros de ductilidad limitada, después, la etapa del vaciado del concreto en losa y muro. Uno de los aspectos más resaltantes de la entrevista fue sobre el tema del cronograma maestro, en él se detallan los hitos, sus respectivos replanteos de las diferentes partidas, la secuencia de actividades y la ruta crítica del proyecto. El ingeniero mostró un gran interés en mejorar la producción, ya que él tuvo un control y análisis en campo y en la oficina técnica, a su vez, se facilitó algunos análisis de precios unitarios usados en obra. Como resultado, en los siguientes apartados se detallarán los diferentes temas conversados.

## 4.2.2. ANÁLISIS TRANSVERSAL

En este ítem se analizarán a detalle, por cada variable evaluada, las opiniones de las personas involucradas en el proyecto, cabe recalcar que los criterios establecidos estarán dentro de sus variables respectivas.

### **1. Alcance.**

Según las normas de construcción establecidas, la construcción de viviendas unifamiliares con el sistema de ductilidad limitada tiene un límite de niveles de piso a construir, para este caso, el Fondo Mivivienda establece que una vivienda unifamiliar para el Nuevo Crédito Mivivienda debe contar con un piso construido a la venta. Además, las viviendas deben contar con los ambientes básicos para una armonía y confort en los

inquilinos. Otro aspecto importante a mencionar son las facilidades de pago para el próximo propietario. En el inciso 4.1.5.1.3.1. el jefe de ventas aclaró sobre este punto.

### ➢ **Recopilación de requisitos.**

Dentro de los requisitos a cumplir es que toda vivienda unifamiliar para el programa del Fondo Mivivienda debe contar con los ambientes básicos con buena iluminación y ventilación. Otro requisito es el espesor del muro de ductilidad limitada, para este proyecto de estudio son de 10 cm, con estructura de acero (malla electrosoldada). Esto bajo la supervisión del ingeniero de producción y calidad se garantizó la correcta ejecución.

#### ➢ **Características de la obra.**

Los modelos de vivienda analizados cuentan con un piso construido, tienen un área de 78.40 m<sup>2</sup> y 76.25 m<sup>2</sup> para los modelos Versati y Lumini respectivamente. En ambas viviendas, los ambientes cuentan con 2 dormitorios, una sala/comedor, cocina, terraza, lavandería, patio, estacionamiento, 1 baño principal y jardín.

Los materiales que se usaron con mayor cantidad son el acero (en la estructura de la vivienda) y el cemento para formar el concreto y posterior conformar el sistema de concreto armado para cumplir con los requisitos del módulo de ductilidad limitada.

Una de las ventajas en el proceso constructivo que se puede tener es en la velocidad de producción, puede llegar a optimizarse al masificarse, puesto que estos modelos del Fondo Mivivienda ya cuentan con medidas estándares y repetitivas.

#### ➢ **Niveles de la vivienda.**

Las viviendas unifamiliares con el sistema de ductilidad limitada para el programa Fondo Mivivienda cuentan con un nivel construido con proyección a dos niveles a futuro, esto dependerá de los propietarios. Según lo que menciona el ingeniero residente y el jefe de ventas, esto forma parte de la obra y del programa.

## ➢ **Planos de la vivienda**

Como se ha visto en la información brindada en los puntos anteriores se puede destacar que las especialidades primordiales para la construcción de viviendas unifamiliares masivas con el sistema de ductilidad limitada para el programa del Fondo Mivivienda son las siguientes: Arquitectura, Estructura, Instalaciones eléctricas y sanitarias. Con una correcta supervisión de los planos en campo por los especialistas del proyecto, se puede llegar a cabo una correcta y adecuada implementación y proceso constructivo de las viviendas.

## **2. Área construida.**

## ➢ **Área del terreno**

Las áreas del terreno de ambos modelos viviendas están entre los 76.25 m<sup>2</sup> y 78.40 m<sup>2</sup>.

## ➢ **Área libre**

Como parte de las normas del reglamento de construcción, una vivienda unifamiliar no se solicita dejar área libre, sin embargo, con el fin de una correcta distribución arquitectónica y cubriendo las necesidades de los próximos clientes, se implementa porcentajes de área libre respecto al terreno en general. En las viviendas estudiadas tienen 48.66 % y 38.94 % de área libre para el modelo Versati y Lumini respectivamente.

## ➢ **Ambientes de la vivienda**

Los ambientes elementales considerados en el proyecto son 2 dormitorios, 1 baño principal, sala/comedor, cocina, terraza, lavandería, jardín, patio y estacionamiento.

La distribución establecida por los arquitectos en conjunto con el diseño estructural garantiza la buena distribución, iluminación y ventilación de los ambientes, como también, la evacuación en caso de sismos.

### **3. Cronograma.**

## ➢ **Cronograma maestro**

El cronograma maestro está compuesto por varias etapas realizadas, como el establecer hitos principales que encaminarán la dirección del proyecto y la fecha de finalización respectiva. Después, están las partidas y subpartidas conforme a las especialidades a considerar, en ello hay replanteos que se suelen tomar a medida avanza el proyecto. Luego, se busca secuenciar de la mejor forma las actividades para optimizar el proceso y en consecuencia se ejecute en un menor tiempo, está claro que en proyectos masivos existirán cuellos de botellas, pero para minimizar estos percances se busca tener la ruta crítica claro. Con todo lo mencionado, el proceso constructivo tiene un rol importante en darle seguimiento a lo establecido en el cronograma.

#### ➢ **Hitos del proyecto**

Entre los principales hitos vistos en el proyecto están la etapa de cimentación (Hito 1), muros y techos de concreto armado (Hito 3), estas partidas fueron elementales y claves para la finalización de la obra, cabe mencionar que sin priorizar la etapa de acabados no se hubiese cumplido con los plazos.

#### ➢ **Replanteos de partidas**

Como en todo proyecto es necesario replantear algunas partidas que estén presentando retrasos y comunicarlo al equipo encargado para buscar la mejor solución y procedimiento. En este proyecto, la etapa de cimentación tuvo retrasos en sus inicios, por ende, se entró en diálogo para un replanteo de hitos ya establecidos, gracias a ese acuerdo es que se obtuvo la reprogramación y reajuste de los tiempos de finalización.

#### ➢ **Secuencia de actividades**

La secuencia de actividades es una parte fundamental en la realización de un cronograma, a causa de ello se tendrá el proceso adecuado para la obra y garantizar el orden en el proyecto.

# ➢ **Ruta crítica del proyecto**

Una vez establecido la secuencia de actividades, es de suma importancia conocer la ruta crítica, ya que a causa de ello dependerá las partidas a cumplir con el plazo establecido, caso contrario, desencadenará un retraso significativo, el plazo del proyecto se verá afectado directamente. Para el proyecto en estudio, estas partidas fueron las obras preliminares, partidas estructurales, instalaciones sanitarias/ eléctricas y acabados.

#### ➢ **Cuello de botella**

El cuello de botella detectado fue en la etapa de cimentación, ya que esta partida dependía el avance del proyecto. Esto suele presentarse con mayor frecuencia en proyectos masivos, lo importante en estos casos es enfocarse en resolver el inconveniente lo antes posible, ya que se puede desencadenar retrasos que incurrirán en gastos económicos.

#### ➢ **Proceso constructivo**

La partida más relevante fue en la parte estructural: ensamblar el acero, encofrar, vaciar el concreto, entre otras de las subpartidas fueron cruciales y las que tomaron mayor complejidad en su ejecución.

Conforme a lo conversado en las entrevistas realizadas a las personas que estuvieron a cargo del proyecto, indican los siguientes puntos a tomar en cuenta:

Contar con un buen diseño estructural que asegure la resistencia y capacidad de deformación de los elementos estructurales. Gestionar bien la compra de materiales optimizará el proceso de implementación en obra. Es de suma importancia el detalle en la construcción, la constante supervisión del proceso constructivo garantizará la correcta gestión de las especificaciones técnicas indicadas en los planos, en este caso, es relevante por el sistema constructivo. Esto conlleva a un control de calidad continuo en todas las etapas de construcción, con el fin de que se cumpla con los estándares requeridos. Otro aspecto, es la capacitación del personal a cargo del proyecto, entre ellos incluyen, ingenieros, obreros, entre otros, ya que el sistema de ductilidad limitada requiere de técnicas y requisitos específicos, esto con la finalidad de que se ejecute la construcción con el procedimiento correcto.

#### **4. Presupuesto.**

# ➢ **Presupuesto del proyecto**

El precio total de viviendas unifamiliares masivas con el sistema de ductilidad limitada (42 und) es de S/. 2,717,174.59 soles. Como dato complementario, el proyecto en general tiene un monto de S/. 6,348,712.51 soles, esto incluye las 39 viviendas restantes de albañilería confinada.

### **Costo total y precio de venta por modelo de vivienda unifamiliar (inciso 4.1.5.1.3)**

#### *Modelo Versati:*

En la Tabla N°10, se muestra el resumen del presupuesto para dicho modelo, donde su costo total es S/. 59,949.50 soles. El precio de venta, tiene un valor de S/. 128,000 soles. Se puede notar que existe un margen de S/.68,050.50 soles. El porcentaje que le corresponde al costo de la vivienda es de 46.84% respecto a su precio de venta.

## *Modelo Lumini:*

Conforme a la Tabla N°11 del inciso 4.1.5.1.3.1. se conoce que el costo total del modelo es de S/. 69,564.24 soles. El precio de venta establecido por Villa Club Ica es S/.154,000 soles. El porcentaje correspondiente del costo respecto al precio de venta es 45.17%.

La diferencia en los costos totales de ambos modelos se distingue en su área, por ejemplo, para el modelo Versati el área del lote y construida es de 78.4 m<sup>2</sup> y 40.25 m<sup>2</sup> respectivamente, mientras que el modelo Lumini tiene 76.25 m<sup>2</sup> y 46.56 m<sup>2</sup> correspondiente al área de lote y área construida. Me gustaría mencionar que los acabados que dispone este último modelo también influyen en su costo total.

## ➢ **Costos directos de la unidad inmobiliaria**

Los costos directos considerados en el proyecto se componen por el costo de subcontratas-materiales, costo de mano de obra y costos de equipos- herramientas. Conocer estos elementos son fundamentales al momento de realizar los análisis de precios unitarios para cada una de las partidas y subpartidas, con ello se obtiene los costos parciales y en consecuencia el costo total de cada modelo de vivienda. El costo directo del modelo Versati fue de S/. 43,422.78 soles y para el modelo Lumini de S/. 50,386.96 soles.

# ➢ **Rendimientos y análisis de precios unitarios**

En el Anexo 05 se mostraron los análisis de los precios unitarios (APU) de las partidas del proyecto, se identificó los rendimientos correspondientes. Con los datos recaudados se procedió a calcular el índice de productividad de dichas partidas como dato complementario, este se encuentra en el Anexo 07.

Ratios de costos:

En el Anexo 06 se mostraron los presupuestos de las viviendas unifamiliares de los modelos en análisis (Versati y Lumini), acorde a aquellos datos se encontraron los ratios correspondientes de cada especialidad. Dichos ratios son producto de la división del costo directo total de un modelo de vivienda entre al área construida total.

En la Tabla N°13, se puede observar los ratios y el porcentaje de incidencia de las distintas especialidades. El modelo Versati tiene un porcentaje de incidencia predominante en el área de estructuras (49%), ello se ve reflejado en su costo, ya que gran parte del presupuesto va dirigido a esta especialidad.

|                | RATIOS (S/. <sub>m2</sub> ) |         |                          |                 |             |
|----------------|-----------------------------|---------|--------------------------|-----------------|-------------|
|                | Modelo Especialidad         | m2      | $S/$ .                   | $S/(\text{m2})$ | %Incidencia |
|                | Estructuras                 |         | S/21,208.97              | 526.93<br>S/    | 49%         |
| <b>Versati</b> | Arquitectura                | 40.25   | S/14,313.23              | 355.61<br>S/    | 33%         |
|                | Instalaciones sanitarias    |         | 3,818.02<br>$S_{\prime}$ | S/<br>94.86     | 9%          |
|                | Instalaciones eléctricas    |         | 4,082.56<br>S/           | 101.43<br>S/    | 9%          |
|                |                             | Costo   |                          |                 |             |
|                |                             | Directo |                          |                 |             |
|                |                             | Total   | S/43,422.78              | S/1,078.83      |             |
|                |                             |         |                          |                 |             |

Tabla N°13: Ratio del modelo Versati.

Fuente: Propia.

Respecto a la Tabla N°14, se aprecia el ratio y el costo de incidencia. El modelo Lumini tiene un porcentaje de incidencia predominante en el área de estructuras del 56%, ello se ve reflejado en su costo, esto significa que dicha especialidad influirá de forma significativa en la producción de la vivienda.

Tabla N°14: Ratio del modelo Lumini.

| RATIOS $(S/\mu 2)$ |                          |                |                           |              |             |  |  |
|--------------------|--------------------------|----------------|---------------------------|--------------|-------------|--|--|
| Modelo             | Especialidad             | m <sub>2</sub> | $S/$ .<br>$S/_{\cdot}/m2$ |              | %Incidencia |  |  |
|                    | <b>Estructuras</b>       |                | S/ 24,444.00              | 607.30<br>S/ | 56%         |  |  |
| Lumini             | Arquitectura             | 46.56          | S/16,761.60               | 416.44<br>S/ | 39%         |  |  |
|                    | Instalaciones sanitarias |                | 4,478.80<br>$S_{\ell}$    | 111.27<br>S  | 10%         |  |  |
|                    | Instalaciones eléctricas |                | 4,702.56<br>S/            | 116.83<br>S/ | 11%         |  |  |
|                    |                          | Costo          |                           |              |             |  |  |
|                    |                          | Directo        |                           |              |             |  |  |
|                    |                          | Total          | S/ 50,386.96              | S/1,251.85   |             |  |  |

Fuente: Propia.

A continuación, en la Tabla N°15 se muestran los ratios por unidad de modelo de vivienda. El modelo Versati resultó ser el más económico, esto se debe a su área construida de  $40.25$  m<sup>2</sup>, menor a las otras viviendas.

| <b>RATIOS POR UNIDAD DE MODELO (S/./m2)</b> |                           |        |            |             |  |  |  |
|---------------------------------------------|---------------------------|--------|------------|-------------|--|--|--|
| Modelo                                      | m2                        | $S/$ . |            | $S/$ . /m2  |  |  |  |
| Versati                                     | 40.25                     | S/     | 43,422.78  | S/1,078.83  |  |  |  |
| Lumini                                      | 46.56                     | S/     | 50,386.96  | S/1,082.19  |  |  |  |
| Avanti                                      | 47.80                     | S/     | 54,536.37  | S/1,140.93  |  |  |  |
| Infiniti                                    | 70.54                     | S/     | 78,367.09  | S/1,110.96  |  |  |  |
|                                             | Costo<br>Directo<br>Total | S/     | 226,713.20 | S/ 4,412.91 |  |  |  |
| Fuente: Propia.                             |                           |        |            |             |  |  |  |

Tabla N°15: Resumen de ratios por unidad de modelo del proyecto de vivienda masiva.

En la Tabla N° 16 se muestran los ratios totales  $(S/\sqrt{m^2})$  de los distintos modelos involucrados en el proyecto de vivienda unifamiliar masiva con el sistema de ductilidad limitada. El costo por metro cuadrado varía conforme a la cantidad de viviendas del modelo y el área construida.

| <b>RATIOS TOTALES (S/. /m2)</b> |         |                            |             |  |  |  |
|---------------------------------|---------|----------------------------|-------------|--|--|--|
| Modelo                          | m2      | $S/$ .                     | $S/$ . /m2  |  |  |  |
| Versati (38 und)                | 40.25   | 1,650,065.64<br>$S_{\ell}$ | S/40,995.42 |  |  |  |
| <b>Lumini</b> $(4 \text{ und})$ | 46.56   | 201,547.84<br>S/           | S/ 4,328.78 |  |  |  |
| Avanti (26 und)                 | 47.80   | 1,417,945.62<br>S/         | S/29,664.13 |  |  |  |
| Infiniti (13und)                | 70.54   | 1,018,772.17<br>S/         | S/14,442.47 |  |  |  |
|                                 | Costo   |                            |             |  |  |  |
|                                 | Directo |                            |             |  |  |  |
|                                 | Total   | 4,288,331.27<br>S/         | S/89,430.81 |  |  |  |

Tabla N°16: Resumen de ratios de los modelos del proyecto de vivienda masiva.

#### Fuente: Propia.

En las Tablas N°13 y 14 se mostraron los ratios  $(S / \sqrt{m^2})$  de los dos modelos en análisis, Versati y Lumini, como también sus respectivos porcentajes de incidencia, donde la especialidad de estructuras prevaleció en ambos diseños de vivienda. Por este motivo, se ha realizado un análisis de las subpartidas de dicha especialidad, con la finalidad de conocer cual tiene la mayor incidencia en el costo.

| PORCENTAJE DE INCIDENCIA-ESTRUCTURAS |                                                  |                |             |  |  |  |  |
|--------------------------------------|--------------------------------------------------|----------------|-------------|--|--|--|--|
| Modelo                               | Subpartidas                                      | $S/$ .         | %Incidencia |  |  |  |  |
|                                      | Concreto armado $F'C = 175$ kg/cm2               | S/<br>7,762.85 | 36.6%       |  |  |  |  |
|                                      | Acero corrugado F'Y=4200 kg/cm2<br>GRADO 60      | S/<br>5,269.17 | 24.8%       |  |  |  |  |
|                                      | Encofrado y desencofrado                         | S/<br>4,454.97 | 21.0%       |  |  |  |  |
| <b>Versati</b>                       | Movimiento de tierras                            | S/<br>2,262.72 | 10.7%       |  |  |  |  |
|                                      | Pisos de concreto y gradas                       | S/<br>553.94   | 2.6%        |  |  |  |  |
|                                      | Concreto simple F'C 100 kg/cm2                   | S/<br>416.76   | 2.0%        |  |  |  |  |
|                                      | Muros de albañilería                             | S/<br>213.60   | 1.0%        |  |  |  |  |
|                                      | Varios                                           | S/<br>202.00   | 1.0%        |  |  |  |  |
|                                      | Curado                                           | S/<br>72.96    | 0.3%        |  |  |  |  |
|                                      | Costo directo                                    | S/21,208.97    |             |  |  |  |  |
|                                      | Concreto armado $F'C = 175$ kg/cm2               | S/<br>8,890.19 | 36.4%       |  |  |  |  |
|                                      | Acero corrugado $F'Y=4200$<br>kg/cm2<br>GRADO 60 | S/<br>6,095.25 | 24.9%       |  |  |  |  |
|                                      | Encofrado y desencofrado                         | S/<br>5,153.18 | 21.1%       |  |  |  |  |
| Lumini                               | Movimiento de tierras                            | S/<br>2,617.51 | 10.7%       |  |  |  |  |
|                                      | Pisos de concreto y gradas                       | S/<br>641.68   | 2.6%        |  |  |  |  |
|                                      | Concreto simple F'C 100 kg/cm2                   | S/<br>481.20   | 2.0%        |  |  |  |  |
|                                      | Muros de albañilería                             | S/<br>246.70   | 1.0%        |  |  |  |  |
|                                      | Varios                                           | S/<br>233.96   | 1.0%        |  |  |  |  |
|                                      | Curado                                           | S/<br>84.33    | 0.3%        |  |  |  |  |
|                                      | Costo directo                                    | S/ 24,444.00   |             |  |  |  |  |

Tabla N°17: Incidencia en el costo en estructuras-Modelo Versati y Modelo Lumini

#### Fuente: Propia.

La subpartida que tiene mayor porcentaje de incidencia, en ambos modelos de vivienda con el sistema de ductilidad limitada, es la de concreto armado, dentro de la especialidad de estructuras.

### **Resumen de análisis de ratios**

Conforme a los ratios mostrados en las Tablas N°19 y 20, se puede apreciar que las especialidades más incidentes entre los modelos Versati y Lumini son la de estructuras y arquitectura. El primer modelo tiene un porcentaje de incidencia del 49% y 33% respecto a la especialidad de estructura y arquitectura, el segundo modelo presenta una incidencia del 56% y 39% en ambas partidas. En dichas tablas se observa que el costo por metro cuadrado de las distintas especialidades del modelo Lumini es superior al del modelo Versati, por ejemplo, en estructuras se tiene S/ 526.93 soles por metro cuadrado en el modelo Versati, mientras que la segunda vivienda es S/ 607.30 soles por metro cuadrado, la diferencia entre ambos modelos en dicha especialidad es de S/ 80.37 por metro cuadrado. La desigualdad se ve influenciada por el área construida, donde el modelo Lumini presenta  $46.56m<sup>2</sup>$  en cambio la vivienda Versati tiene  $40.25m<sup>2</sup>$ .

La partida con mayor porcentaje de incidencia en el costo fue la especialidad de estructuras, por este motivo, se ha analizado para ambos modelos, los resultados que se muestran en la Tabla N°17. El modelo Versati muestra que la subpartida de concreto armado predomina con un costo de S/ 7,762.85 soles (36.6% incidencia), le sigue el acero corrugado F'y=4200 kg/cm<sup>2</sup>, el encofrado, desencofrado y el movimiento de tierras con costos de S/ 5,269.17, S/ 4,454.97 y S/ 2,262.72 soles respectivamente. Dichas subpartidas corresponden el 93.10% del costo total de la vivienda. El segundo modelo, Lumini, también muestra que el concreto armado de F´c=175 kg/cm² destaca entre las demás subpartidas, el costo que posee es de S/ 8,890.19 soles (36.4%), donde el acero corrugado, encofrado, desencofrado y movimiento de tierra suman un porcentaje de incidencia importante de 56.70% del costo total.

Es interesante analizar los rendimientos que tiene la partida con más incidencia en el costo, en estos casos la especialidad de estructuras, con el fin de mejorar la productividad y en consecuencia el costo total del modelo de vivienda.

## ➢ **Costos indirectos de la unidad inmobiliaria**

Los costos indirectos en el proyecto están divididos en gastos generales (variables y fijos). Es importante considerar esta sección, ya que involucra los gastos del personal como, por ejemplo: de los ingenieros, prevencionistas, movilidad, servicios de internet, vigilancia, seguros, entre otros. Para la construcción de las viviendas unifamiliares masivas (42 und.) con el sistema de ductilidad limitada se tiene un monto de S/. 505,904.39 soles en gastos generales, respecto al costo directo del proyecto en general (incluyendo las viviendas de albañilería confinada) este representa un 11%.

#### ➢ **Gastos generales variables y fijos**

Los gastos generales se dividen en variables y fijos, en los gastos generales variables se distribuyen en directos e indirectos, por fin didáctico, se mencionará primero este apartado.

Los gastos generales variables directo tienen un monto de S/. 424,795 soles, en el se encuentran el sueldo mensual de los ingenieros, prevencionistas, almacenero, vigilancia, servicios de oficina técnica, entre otros ya detallados en la Tabla N°05. Por otro lado, están los gastos variables indirectos, que representa un monto de S/. 47,302.50 soles, el cual comprende a un porcentaje de la obra dirigido a la gerencia, administrador, contador, asistentes, alquiler de almacén central, mantenimiento de oficina, para mayor detalle en la Tabla N°06 se aprecia lo descrito. La suma total de estos gastos es de S/. 472,097.50 soles.

Los gastos generales fijos para el proyecto en estudio tienen por una parte a los gastos varios, que son los seguros, contingencias y por otra parte a los gastos de licitación y contratación, la suma de total de estos gastos es S/. 33,806,89 soles.

### ➢ **Obras preliminares (exteriores)**

Las obras preliminares se realizaron en paralelo a la construcción de las viviendas unifamiliares de ductilidad limitada y de albañilería confinada. En la tabla del Anexo 07 se detalla los ítems implicados. El costo directo de ello corresponde a S/. 183,237.40 soles. En conjunto se ejecutó el cerco de obra, parte importante del proyecto, en su respectiva tabla del Anexo 07 se aprecia los puntos considerados, el cual suma S/. 126,948.29 soles en costo directo.

El objetivo final de los resultados es mostrar los análisis de los criterios mencionados conforme a sus respectivas variables y conforme a ello dar un veredicto y aporte final. A continuación, se describirán los puntos a tratar.

## *I. Alcance del proyecto:*

### ➢ *Recopilación de requisitos:*

Uno de los requisitos sugeridos por ENTDO N°04 (Ingeniero de producción y calidad) corresponde a compatibilizar las especialidades de Estructuras e Instalaciones sanitarias antes de la ejecución, puesto que en el proyecto Villa Club Ica, lo que respecta a las viviendas unifamiliares con el sistema de ductilidad limitada se tuvo problemas previo a la construcción, ya que los diámetros máximos admisibles del modelo de vivienda Lumini se tenía uno que no correspondía, esto afectaba rotundamente durante la etapa de construcción, por lo que gracias a la supervisión de los ingenieros se detectó y se mandó a corregir en todos los planos sanitarios, ya que al tener una estructura de concreto armado afectaba considerablemente. Por ende, vemos conveniente tener en cuenta la compatibilización de estas especialidades, es decir, formaría como requisito realizarlo.

#### ➢ *Características de la obra:*

Respecto a las características de la obra este no debe de cambiar, puesto que al realizarlo ya no se cumpliría con los requisitos del programa Fondo Mivivienda. Uno de los comentarios realizados por ENTDO N°01 es que las características establecidas son para este tipo de programa social y que van dirigidos para un sector de la población, en el estatus social mediana y baja, esto origina que como parte de los acabados no sean caros, sino de buena calidad. Con lo descrito, se concluye que las características de la obra se mantienen para un tipo de obra similar a lo estudiado en la presente tesis, por lo tanto, en este caso no es apropiado variar su diseño.

### ➢ *Niveles de la vivienda:*

Conforme a los estudios previos realizados en el proyecto, reporta que en la ciudad de Ica, en el distrito de La Tinguiña, presenta un suelo con baja capacidad portante, es decir, se recomienda no construir más de 2 pisos y azotea. Dicha información fue brindada por el ENTDO N°01. Entonces, podemos concluir que una de las fases para poder definir los niveles que puede llegar a tener la vivienda es realizar un estudio de suelo en el lugar de construcción conforme a las características de la vivienda unifamiliar, en este caso, con el sistema de ductilidad limitada.

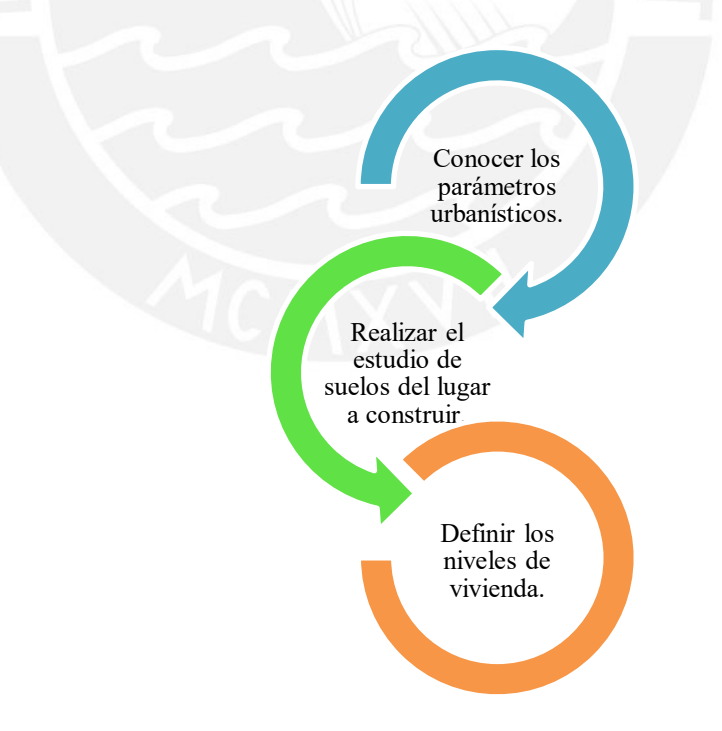

Figura 27: Fases para definir los niveles de la vivienda. Fuente: Propia. Adaptado de los Niveles de la vivienda.

#### ➢ *Planos de la vivienda:*

Como parte de las sugerencias realizadas por el ENTDO N°04, comenta que antes de iniciar la obra se debe realizar una compatibilización general de los planos en las especialidades involucradas, en este caso, la de estructuras, arquitectura, instalaciones sanitarias y eléctricas. Este comentario fue apoyado por ENTDO N°03, ya que al realizar esta etapa previa se evitarían impactos en los costos y plazos en el proyecto. De esta forma, se mejorarían los planos de la vivienda. Se puede sintetizar que es conveniente realizar una compatibilización previa de los planos (de todas las especialidades involucradas), los medios a usar podría ser el uso de la metodología BIM y usar softwares que ayuden a dicho proceso.

#### ➢ *Especialidades de los planos:*

El ENTDO N°04, se percató en el proyecto que aún se podía mejorar el recorrido de las montantes de desagüe, para ser específico, en las tuberías de diámetro de 4" que bajan y se encuentran embebidos en los muros de ductilidad limitada. El entrevistado, recalca que es de suma importancia tener cuidado que estas modificaciones no afecten el diseño estructural. Otra solución planteada fue la del ENTDO N°01, el cual sugiere que, se debe realizar estos cambios en conjunto con los arquitectos, ya que las montantes pueden bajar por falsas columnas y/o adosarlos en los elementos estructurales. De esta forma, se puede concluir que los planos aún pueden ser mejorados siempre y cuando se tenga al equipo adecuado de trabajo para dicho proceso, el beneficio sería tanto para el constructor como para el cliente, se mejora el presupuesto y el diseño se adecua a los gustos arquitectónicos del futuro dueño.

## *II. Área construida:*

# ➢ *Área del terreno:*

Las áreas del terreno de los módulos de vivienda unifamiliar con el sistema de ductilidad limitada se diseñaron y plantearon en campo como se mostró en los incisos anteriores, ya que los parámetros urbanísticos de la Municipalidad de Ica lo establecían de esa forma, este fue una mención del ENTDO N°01. Como se puede analizar, es de suma importancia conocer los parámetros urbanísticos del lugar a construir, dialogar y obtener información de los municipios, puesto que de ellos dependerá la aprobación de la propuesta, así se tendrá el área del terreno a construir definido.

## ➢ *Área libre:*

El área libre tiene una relación directa con lo mencionado en el área del terreno, puesto que este dependerá de los parámetros urbanísticos de la municipalidad. Cabe mencionar, que el reglamento nacional de edificaciones no exige porcentajes a dejar para una vivienda unifamiliar, no obstante, es bueno corroborar la información con las exigencias de cada municipio.

# ➢ *Ambientes de la vivienda:*

Los ambientes de la vivienda establecidos en el proyecto se pensaron acorde a la cantidad de personas proyectadas a vivir, de esta manera, cada familia tenga un confort estándar al momento de vivir. Es muy importante proyectar y diseñar los ambientes de la vivienda conforme a satisfacer las necesidades básicas de una familia que adquiera una vivienda unifamiliar con el sistema de ductilidad limitada para el programa Fondo Mivivienda, así se tendrá mayor capacidad de llegar a más gente y cubrir sus necesidades, en consecuencia, buscarán comprar la vivienda.

### *III. Cronograma:*

#### ➢ *Cronograma maestro:*

El ENTDO N°01 comentó que en el cronograma maestro debe contemplar hitos, esto por temas contractuales. Al iniciar obra, el contratista debe enviar el cronograma desglosado, esto quiere decir que debe dividirse en actividades y por frentes de trabajo, la finalidad de ellos es para tener un control adecuado de los avances que se tendrán en obra. Podemos concluir que el contratista al presentar el cronograma maestro ya debe contar con el cronograma desglosado, de esta forma se ahorrará tiempo y a su vez se tendrá mayor proyección del avance de obra conforme a los hitos establecidos.

#### ➢ *Hitos del proyecto:*

Al establecer los hitos del proyecto, en caso la constructora derive a un contratista la construcción de los módulos de vivienda, este primer actor debe verificar que estén especificados en el contrato de Constructora y Contratista, así se podrá exigir el cumplimiento de las fechas pactadas. Esta idea es apoyada por el ENTDO N°01 y el ENTDO N°04.

# ➢ *Replanteos de partidas:*

El ENTDO N°04 recomienda preparar un look ahead de 3 semanas con el fin de tener una programación más específica, identificar las restricciones, medir el cumplimiento y si es necesario tomar acciones correctivas, de esta forma continuar con el proceso con las siguientes semanas hasta finalizar el proyecto. Esto servirá para replantear las actividades a lo largo del proyecto, claro está, considerando las partidas críticas.

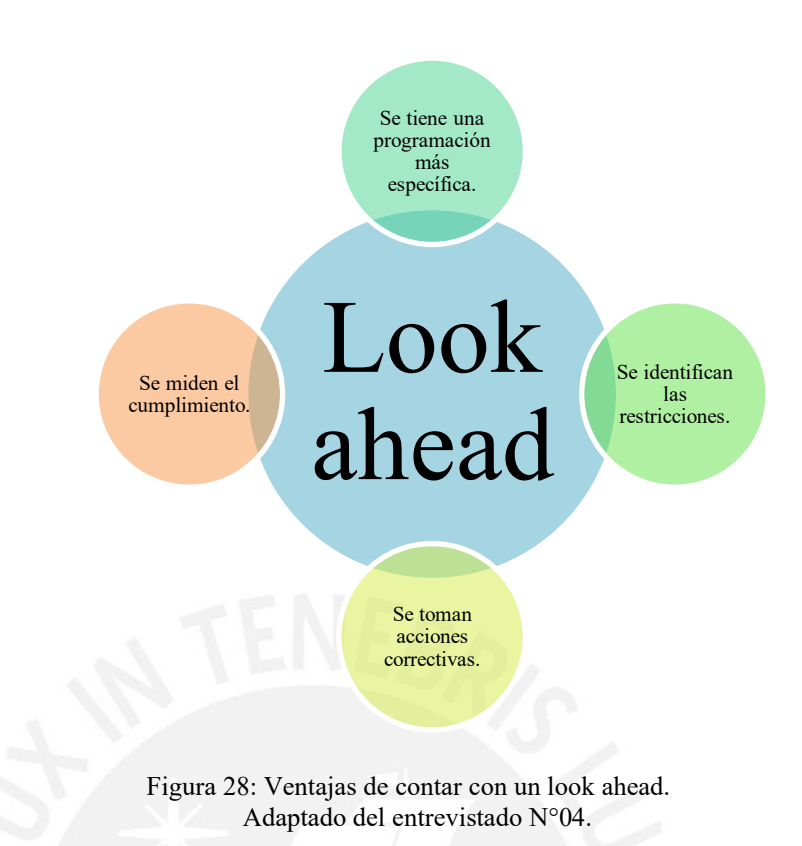

#### ➢ *Secuencia de actividades:*

Conforme a lo conversado con el ENTDO N°04 recomienda respetar el tren de actividades y no saltar procesos, con ello, se evitará retrabajos posteriores, como, por ejemplo, picado de estructuras, solucionar las obstrucciones de las tuberías eléctricas al momento del cableado, como también reparar tuberías dañadas. Esto quiere decir lo importante que es la secuencia de actividades al momento de construir, por ende, una constante supervisión de un encargado del proyecto asegurará el seguimiento y cumplimiento estricto de lo planteado en la etapa previa de la obra.

# ➢ *Ruta crítica del proyecto:*

El ENTDO N°01 y el ENTDO N°02 opinan que el tener identificado la ruta crítica en el cronograma de obra jugará un rol muy importante en el proyecto, puesto que si existiese una ampliación de plazo por la afectación de una de las partidas que involucra la ruta crítica se podrá solicitar, sustentar y/o validar una ampliación de obra, esta idea es apoyada por ENTDO N°03, debido a que está relacionado directamente con los gastos de la empresa o beneficio si fuese el caso. Por este motivo conforme a las opiniones de los especialistas que estuvieron a cargo de la obra se concluye que, todo proyecto debe contar y especificar la ruta crítica, sin ello, la dirección de la obra se ve obstaculizada y con muchos problemas futuros.

## ➢ *Cuello de botella:*

En el proyecto estudiado en la presente tesis se utilizó la metodología Last Planner System (Sistema del Último Planificador), con el fin de identificar las restricciones por el no cumplimiento de la programación, esto fue comentado por el ENTDO N°04, con ello se tomaron las medidas correctivas para levantar las restricciones, esto apoyado con las compatibilizaciones de las especialidades mencionadas en los apartados anteriores, no habría necesidad de detener el flujo de producción de la secuencia de actividades a causa de una consulta de algún proyectista. Como se puede notar, la importancia de usar la metodología Last Planner System ayudará a los ingenieros encargados del proyecto evitar los cuellos de botella que suelen tener toda obra, por ende, se sugiere a todo futuro constructor tener en cuenta de su uso.

#### ➢ *Procedimiento constructivo:*

Citando al ENTDO N°01 y al ENTDO N°04, se reitera el cumplimiento de la secuencia de actividades, y todo lo que conlleva, por ejemplo, las pruebas in situ, pruebas en los laboratorios, contar con los resultados de resistencias en el tiempo adecuado, se evitará complicaciones que afectan directamente al presupuesto del constructor. Se pueden concluir que contar con toda la información que se tiene a lo largo del proceso constructivo y en un orden apropiado ayudará a todo el proyecto que la secuencia planteada fluya con total normalidad.

## *IV. Presupuesto:*

#### ➢ *Presupuesto del proyecto:*

La opinión de ENTDO N°03 se enfoca que para una mejora en el presupuesto se debería usar la metodología BIM, de esta forma, al estar todas las especialidades involucradas, el presupuesto del proyecto tendrá el menor impacto en el costo, se evitará ampliaciones de plazo o adicionales de obra. En síntesis, en este criterio, también se menciona el uso de la metodología BIM, no se extraña que se cite tanto ello, ya que es el futuro de las próximas construcciones en el país, claro está, siempre y cuando las regulaciones en el reglamento se establezcan y fomente su uso, es por estos motivos que se recomienda el uso de dicha herramienta.

### ➢ *Costos directos de la unidad inmobiliaria:*

El ENTDO N°03 menciona que la ventaja de ejecutar obras masivas de viviendas unifamiliares con el sistema de ductilidad limitada beneficia en el costo directo, ya que los costos de mano de obra, materiales y equipos no suelen variar salvo que el mercado se vea afectado, si fuese el caso, se tendría que realizar el reajuste, esto se debe a que se cuenta con los diseños ya establecidos conforme al modelo de vivienda. Se concluye que conviene ejecutar proyectos masivos de viviendas unifamiliares con diseños ya establecidos, así se trabajará con un solo presupuesto conforme a sus especificaciones.

### ➢ *Rendimientos y APUs:*

Respecto a los rendimientos y APUs tiene un mismo enfoque a lo mencionado en el apartado anterior (Costos directos de la unidad inmobiliaria), estos no suelen variar en un proyecto masivos si no hay cambios en el mercado y si se trabaja con el mismo equipo especializado. Por ello, se recalca la ventaja de construir proyectos masivos de viviendas unifamiliares con el sistema de ductilidad limitada.

#### ➢ *Costos indirectos de la unidad inmobiliaria:*

Los costos indirectos de la unidad inmobiliaria tienen un mismo enfoque a lo mencionado en el apartado Costos directos de la unidad inmobiliaria, estos no suelen variar en un proyecto masivos si no hay cambios en el mercado. Por ello, se recalca la ventaja de construir proyectos masivos de viviendas unifamiliares con el sistema de ductilidad limitada.

## ➢ *Gastos generales variables y fijos:*

La conclusión que llega el ENTDO N°03 es que los gastos generales se deberían estandarizar para este tipo de proyectos masivos de viviendas unifamiliares conforme se tenga mayor experiencia al construir en estos programas sociales del gobierno. Se puede ver la importancia de generar una base de datos como constructor conforme a la experiencia que se va adquiriendo, todo dato suma.

# ➢ *Obras preliminares (exteriores):*

Una opinión similar al punto anterior tiene el ENTDO N°03 respecto a las obras preliminares con la diferencia que estas especificaciones si suelen variar de acuerdo a la magnitud y requerimientos de la zona en donde se va a construir. En síntesis, para desarrollar las obras preliminares si se debe contar con mayor detalle y exigencias de la zona, ya que puede que se requiera un mejor cerco por alguna problemática en el distrito que el conjunto habitacional requiera seguridad.

En el siguiente capítulo se realizará la propuesta técnica de mejora para la construcción de una vivienda unifamiliar para un sistema de muros de ductilidad limitada en construcciones masivas del programa Fondo Mivivienda.

# **CAPÍTULO 5**

# **5. PROPUESTA TÉCNICA DE MEJORA PARA LA CONSTRUCCIÓN DE UNA VIVIENDA UNIFAMILIAR PARA UN SISTEMA DE MUROS DE DUCTILIDAD LIMITADA EN CONSTRUCCIONES MASIVAS DEL PROGRAMA FONDO MIVIVIENDA**

En este capítulo, en primer lugar, se tendrá la propuesta inicial de mejora para la construcción de una vivienda unifamiliar para un sistema de muros de ductilidad limitada en construcciones masivas del programa Fondo Mivivienda, en base a las variables y criterios teóricos validado por expertos y conforme al proyecto de estudio en el trabajo de investigación, con el fin de tener una propuesta final que servirá como un manual para las empresas constructoras que deseen invertir en proyectos de viviendas sociales de las características mencionadas.

## 5.1. PROPUESTA INICIAL

Con el objetivo de diseñar una propuesta apropiada, el primer paso a seguir es realizar el contenido inicial donde se detallan las etapas a considerar con sus respectivos procesos para el tipo de proyecto. Luego, se procederá a validar el desarrollo con unos expertos en el área por medio de un cuestionario en base a las escalas de Likert, en dicho documento brindarán su opinión y sugerencias de la forma de implementarlo.

## **SISTEMA DE DUCTILIDAD LIMITADA**

El sistema de ductilidad limitada, se caracteriza en que su estructura está formada por muros delgados de concreto armado. Esta particularidad mejora la eficiencia al diseñar los elementos estructurales, no cuentan con vigas y columnas. Esta peculiaridad mencionada, origina que el sistema de muros adquiera poca ductilidad (Reyes, 2017).

Esta propuesta técnica de mejora para la construcción de una vivienda unifamiliar para un sistema de ductilidad limitada está dirigida para proyectos masivos, con enfoque para proyectos del Fondo Mivivienda.

#### **TRASCENDENCIA**

Esta propuesta técnica de mejora para la construcción de una vivienda unifamiliar para un sistema de ductilidad limitada en construcciones masivas del programa Fondo Mivivienda promueve a que más constructoras se animen a invertir en este tipo de programas de vivienda social. La complejidad del sistema puede ser un factor que retuvo durante un buen tiempo a las inmobiliarias, ante este contexto, es necesario que las empresas peruanas comprendan la importancia de desarrollarlos en base a los detalles y procesos que implican proyectos de viviendas unifamiliares masivas con el sistema de ductilidad limitada para el programa del Fondo Mivivienda.

#### *Clientes*

El programa del Fondo Mivivienda se ha creado con la finalidad de beneficiar a los peruanos, con el objetivo de acceder a una vivienda decente. Existen grupos constructores privados que desarrollan la idea del programa, ya que tienen un punto de vista de negocio rentable respecto a las viviendas, ellos se encargan de promover la compra del inmueble, cabe mencionar que ello se puede dar gracias a una alianza establecida con la entidad. El Fondo Mivivienda brinda un apoyo económico a las familias que deciden adquirir una vivienda, con la finalidad que el constructor, entidad técnica o promotor pueda ejecutar el proyecto que sea asequible a la población peruana (Fondo Mivivienda, 2020b).

## *Formas de adquisición*

El nuevo crédito Mivivienda se aplica para la primera compra de un inmueble, este tiene varios beneficios, entre ellos están:

 $\cdot \cdot$  Para una vivienda que tiene un valor entre los S/. 93,100 hasta S/ 139,400 soles se le otorga un bono del buen pagador (BBP) de S/ 21,400 soles, siempre y cuando se cumplan los requisitos (Fondo Mivivienda, 2023).

❖ Existen algunos beneficios del Nuevo Crédito Mivivienda, uno de ellos es el bono del buen pagador (BBP). Para viviendas que tengan un valor mayor a S/. 139,400 hasta S/. 232,200 soles, al cliente se le otorgará S/.19,600 soles, cabe mencionar que se debe cumplir con los requisitos ya establecidos (Fondo Mivivienda, 2023).

#### *Beneficios para el constructor*

Ofrecer viviendas a un segmento más amplio de la población. La empresa constructora puede beneficiarse ante un incremento en la demanda generada por el programa. En el Perú, las familias requieren de viviendas accesibles económicamente y de calidad, de esta forma la empresa tiene el beneficio de captar a aquellos compradores potenciales. Ser parte de un programa permite al constructor diversificar su cartera de proyectos, de esta forma, se expanden en su oferta de viviendas y están presentes en otro segmento del mercado.

## *Beneficios para el cliente*

Las viviendas unifamiliares cuentan con todos los acabados listos para amoblar los ambientes conforme al gusto del próximo propietario, contarán con ambientes básicos de una vivienda, como también, aprovechar los espacios libres para la recreación. La propiedad contará con todos los protocolos que exige las normas de construcción ante un evento sísmico y otros eventos adversos que es muy común en el país.

Esta propuesta técnica de mejora para la construcción de una vivienda unifamiliar para un sistema de muros de ductilidad limitada en construcciones masivas del programa Fondo Mivivienda, ayudará como una guía enfocada a las empresas constructoras que pretenden involucrarse con este tipo de viviendas, y así hacerlas crecer en el mercado.

#### **ETAPAS DE LA PROPUESTA**

Con el objetivo de que la propuesta técnica de mejora sea exitosa, se ha elaborado procedimientos a tener en cuenta, en base a las variables teóricas y aprobadas por expertos en el área, estas se dividen en etapas, para ello, se ha realizado un esquema donde se refiere a lo indicado.

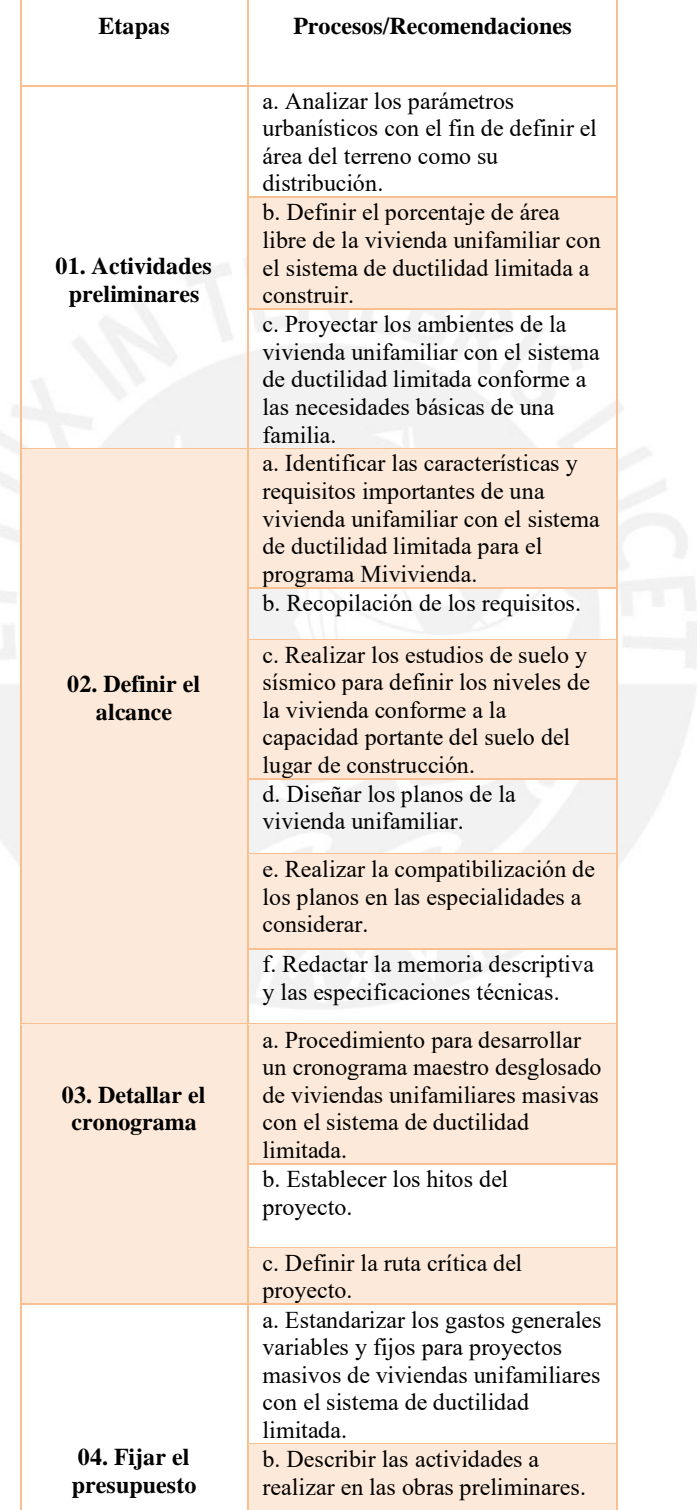

Tabla N°18: Etapas de la propuesta.

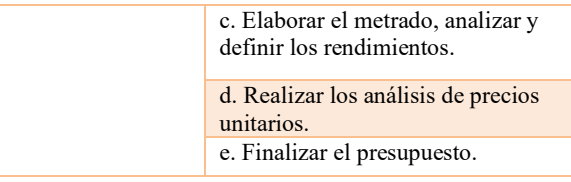

Fuente: Propia.

## **DESARROLLO DE LA PROPUESTA**

## **Etapa 01: Actividades preliminares**

- **a. Analizar los parámetros urbanísticos con el fin de definir el área del terreno como su distribución.**
- Conseguir la información de los municipios establecerá los parámetros a considerar, tal como el porcentaje de área libre y ambientes de la vivienda.

Primero, se debe solicitar un certificado de parámetros urbanísticos y edificatorios en la municipalidad donde se quiera construir. Depende de la municipalidad la forma de solicitarlo.

- **b. Definir el porcentaje de área libre de la vivienda unifamiliar con el sistema de ductilidad limitada a construir.**
- El reglamento nacional de edificaciones no exige dejar área libre para viviendas unifamiliares, sin embargo, en cada municipio donde se va a construir la vivienda tiene exigencias.
- **c. Proyectar los ambientes de la vivienda unifamiliar con el sistema de ductilidad limitada conforme a las necesidades básicas de una familia.**
- Es muy importante tener en cuenta estos puntos en un proyecto, puesto que los próximos propietarios que adquirirán la vivienda tendrán necesidades básicas que esperan cumplir.
- Al tener cubierta las necesidades primordiales de una familia se podrá llegar a más gente que satisfagan sus gustos y en consecuencia buscarán comprar la vivienda.
### **Etapa 02: Definir el Alcance**

# **a. Identificar las características y requisitos importantes de una vivienda unifamiliar masiva con el sistema de ductilidad limitada para el programa Mivivienda.**

Dentro de las características de todo proyecto, se basan en requerir de una planificación a detalle antes de la ejecución. Entre ellos está los estudios técnicos y económicos, conforme a ello, se analizará la viabilidad de la obra. Es por este motivo, que un criterio importante a considerar son las características de la obra.

Para conocer más sobre este tipo de viviendas existen unos pasos a seguir para conocer algunas características generales del programa Fondo Mivivienda por medio de la plataforma.

Nota: Las características del proyecto no deben cambiar para el tipo de programa social.

• Esta plataforma servirá como referencia para tener una noción respecto a las características básicas de los modelos de viviendas del Nuevo Crédito Mivivienda.

### **b. Recopilación de los requisitos.**

Consiste en cumplir las metas de la obra por medio de definir, registrar, gestionar las necesidades y requerimientos de los interesados.

**c. Realizar los estudios de suelo y sísmico para definir los niveles de la vivienda conforme a la capacidad portante del suelo del lugar de construcción.**

- Basarse en las características de la obra para poder definir y realizar el estudio adecuado del suelo.
- Considerar aspectos como la resistencia a cargas sísmicas, la capacidad de deformación y la capacidad de disipación de energía, aspectos importantes para el sistema de ductilidad limitada.

# **d. Diseñar los planos de la vivienda unifamiliar.**

Toda partida se basará conforme a los planos de obra. Por ejemplo, las paredes de la vivienda, cumplen con una normativa y proceso que están especificados en los planos, ya que estos muros de concreto cuentan con dimensiones ya establecidas conforme al estudio de suelo y estructural. Es de suma relevancia para la vivienda unifamiliar, ya que el sistema de ductilidad limitada no es muy conocido por algunos constructores, por este motivo la lectura de los planos estructurales y arquitectónicos (principalmente) deben analizarse rigurosamente.

# **e. Realizar la compatibilización de los planos en las especialidades a considerar.**

• Contar con el equipo adecuado de trabajo mejorará el proceso, el beneficio sería tanto para el constructor como para el próximo cliente al contar con la mejor repartición posible.

En este sentido, se debe buscar arquitectos que tengan experiencia en construcciones de viviendas unifamiliares para el sistema de ductilidad limitada para el programa Fondo Mivivienda (programa social). Los equipos se deben reunir constantemente, con la finalidad de ir mejorando las especialidades de los planos del proyecto.

Conforme a un estudio, resulta que el 35% de los mayores problemas en la construcción se deben por las incompatibilidades en los planos de las diferentes especialidades del proyecto.

# **f. Redactar la memoria descriptiva y las especificaciones técnicas.**

Para redactar la memoria descriptiva y las especificaciones técnicas se tendrá que seguir una estructura. Dentro de ellos se encontrarán los anexos de algunos cálculos realizados por los especialistas y/o materiales específicos a usar.

• Para la memoria descriptiva se describirán todas las características elementales para el proyecto de viviendas unifamiliares con el sistema de ductilidad limitada en construcciones masivas. En dicha redacción se debe mencionar y/o citar las normas necesarias para el tipo de proyecto en análisis. Entre las memorias descriptivas también se incluyen parte del estudio técnico de seguridad y salud en obra, esto con el objetivo de contar con las medidas de prevención y resguardo necesarias ante los riesgos.

• En las especificaciones técnicas se centrarán en los materiales a usar en las viviendas, los procedimientos de ensamblaje, en varias ocasiones se especifica la calidad de mano de obra y equipos a usar. Para los acabados, se tendrá especificado una marca recomendada a usar, sin embargo, se puede detallar un producto similar, estos irán acorde con la envergadura del proyecto.

### **Etapa 03: Detallar el Cronograma**

- **a. Procedimiento para desarrollar un cronograma maestro desglosado de viviendas unifamiliares masivas con el sistema de ductilidad limitada.**
- Todo constructor o contratista debe contar con un cronograma maestro a detalle. A continuación, se tendrán unos pasos a seguir para contar con un cronograma maestro desglosado para viviendas unifamiliares masivas con el sistema MDL:
	- 1. Describir todas las partidas que involucre el proyecto. Para ello, dividir por modelos de vivienda y describir las partidas respectivas, esto con la finalidad de tener un mejor orden al momento de construir, ya que contarán con las mismas dimensiones y procesos, en consecuencia, el mismo tiempo.
	- 2. Conformar la secuencia de actividades: De estas partidas algunas culminarán para poder iniciar otra, y a su vez, en paralelo, otras se desarrollarán de dos a más actividades. La mayoría de partidas deben ejecutarse para los modelos de vivienda que se tengan en el proyecto. Es importante mencionar que se debe tener claro los **procesos constructivos** para la construcción de este tipo de viviendas unifamiliares, esto con la finalidad de conformar la secuencia de actividades.
	- 3. Considerar la duración de las partidas: Esto debe ser definido por expertos en el área. Para el caso de viviendas unifamiliares masivas con el sistema de ductilidad

limitada, las partidas de colocación de acero de muros y techo son las que durarán más.

4. Utilizar un software como el Microsoft Project u otra herramienta similar para crear el cronograma.

# **b. Establecer los hitos del proyecto.**

- Para este paso ya se debe contar con la duración estimada de las partidas considerando los recursos, rendimiento del equipo de trabajo y complejidad del proyecto.
- Tener los hitos claros servirán para garantizar que se cumplan con las fechas programadas.

Cabe mencionar que cada grupo de gestores de la construcción buscarán la mejor forma de establecer sus hitos para la finalización del proyecto.

# **c. Definir la ruta crítica del proyecto.**

- Todo proyecto, especialmente el de viviendas unifamiliares con el sistema de ductilidad limitada deben contar y especificar la ruta crítica, puesto que, sin ello, la dirección de la obra se ve obstaculizada y con muchos problemas futuros.
- Tener definido la ruta crítica del proyecto beneficia al constructor, esto con el fin de que si existiese una ampliación de plazo por la afectación de una de las partidas que involucra la ruta crítica se podrá solicitar, sustentar y/o validar una ampliación de obra.

# **Etapa 04: Fijar el Presupuesto**

- **a. Estandarizar los gastos generales variables y fijos para proyectos masivos de viviendas unifamiliares con el sistema de ductilidad limitada.**
- Conforme se tenga una mayor experiencia al construir viviendas unifamiliares con el sistema de ductilidad limitada en estos programas sociales del gobierno, se debe contar con una base de datos como constructor.

Algunos pasos para estandarizar los gastos generales variables y fijos son:

- 1. Investigar a detalle los costos que implica cada componente de los gastos generales variables y fijos que suele presentar este tipo de proyectos. Entre ellos están los materiales, mano de obra, como también los trámites, permisos, personal ingenieril, de servicio, transporte y otro tipo de gastos generales.
- 2. Revisar con continuidad o contar con las normas y códigos del reglamento de construcción de edificaciones. De esta forma, se evitarán gastos repentinos antes del proceso, durante y después de la ejecución.
- 3. Evaluar las opciones, con sumo cuidado, respecto a los contratos de equipos o herramientas de construcción y subcontratistas, en este proceso, se debe investigar empresas con experiencia en el rubro de construcción con el sistema de ductilidad limitada que brinden un precio competitivo sin perjudicar la calidad de trabajo. Para este tipo de viviendas se usarán diversas herramientas de corte de acero, paneles fenólicos y concreteras, estos son los aspectos relevantes para las viviendas a construir.
- 4. Contar con un plan de contingencia ante los riesgos financieros y técnicos asociados al proyecto. Para ello, se debe identificar y tener una buena gestión de los riesgos y así evitar gastos repentinos, puesto que se debe estimar que es un proyecto masivo.

# **b. Describir las actividades a realizar en las obras preliminares.**

Las obras preliminares dependen de las exigencias de la zona, por ejemplo, la obra puede requerir de un mejor cerco por alguna problemática en el distrito, en consecuencia, el conjunto habitacional requerirá una mejor seguridad.

A continuación, como forma de pauta, para contar con un mayor detalle de las obras preliminares, se mencionarán las formas de conseguirlo:

- 1. Analizar el sitio en su totalidad, entre ellos evaluar la geología, clima, topografía y estudio del suelo. En la construcción de viviendas unifamiliares masivas una de las partidas donde se debe hacer un mayor énfasis es en el trazo y replanteo.
- 2. Conocer las normativas de construcción del lugar, como planes de seguridad, calidad y plan de gestión del medio ambiente. Luego, elaborarlas conforme a las necesidades del proyecto, para estos casos, las viviendas deben tener la mejor opción en la gestión de desperdicios (desechos) que produce la construcción.
- 3. Generar una documentación detallada de los subcomponentes que involucran las obras preliminares para la construcción de viviendas unifamiliares con el sistema de ductilidad limitada conforme a la zona de construcción. Por ejemplo: Los planes a contar son el de calidad, gestión ambiental, emergencias y contingencias.

## **c. Elaborar el metrado, analizar y definir los rendimientos.**

Se procederá a describir los pasos a seguir para el respectivo análisis:

- 1. Primero se tiene describir las partidas de todas las especialidades para proceder con los metrados respectivos, estas cuentan con su respectiva unidad de medida.
- 2. Conforme a las cantidades a ejecutar se tiene que analizar el rendimiento del personal a entrar a obra, bien se puede guiar de una base de datos de alguna revista de construcción u otra información personal de la empresa respecto al sistema de ductilidad limitada. Entre los rendimientos a considerar resaltan la excavación localizada, colocación de acero y encofrado esto para las viviendas unifamiliares con el sistema de muros de ductilidad limitada.
- 3. De preferencia contar con personal de obra especializada en el trabajo, ya sea al momento de la convocatoria o personal antiguo.
- 4. Durante la etapa de construcción supervisar la calidad de trabajo y analizar el rendimiento real en obra.

5. Al finalizar la obra, hacer un análisis del rendimiento conforme a la calidad de mano de obra al usar el sistema de muros de ductilidad limitada, con esta información servirá para futuros proyectos.

# **d. Realizar los análisis de precios unitarios.**

Para realizar el análisis de precios unitarios se seguirá una guía general que se mostrará en las siguientes líneas:

- 1. Realizar un APU por cada partida que se hicieron en el metrado, entre ellas están, cimentación, acero en muros, acero en techo, entre otras.
- 2. De cada APU se tendrán los siguientes elementos: materiales, mano de obra y equipo a usar, esta información debe ser acorde a las necesidades que involucren la construcción de viviendas unifamiliares con el sistema de muros de ductilidad limitada.
- 3. Para el cálculo de cantidades y asignar los precios, se puede consultar a proveedores, base de datos del constructor y manuales de costos para el cálculo de cantidades.

# **e. Finalizar el presupuesto.**

Para finalizar el presupuesto se seguirán unos pasos finales a tener en consideración.

- 1. Agregar los gastos generales (variables y fijos) y utilidad en el presupuesto (margen de ganancia para el constructor).
- 2. Colocar los precios unitarios en todas las partidas y/o subpartidas, multiplicarlas con el metrado, con el fin de obtener los costos parciales de la vivienda unifamiliar con el sistema de ductilidad limitada.
- 3. Es importante realizar un ajuste ante posibles contingencias, ya sea por aumento en el precio de los materiales, especialmente con el acero, este sistema constructivo consume gran cantidad, esto conforme a los resultados de las especialidades más incidentes en construcciones unifamiliares masivas con el sistema de muros de ductilidad limitada.
- 4. Realizar la sumatoria de los montos parciales para tener finalizado el presupuesto, preferible por cada modelo de vivienda unifamiliar.
- 5. Para finalizar, se hará un resumen, donde se aprecia el presupuesto por cada modelo de vivienda, el cual inicia con las obras preliminares, seguido del cerco de obra.

# **CONCLUSIONES**

Cuando se quiera construir una vivienda unifamiliar para un sistema de muros de ductilidad limitada en construcciones masivas para el programa Fondo Mivivienda, es importante conocer el tipo de construcción y el sector donde va dirigido el proyecto. El proyecto debe brindar a las próximas familias viviendas de calidad y ser rentable para el constructor.

Se debe hacer un seguimiento a detalle de los procesos recomendados con la finalidad de tener resultados más apropiados y de esta forma, no incurrir a pérdidas económicas y contratiempos en el lapso de construcción del proyecto.

Indagar sobre el porcentaje de gente que puede estar dirigido el proyecto y en base a ello enfocar la publicidad a ese sector del público. De esta forma, se puede cumplir con la demanda de viviendas sociales enfocadas al programa Fondo Mivivienda.

La importancia de conocer los parámetros urbanísticos del lugar a construir definirá en gran parte el diseño de la vivienda unifamiliar, por ende, los encargados del proyecto deben contar con dicha información antes de iniciar cualquier tipo de proyecto.

Una de las conclusiones es siempre realizar el estudio del suelo previo a la construcción, esto ayudará a definir los niveles que tendrá la vivienda, siempre y cuando los resultados conserven las características de un vivienda unifamiliar con el sistema de ductilidad limitada en construcciones masivas del programa Fondo Mivivienda y a las normativas de la municipalidad distrital.

Se debe proyectar y diseñar ambientes de la vivienda conforme a las necesidades básicas de una familia, siempre que guarde las características de las viviendas unifamiliares con el sistema de ductilidad limitada del Fondo Mivivienda. Con esta proyección el constructor llegará a mayor cantidad de gente potencial de compra de la vivienda.

Es de suma importancia contar con el cronograma maestro con los hitos planteados, secuencia de actividades realistas y ruta crítica clara, con ello, se tendrá un mayor seguimiento en el proceso constructivo y se evitará el cuello de botella.

# **RECOMENDACIONES**

# *E1: Actividades preliminares*

- Capacitar al equipo de trabajo que falte complementar algún conocimiento en específico respeto al sistema de ductilidad limitada: Es probable que durante la ejecución del proyecto surjan inconvenientes propios del sistema constructivo que hay que resolver al instante o en el menor tiempo posible, ante estos casos primará los estudios y capacitaciones obtenidas del personal y/o profesional en función.
- Otro aspecto, son los trámites municipales, por lo general, demoran, por este motivo se deben realizar con anticipación dependiendo del trámite, ya que suele demorar de 30 días a 4 meses, como es en el caso de la factibilidad de agua. Ejecutar ello siempre y cuando se tenga ganado la licitación (el proyecto).

### *E2: Definir el alcance*

• Se recomienda que el diseño de la vivienda sea de máximo dos niveles, esto con la finalidad de cumplir con el Nuevo Crédito Mivivienda.

# *E3: Detallar el cronograma*

# **Realizar un look ahead**

• Preparar un look ahead de 3 semanas, esto ayudará a tener una programación más específica.

Para ejecutar un look ahead se pueden realizar de varias formas, una de ellas es proyectando en un muro o mural la secuencia de actividades a ejecutar en notas escritas, como post-its. Otra forma, es el uso de la plataforma virtual en línea de Google llamado Jamboard, donde simula las notas por colores; y, además, es colaborativo.

• Al hacer uso del look ahead se identificarán las restricciones, medir el cumplimiento y si se ve conveniente tomar acciones correctivas.

Con el objetivo de cumplir este punto, el equipo de trabajo o producción, debe tener una reunión semanal para aclarar toda duda respecto a la semana entrante como mínimo, si hay alguna restricción enfocarse y asegurarse que los encargados en darle solución lo estén efectuando.

# **Evitar los cuellos de botellas por medio de la metodología Last Planner System.**

• El usar la metodología Last Planner System ayudará a los ingenieros encargados del proyecto a evitar los cuellos de botella que suele presentar toda obra.

El Last Planner System se basa en planificar y realizar un seguimiento con el fin de controlar el proyecto, en consecuencia, reducir la inestabilidad que presenta la mayoría de los proyectos y mejorar los resultados.

• El respetar la secuencia de actividades y procesos constructivos evitará retrabajos posteriores como, por ejemplo, el picado de estructuras, solucionar obstrucciones de las tuberías eléctricas al momento del cableado, como también la reparación de las tuberías dañadas.

### *E4: Fijar el presupuesto*

• Dentro de la base de datos deberían estar los precios promedios del mercado de alquileres que presenten este tipo de obras, los sueldos habituales que suele contratar la empresa respecto a los profesionales, personal de servicio y gastos administrativos frecuentes. Este último punto mencionado es importante, ya que, al ser un proyecto masivo, se vuelve más complejo en coordinar con los diferentes grupos de trabajo, lo que implica el gasto asociado.

# 5.2. VALIDACIÓN DE LA PROPUESTA POR EXPERTOS

Con la finalidad de validar la propuesta técnica de mejora inicial para la construcción de una vivienda unifamiliar para un sistema de muros de ductilidad limitada se hará uso de expertos en el área, estos profesionales cuentan con la experiencia requerida en el rubro. El proceso a seguir fue por medio de una entrevista donde se mostró la propuesta inicial, para que de esta forma, ellos emitan su opinión respectiva, si hay alguna observación o recomendación comunicarlo y posterior a ello mejorarlo. De este modo, se tendrá la propuesta técnica de mejora final para el caso de estudio por medio de una validación por el método de Likert.

Los expertos fueron los mismos que se mencionaron en el inciso 3.3.1. Las etapas y procesos fueron establecidos conforme a las variables y criterios investigados en el desarrollo de la presente investigación y también como aporte personal. En el Anexo 08 se muestra la evaluación realizada por los expertos a detalle. En el anexo mencionado con anterioridad, se aprecia una tabla con los resultados obtenidos que muestra el promedio por proceso de cada etapa, como manera de ejemplo, en el proceso "a." de la etapa "Definir el alcance", se tiene un valor de 4.3, el cual corresponde según la escala de Likert establecida en "De acuerdo", esto quiere decir que el proceso está aprobado por los expertos. De igual manera, se observó proceso por proceso, el promedio final fue de 4.0 acorde a la escala de Likert significa que se ubica en "De acuerdo". En síntesis, se concluye que la validación por expertos se ejecutó con éxito, donde los procesos relativos a las etapas son considerados como apropiadas.

En el Anexo 08 también se encuentra una tabla complementaria que muestra el detalle de lo mostrado en la Figura 29, en esta gráfica se aprecia el grado de satisfacción, el cual corresponde a un 81% ("Totalmente de acuerdo y De acuerdo") respecto a los procesos y etapas propuestas. Con ello, se concluye que los expertos están de acuerdo y validan la propuesta. Como método complementario, se aplicó el Coeficiente de Validez de Contenido (CVC), como se mencionó en el inciso 3.3.2. estos valores ponderados deben superar los 0.70 para ser considerados como apropiados, según a aquel método, los procesos evaluados superan el valor.

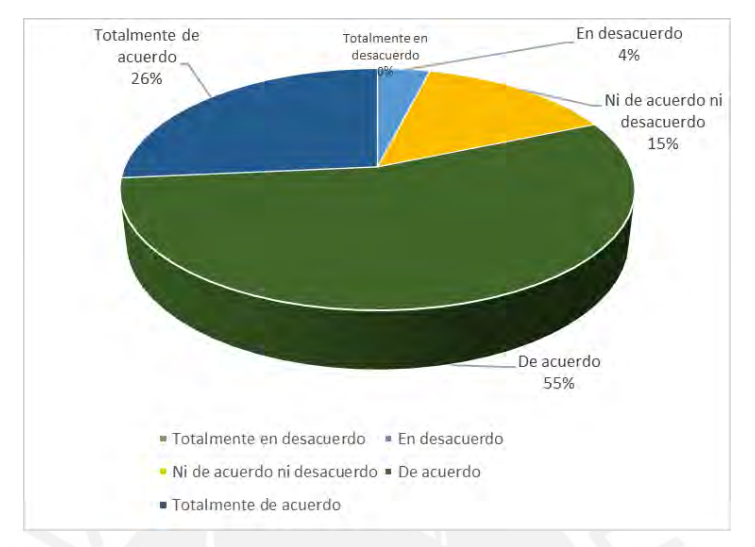

Figura 29: Grado de satisfacción de la validación por expertos de la propuesta de mejora.

### Fuente: Propia.

Con el análisis realizado en estos dos primeros incisos del capítulo 5, se mejoró la propuesta técnica de mejora para la construcción de una vivienda unifamiliar para un sistema de ductilidad limitada en construcciones masivas del programa Fondo Mivivienda, con el respaldo de validación de los expertos.

Luego de la propuesta de mejora, en el sexto capítulo se realizarán las conclusiones y algunas recomendaciones conforme a los resultados mostrados del proyecto de viviendas unifamiliares masivas, con el sistema de ductilidad limitada, para el programa de Mivivienda.

# 5.3. PROPUESTA TÉCNICA DE MEJORA

Para la propuesta técnica de mejora para la construcción de una vivienda unifamiliar para un sistema de ductilidad limitada en construcciones masivas del programa Fondo Mivivienda, se tendrá un método de implementación de la propuesta. A continuación, se mostrará lo mencionado:

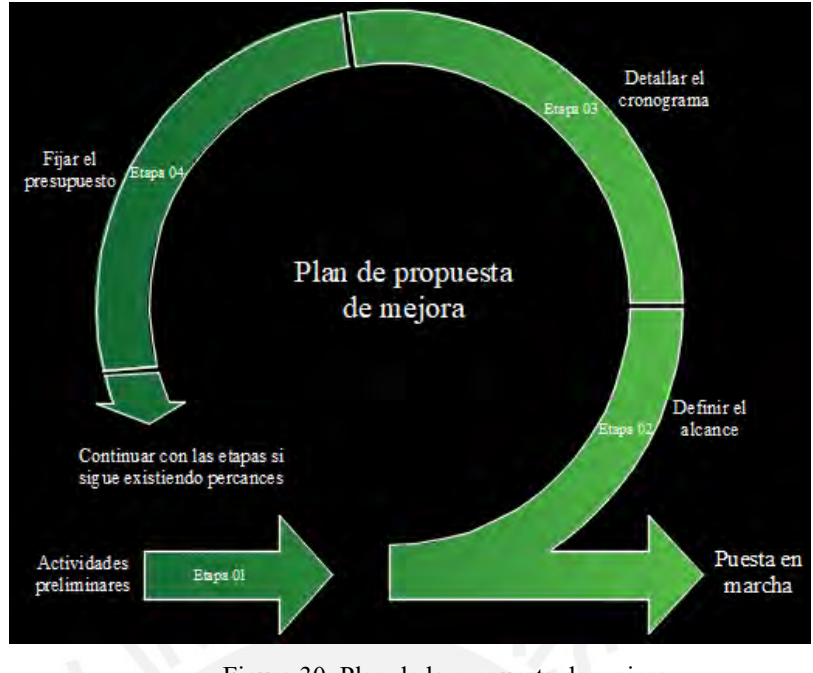

Figura 30: Plan de la propuesta de mejora. Fuente Propia.

Conforme a lo visto en el inciso 5.1 y a la validación realizada por los expertos, donde brindaron sugerencias a implementar al proceso en las etapas respectivas, se presentará la propuesta técnica de mejora para la construcción de una vivienda unifamiliar para un sistema de ductilidad limitada en construcciones masivas del programa Fondo Mivivienda.

**PROPUESTA TÉCNICA DE MEJORA PARA LA CONSTRUCCIÓN DE UNA VIVIENDA UNIFAMILIAR PARA UN SISTEMA DE MUROS DE DUCTILIDAD LIMITADA EN CONSTRUCCIONES MASIVAS DEL PROGRAMA FONDO MIVIVIENDA**

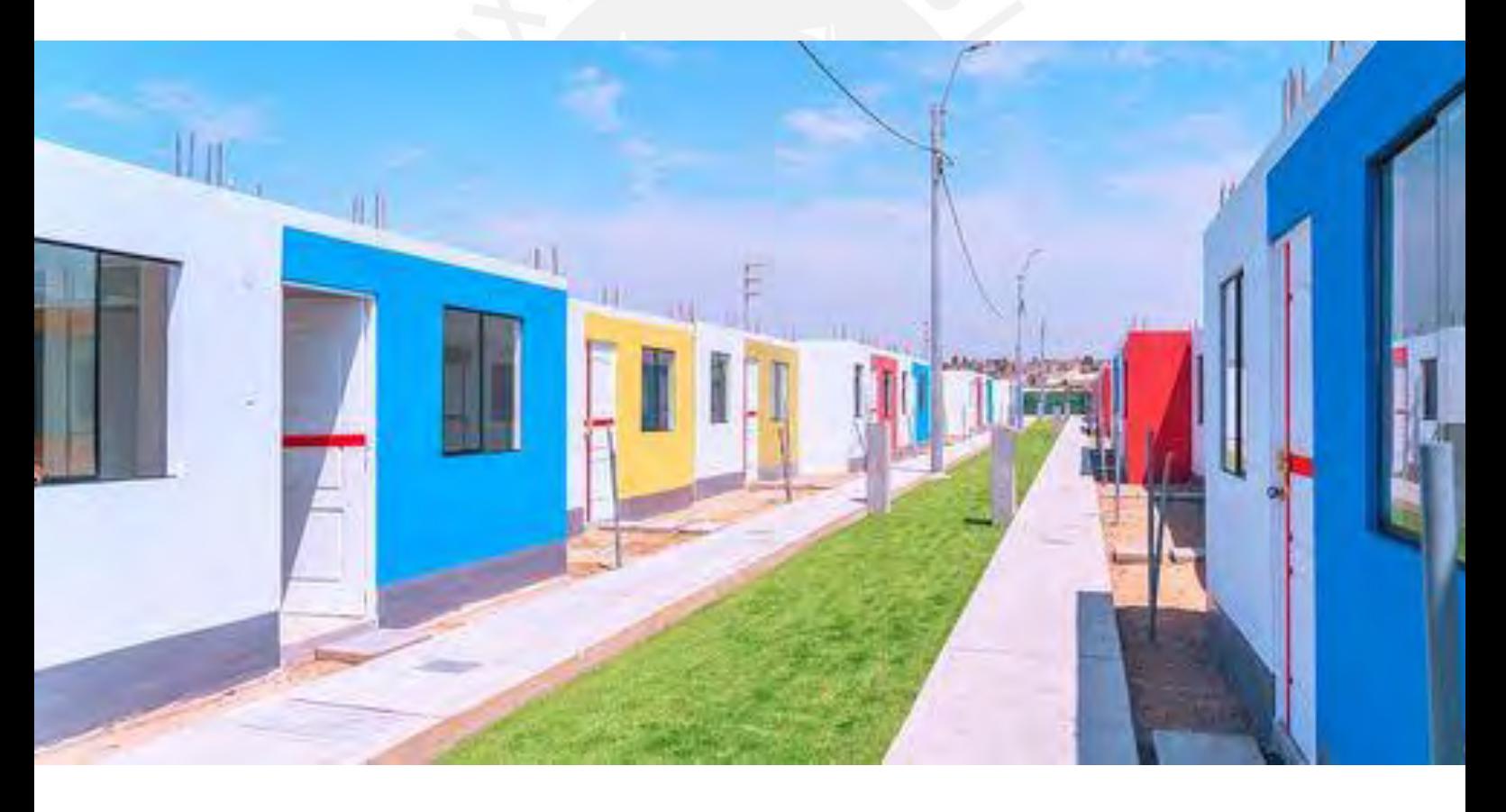

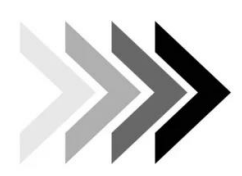

*Trabajo de tesis* 

*Aron Augusto Durand Gutierrez*

# **ÍNDICE**

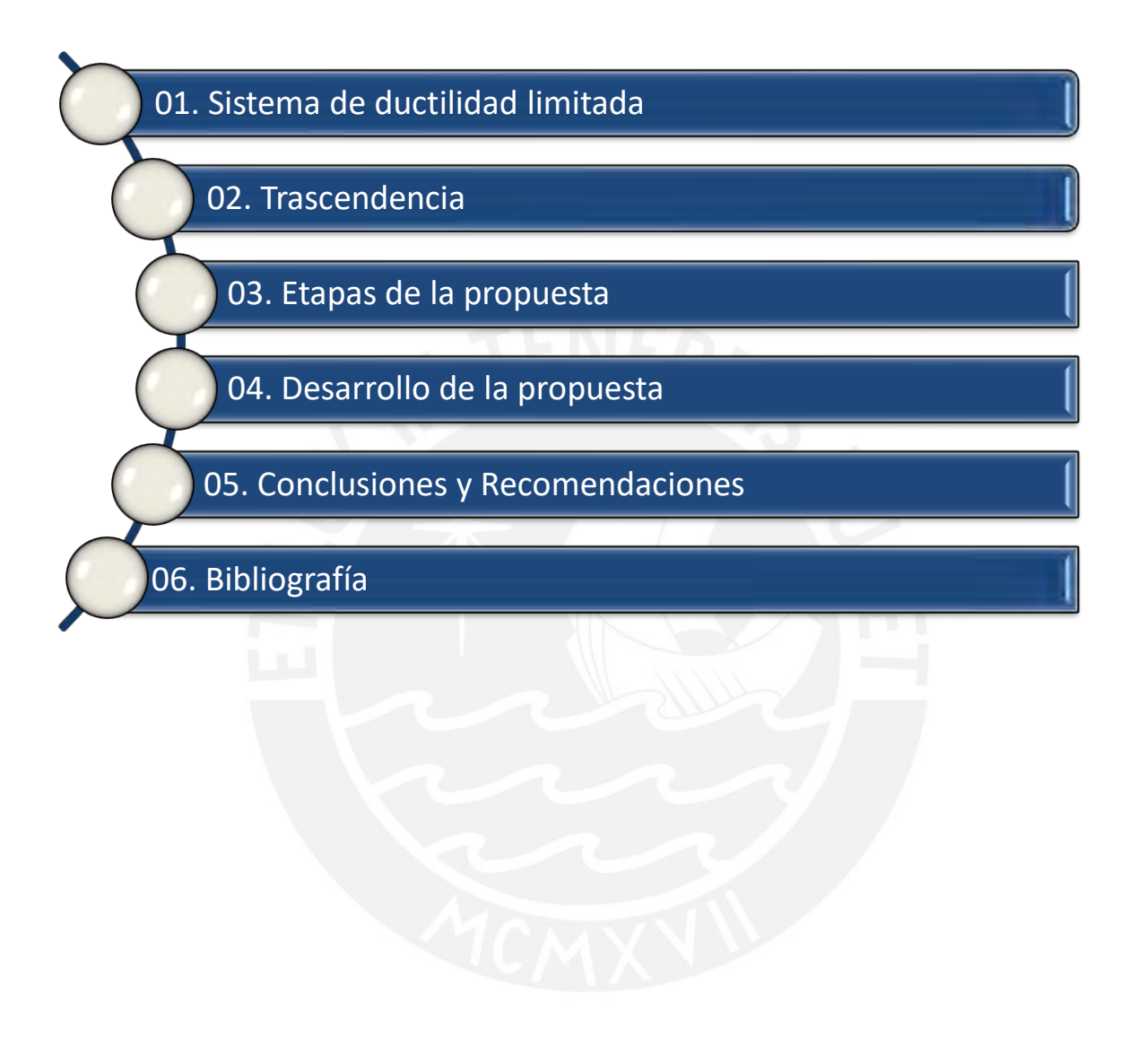

# **SISTEMA DE DUCTILIDAD LIMITADA**

El sistema de ductilidad limitada, se caracteriza en que su estructura está formada por muros delgados de concreto armado. Esta particularidad mejora la eficiencia al diseñar los elementos estructurales, no cuentan con vigas y columnas. Esta peculiaridad mencionada, origina que el sistema de muros adquiera poca ductilidad (Reyes, 2017).

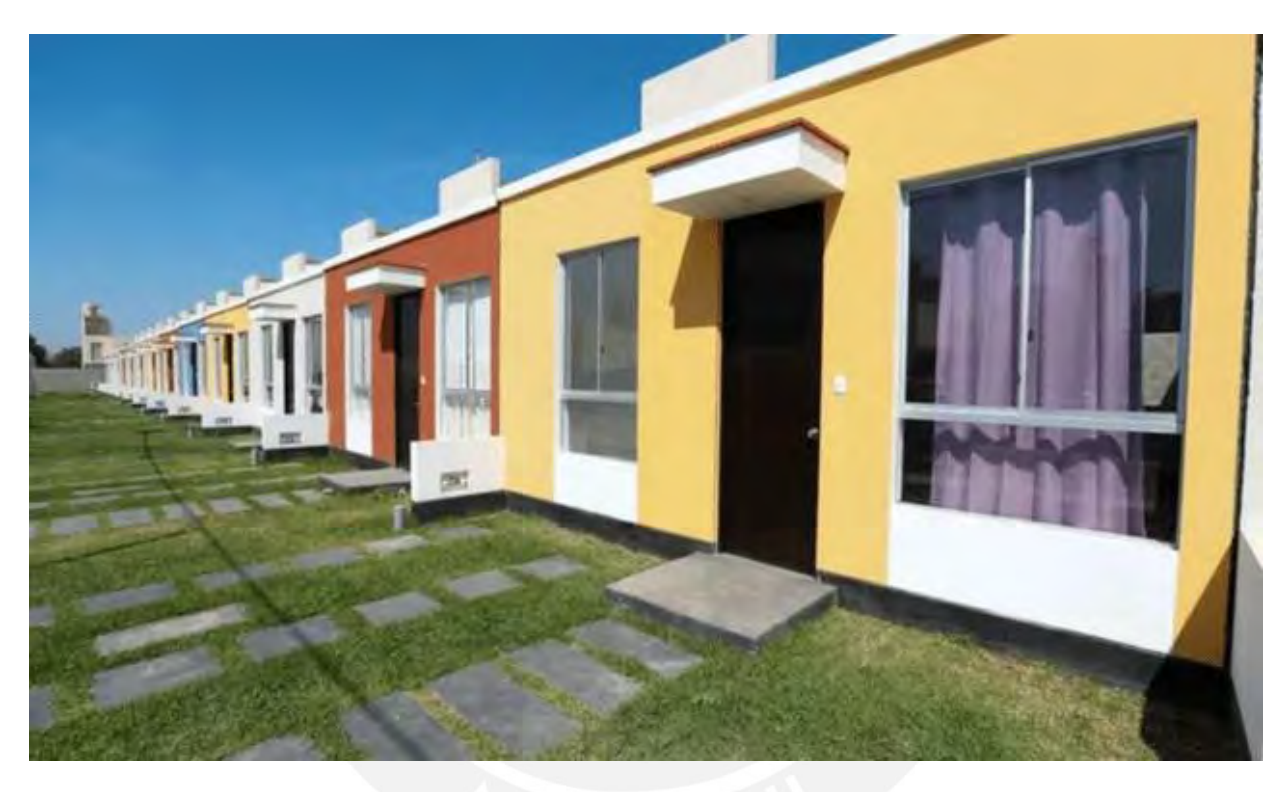

Esta propuesta técnica de mejora para la construcción de una vivienda unifamiliar para un sistema de ductilidad limitada está dirigida para proyectos masivos, con enfoque para proyectos del Fondo Mivivienda.

# **TRASCENDENCIA**

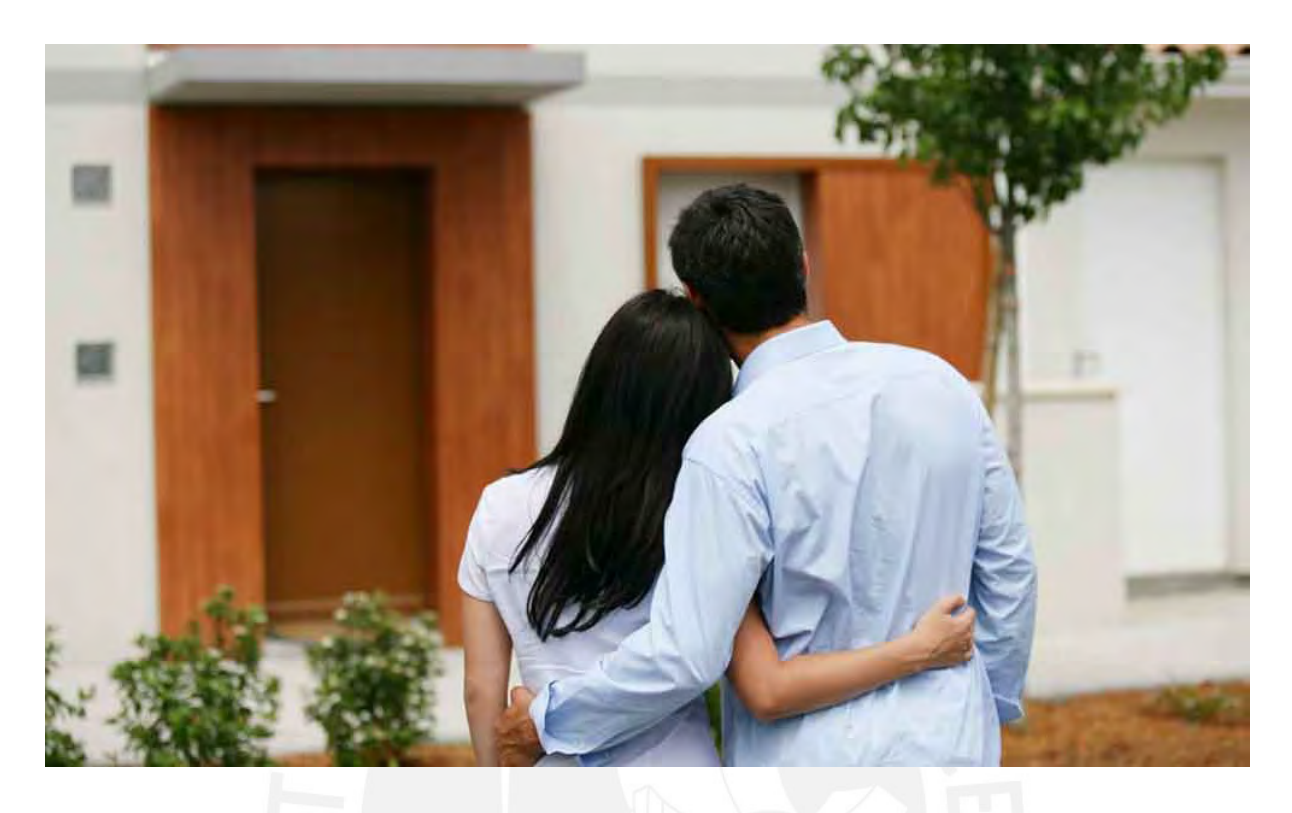

Esta propuesta técnica de mejora para la construcción de una vivienda unifamiliar para un sistema de ductilidad limitada en construcciones masivas del programa Fondo Mivivienda promueve a que más constructoras se animen a invertir en este tipo de programas de vivienda social. La complejidad del sistema puede ser un factor que retuvo durante un buen tiempo a las inmobiliarias, ante este contexto, es necesario que las empresas peruanas comprendan la importancia de desarrollarlos en base a los detalles y procesos que implican proyectos de viviendas unifamiliares masivas con el sistema de ductilidad limitada para el programa del Fondo Mivivienda.

*Clientes*

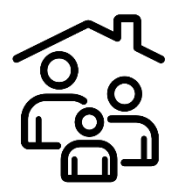

El programa del Fondo Mivivienda se ha creado con la finalidad de beneficiar a los peruanos, con el objetivo de acceder a una vivienda decente. Existen grupos constructores privados que desarrollan la idea del programa, ya que tienen un punto de vista de negocio rentable respecto a las viviendas, ellos se

*Realizado por: Aron Augusto Durand Gutierrez. Trabajo de tesis PUCP-Especialidad Ingeniería Civil* encargan de promover la compra del inmueble, cabe mencionar que ello se puede dar gracias a una alianza establecida con la entidad. El Fondo Mivivienda brinda un apoyo económico a las familias que deciden adquirir una vivienda, con la finalidad que el constructor, entidad técnica o promotor pueda ejecutar el proyecto que sea asequible a la población peruana (Fondo Mivivienda, 2020b).

# *Formas de adquisición*

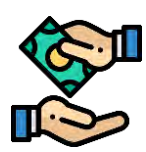

El nuevo crédito Mivivienda se aplica para la primera compra de un inmueble, este tiene varios beneficios, entre ellos están:

- ❖ Para una vivienda que tiene un valor entre los S/. 93,100 hasta S/ 139,400 soles se le otorga un bono del buen pagador (BBP) de S/ 21,400 soles, siempre y cuando se cumplan los requisitos (Fondo Mivivienda, 2023).
- ❖ Existen algunos beneficios del Nuevo Crédito Mivivienda, uno de ellos es el bono del buen pagador (BBP). Para viviendas que tengan un valor mayor a S/. 139,400 hasta S/. 232,200 soles, al cliente se le otorgará S/.19,600 soles, cabe mencionar que se debe cumplir con los requisitos ya establecidos (Fondo Mivivienda, 2023).

### *Beneficios para el constructor*

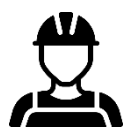

Ofrecer viviendas a un segmento más amplio de la población. La empresa constructora puede beneficiarse ante un incremento en la demanda generada por el programa. En el Perú, las familias requieren de viviendas accesibles económicamente y de calidad, de esta forma la empresa tiene el beneficio de captar a aquellos compradores potenciales. Ser parte de un programa permite al constructor diversificar su cartera de proyectos, de esta forma, se expanden en su oferta de viviendas y están presentes en otro segmento del mercado.

122

# *Beneficios para el cliente*

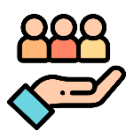

Las viviendas unifamiliares cuentan con todos los acabados listos para amoblar los ambientes conforme al gusto del próximo propietario, contarán con ambientes básicos de una vivienda, como también, aprovechar los espacios libres para la recreación. La propiedad contará con todos los protocolos que exige las normas de construcción ante un evento sísmico y otros eventos adversos que es muy común en el país.

Esta propuesta técnica de mejora para la construcción de una vivienda unifamiliar para un sistema de muros de ductilidad limitada en construcciones masivas del programa Fondo Mivivienda, ayudará como una guía enfocada a las empresas constructoras que pretenden involucrarse con este tipo de viviendas, y así hacerlas crecer en el mercado.

123

# **ETAPAS DE LA PROPUESTA**

Con el objetivo de que la propuesta técnica de mejora sea exitosa, se ha elaborado procedimientos a tener en cuenta, en base a las variables teóricas y aprobadas por expertos en el área, estas se dividen en etapas, para ello, se ha realizado un esquema donde se refiere a lo indicado.

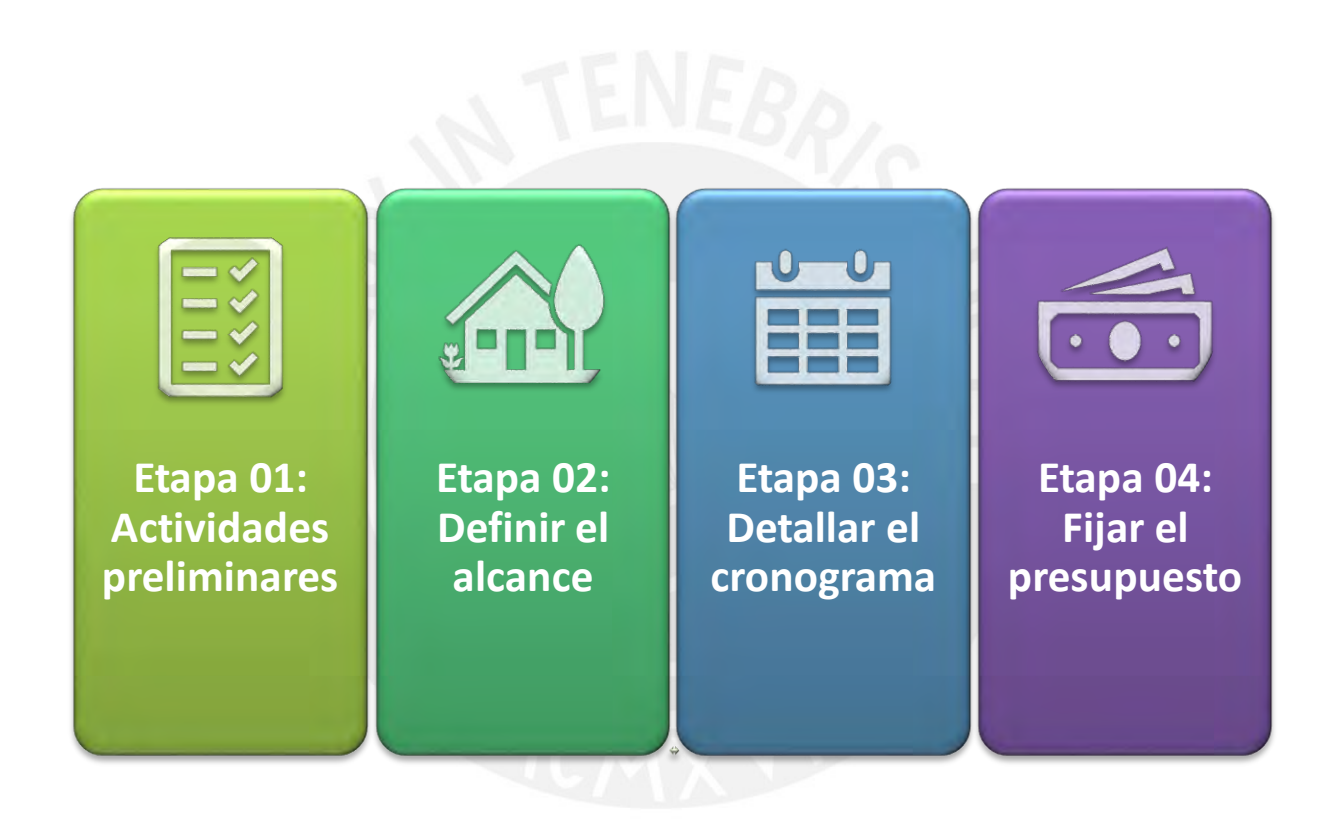

# Etapa 01:

E.

· a. Analizar los parámetros urbanísticos con el fin de definir el área del terreno como su distribución.

b. Definir el porcentaje de área libre de la vivienda unifamiliar para un sistema de muros de ductilidad limitada a construir.

. c. Proyectar los ambientes de la vivienda unifamiliar para un sistema de muros de ductilidad limitada conforme a las necesidades básicas de una familia.

# Etapa 02:

**11 H** 

· a. Identificar las características y requisitos importantes para la construcción de una vivienda unifamiliar para un sistema de muros de ductilidad limitada del programa Fondo Mivivienda.

- · b. Recopilación de los requisitos.
- c. Realizar los estudios de suelo y sísmico para definir los niveles de la vivienda conforme a la capacidad portante del suelo del lugar de construcción.
- · d. Diseñar los planos de la vivienda unifamiliar.
- · e. Realizar la compatibilización de los planos en las especialidades a considerar.
- · f. Redactar la memoria descriptiva y las especificaciones técnicas.

# $03$ Etapa

**BELIEVE** 

· a. Procedimiento para desarrollar un cronograma maestro desglosado de viviendas unifamiliares para un sistema de muros de ductilidad limitada en construcciones masivas.

- . b. Establecer los hitos del proyecto.
- · c. Definir la ruta crítica del proyecto.

· a. Estandarizar los gastos generales variables y fijos para proyectos masivos de viviendas unifamiliares para un sistema de muros de ductilidad limitada.

Etapa 04:

- b. Describir las actividades a realizar en las obras preliminares.
- · c. Elaborar el metrado, analizar y definir los rendimientos.
- · d. Realizar los análisis de precios unitarios.
- · e. Finalizar el presupuesto

# **DESARROLLO DE LA PROPUESTA**

# **Etapa 01: Actividades preliminares**

# **Analizar los parámetros urbanísticos con el fin de definir el área del terreno como su distribución. a.**

• Conseguir la información de los municipios establecerá los parámetros a considerar, tal como el porcentaje de área libre y ambientes de la vivienda.

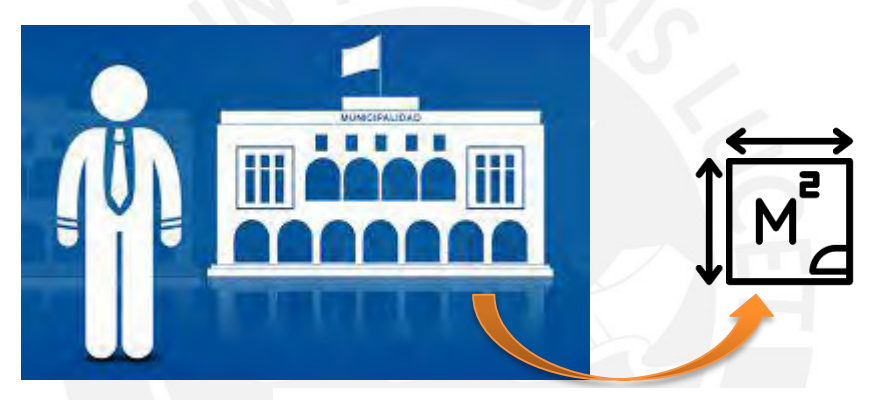

 Tomado de Comex Perú (2019). *Establecerá los parámetros urbanísticos*

Primero, se debe solicitar un certificado de parámetros urbanísticos y edificatorios en la municipalidad donde se quiera construir. Depende de la municipalidad la forma de solicitarlo, los requisitos son:

- a) Completar la dirección exacta del predio en el formato de solicitud que tenga la Municipalidad.
- b) Presentar el DNI o carta poder simple si es una persona jurídica.
- c) Realizar un croquis de ubicación de la propiedad.
- d) Luego, se realizará un pago, el monto depende de la municipalidad donde se solicita.

127

- e) Una vez completada la información se presenta los documentos en la mesa de partes de la municipalidad.
- f) Después pasado unos días hábiles (este factor depende de cada municipio) de ingresado la solicitud se dirige a las oficinas, se brinda el número de expediente para recoger el certificado. La vigencia del documento es de 36 meses.
- Contar con dicha información beneficiará al constructor en tener uno de los parámetros importantes para definir las dimensiones con la que contará la vivienda unifamiliar.

# **Definir el porcentaje de área libre de la vivienda unifamiliar para un sistema de muros de ductilidad limitada a construir. b.**

• El reglamento nacional de edificaciones no exige dejar área libre para viviendas unifamiliares, sin embargo, en cada municipio donde se va a construir la vivienda tiene exigencias.

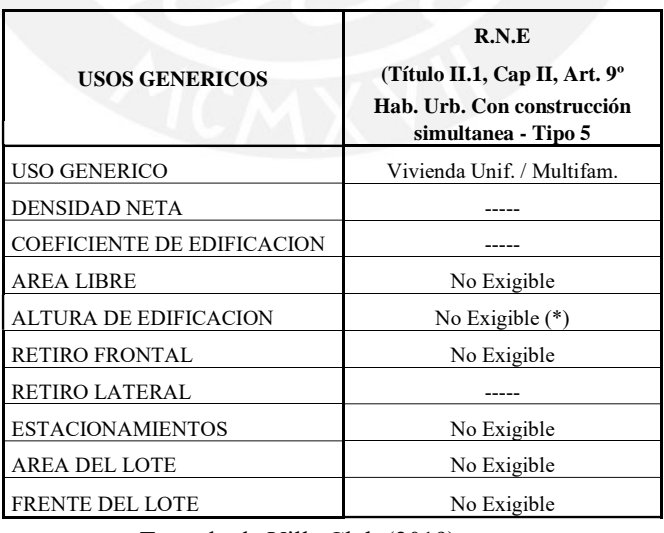

Tomado de Villa Club (2019)

Se muestra una tabla del reglamento nacional de edificaciones donde se detalla uno de

los artículos especificando las exigencias respectivas.

Para el caso de viviendas unifamiliares con el sistema de ductilidad limitada que formará parte del programa Fondo Mivivienda, es necesario contar con área libre, estos pueden rondar entre los 38.9% - 48.7 % del terreno.

# **Proyectar los ambientes de la vivienda unifamiliar para un sistema de muros de ductilidad limitada conforme a las necesidades básicas de una familia. c.**

• Es muy importante tener en cuenta estos puntos en un proyecto, puesto que los próximos propietarios que adquirirán la vivienda tendrán necesidades básicas que esperan cumplir.

Algunas recomendaciones a considerar para proyectar y diseñar los ambientes de las viviendas unifamiliares con el sistema de muros de ductilidad limitada se presentarán en las siguientes líneas:

- 1. Primero, se debe comprender que la vivienda va dirigida como parte de un programa social, para ello debemos enfocarnos en las necesidades básicas de una familia, edades, actividades cotidianas, con el fin de determinar el número de habitaciones, espacios comunes y/o recreacionales, baños, dormitorios, entre otros.
- 2. Diseñar los espacios para que sean funcionales en su totalidad, es decir, que los ambientes de la vivienda estén distribuidos según las necesidades familiares y arquitectónicas también, en este último se tiene una ligera ventaja, puesto que no se contará con columnas y vigas visibles, gracias al sistema constructivo.
- 3. Como parte del diseño debe primar la iluminación y ventilación natural, una de las partes que influyen en ello es el colocar las ventanas, puertas, mamparas, como el beneficio de los espacios libres.
- 4. Optimizar la circulación de pasillos y áreas de alta circulación, al hacerlo eficiente se evitarán muchos inconvenientes, accidentes y prevención en caso de una evacuación en sismos.
- 5. Contar con accesibilidad para el ingreso a la vivienda como en varias áreas del complejo de viviendas, se pueden incluir rampas, pasajes más amplios, entre otro método conveniente.

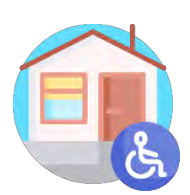

• Al tener cubierta las necesidades primordiales de una familia se podrá llegar a más gente que satisfagan sus gustos y en consecuencia buscarán comprar la vivienda.

# **Etapa 02: Definir el Alcance**

# **Identificar las características y requisitos importantes para la construcción de una vivienda unifamiliar para un sistema de muros de ductilidad limitada del programa Fondo Mivivienda. a.**

Dentro de las características de todo proyecto, se basan en requerir de una planificación a detalle antes de la ejecución. Entre ellos está los estudios técnicos y económicos, conforme a ello, se analizará la viabilidad de la obra. Es por este motivo, que un criterio importante a considerar son las características de la obra.

En la actualidad, respecto a la norma N.T.E. E030-2018, las edificaciones que cuentan con el sistema estructural de muros de ductilidad limitada, se limitan a contar con ocho niveles como máximo. Es primordial limitar en número de pisos en relación a la esbeltez de los muros que forman el sistema estructural.

Para conocer más sobre este tipo de viviendas se indicarán unos pasos a seguir para conocer algunas características generales del programa Fondo Mivivienda por medio de la plataforma. Nota: Las características del proyecto no deben cambiar para el tipo de programa social.

• Para ello, nos debemos dirigir al portal web del Fondo Mivivienda: <https://www.mivivienda.com.pe/PortalWEB/>

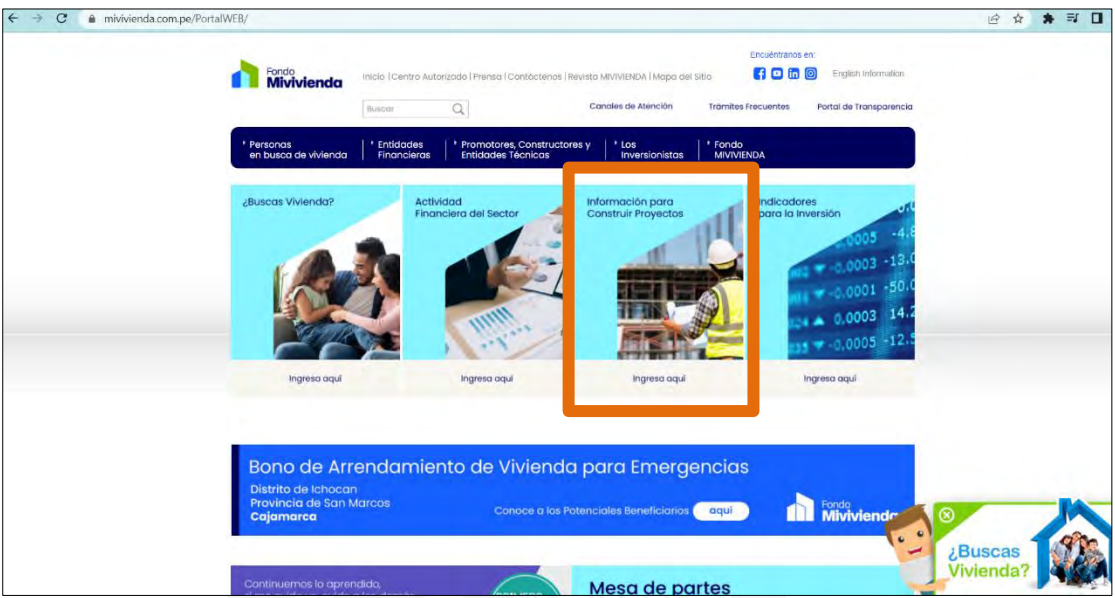

Luego, dar clic en el recuadro donde dice "Información para Construir Proyectos" para

conocer los programas que cuenta el Fondo Mivivienda.

[https://www.mivivienda.com.pe/PortalWEB/promotores-constructores/promotores-](https://www.mivivienda.com.pe/PortalWEB/promotores-constructores/promotores-constructores.aspx)

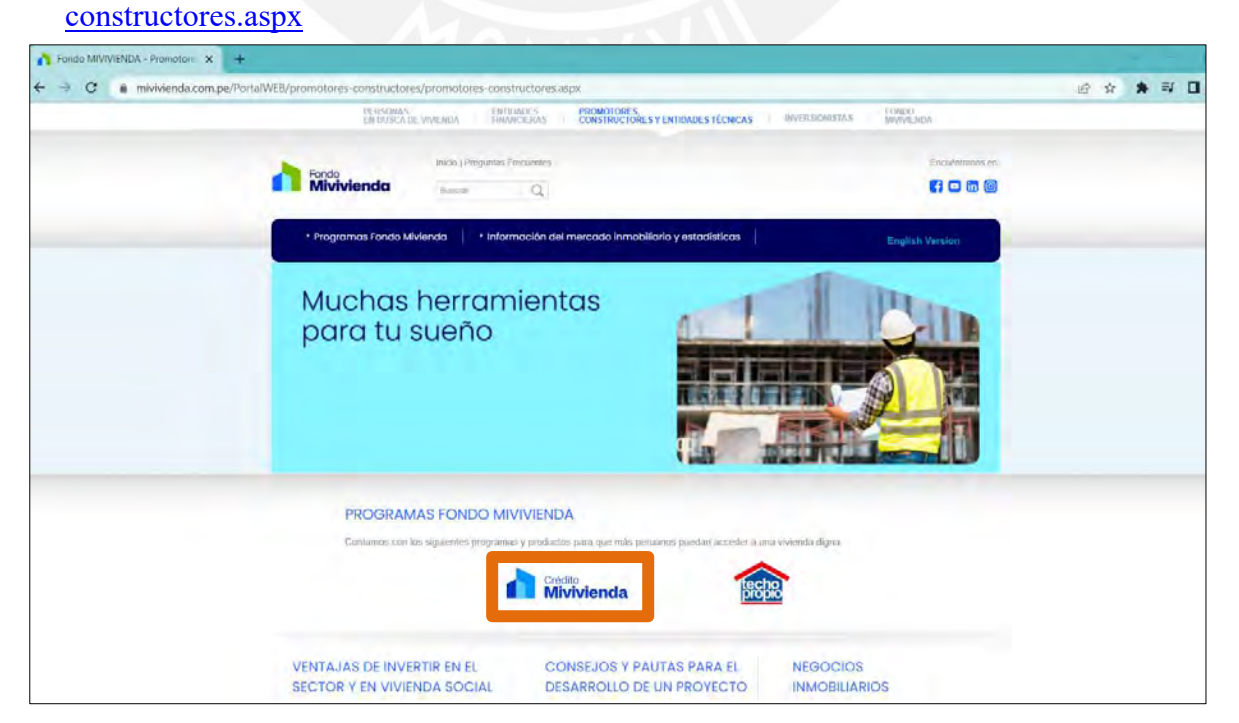

En esta parte del portal no sólo está la información de los programas, incluye sobre las ventajas de invertir en el sector de viviendas sociales y también hay una sección de consejos y pautas para el desarrollo de un proyecto. Para nuestro caso, se dará clic a la opción de "Nuevo Crédito Mivivienda".

Al dar clic en la opción mencionada en el párrafo anterior aparecerán las opciones de Proceso Operativo, IFI Participantes y Buscador de viviendas, en esta última opción, se dará clic: [https://www.mivivienda.com.pe/PortalWEB/promotores-](https://www.mivivienda.com.pe/PortalWEB/promotores-constructores/pagina.aspx?idpage=63)

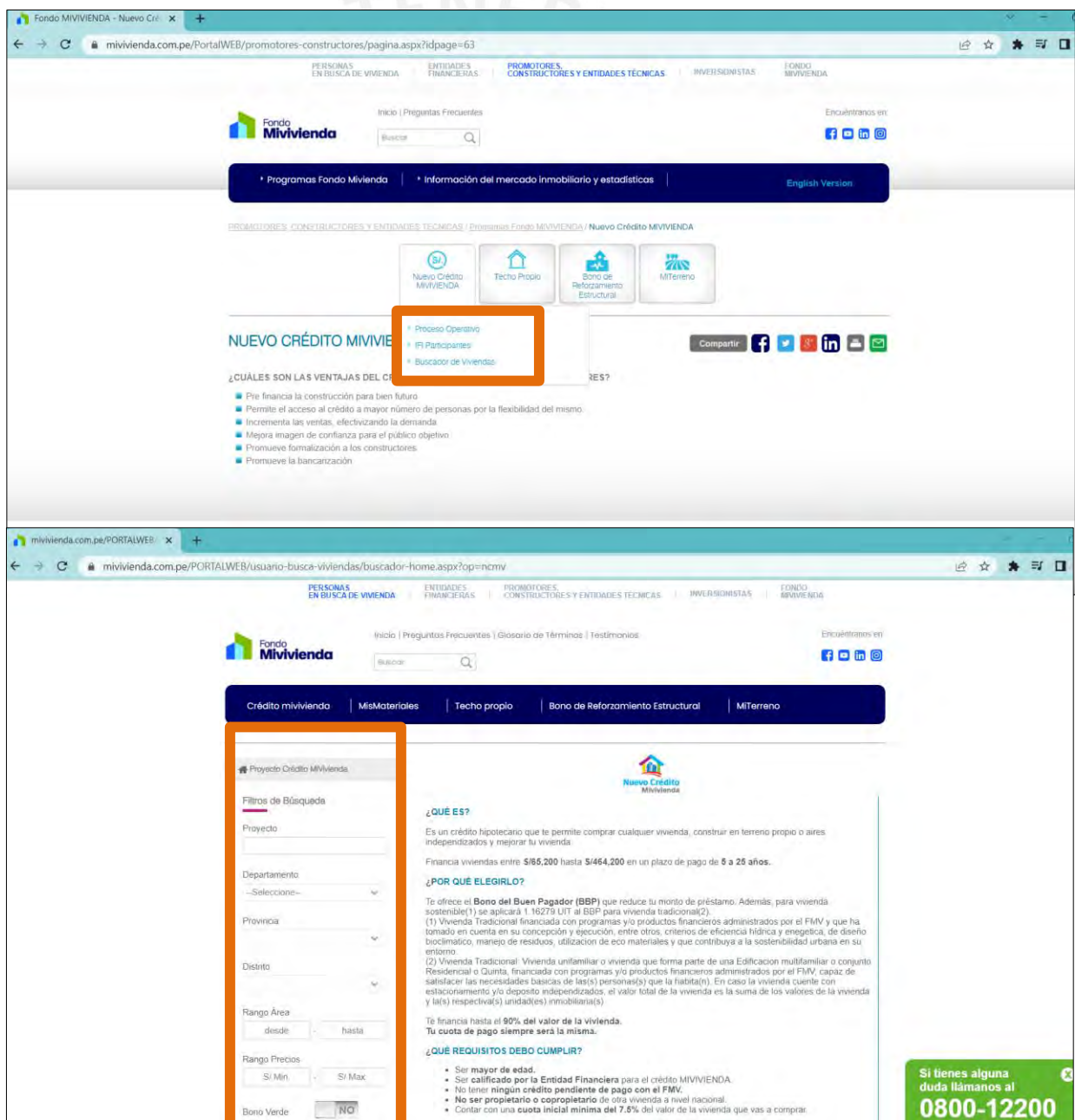

[constructores/pagina.aspx?idpage=63](https://www.mivivienda.com.pe/PortalWEB/promotores-constructores/pagina.aspx?idpage=63)

En dicha sección aparecerá de que trata el programa y el por qué elegirlo, como también sobre los requisitos que se deben cumplir.

En la zona izquierda de la página web se puede hacer una búsqueda de las viviendas conforme a la ubicación, en el resultado se puede notar el rango de áreas y precios que tienen, esto servirá como noción para el constructor sobre el tamaño a construir respecto al lugar, de igual forma se tiene que realizar la consulta con el municipio sobre los parámetros urbanísticos.

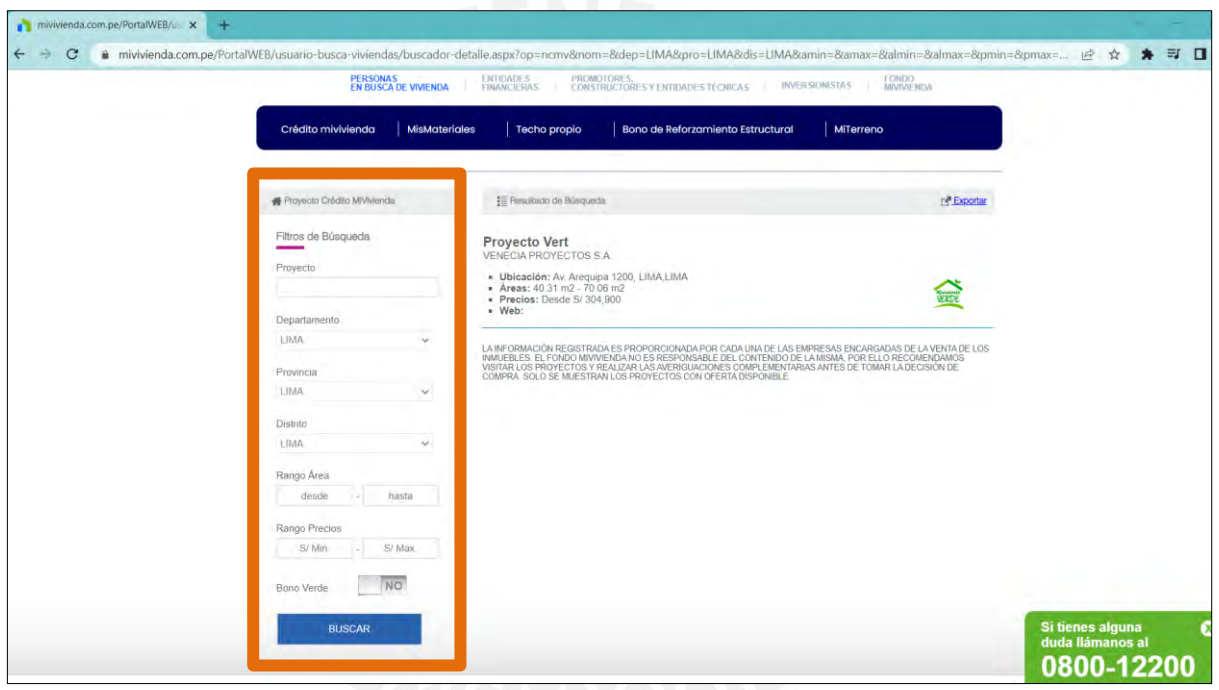

• Esta plataforma servirá como referencia para tener una noción respecto a las características básicas de los modelos de viviendas del Nuevo Crédito Mivivienda.

### **Recopilación de los requisitos. b.**

Consiste en cumplir las metas de la obra por medio de definir, registrar, gestionar las necesidades y requerimientos de los interesados.

• Determinar aspectos específicos que buscan mejorar con la implementación del sistema de ductilidad limitada. Entre estos aspectos se pueden considerar los siguientes:

- 1. Tener en cuenta los factores sísmicos del modelo de vivienda con el sistema de muros de ductilidad limitada que se quiera diseñar.
- 2. Revisar las normas, reglamentos y regular los trámites: Tanto en la parte estructural como en el diseño de las demás especialidades deben cumplir con las normas y reglamentos de construcción, la finalidad es que las viviendas estén seguras y cumplan con los estándares de calidad que priman en la actualidad.
- 3. Conocer las obligaciones contractuales, fechas a cumplir es uno de los aspectos importantes a efectuar.
- 4. Controlar el alcance, esto con el beneficio de que los parámetros iniciales establecidos se mantengan todo el tiempo que dure el proyecto. De tal modo, permite establecer límites permisibles y criterios de aceptación de la planificación
- 5. Creación de EDT, esta se basa en tener como información los entregables y trabajos del proyecto en estudio y subdividirlos en más elementos con la finalidad de detallar el proceso a partes reducidas y sea más fácil de manejar. La EDT servirá para tener organizado el alcance completo del proyecto. Una descomposición de los trabajos en niveles excesivos puede ser improductivo.

 **Realizar los estudios de suelo y sísmico para definir los niveles de la vivienda conforme a la capacidad portante del suelo del lugar de construcción. c.**

• Basarse en las características de la obra para poder definir y realizar el estudio adecuado del suelo.

> *Realizado por: Aron Augusto Durand Gutierrez. Trabajo de tesis PUCP-Especialidad Ingeniería Civil*

# *Parámetros para el cálculo de la Capacidad Admisible*

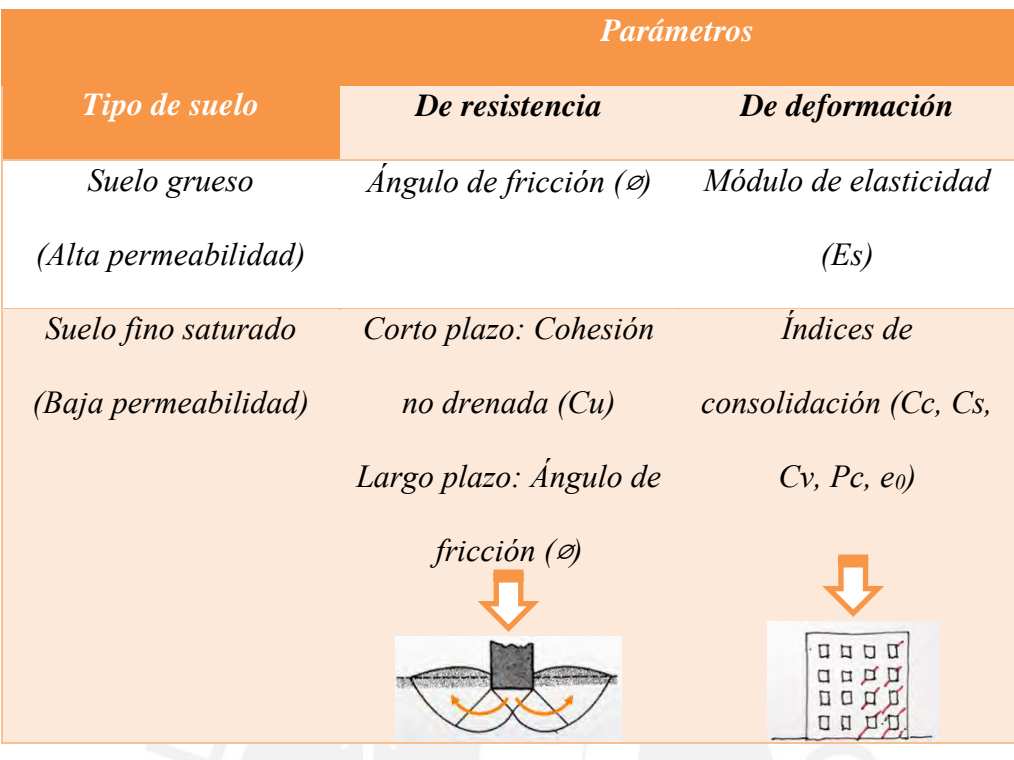

Parámetros para el cálculo de la Capacidad Admisible Adaptado de Allpa ingeniería (2021).

• Considerar aspectos como la resistencia a cargas sísmicas, la capacidad de deformación y la capacidad de disipación de energía, aspectos importantes para el sistema de ductilidad limitada.

La resistencia a cargas sísmicas se relaciona a la capacidad en que la estructura puede soportar en un terremoto, la finalidad es evitar catástrofes. Ahora, la capacidad de deformación y disipación de energía son importantes en la estructura de las viviendas, el primero se debe contar con desplazamientos y deformaciones que ocurren a causa del sismo, lo esencial es que no colapse. Respecto a lo segundo, la estructura de la vivienda unifamiliar también debe contar con absorber y disipar la energía que se libera durante un terremoto, esto con el fin de evitar daños severos. Es conveniente hacer uso de programas relacionados al diseño estructural como el Etabs para minimizar todo tipo de riesgos asociados a lo mencionado.

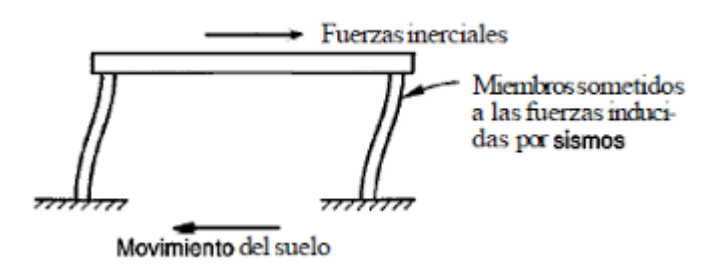

Resistencia a cargas sísmicas

Tomado de Los mejores cursos online (2020).

### **Diseñar los planos de la vivienda unifamiliar. d.**

Toda partida se basará conforme a los planos de obra. Por ejemplo, las paredes de la vivienda, cumplen con una normativa y proceso que están especificados en los planos, ya que estos muros de concreto cuentan con dimensiones ya establecidas conforme al estudio de suelo y estructural. Es de suma relevancia para la vivienda unifamiliar, ya que el sistema de ductilidad limitada no es muy conocido por algunos constructores, por este motivo la lectura de los planos estructurales y arquitectónicos (principalmente) deben analizarse rigurosamente.

A continuación, se mostrarán algunos procedimientos generales para el diseño de los planos de las viviendas unifamiliares para un sistema de muros de ductilidad limitada:

- 1. Con los datos de los estudios realizados, tal como el de suelos y el de cargas sísmica se podrá establecer el diseño de la vivienda conforme a las características del sistema de muros de ductilidad limitada.
- 2. Modelar y proyectar el diseño en un software con el fin de simular el comportamiento de la estructura ante alguna amenaza sísmicas que puede ocurrir en el lugar a construir. Esto implica el calcular los desplazamientos y deformaciones y verificar si se encuentra en el rango permitido conforme a las normas de construcción.
- 3. Optimizar el diseño conforme a los resultados mostrados en el análisis de ductilidad, el cual puede implicar modificar alguna dimensión estructural, colocar un refuerzo faltante, entre otros. Este paso debe ser coordinado con los demás especialistas.
- 4. Terminar los planos detallados de todas las especialidades a considerar, en este caso, al ser un proyecto de vivienda unifamiliar para un sistema de muros de ductilidad limitada del programa Fondo Mivivienda, las especialidades serán las siguientes: estructuras, arquitectura, instalaciones sanitarias y eléctricas.

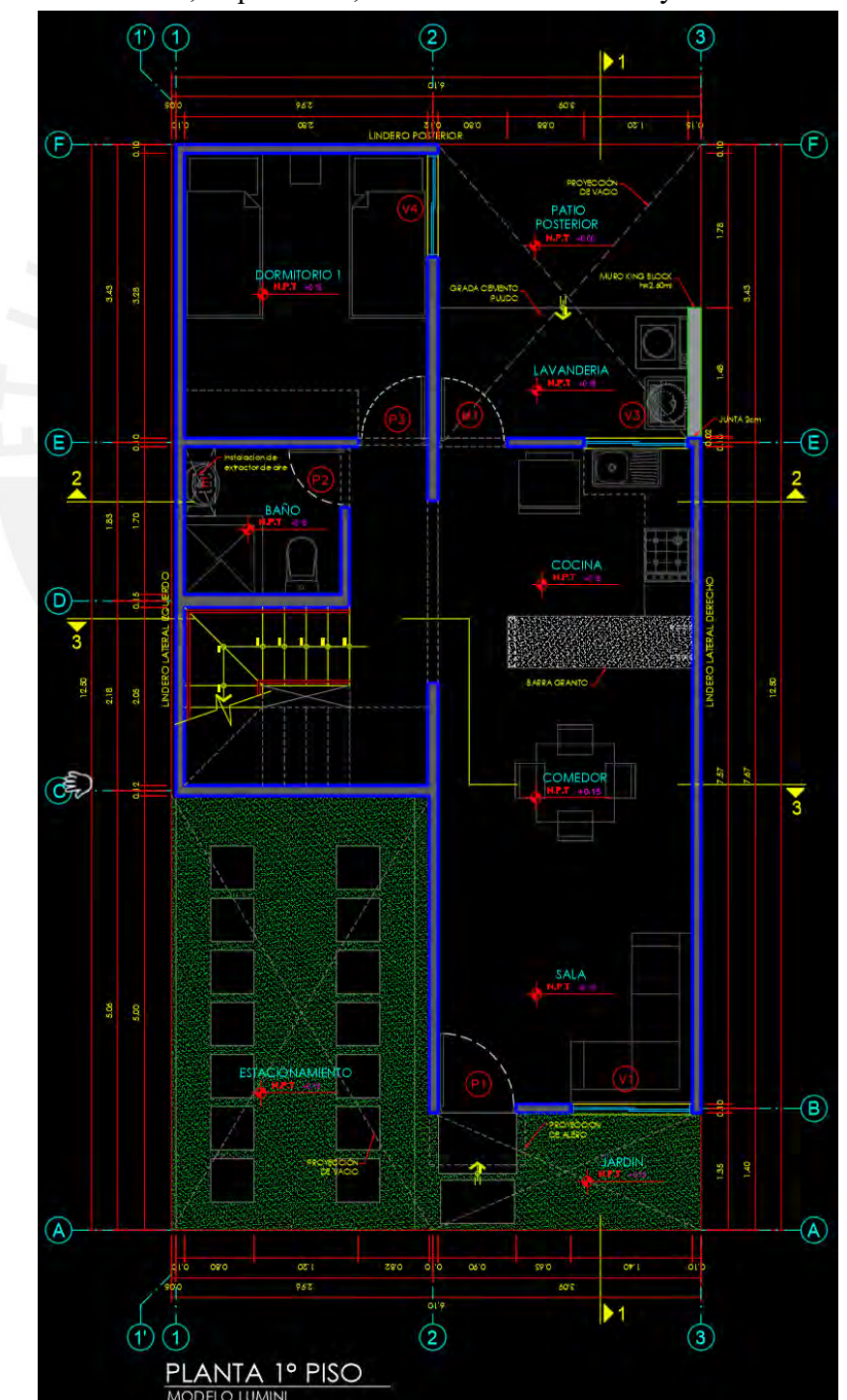

Plano de estructuras-Modelo Lumini. Adaptado de Prisma Ingeniería (2019).

137

*Realizado por: Aron Augusto Durand Gutierrez.*

# **Realizar la compatibilización de los planos en las especialidades a considerar. e.**

• Contar con el equipo adecuado de trabajo mejorará el proceso, el beneficio sería tanto para el constructor como para el próximo cliente al contar con la mejor repartición posible.

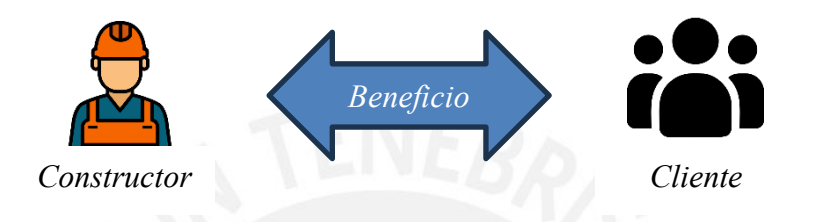

En este sentido, se debe buscar arquitectos que tengan experiencia en construcciones de viviendas unifamiliares con el sistema de muros de ductilidad limitada para el programa Fondo Mivivienda (programa social). Luego, se debe buscar a ingenieros estructurales, ingenieros de proyectos e ingenieros de las especialidades involucradas con conocimiento en la metodología BIM y uso de algún programa como el Revit o similar. Ambos equipos se deben reunir constantemente, con la finalidad de ir mejorando las especialidades de los planos del proyecto.

- Compatibilizar las especialidades de los planos: De esta forma se garantiza la coherencia y evite interferencias entre ellos. A continuación, se mostrarán algunas formas de poder compatibilizar los planos de las distintas especialidades de un proyecto de vivienda unifamiliar con el sistema de muros de ductilidad limitada:
	- 1. Revisar detenidamente, con los distintos equipos de trabajos, los planos arquitectónicos, eléctricos, sanitarios y estructurales, con el fin de detectar alguna inconsistencia entre algún componente de las distintas especialidades. Para estos proyectos es preferible enfocarse en las instalaciones sanitarias, ya que estas se encuentran dentro de los muros, y si llega a interferir en una ubicación inapropiada

se tendrá que picar y corregir, lo que implicaría un mayor gasto, al tener que usar como por ejemplo aditivos para su refacción.

- 2. Usar software de modelado 3D, es muy útil y eficiente para poder visualizar las áreas e identificar los elementos que interfieren entre sí, con ello, se podrá subsanar los problemas presentados en el modelado.
- 3. Contar con un software de gestión donde se facilite la colaboración y coordinaciones a tiempo real con todos los involucrados en el proyecto, de esta forma, la información se encontrará al alcance y con actualizaciones. Es fundamental este punto, ya que al ser un proyecto masivo la complejidad aumenta.
- 4. Revisión por expertos: Hay casos en que es conveniente contratar a ingenieros expertos en compatibilización de planos, ellos suelen buscar los problemas que suelen presentarse con mayor frecuencia.

En base al ingeniero Juan Carlos Vásquez, en su tema de tesis llamado: "Lean Design", muestra unas gráficas de barra donde evidencia los distintos inconvenientes que tiene una construcción a causa de un mal diseño. Conforme a este estudio, resulta que el 35% de los mayores problemas en la construcción se deben por las incompatibilidades en los planos de las diferentes especialidades del proyecto.

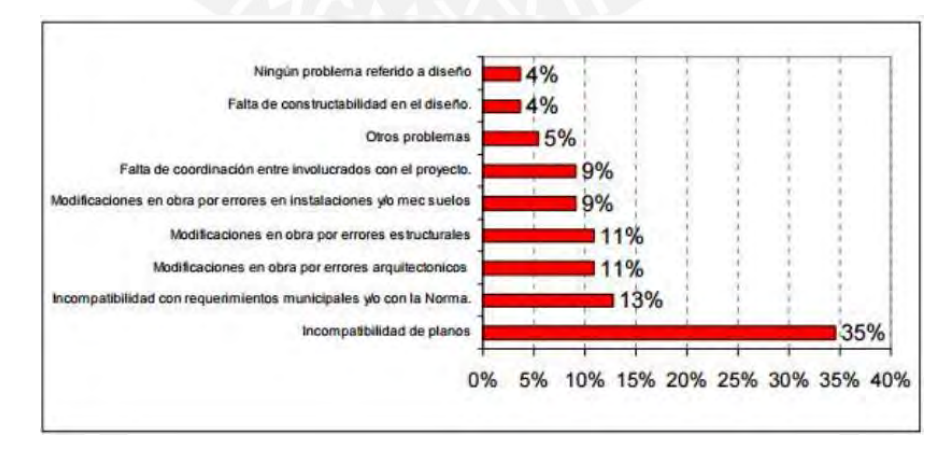

*Juan Carlos Vásquez A. – Tesis: "LEAN DESIGN y su aplicación a los proyectos de edificación*. Tomado de Cámac, L. (2015).

139

Es por ello, la importancia de realizar compatibilizaciones de los planos previo a la construcción con el fin de evitar retrasos y pérdidas económicas durante su ejecución.

# **Redactar la memoria descriptiva y las f.**

# **especificaciones técnicas**

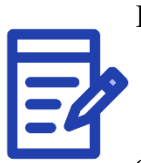

Para redactar la memoria descriptiva y las especificaciones técnicas se tendrá que seguir una estructura. Dentro de ellos se encontrarán los anexos de algunos cálculos realizados por los especialistas y/o materiales específicos a usar.

- Para la memoria descriptiva se describirán todas las características elementales para el proyecto de vivienda unifamiliares masivas con el sistema de muros de ductilidad limitada. En dicha redacción se debe mencionar y/o citar las normas necesarias para el tipo de proyecto en análisis. Entre las memorias descriptivas también se incluyen parte del estudio técnico de seguridad y salud en obra, esto con el objetivo de contar con las medidas de prevención y resguardo necesarias ante los riesgos.
- En las especificaciones técnicas se centrarán en los materiales a usar en las viviendas, los procedimientos de ensamblaje, en varias ocasiones se especifica la calidad de mano de obra y equipos a usar, en este caso, la particularidad es en la mano de obra de los trabajadores, se requiere gente con experiencia en el rubro con un mínimo de 2 años cumpliendo las mismas funciones. Para los acabados, se tendrá especificado una marca recomendada a usar, sin embargo, se

puede detallar un producto similar, estos irán acorde con la envergadura del proyecto. Al contar con estos documentos, el constructor se compromete a cumplir con el contenido con el fin de tener los resultados esperados. Ahora, todo lo redactado debe estar acorde con lo que se mostrará en los planos, cronograma y presupuesto de obra.
# **Etapa 03: Detallar el Cronograma**

# **Procedimiento para desarrollar un cronograma maestro desglosado de viviendas unifamiliares para un sistema de muros de ductilidad limitada en construcciones masivas. a.**

- Todo constructor o contratista debe contar con un cronograma maestro a detalle. A continuación, se tendrán unos pasos a seguir para contar con un cronograma maestro desglosado para viviendas unifamiliares en construcciones masivas con el sistema MDL:
	- 1. Describir todas las partidas que involucre el proyecto. Para ello, dividir por modelos de vivienda y describir las partidas respectivas, esto con la finalidad de tener un mejor orden al momento de construir, ya que contarán con las mismas dimensiones y procesos, en consecuencia, el mismo tiempo. Se iniciará con las obras preliminares y cerco, luego, la división de los modelos a considerar en el proyecto. Como se está usando el sistema de muros de ductilidad limitada, la partida de colocación de ladrillos no existirá.
	- 2. Conformar la secuencia de actividades: De estas partidas algunas culminarán para poder iniciar otra, y a su vez, en paralelo, otras se desarrollarán de dos a más actividades. La mayoría de partidas deben ejecutarse para los modelos de vivienda que se tengan en el proyecto. Es importante mencionar que se debe tener claro los

**procesos constructivos** para la construcción de este tipo de viviendas unifamiliares, esto con la finalidad de conformar la secuencia de actividades.

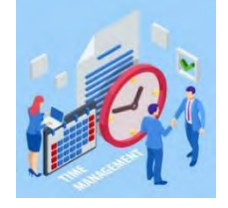

*Realizado por: Aron Augusto Durand Gutierrez. Trabajo de tesis PUCP-Especialidad Ingeniería Civil*

- 3. Considerar la duración de las partidas: Esto debe ser definido por expertos en el área. Para el caso de viviendas unifamiliares en construcciones masivas con el sistema de muros ductilidad limitada, las partidas de colocación de acero de muros y techo son las que durarán más.
- 4. Utilizar un software como el Microsoft Project u otra herramienta similar para crear el cronograma. En la imagen se muestra el cronograma de obra de la vivienda unifamiliar estudiada con el sistema de muros de ductilidad limitada.

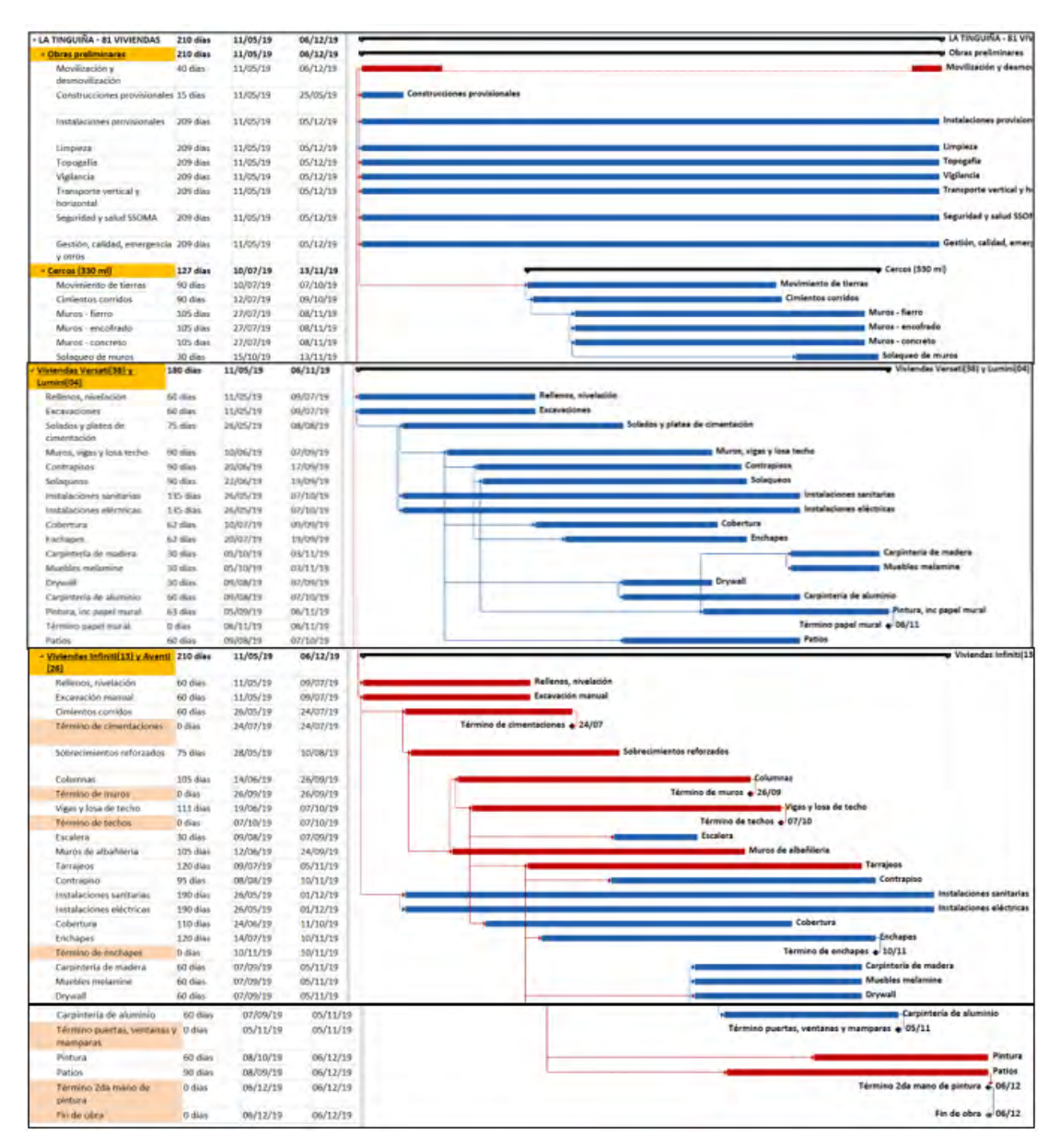

Tomado de Villa Club Ica (2019)

# *Trabajo de tesis PUCP-Especialidad Ingeniería Civil*

*Realizado por: Aron Augusto Durand Gutierrez.*

Con los pasos descritos se podrán realizar un seguimiento y actualizar (si es el caso) los avances o retrasos reales con mayor precisión.

# **Establecer los hitos del proyecto.**

**b.**

- Para este paso ya se debe contar con la duración estimada de las partidas considerando los recursos, rendimiento del equipo de trabajo y complejidad del proyecto.
- Tener los hitos claros servirán para garantizar que se cumplan con las fechas programadas.

Como forma de orientación se describirán los hitos a considerar en un proyecto de viviendas unifamiliares con el sistema de muros de ductilidad limitada para la etapa previa y ejecución de la obra:

### *PREVIA A LA CONSTRUCCIÓN:*

- 1. Planificación del proyecto: En este punto se definen los objetivos, se realizan estudios, requisitos a cumplir, principalmente se obtienen los permisos respectivos.
- 2. Etapa de diseño: El grupo de arquitectos e ingenieros comienzan con el desarrollo de los planos con las especialidades que involucran una vivienda unifamiliar con el sistema de muros ductilidad limitada para el programa Fondo Mivivienda.

### *PARA LA EJECUCIÓN DEL PROYECTO:*

- 3. Ejecución del proyecto: Comienza el proyecto con los trazos y replanteos respectivos, inician las excavaciones, nivelaciones.
- 4. Plateas de cimentación: En este hito se aplicarán los métodos específicos para construir las viviendas de ductilidad limitada.

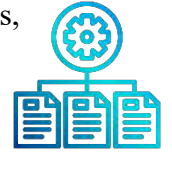

- 5. Construcción de muros y techo de concreto armado: Se debe seguir rigurosamente las especificaciones del plano, puesto que se está trabajando con el sistema de muros de ductilidad limitada, hay mayor detalle en su procedimiento que una vivienda de albañilería.
- 6. Instalaciones sanitarias y eléctricas: Como parte de realizar las instalaciones se deben hacer las pruebas de calidad y funcionamiento del sistema antes de ejecutar el vaciado de concreto en los muros y techo.
- 7. Colocar los enchapes y pintura: En esta parte se realizan los trabajos de acabado tanto interior como exterior de las viviendas.
- 8. Colocación de puertas, ventanas y mamparas: Se tiene esta etapa, ya que se recomienda que el proveedor tenga su fecha de llegada a obra y comience con las instalaciones, a su vez, hacer el seguimiento hasta ver la finalización del hito.
- 9. Realizar la etapa final de pintura (2da mano): En esta sección se aprovecha en mejorar las imperfecciones y algunas correcciones, parte de lo que deja las instalaciones en los acabados.
- 10. Inspección final del proyecto: En este hito se debe asegurar que cada ambiente interno, externo y áreas comunes del complejo de viviendas cumplan con lo estipulado con las memorias descriptivas. Registrar y documentar todo lo observado y concluido con el fin de evitar especulaciones con el cliente.
- 11. Entrega de las viviendas: Los detalles pendientes deben estar levantados para la entrega de la vivienda. Cuidar la presentación desde el ingreso al complejo de viviendas unifamiliares hasta el ambiente más escondido de la vivienda.

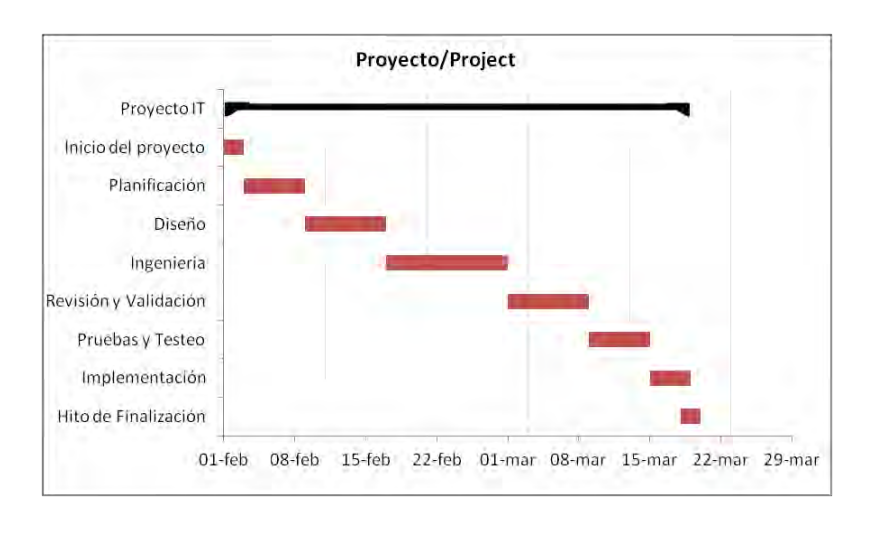

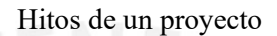

Tomado de Excel mini Apps (2013).

Cabe mencionar que cada grupo de gestores de la construcción buscarán la mejor forma de establecer sus hitos para la finalización del proyecto. Sin embargo, lo mencionado brinda una gran pauta de los hitos que se deben involucrar.

#### REPROGRAMACIÓN DE HITOS

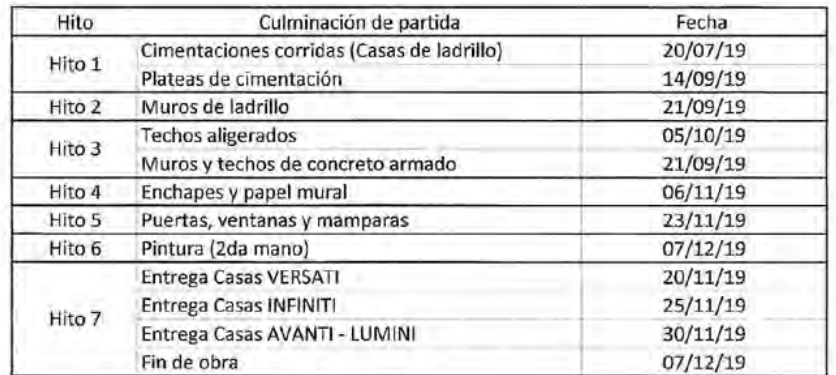

Hitos del proyecto Villa Club Ica

Tomado de Villa Club Ica (2020).

• En caso una constructora derive los trabajos a una contratista, este primer actor debe verificar que en el contrato estén especificados los hitos del proyecto, de esta forma se podrá exigir el cumplimiento de las fechas pactadas.

145

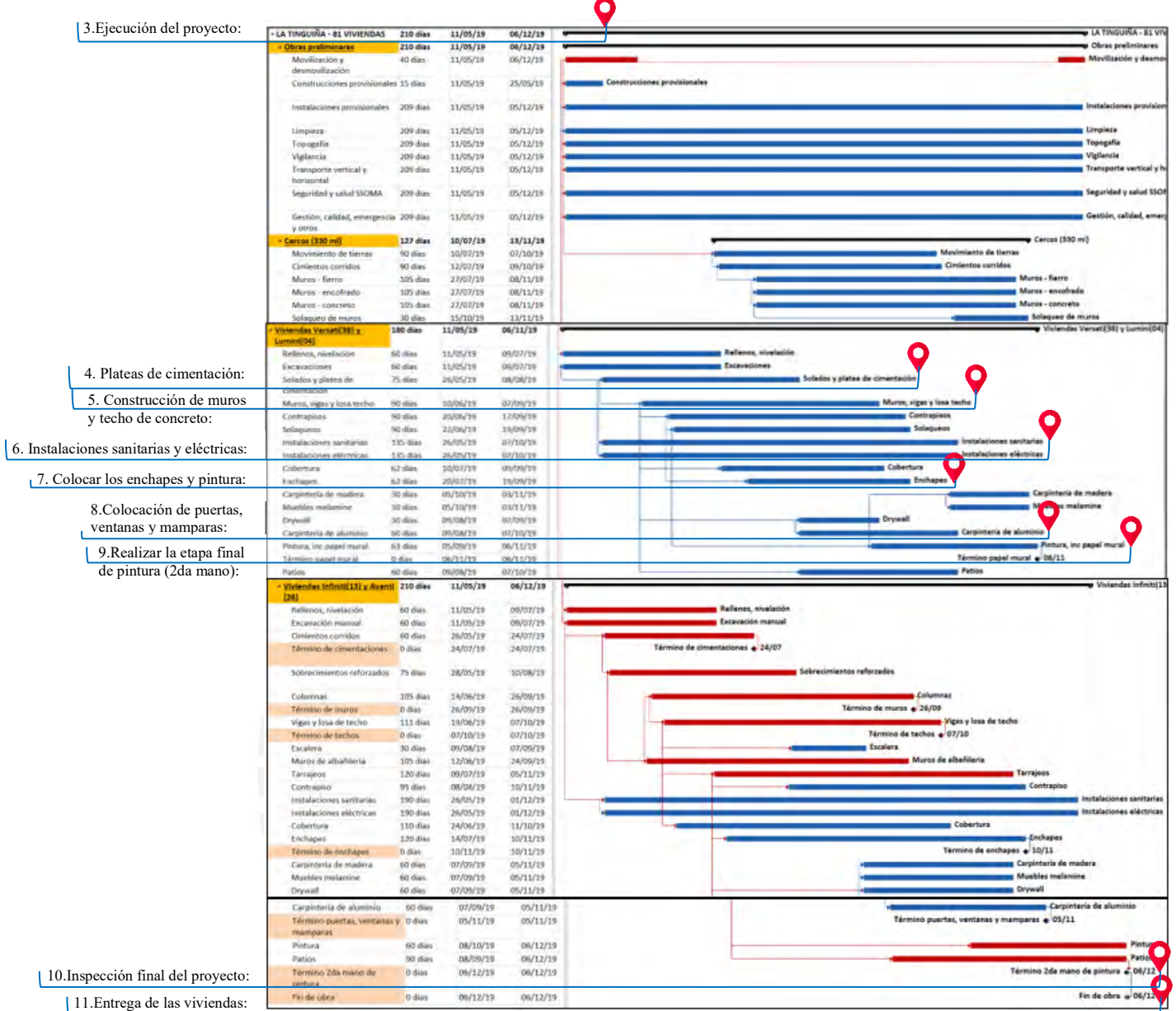

Se establecieron los hitos propuestos en un proyecto real de una vivienda unifamiliar para un sistema de muros de ductilidad limitada.

#### **Definir la ruta crítica del proyecto. c.**

• Todo proyecto, especialmente el de viviendas unifamiliares con el sistema de muros de ductilidad limitada deben contar y especificar la ruta crítica, puesto que, sin ello, la dirección de la obra se ve obstaculizada y con muchos problemas futuros.

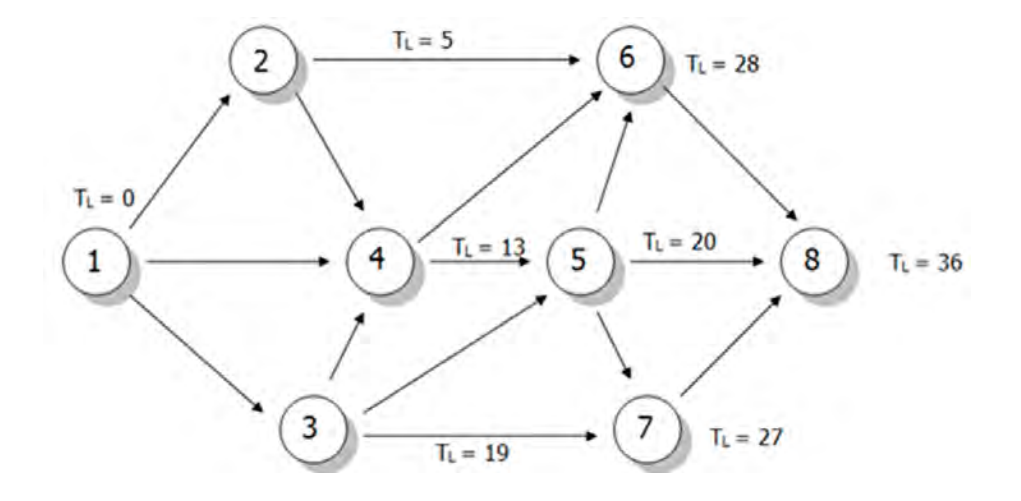

Criterio de la ruta crítica Tomado de Slyg Block (2018).

• Tener definido la ruta crítica del proyecto beneficia al constructor, esto con el fin de que si existiese una ampliación de plazo por la afectación de una de las partidas que involucra la ruta crítica se podrá solicitar, sustentar y/o validar una ampliación de obra. Uno de los métodos más prácticos para obtener la ruta crítica es por medio del uso del programa Ms Project, en él hay una opción donde dice "Tareas críticas", al hacer clic en dicha sección automáticamente el programa mostrará de color rojo la ruta de partidas que son elementales para la finalización del proyecto. A continuación, se mostrará unas imágenes en relación a lo mencionado.

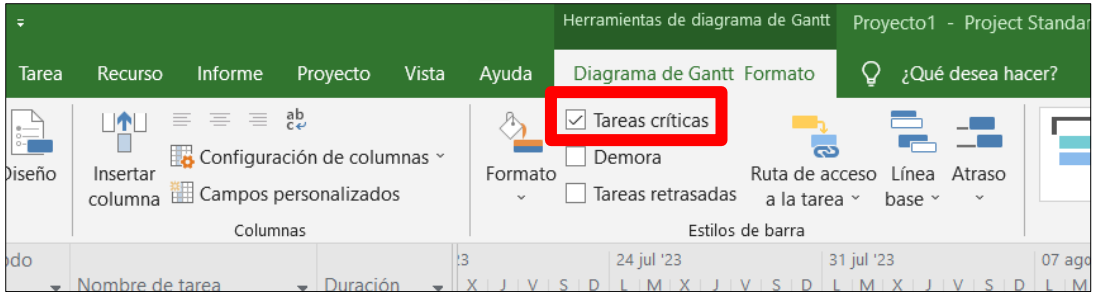

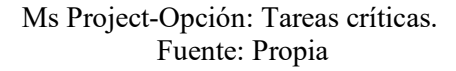

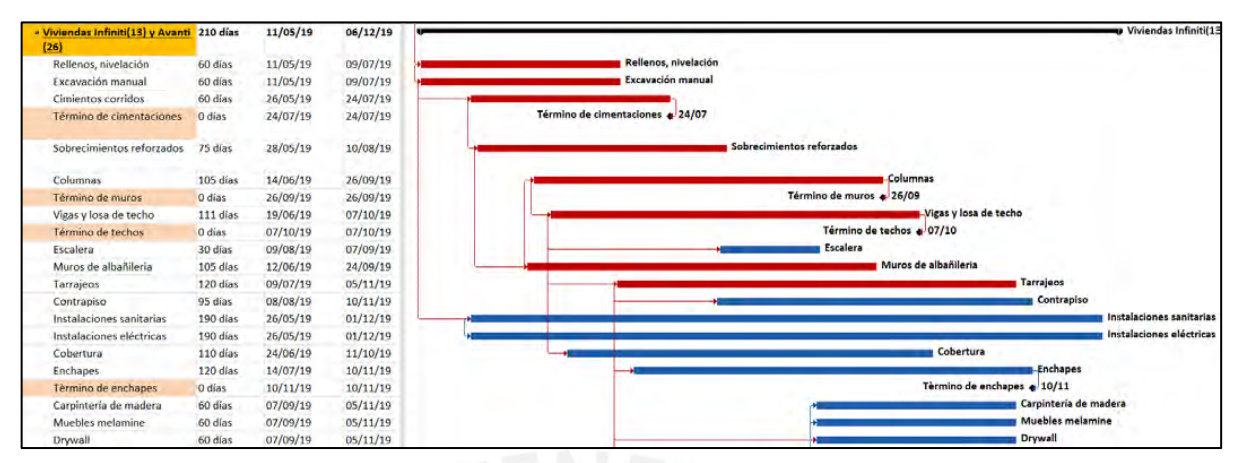

Ruta crítica del proyecto Villa Club Ica viviendas unifamiliares con el sistema de ductilidad

limitada.

Fuente: Tomado del proyecto Villa Club Ica (2019).

Como modo de ejemplo, en la imagen anterior se ha colocado una ruta crítica de un proyecto de vivienda unifamiliar para un sistema de muros de ductilidad limitada como manera de referencia. Para estos casos hay que darle un mayor enfoque a la etapa de cimentación, estructural y de instalaciones, tanto eléctricas como sanitarias, sin descuidar la calidad en los acabados.

# **Etapa 04: Fijar el Presupuesto**

.

 **Estandarizar los gastos generales variables y fijos para proyectos masivos de viviendas unifamiliares para un sistema de muros de ductilidad limitada. a.**

• Conforme se tenga una mayor experiencia al construir viviendas unifamiliares para un sistema de muros de ductilidad limitada en estos programas sociales del gobierno, se debe contar con una base de datos como constructor.

Algunos pasos para estandarizar los gastos generales variables y fijos son:

- 1. Investigar a detalle los costos que implica cada componente de los gastos generales variables y fijos que suele presentar este tipo de proyectos. Entre ellos están los materiales, mano de obra, como también los trámites, permisos, personal ingenieril, de servicio, transporte y otro tipo de gastos generales. Entre los gastos varios, tener en cuenta que para obtener el proyecto se tiene que concursar, por ende, se colocará gastos en documentos y elaboración de la propuesta, y por elaboración e impresión de los planos.
- 2. Revisar con continuidad o contar con las normas y códigos del reglamento de construcción de edificaciones. De esta forma, se evitarán gastos repentinos antes del proceso, durante y después de la ejecución.
- 3. Evaluar las opciones, con sumo cuidado, respecto a los contratos de equipos o herramientas de construcción y subcontratistas, en este proceso, se debe investigar empresas con experiencia en el rubro de construcción con el sistema de ductilidad limitada que brinden un precio competitivo sin perjudicar la calidad de trabajo. Para este tipo de viviendas se usarán diversas herramientas de corte de acero, paneles fenólicos y concreteras,

estos son los aspectos relevantes para las viviendas a construir.

4. Contar con un plan de contingencia ante los riesgos financieros y técnicos asociados al proyecto. Para ello, se debe identificar y tener una buena gestión de los riesgos y así evitar gastos repentinos, puesto que se debe estimar que es un proyecto masivo.

#### **Describir las actividades a realizar en las obras b.**

## **preliminares.**

Las obras preliminares dependen de las exigencias de la zona, por ejemplo, la obra puede requerir de un mejor cerco por alguna problemática en el distrito, en consecuencia, el conjunto habitacional requerirá una mejor seguridad.

A continuación, como forma de pauta, para contar con un mayor detalle de las obras preliminares, se mencionarán las formas de conseguirlo:

- 1. Analizar el sitio en su totalidad, entre ellos evaluar la geología, clima, topografía y estudio del suelo. En la construcción de viviendas unifamiliares en construcciones masivas una de las partidas donde se debe hacer un mayor énfasis es en el trazo y replanteo.
- 2. Conocer las normativas de construcción del lugar, como planes de seguridad, calidad y plan de gestión del medio ambiente. Luego, elaborarlas conforme a las necesidades del proyecto, para estos casos, las viviendas deben tener la mejor opción en la gestión de desperdicios (desechos) que produce la construcción, en específico este lleva el nombre de "Monitoreo ambiental y gestión de residuos sólidos"
- 3. Generar una documentación detallada de los subcomponentes que involucran las obras preliminares para la construcción de viviendas unifamiliares para un sistema de ductilidad limitada conforme a la zona de construcción. Por ejemplo: Los planes a contar son el de calidad, gestión ambiental, emergencias y contingencias.

#### **Elaborar el metrado, analizar y definir los c.**

# **rendimientos.**

Se procederá a describir los pasos a seguir para el respectivo análisis:

- 1. Primero se tiene describir las partidas de todas las especialidades para proceder con los metrados respectivos, estas cuentan con su respectiva unidad de medida.
- 2. Conforme a las cantidades a ejecutar se tiene que analizar el rendimiento del personal a entrar a obra, bien se puede guiar de una base de datos de alguna revista de construcción u otra información personal de la empresa respecto al sistema de ductilidad limitada. Entre los rendimientos a considerar resaltan la excavación localizada, colocación de acero, encofrado/desencofrado y vaciado de concreto esto para las viviendas unifamiliares con el sistema de muros de ductilidad limitada.

A continuación, se mostrará una tabla con las partidas más relevantes con su respectivo rendimiento para dicho estilo de vivienda.

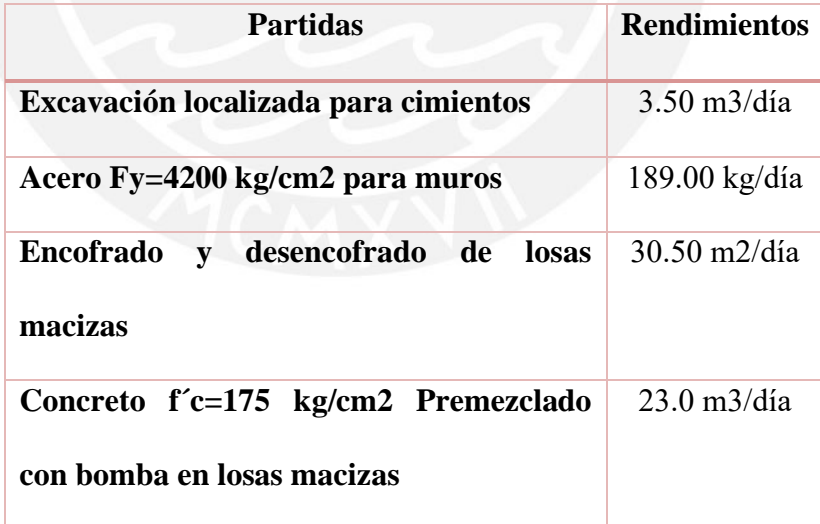

3. De preferencia contar con personal de obra especializada en el trabajo, ya sea al momento de la convocatoria o personal antiguo especialmente en las especialidades mencionadas en el punto 2.

151

- 4. Durante la etapa de construcción supervisar la calidad de trabajo y analizar el rendimiento real en obra.
- 5. Al finalizar la obra, hacer un análisis del rendimiento conforme a la calidad de mano de obra al usar el sistema de muros de ductilidad limitada, con esta información servirá para futuros proyectos.

#### **Realizar los análisis de precios unitarios. d.**

Para realizar el análisis de precios unitarios se seguirá una guía general que se mostrará en las siguientes líneas:

- 1. Realizar un APU por cada partida que se hicieron en el metrado, entre ellas están, cimentación, acero en muros, acero en techo, entre otras.
- 2. De cada APU se tendrán los siguientes elementos: materiales, mano de obra y equipo a usar, esta información debe ser acorde a las necesidades que involucren la construcción de viviendas unifamiliares con el sistema de muros de ductilidad limitada.
- 3. Para el cálculo de cantidades y asignar los precios, se puede consultar a proveedores, base de datos del constructor y manuales de costos para el cálculo de cantidades.

Como modo de ejemplo se mostrará unos análisis de precios unitarios de las partidas más relevantes de una vivienda unifamiliar con el sistema de ductilidad limitada.

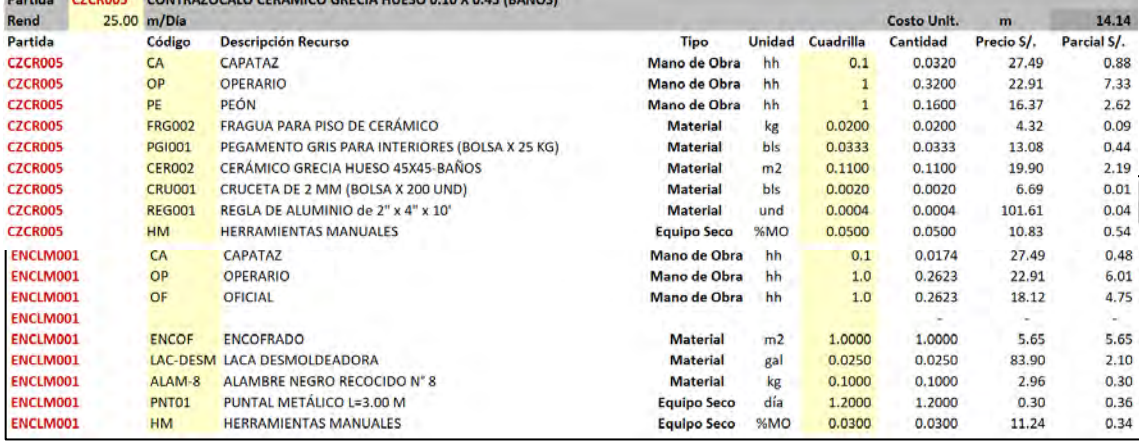

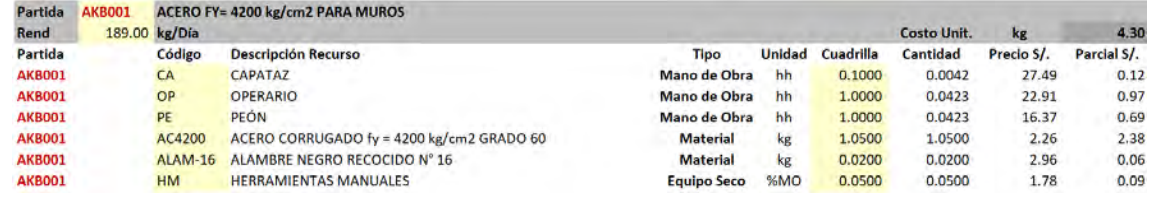

Análisis de precios unitarios de las partidas más resaltantes

#### Tomado de Villa Club Ica (2019)

Precio

# **e.**

## **Finalizar el presupuesto.**

Para finalizar el presupuesto se seguirán unos pasos finales a tener en consideración.

- 1. Agregar los gastos generales (variables y fijos) y utilidad en el presupuesto (margen de ganancia para el constructor).
- 2. Colocar los precios unitarios en todas las partidas y/o subpartidas, multiplicarlas con el metrado, con el fin de obtener los costos parciales de la vivienda unifamiliar con el sistema de muros de ductilidad limitada.
- 3. Es importante realizar un ajuste ante posibles contingencias, ya sea por aumento en el precio de los materiales, especialmente con el acero, este sistema constructivo consume gran cantidad, esto conforme a los resultados de las especialidades más incidentes en construcciones unifamiliares masivas para un sistema de muros ductilidad limitada, especialidad de estructura y arquitectura, el cual tiene un promedio de 52.5% y 36% respectivamente conforme al costo directo de su construcción, otro motivo es por cambio de diseño u otros percances.
- 4. Realizar la sumatoria de los montos parciales para tener finalizado el presupuesto, preferible por cada modelo de vivienda unifamiliar.

Como modo de ejemplo se muestra en la imagen una referencia de un modelo de vivienda unifamiliar con el sistema de muros de ductilidad limitada del programa Fondo Mivivienda, estos montos y valores variarán conforme al lugar de construcción.

|      | <b>PRESUPUESTO LUMINI - 01 PISO</b> |     |  |              |               |           |
|------|-------------------------------------|-----|--|--------------|---------------|-----------|
| Item | <b>Descripcion</b>                  | Und |  | Precio (S/.) | Parcial (S/.) |           |
|      | <b>ESTRUCTURAS</b>                  |     |  |              | S/            | 24,444.00 |
|      | <b>ARQUITECTURA</b>                 |     |  |              | S/            | 16,761.60 |
|      | <b>INSTALACIONES SANITARIAS</b>     |     |  |              | S/            | 4,478.80  |
|      | <b>INSTALACIONES ELECTRICAS</b>     |     |  |              | S/            | 4,702.56  |
|      | <b>COSTO DIRECTO</b>                |     |  |              | S/            | 50,386.96 |
|      | <b>GASTOS GENERALES</b>             |     |  |              | S/            | 5,542.57  |
|      | <b>UTILIDAD</b>                     |     |  |              | S/            | 3.023.22  |
|      | <b>SUBTOTAL</b>                     |     |  |              | S/            | 58.952.75 |
|      | <b>IGV</b>                          |     |  |              | S/            | 10,611.49 |
|      | <b>TOTAL</b>                        |     |  |              | S/            | 69,564.24 |

Tomado de Villa Club Ica (2019)

Se mostrará a continuación, un diagrama de Pareto de las subpartidas de la especialidad estructura, con el fin de tener un mejor entendimiento de las partidas importantes a considerar.

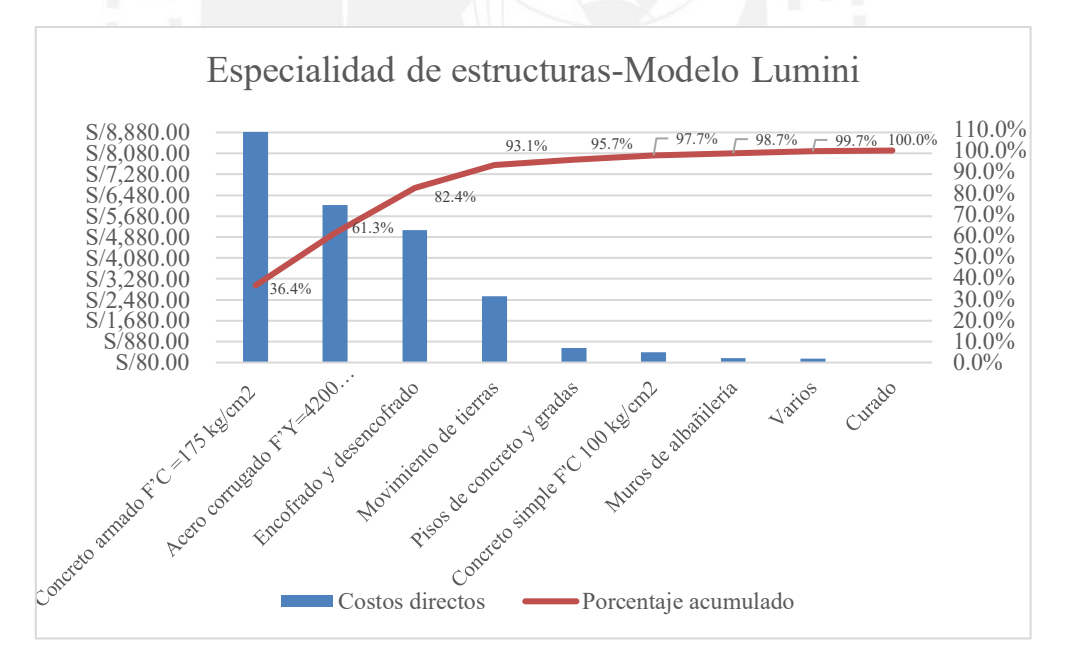

Fuente: Propia. Adaptado de los ratios de costos Proyecto Villa Club Ica.

En el diagrama de Pareto se observa que las subpartidas más resaltantes de la especialidad de estructuras de un modelo de vivienda unifamiliar para un sistema de muros de ductilidad son las de concreto armado, acero corrugado y encofrado/desencofrado, con un porcentaje acumulado del 82.4%.

5. Para finalizar, se hará un resumen, donde se aprecia el presupuesto por cada modelo de vivienda, el cual inicia con las obras preliminares, seguido del cerco de obra. A continuación, se muestra un resumen de un presupuesto de un proyecto masivo de viviendas unifamiliares con el sistema de muros de ductilidad limitada.

| <b>RESUMEN 81 CASAS</b>         |                                   |                               |               |                                                                         |                 |                         |                    |                |  |  |  |  |
|---------------------------------|-----------------------------------|-------------------------------|---------------|-------------------------------------------------------------------------|-----------------|-------------------------|--------------------|----------------|--|--|--|--|
|                                 |                                   |                               |               |                                                                         |                 |                         |                    |                |  |  |  |  |
|                                 | <b>DESCRIPCIÓN</b>                | <b>PRESUPUESTOPRESUPUESTO</b> |               | <b>PRESUPUESTO</b>                                                      |                 | PRESUPUESTO PRESUPUESTO | <b>PRESUPUESTO</b> | <b>PARCIAL</b> |  |  |  |  |
|                                 |                                   | <b>OBRAS</b>                  | <b>CERCOS</b> | "CASA A"                                                                | "CASA B"        | "CASA C"                | "CASA F"           |                |  |  |  |  |
| <b>ITEM</b>                     |                                   | <b>PRELIMINARES</b>           |               | INFINITI - 02 PISOS AVANTI - 01 PISO LUMINI - 01 PISO VERSATI - 01 PISO |                 |                         |                    |                |  |  |  |  |
|                                 |                                   |                               |               | $At = 70.54$ m2                                                         | $At = 47.80$ m2 | $At = 46.56$ m2         | $At = 40.25$ m2    |                |  |  |  |  |
|                                 |                                   |                               |               | 13 UNID                                                                 | 26 UNID         | 04 UNID                 | 38 UNID            |                |  |  |  |  |
|                                 |                                   |                               |               | (S <sub>1</sub> )                                                       | $(S/\lambda)$   | (S <sub>1</sub> )       | (S <sub>1</sub> )  | $(S/\lambda)$  |  |  |  |  |
|                                 |                                   |                               |               |                                                                         |                 |                         |                    |                |  |  |  |  |
| 01                              | <b>OBRAS PRELIMINARES</b>         | 183,237.40                    |               |                                                                         |                 |                         |                    | 183,237.40     |  |  |  |  |
| 02                              | CERCOS DE CONCRETO CON FIBRA      |                               |               |                                                                         | w               |                         |                    |                |  |  |  |  |
|                                 | DE POLIPROPILENO Y COLUMNAS       |                               | 126,948.29    |                                                                         |                 |                         |                    | 126,948.29     |  |  |  |  |
| 0 <sup>3</sup>                  | <b>ESTRUCTURAS</b>                |                               |               | 369,692.70                                                              | 537,220.06      | 97,776.00               | 805,940.86         | 1,810,629.62   |  |  |  |  |
| 04                              | ARQUITECTURA Y ACABADOS           |                               |               | 528,009.04                                                              | 692.359.46      | 67,046.40               | 543,902.74         | 1,831,317.64   |  |  |  |  |
| 0 <sub>5</sub>                  | <b>INSTALACIONES SANITARIAS</b>   |                               |               | 55,063.58                                                               | 83,323.76       | 17.915.20               | 145,084.76         | 301,387.30     |  |  |  |  |
| 06                              | <b>INSTALACIONES ELÉCTRICAS</b>   |                               |               | 66,006.85                                                               | 105,042.34      | 18.810.24               | 155, 137.28        | 344,996.71     |  |  |  |  |
|                                 |                                   |                               |               |                                                                         |                 |                         |                    |                |  |  |  |  |
|                                 |                                   |                               |               |                                                                         |                 |                         |                    |                |  |  |  |  |
|                                 | COSTO DIRECTO S/.                 | 183,237.40                    | 126,948.29    | 1,018,772.17                                                            | 1,417,945.62    | 201.547.84              | 1,650,065.64       | 4,598,516.96   |  |  |  |  |
|                                 | <b>GASTOS GENERALES</b><br>11.00% | 20,156.11                     | 13,964.31     | 112,064.94                                                              | 155,974.02      | 22,170.26               | 181,507.22         | 505,836.87     |  |  |  |  |
|                                 | <b>UTILIDAD</b><br>$6.00\%$       | 10.994.24                     | 7,616.90      | 61,126.33                                                               | 85,076.74       | 12,092.87               | 99,003.94          | 275.911.02     |  |  |  |  |
|                                 | SUBTOTAL 01                       | 214,387.76                    | 148,529.50    | 1,191,963.44                                                            | 1.658.996.38    | 235,810.97              | 1,930,576.80       | 5,380,264.84   |  |  |  |  |
|                                 | I.G.V.<br>18.00%                  | 38,589.80                     | 26,735.31     | 214,553.42                                                              | 298,619.35      | 42,445.98               | 347,503.82         | 968,447.67     |  |  |  |  |
|                                 | SUBTOTAL 02                       | 252,977.55                    | 175,264.81    | 1,406,516.86                                                            | 1,957,615.72    | 278,256.95              | 2,278,080.62       | 6,348,712.51   |  |  |  |  |
| S/L<br><b>TOTAL PRESUPUESTO</b> |                                   |                               |               |                                                                         |                 |                         | 6,348,712.51       |                |  |  |  |  |
|                                 | SUBTOTAL 02                       | 252,977.55                    | 175,264.81    | 1.406.516.86                                                            | 1,957,615.72    | 278.256.95              | 2.278.080.62       | 6,348,712.51   |  |  |  |  |
| S/L<br><b>TOTAL PRESUPUESTO</b> |                                   |                               |               |                                                                         |                 |                         | 6.348.712.51       |                |  |  |  |  |

Tomado de Constructora Inmobiliaría APB S.A.C (2019).

# **CONCLUSIONES**

Cuando se quiera construir una vivienda unifamiliar para un sistema de muros de ductilidad limitada en construcciones masivas para el programa Fondo Mivivienda, es importante conocer

el tipo de construcción y el sector donde va dirigido el proyecto. El proyecto debe brindar a las próximas familias viviendas de calidad y ser rentable para el constructor.

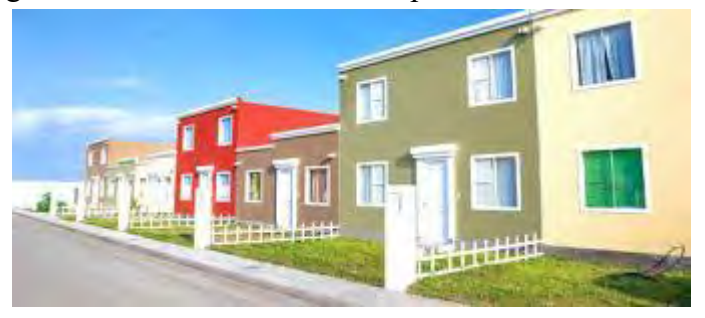

Se debe hacer un seguimiento a detalle de los procesos recomendados con la finalidad de tener resultados más apropiados y de esta forma, no incurrir a pérdidas económicas y contratiempos en el lapso de construcción del proyecto.

Indagar sobre el porcentaje de gente que puede estar dirigido el proyecto y en base a ello enfocar la publicidad a ese sector del público. De esta forma, se puede cumplir con la demanda de viviendas sociales enfocadas al programa Fondo Mivivienda.

La importancia de conocer los parámetros urbanísticos del lugar a construir definirá en gran parte el diseño de la vivienda unifamiliar, por ende, los encargados del proyecto deben contar con dicha información antes de iniciar cualquier tipo de proyecto.

Una de las conclusiones es siempre realizar el estudio del suelo previo a la construcción, esto ayudará a definir los niveles que tendrá la vivienda, siempre y cuando los resultados conserven las características de la vivienda unifamiliar para un sistema de muros de ductilidad limitada para el programa Fondo Mivivienda y a las normativas de la municipalidad distrital.

Se debe proyectar y diseñar ambientes de la vivienda conforme a las necesidades básicas de una familia, siempre que guarde las características de las viviendas unifamiliares con el sistema de muros de ductilidad limitada Fondo Mivivienda. Con esta proyección el constructor llegará a mayor cantidad de gente potencial de compra de la vivienda.

Es de suma importancia contar con el cronograma maestro con los hitos planteados, secuencia de actividades realistas y ruta crítica clara, con ello, se tendrá un mayor seguimiento en el proceso constructivo y se evitará el cuello de botella.

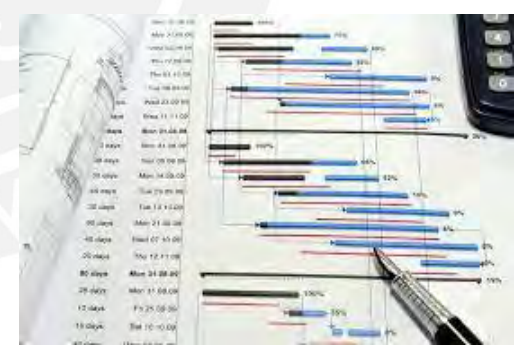

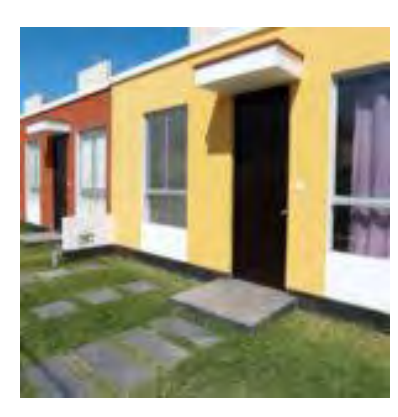

Conviene ejecutar proyectos masivos de viviendas unifamiliares con el sistema de muros de ductilidad limitada, puesto que los diseños se encontrarán establecidos y se procederá a replicar conforme a los modelos constructivos que se tengan para dicho proyecto, a su vez, el presupuesto no será afectado siempre y cuando se cumplan los procesos mencionados en este manual.

> *Realizado por: Aron Augusto Durand Gutierrez. Trabajo de tesis PUCP-Especialidad Ingeniería Civil*

• Nota: Hay que tener cuidado con el plazo (cronograma), ya que al ser un proyecto masivo los costos indirectos se ven directamente afectados con dicha variable.

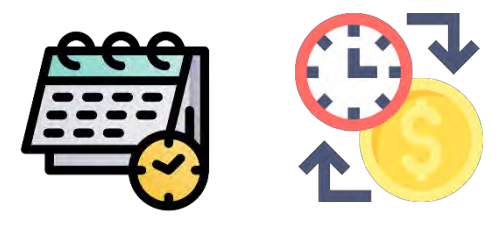

# **RECOMENDACIONES**

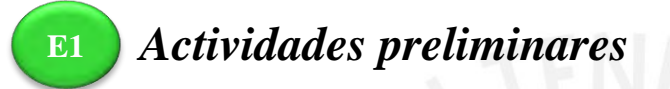

• Capacitar al equipo de trabajo que falte complementar algún conocimiento en específico respeto al sistema de muros de ductilidad limitada: Es probable que durante la ejecución del proyecto surjan inconvenientes propios del sistema constructivo que hay que resolver al instante o en el menor tiempo posible, ante estos casos primará los estudios y capacitaciones obtenidas del personal

y/o profesional en función.

• Otro aspecto, son los trámites municipales, por lo general, demoran, por este motivo se deben realizar con anticipación dependiendo del trámite, ya que suele demorar de 30 días a 4 meses, como es en el caso de la factibilidad de agua. Ejecutar ello siempre y cuando se tenga ganado la licitación (el proyecto).

## *Definir el alcance* **E2**

• Se recomienda que el diseño de la vivienda sea de máximo dos niveles, esto con la finalidad de cumplir con el Nuevo Crédito Mivivienda.

## **Realizar una compatibilización previa de los planos.**

• Se recomienda del uso de la metodología BIM y softwares que ayuden en el proceso.

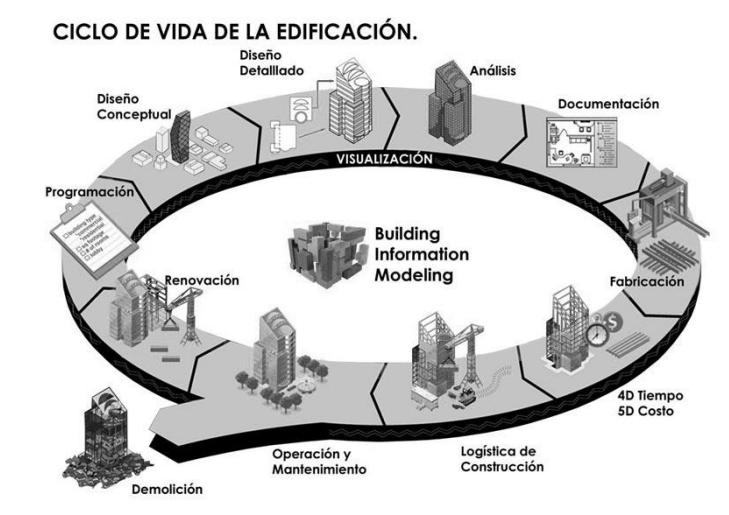

Ciclo de vida de la edificación BIM. Tomado de Espacio BIM (2020).

 *Detallar el cronograma* **E3**

## **Realizar un look ahead**

• Preparar un look ahead de 3 semanas, esto ayudará a tener una programación más específica.

Para ejecutar un look ahead se pueden realizar de varias formas, una de ellas es proyectando en un muro o mural la secuencia de actividades a ejecutar en notas escritas, como post-its. Otra forma, es el uso de la plataforma virtual en línea de Google llamado Jamboard, donde simula las notas por colores; y, además, es colaborativo. El equipo de trabajo asignado para dicha función, se encargará de establecer el mejor orden posible de las actividades a realizar, programar específicamente las semanas a detalle para evitar percances y replanteos de las partidas, a su vez, hacer un seguimiento continuo hasta finalizar el proyecto.

• Al hacer uso del look ahead se identificarán las restricciones, medir el cumplimiento y si se ve conveniente tomar acciones correctivas.

Con el objetivo de cumplir este punto, el equipo de trabajo o producción, debe tener una reunión semanal para aclarar toda duda

respecto a la semana entrante como mínimo, si hay alguna restricción enfocarse y

*Realizado por: Aron Augusto Durand Gutierrez. Trabajo de tesis PUCP-Especialidad Ingeniería Civil* asegurarse que los encargados en darle solución lo estén efectuando. Si existe algún proceso por finalizar, primero, la información debe estar al alcance del supervisor de área con el propósito de revisarlo rápidamente y actuar.

### **Evitar los cuellos de botellas por medio de la metodología Last Planner System.**

• El usar la metodología Last Planner System ayudará a los ingenieros encargados del proyecto a evitar los cuellos de botella que suele presentar toda obra.

El Last Planner System se basa en planificar y realizar un seguimiento con el fin de controlar el proyecto, en consecuencia, reducir la inestabilidad que presenta la mayoría de los proyectos y mejorar los resultados. En la imagen, se presenta un resumen del cómo aplicar la metodología. Por otra parte, es importante contar con especialistas dispuestos a implementar la metodología. Cabe mencionar que se harán varias sesiones hasta llegar una versión final.

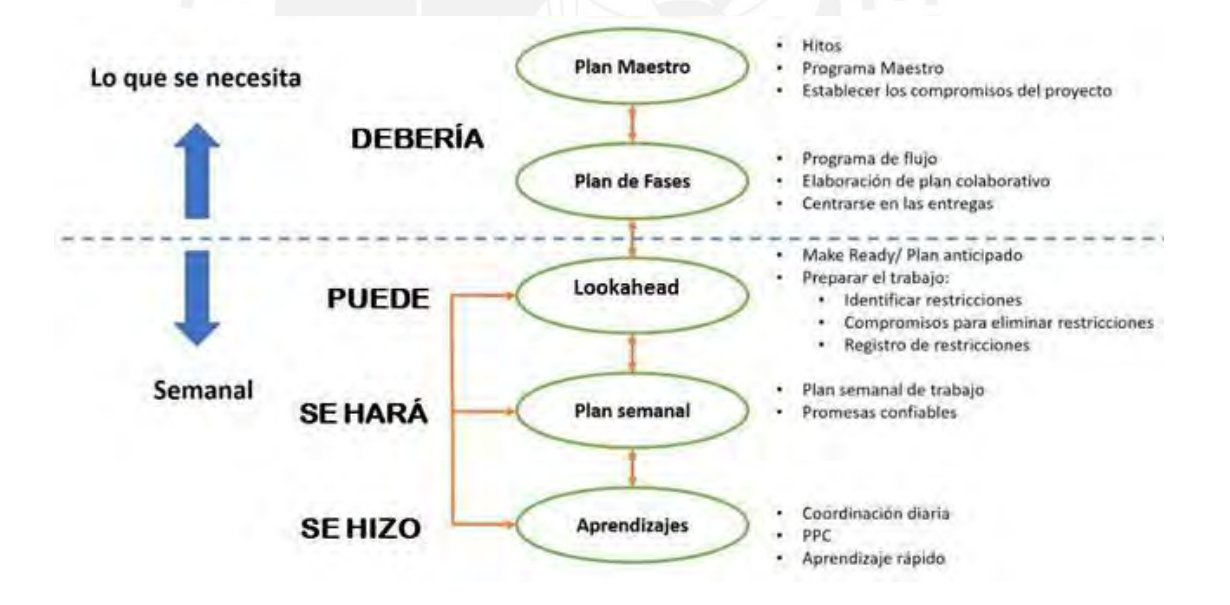

Metodología Last Planner System

Tomado de 360 Lean Consultores (2020).

• El respetar la secuencia de actividades y procesos constructivos evitará retrabajos

posteriores como, por ejemplo, el picado de estructuras, solucionar obstrucciones de las tuberías eléctricas al momento del cableado, como también la reparación de las tuberías dañadas.

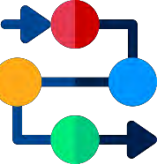

## *Fijar el presupuesto* **E4**

Dentro de la base de datos deberían estar los precios promedios del mercado de alquileres que presenten este tipo de obras, los sueldos habituales que suele contratar la empresa respecto a los profesionales, personal de servicio y gastos administrativos frecuentes. Este último punto mencionado es importante, ya que, al ser un proyecto masivo, se vuelve más complejo en coordinar con los diferentes grupos de trabajo, lo que implica el gasto asociado.

Una vez finalizado el proyecto, como buena práctica, el equipo que estuvo a cargo de las gestiones de lo mencionado en este proceso deben reunirse, identificar las áreas a mejorar y ver lo aprendido. Con todo lo conversado y concluido estos conocimientos se pueden implementar en nuevos proyectos para mejorar los gastos generales variables y fijos.

## **Mejorar el presupuesto del proyecto haciendo uso de la metodología BIM.**

• En el futuro, la mayor cantidad de construcciones harán uso de la metodología BIM en el país, claro está, siempre y cuando las regulaciones en el reglamento se establezcan y fomenten su uso, por estos motivos se recomienda el uso de dicha herramienta.

Al hacer uso de la metodología BIM, se permitirá establecer y poseer varios datos desde la etapa de diseño y construcción, de esta forma, se podrá minorizar y optimizar los gastos del proyecto.

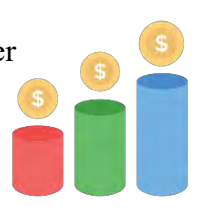

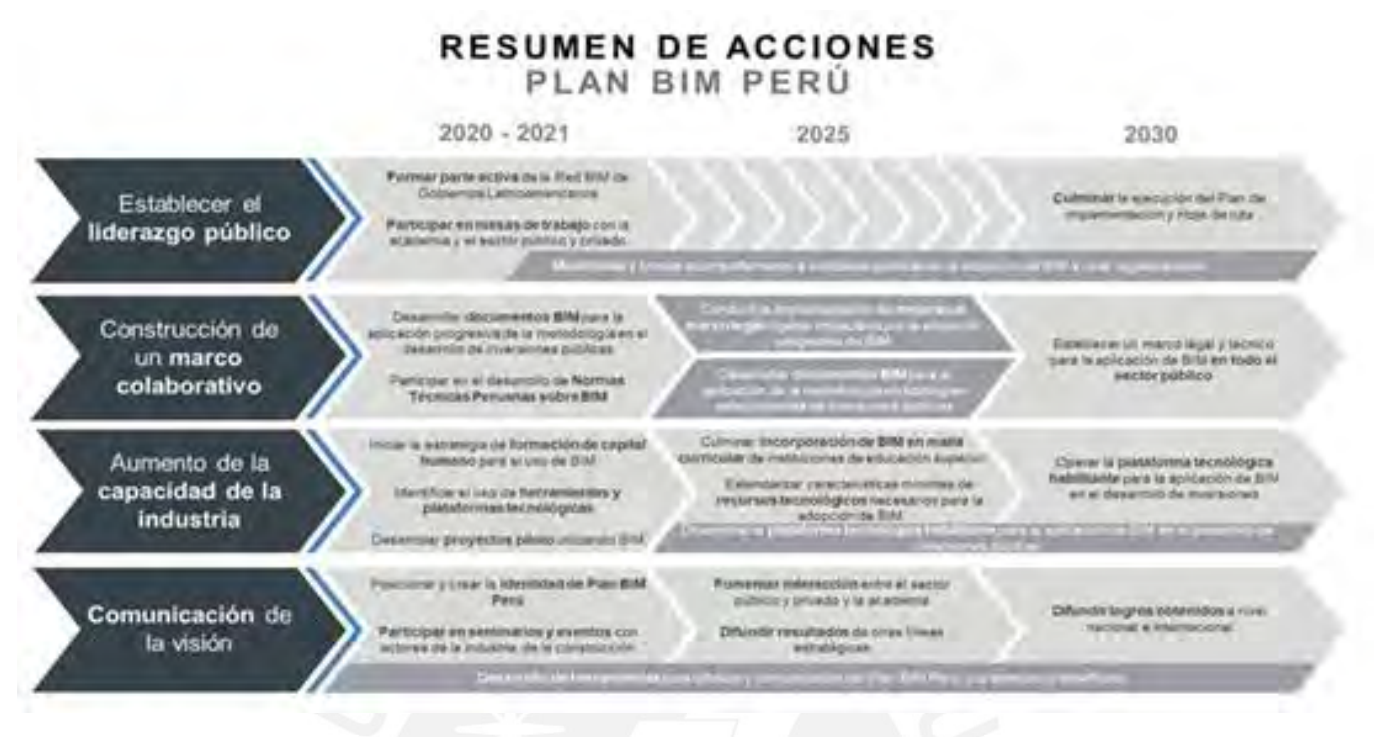

Resumen de acciones-Plan BIM Perú

Tomado de Gestión (2021).

En la actualidad, se lleva a cabo un plan de acciones respecto a la metodología BIM. En el Perú, este se encuentra en la segunda etapa de avance, con proyección al 2030. Como modo práctico, en la imagen mostrada se sintetiza las fases por cada ítem considerado a seguir.

# **BIBLIOGRAFÍA**

- ❖ Los mejores cursos online (2020). Respuesta sísmica de estructuras. Sitio web: **<https://www.losmejorescursos.online/respuesta-sismica-estructuras/>**
- ❖ Allpa ingeniería (2021). Parámetros para el cálculo de la capacidad admisible. Sitio web: **[https://www.allpaingenieria.com.pe/publicacion/parametros-para](https://www.allpaingenieria.com.pe/publicacion/parametros-para-el-calculo-de-la-capacidad-admisible)[el-calculo-de-la-capacidad-admisible](https://www.allpaingenieria.com.pe/publicacion/parametros-para-el-calculo-de-la-capacidad-admisible)**
- ❖ Espacio BIM (2020). BIM o metodología BIM (Qué es) más que tecnología. Sitio web: **<https://www.espaciobim.com/bim>**

- ❖ Lean Construction Blog (2022). Aplicación de Last Planner System usando la gestión visual. Sitio web: **[https://leanconstructionblog.com/espanol/Aplicacion](https://leanconstructionblog.com/espanol/Aplicacion-de-Last-Planner-System-usando-la-gestion-visual.html)[de-Last-Planner-System-usando-la-gestion-visual.html](https://leanconstructionblog.com/espanol/Aplicacion-de-Last-Planner-System-usando-la-gestion-visual.html)**
- ❖ Excel mini Apps (2013). Cronograma Básico en Excel con Recursos, Hitos y Tareas de Resumen. Sitio web:

**[http://excelminiapps.blogspot.com/2013/03/cronograma-basico-en-excel](http://excelminiapps.blogspot.com/2013/03/cronograma-basico-en-excel-gantt-chart_13.html)[gantt-chart\\_13.html](http://excelminiapps.blogspot.com/2013/03/cronograma-basico-en-excel-gantt-chart_13.html)**

- ❖ Orientación para el empleo (2021). Funciones del Responsable de Calidad. Sitio web: **[https://www.orientacionparaelempleo.com/funciones-del-responsable](https://www.orientacionparaelempleo.com/funciones-del-responsable-de-calidad/)[de-calidad/](https://www.orientacionparaelempleo.com/funciones-del-responsable-de-calidad/)**
- ❖ Slyg Block (2018). ¿Busca flexibilidad en la gestión de sus proyectos de construcción? El método de ruta crítica seguirá siendo la respuesta. Sitio web: **[https://slyg-block.com/gestion/busca-flexibilidad-en-la-gestion-de-sus](https://slyg-block.com/gestion/busca-flexibilidad-en-la-gestion-de-sus-proyectos-de-construccion-el-metodo-de-ruta-critica-seguira-siendo-la-respuesta/)[proyectos-de-construccion-el-metodo-de-ruta-critica-seguira-siendo-la](https://slyg-block.com/gestion/busca-flexibilidad-en-la-gestion-de-sus-proyectos-de-construccion-el-metodo-de-ruta-critica-seguira-siendo-la-respuesta/)[respuesta/](https://slyg-block.com/gestion/busca-flexibilidad-en-la-gestion-de-sus-proyectos-de-construccion-el-metodo-de-ruta-critica-seguira-siendo-la-respuesta/)**
- ❖ 360 Lean Consultores (2020). La visión del Last Planner System. Sitio web: **<https://360lean.pe/la-vision-del-last-planner-system/>**
- ❖ Gestión (2021). Plan BIM Perú: cuatro líneas estratégicas para su implementación en el sector público. Sitio web: **[https://gestion.pe/blog/agenda](https://gestion.pe/blog/agenda-legal/2021/06/plan-bim-peru.html/)[legal/2021/06/plan-bim-peru.html/](https://gestion.pe/blog/agenda-legal/2021/06/plan-bim-peru.html/)**
- ❖ Cámac, L. (2015). Identificación de incompatibilidades en la construcción de estructuras y arquitectura utilizando un modelo 3d en Revit Architecture 2014. [Tesis de titulación, Universidad Ricardo Palma].

**[https://repositorio.urp.edu.pe/bitstream/handle/20.500.14138/2376/camac\\_lm.](https://repositorio.urp.edu.pe/bitstream/handle/20.500.14138/2376/camac_lm.pdf?sequence=1&isAllowed=y)**

**[pdf?sequence=1&isAllowed=y](https://repositorio.urp.edu.pe/bitstream/handle/20.500.14138/2376/camac_lm.pdf?sequence=1&isAllowed=y)**

*Realizado por: Aron Augusto Durand Gutierrez. Trabajo de tesis PUCP-Especialidad Ingeniería Civil*

- ❖ Comex Perú (2019). Municipalidades: ¿Cuándo mostrarán notorios resultados?. Sitio web: **[https://www.comexperu.org.pe/articulo/municipalidades-cuando](https://www.comexperu.org.pe/articulo/municipalidades-cuando-mostraran-notorios-resultados)[mostraran-notorios-resultados](https://www.comexperu.org.pe/articulo/municipalidades-cuando-mostraran-notorios-resultados)**
- ❖ C ingeniería (2023). Lookhead Planning: ¿En qué consiste? Sitio web: **[https://www.cingenieria.pe/articulos/lookahead-planning-en-que](https://www.cingenieria.pe/articulos/lookahead-planning-en-que-consiste/#:~:text=El%20Lookahead%20planning%20es%20un,de%206%20a%208%20semanas)[consiste/#:~:text=El%20Lookahead%20planning%20es%20un,de%206%20](https://www.cingenieria.pe/articulos/lookahead-planning-en-que-consiste/#:~:text=El%20Lookahead%20planning%20es%20un,de%206%20a%208%20semanas) [a%208%20semanas.](https://www.cingenieria.pe/articulos/lookahead-planning-en-que-consiste/#:~:text=El%20Lookahead%20planning%20es%20un,de%206%20a%208%20semanas)**

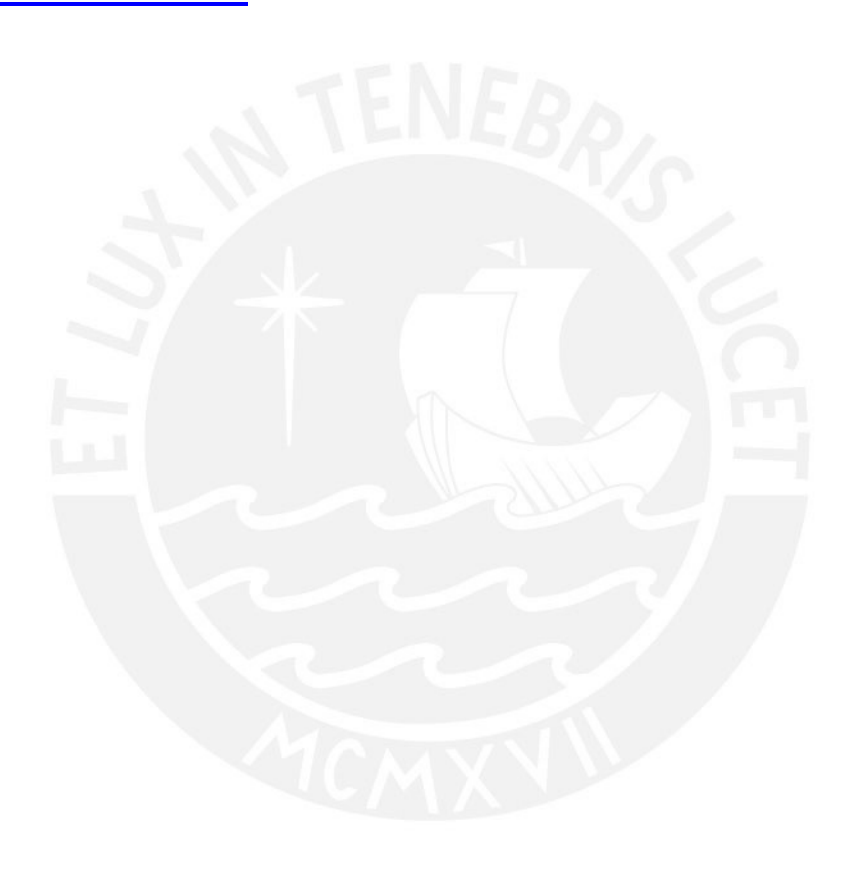

# *Información de contacto*

Aron Augusto Durand Gutierrez Bachiller en ingeniería civil por la Pontificia Universidad Católica del Perú aron.durand@pucp.edu.pe

## **CAPÍTULO 6**

#### **6. CONCLUSIONES Y RECOMENDACIONES**

### 6.1. CONCLUSIONES

Respecto al objetivo general en base a la revisión bibliográfica, análisis global, transversal y recomendaciones finales por partes de expertos, se logró a desarrollar la propuesta técnica de mejora para la construcción de una vivienda unifamiliar para un sistema de muros de ductilidad limitada en construcciones masivas del programa Fondo Mivivienda, la cual servirá como un manual para futuros constructores que opten por dicho sistema constructivo.

Conforme al primer objetivo específico, se describió el procedimiento constructivo de una vivienda unifamiliar con el sistema de muros de ductilidad limitada para el programa Fondo Mivivienda para un mayor entendimiento. Esto se logró por medio del caso de estudio de los modelos de viviendas y por medio de entrevistas al staff que lo ejecutó, el cual indican que el proceso constructivo de las viviendas de ductilidad limitada presenta una ventaja constructiva, puesto que este sistema puede ser industrializado, en consecuencia, se mejoraría el tiempo de ejecución, esto apoyado de la opinión del ingeniero de producción y calidad que refuerza la importancia de una adecuada supervisión para evitar retrabajos sobre todo en las especialidades de instalaciones sanitarias y eléctricas.

De acuerdo al segundo objetivo específico, por medio del estado de arte desarrollado en el presente estudio fue posible identificar y analizar las variables teóricas que permitieron desarrollar una propuesta técnica del alcance, área construida, cronograma y costo de viviendas unifamiliares del programa Fondo Mivivienda con el sistema de muros de ductilidad limitada. Así mismo se realizaron entrevistas a expertos que validaron estas variables en donde más del 85% de ellos estuvieron "Totalmente de acuerdo" a "De acuerdo".

En relación al tercer objetivo específico, se analizó el alcance, área construida, cronograma y se comparó el costo de los dos modelos de viviendas de estudio de la presente tesis. Con la descripción del alcance mencionado para este tipo de viviendas unifamiliares en construcciones masivas con el sistema de muros de ductilidad limitada, se busca sintetizar la información de las características de las viviendas, un ejemplo de ello es al buscar en el portal web del Fondo Mivivienda, donde se aprecia de forma general las características para dicho tipo de proyectos. Respecto a los requisitos a cumplir, el contar con las normas vigentes optimizarán los estándares de calidad para este sistema constructivo. Al realizar los estudios de suelo y sísmicos, se debe hacer un enfoque en la resistencia a cargas sísmicas, capacidad de deformación y disipación de energía para el sistema de ductilidad limitada. Se identificó que para este programa social las especialidades a considerar en los planos son: estructuras, arquitectura, instalaciones sanitarias y eléctricas. Al realizar la compatibilización de los planos tener un enfoque en las especialidades sanitarias y eléctricas, con el fin de evitar retrabajos. Las áreas construidas se basan en el análisis de los parámetros urbanísticos del lugar a construir. Respecto al porcentaje de área libre a considerar ronda entre los 39% a 49% del área del terreno para la construcción de viviendas unifamiliares para el sistema de ductilidad limitada, en relación a las necesidades básicas de una familia. Respecto al cronograma se buscó desarrollar un cronograma maestro desglosado, donde es factible dividir por los modelos de vivienda que cuente el proyecto, con la finalidad de tener un mejor orden en el proyecto masivo. Para este tipo de proyectos se concluye que es necesario contar con 11 hitos y respecto a la ruta crítica enfatizar las etapas de cimentación, estructura e instalaciones. Al comparar los costos de ambas viviendas unifamiliares se concluye que se debe evaluar las opciones con sumo cuidado respecto a los contratos de equipos o herramientas de construcción, estos deben tener un precio competitivo sin perjudicar la calidad de trabajo, así mismo para este tipo de proyectos masivos se debe contar con un plan de contingencia ante los riesgos financieros y técnicos asociados al proyecto. Para el caso de estudio se concluye que los rendimientos más relevantes a considerar son: excavación localizada, acero, encofrados/desencofrado y concreto premezclado. En este tipo de viviendas unifamiliares para un sistema de muros de ductilidad limitada, las subpartidas más resaltantes a considerar en los costos son las de concreto armado, acero corrugado y encofrado/desencofrado.

En concordancia al cuarto objetivo específico, conforme a la validación de expertos en el área de estudio se corrobora que la propuesta técnica final es la más adecuada para implementar en los proyectos futuros del programa Fondo Mivivienda respecto a las viviendas unifamiliares con el sistema de muros de ductilidad limitada, donde más del 80% de los expertos validaron la propuesta técnica de mejora como adecuada.

Con la propuesta técnica de mejora desarrollada en la presente investigación se busca enriquecer la calidad de las construcciones de viviendas unifamiliares con el sistema de muros de ductilidad limitada. Cada empresa tiene su propia forma de desarrollar un proyecto, sin embargo, el manual presentado, al contar con etapas y procesos esenciales, funcionará como una guía, cumpliendo de esta forma su objetivo.

#### 6.2. RECOMENDACIONES

● Para los futuros inversionistas o promotores de construcción, ya sea del sector privado o público se invita a que sus proyectos cuenten con el sistema de muros de ductilidad limitada (MDL) para construcciones de viviendas masivas unifamiliares, ya que estas cumplen con los parámetros establecidos por el Reglamento Nacional de Edificaciones del Perú; además de un proceso aceptable en el sector.

- Para futuros programas de viviendas, una de las recomendaciones sería una investigación más profunda en varios de los rubros vistos en la presente tesis tales como los costos mano de obra, materiales, herramientas, puesto que de acuerdo a la zona de ejecución del proyecto este criterio puede tener variaciones, para no incurrir en costos adicionales, este análisis fue resultado de síntesis en la entrevista con el ingeniero residente, ya que él prioriza dichos parámetros en sus proyectos.
- Brindar capacitaciones a los trabajadores generará un mayor conocimiento en aplicar y solucionar posibles problemas durante la construcción que involucran las viviendas con el sistema de ductilidad limitada.
- Se sugiere para futuros programas utilizar otras herramientas de la filosofía de Construcción sin pérdidas (Lean Construction) integradas a la metodología BIM, esto con la finalidad de optimizar las diversas actividades que involucran a un proyecto de construcciones masivas de viviendas de ductilidad limitada.
- Una recomendación sería mantener las cuadrillas de trabajo de las partidas realizadas, puesto que dichos trabajadores están especializados en la construcción de viviendas con el sistema de muros de ductilidad limitada y al ser un proyecto masivo de viviendas beneficiará el tiempo de ejecución y se evitará en lo posible percances.
- Como estrategia de implementación se sugiere que el jefe de proyectos ejerza su liderazgo con el objetivo que implemente la propuesta técnica de mejora ante nuevos proyectos para el sistema de ductilidad limitada del programa Fondo Mivivienda.
- Utilizar la presente propuesta de mejora para proyectos similares o acontecimientos que se presenten en la sociedad con el objetivo de que mayores personas cuenten con este tipo de viviendas.

## **REFERENCIAS BIBLIOGRÁFICAS**

- Acha, N. (2019). *Planificación técnica y estudio de Factibilidad económica y comercial de un proyecto inmobiliario sostenible en Lima* [Tesis de titulación]. Pontificia Universidad Católica del Perú.
- AD Proyectos Integrales. (2018a). Proyecto Villa Club Ica. *Planos de Instalaciones eléctricas*  [versión AutoCAD].
- AD Proyectos Integrales. (2018b). Proyecto Villa Club Ica. *Planos de Instalaciones sanitarias* [versión AutoCAD].
- Antequera, Y., Barreda, C., & Hernández, L. (2017). *Análisis de construcción de vivienda formal en lotes habilitados para competir con el sector informal. Caso de estudio: Urb. San Antonio de Carabayllo* [Trabajo de investigación para optar el grado académico de Maestro en Dirección de la Construcción]. Universidad Peruana de Ciencias Aplicadas.
- Aquino, I. (2018). *Aplicación de sistemas de ventilación natural para el confort térmico en los ambientes de una vivienda unifamiliar distrito La Merced* [Tesis de titulación, Universidad Continental].

https://repositorio.continental.edu.pe/bitstream/20.500.12394/4990/2/IV\_FIN\_106\_TE Aquino\_Aquino\_2018.pdf

- Asana. (2021). *Cómo utilizar el método de la ruta crítica en la gestión de proyectos*. Sitio Web. https://asana.com/es/resources/critical-path-method
- Asana. (2022). *¿Qué son los cuellos de botella en la gestión de proyectos? 3 formas de identificarlos*. Sitio Web. https://asana.com/es/resources/what-is-a-bottleneck
- Balcázar P., González N., Gurrola G., & Moysén A. (2013). Investigación Cualitativa. *Universidad Autónoma del Estado de México*. https://hdl.handle.net/20.500.12799/4641
- Calero, R. (2015). *Comparación de los métodos A.P.U. y costeo ABC para el análisis de precios unitarios en la construcción* [Tesis de grado, Pontificia Universidad Católica del Ecuador].

http://repositorio.puce.edu.ec/bitstream/handle/22000/9718/COMPARACI%c3%93N%2 0DE%20LOS%20M%c3%89TODOS%20A.P.U.%20Y%20COSTEO%20ABC%20PA RA%20EL%20AN%c3%81LISIS%20DE%20PRECIOS%20UNITARIOS%20EN%20 LA%20CONSTRUCCI%c3%93N.pdf?sequence=1&isAllowed=y

- Conde, J. (2017). *Modelo de estudio financiero para la construcción de Edificios caso Edificio Tower* [Programa extraordinario de titulación]. Universidad Mayor de San Andrés.
- Constructora Villanco. (2020). *¿Qué son las obras preliminares y cuál es su importancia en obra?* Sitio Web. https://www.constructoravillanco.com/post/obraspreliminares#:~:text=Las%20Obras%20Preliminares%20son%20un,de%20los%20trabaj os%20de%20construcci%C3%B3n.
- Construyendo. (2022). *Las cinco tendencias del mercado inmobiliario para este 2022*. Sitio Web. https://www.construyendo.pe/noticias/construccion/las-cinco-tendencias-delmercado-inmobiliario-para-este-2022/
- Crespell, J. (2022). Formación en oficios de la construcción-Replanteo de obras de edificación. En *Tornapunta Editores* (2da Ed.). España: Tornapunta Ediciones. https://libreria.fundacionlaboral.org/ExtPublicaciones/replanteo\_obra\_edificacion\_2ED. pdf
- Delgado, R., & Rodríguez, C. (2006). *Edificios peruanos con muros de concreto de ductilidad limitada* [Tesis de titulación, Pontificia Universidad Católica del Perú]. http://hdl.handle.net/20.500.12404/169
- Díaz, J. (2019). *Metodología para la gestión del alcance, del tiempo y de la calidad, en las etapas de planificación y ejecución de obras de viviendas unifamiliares.* [Tesis de

Licenciatura en Ingeniería en Construcción, Instituto Tecnológico de Costa Rica]. https://repositoriotec.tec.ac.cr/bitstream/handle/2238/10996/metodologia\_gestion\_alcanc e\_tiempo\_calidad.pdf?sequence=1&isAllowed=y

Díaz, M. (2021). *Revisión de criterios de diseño de edificaciones con muros de ductilidad limitada, establecidos en las normas de estructuras peruanas y planteamiento de propuesta de actualización*.

https://cdn.www.gob.pe/uploads/document/file/2089254/Informe%20de%20la%20revisi %C3%B3n%20de%20criterios%20de%20dise%C3%B1o%20de%20edificaciones%20c on%20muros%20de%20ductilidad%20limitada.pdf

Dzul, M. (2020). *Unidad 3 Aplicación básica de los métodos científicos-Diseño noexperimental*. [Diapositiva de PowerPoint]. Universidad Autónoma del Estado de Hidalgo. .

https://www.uaeh.edu.mx/docencia/VI\_Presentaciones/licenciatura\_en\_mercadotecnia/f undamentos\_de\_metodologia\_investigacion/PRES38.pdf

- Facultad de Economía UNAM. (2017). *Estudio Económico-Financiero*. http://www.economia.unam.mx/secss/docs/tesisfe/GomezAM/cap3.pdf
- Flores, C. (2021). *Suspensión del plazo de ejecución contractual de la obra pública*. https://cdn.www.gob.pe/uploads/document/file/2497074/Opini%C3%B3n%20109- 2021%20-%20SENCICO.pdf.pdf
- Fondo Mivivienda. (2020a). *Programas fondo Mivivienda*. Programas fondo Mivivienda: . https://www.mivivienda.com.pe/portalweb/promotoresconstructores/pagina.aspx?idpage=62
- Fondo Mivivienda. (2020b). *Programas fondo Mivivienda*. Techo propio: https://www.mivivienda.com.pe/portalweb/usuario-buscaviviendas/pagina.aspx?idpage=30
- Fondo Mivivienda. (2023). *Bono del Buen Pagador para el Nuevo Crédito Mivivienda*. Nuevo Crédito Mivivienda. https://www.mivivienda.com.pe/portalweb/usuario-buscaviviendas/pagina.aspx?idpage=22
- Fondo Mivivienda S.A. (2022). *Procedimiento para acceder un crédito del Fondo MIVIVIENDA*.
- Hernández, R., Fernández, C., & Baptista, P. (2010). *Metodología de la Investigación* (5ta Ed.). Mexico D.F: McGraw-Hill Education.
- JLV Consultores; Constructora inmobiliaria APB S.A.C. (2020). Resumen de valorización de obra N°19. [versión Excel]. *Villa Club Ica sub etapa 03.*
- Leiva, V., Medina, E., Puchurtinta, K., & Sulca, J. (2019). *Expediente técnico de una edificación unifamiliar ubicado en Manchay, Distrito de Pachacamac* [Trabajo de investigación para optar el Grado Académico de Bachiller en Ingeniería Civil]. Universidad San Ignacio de Loyola.
- Lopez, S., & Rodriguez, C. (2018). *Construcción de curvas de fragilidad para viviendas unifamiliares de muros de ductilidad limitada* [Tesis de maestría, Pontificia Universidad Católica del Perú]. http://tesis.pucp.edu.pe/repositorio/handle/20.500.12404/12488
- Lozano, S., Patiño, I., Gómez, A., & Torres, A. (2018). Identificación de factores que generan diferencias de tiempo y costos en proyectos de construcción en Colombia. *Ingeniería y Ciencia Universidad EAFIT*, *14*(27), 117–151.
- Meprosa Construcciones. (2019). *Características de los proyectos de obra civil*. Sitio Web. https://meprosaconstrucciones.mx/caracteristicas-de-los-proyectos-de-obra-civil/
- Ministerio de Vivienda, C. y S. (2009). Reglamento Nacional de Edificaciones. En *Norma Técnica de Edificación E.060 Concreto Armado*.
- Ministerio de Vivienda, C. y S. (2018a). Reglamento Nacional de Edificaciones. En *Norma Técnica de Edificación E.030 Diseño Sismorresistente*.
- Ministerio de Vivienda, C. y S. (2018b). *Obras paralizadas de saneamiento urbano. Junio 14, 2021, de Programa nacional de saneamiento urbano*. Sitio web. https://ww3.vivienda.gob.pe/ejes/agua\_saneamiento/agua\_y\_saneamiento.html
- Ministerio de Vivienda, C. y S. (2019). Decreto Supremo que aprueba la modificación del Reglamento Especial de Habilitación Urbana y Edificación, aprobado por Decreto Supremo Nº 010-2018-VIVIENDA. *Diario Oficial El peruano*. https://static.legis.pe/wp-content/uploads/2019/03/Modificaci%C3%B3n-del-Reglamento-Especial-de-Habilitaci%C3%B3n-Urbana-y-Edificaci%C3%B3n-Legis.pe .pdf
- Ministerio de Vivienda, C. y S. (2020, mayo 15). Decreto Supremo que modifica el Reglamento de la Ley N° 29033, Ley de creación del Bono del Buen pagador, aprobado por Decreto Supremo N° 003-2015-VIVIENDA y actualiza excepcional y temporalmente el valor del Bono del Buen Pagador. *Diario Oficial El peruano*. https://busquedas.elperuano.pe/download/url/decreto-supremo-que-modifica-elreglamento-de-la-ley-n-2903-decreto-supremo-n-007-2020-vivienda-1866391-3
- Ministerio de Vivienda, C. y S. (2021). Modificación de la Norma Técnica G.040, definiciones del Reglamento Nacional de Edificaciones. Resolución Ministerial Nº 029-2021-Vivienda. *Diario Oficial El peruano*. https://cdnweb.construccion.org/normas/files/vivienda/RM\_029-2021-Vivienda.pdf
- Ministerio de Vivienda, C. y S. (2022). Resolución Ministerial N°425-2022-VIVIENDA. *Diario Oficial El peruano*. https://cdn.www.gob.pe/uploads/document/file/4013379/RM%20425-2022-
- VIVIENDA%20MODIF%20VALORES%20ARANCELARIOS.pdf.pdf Pedrosa, I., Suárez-Álvarez, J., & García-Cueto, E. (2014). Evidencias sobre la validez de contenido: Avances teóricos y métodos para su estimación. *Acción Psicológica*, *10*(2), 3–20. http://dx.doi.org/10.5944/ap.10.2.11820
- PRAXIS Ingeniería Estructural. (2018). Proyecto Villa Club Ica. *Planos de estructuras*  [versión AutoCAD].

Prisma Ingeniería. (2019). Proyecto Villa Club Ica. *Planos de estructura* [versión AutoCAD].

Programas Fondo Mivivienda. (2023). *Nuevo Crédito Mivivienda*. Sitio Web. https://www.mivivienda.com.pe/portalweb/usuario-buscaviviendas/pagina.aspx?idpage=20

- Project Management Institute. (2017). *Guía de los FUNDAMENTOS PARA LA DIRECCIÓN DE PROYECTOS* (I. Project Management Institute, Ed.; Sexta).
- PROPERATI. (2021). 7 detalles de la demanda inmobiliaria en Perú. En *PROPERATI BLOG*. https://blog.properati.com.pe/detalles-demanda-inmobiliaria-2021 peru/#:~:text=Durante%20el%202019%2C%20el%2028.4,este%20porcentaje%20dismi nuy%C3%B3%20al%2014.4%20%25
- Quaderns. (2013, mayo). *PREVI Lima. Proyecto Experimental de Vivienda*. Quaderns D'Arquitectura I Urbanisme. http://quaderns.coac.net/es/2013/05/previ-lima/
- Rauzana, A., Zahrah, A., & Dharma, W. (2022). Critical delay factors for construction projects in Central Aceh District, Indonesia. *F 1000 RESEARCH*. https://f1000research.com/articles/11-474
- Reyes, C. A. (2017). *Estudio analítico de vulnerabilidad sísmica de Edificios de Muros de Ductilidad Lmitada (MDL) en la costa central de Perú* [Tesis de maestría, Pontificia Universidad Católica del Perú]. http://hdl.handle.net/20.500.12404/8738
- Rivera, E. (2020). *Análisis comparativo según costos, tiempos y rendimientos entre viviendas formales con el sistema módulo ductilidad limitada y viviendas informales. Urb. Las Fresas, Puente Piedra, Lima 2020* [Tesis de titulación, Universidad Privada del Norte].

https://repositorio.upn.edu.pe/bitstream/handle/11537/25462/Rivera%20Rivera%2C%20 Elvis.pdf?sequence=1&isAllowed=y

- Rodríguez, G., Gil, J., & García, E. (1996). *Metodología de la investigación cualitativa*. https://cesaraguilar.weebly.com/uploads/2/7/7/5/2775690/rodriguez\_gil\_01.pdf
- Rubio, V. (2011). *Los estudios de viabilidad en la edificación* [Proyecto Final de Grado, Universidad Politécnica de Valencia]. https://m.riunet.upv.es/bitstream/handle/10251/13030/PROYECTO.pdf?sequence=1&is Allowed=y
- Saavedra, J., & Cabrera, C. (2016). *Estudio de prefactibilidad para la construcción de un proyecto de vivienda en el sector Camino Ganadero de la ciudad de Villavicencio* [Tesis-Trabajo de Grado]. Universidad Católica de Colombia.
- Sánchez, A. (2015). *Migraciones internas en el Perú*. Lima: Organización para las Migraciones.
- Sistemas Valcom. (2023). *¿Qué características tiene un proyecto de obra civil y qué tipos existen?* Sitio Web. https://sistemasvalcom.com/que-caracteristicas-tiene-un-proyectode-obra-civil-y-que-tipos-existen/
- Ulloa, J. (2005). *Planeamiento integral de la construcción de cuatro bloques de cincuenta viviendas unifamiliares para el programa Mi vivienda* [Tesis de titulación, Pontificia Universidad Católica del Perú]. http://hdl.handle.net/20.500.12404/178
- Valderrama, F. (2022). *El presupuesto de obra: 3 conceptos que debes saber*. Sitio Web. https://www.cype.pe/blog/el-presupuesto-de-obra-3-conceptos-que-debes-saber/

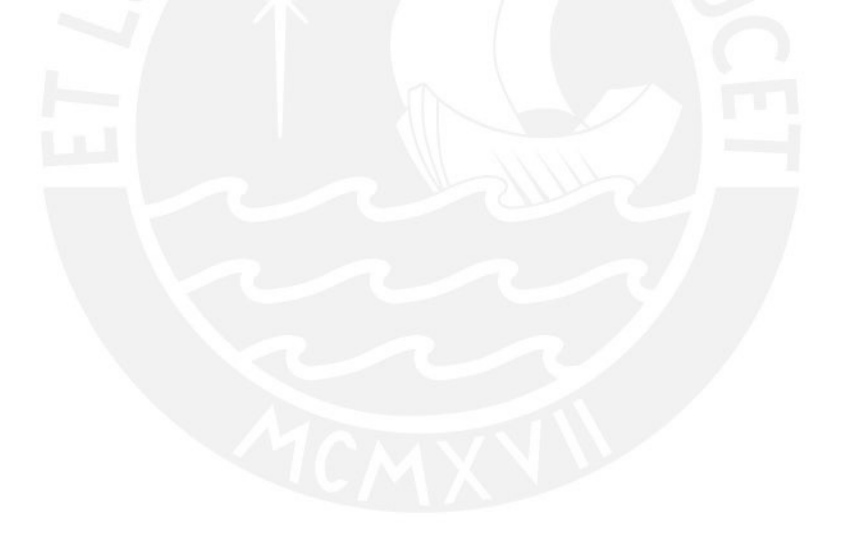

## **ANEXO 01**

Variables y criterios para el cuestionario a expertos.

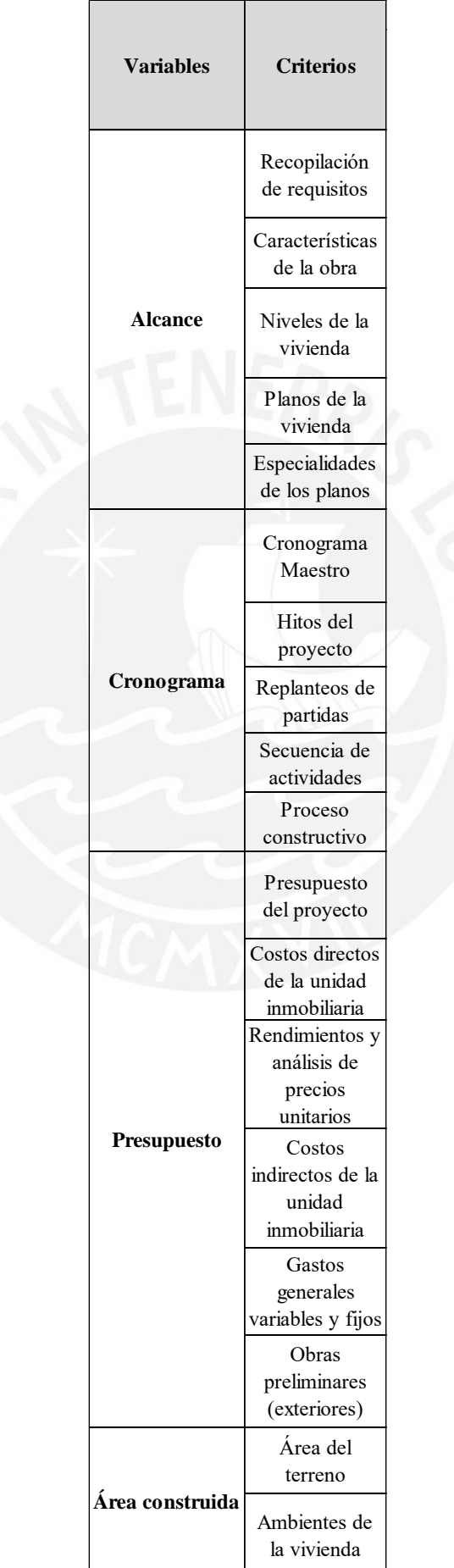

Cuestionario para la entrevista realizada a los involucrados en el proyecto.

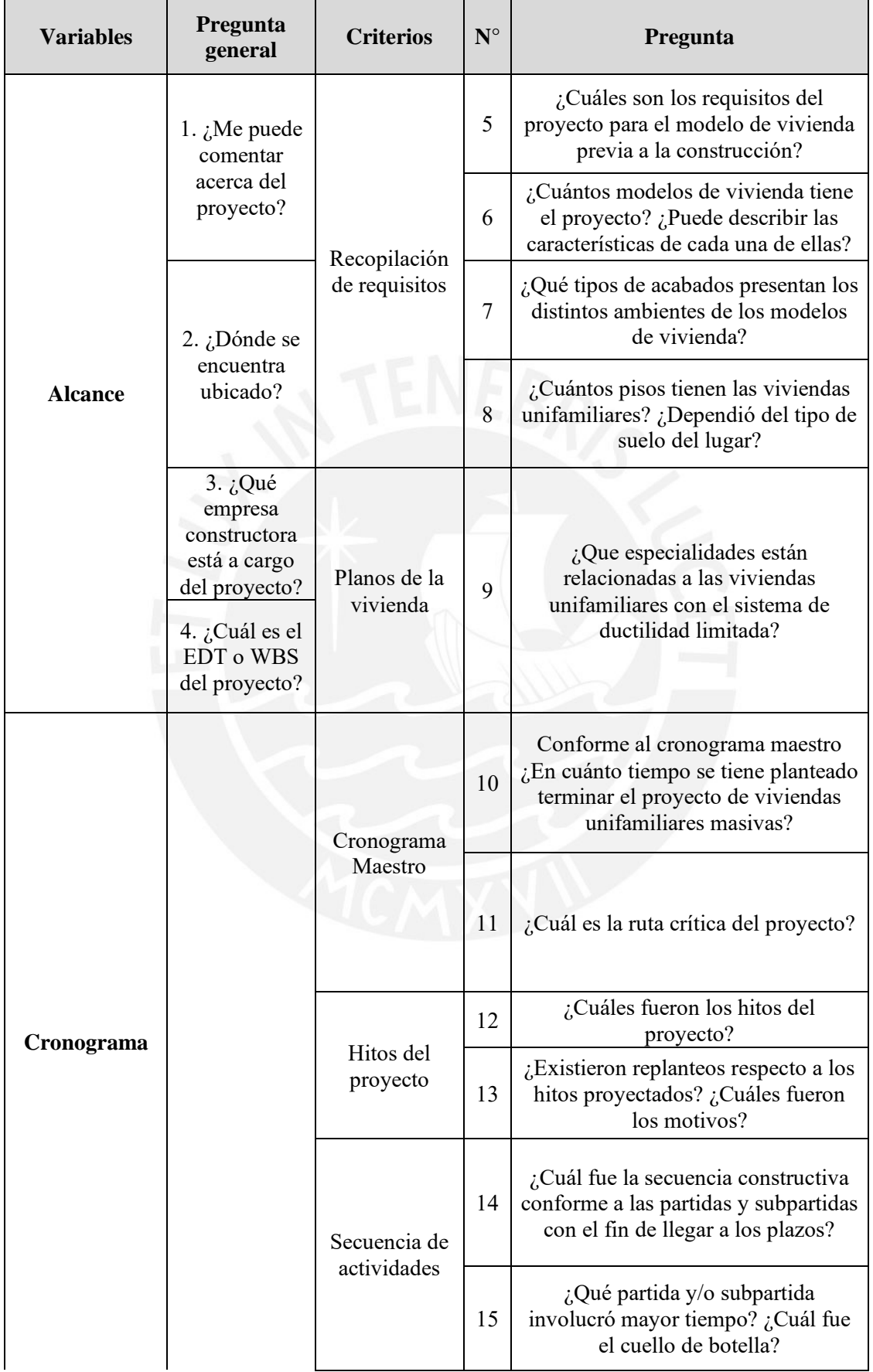

L

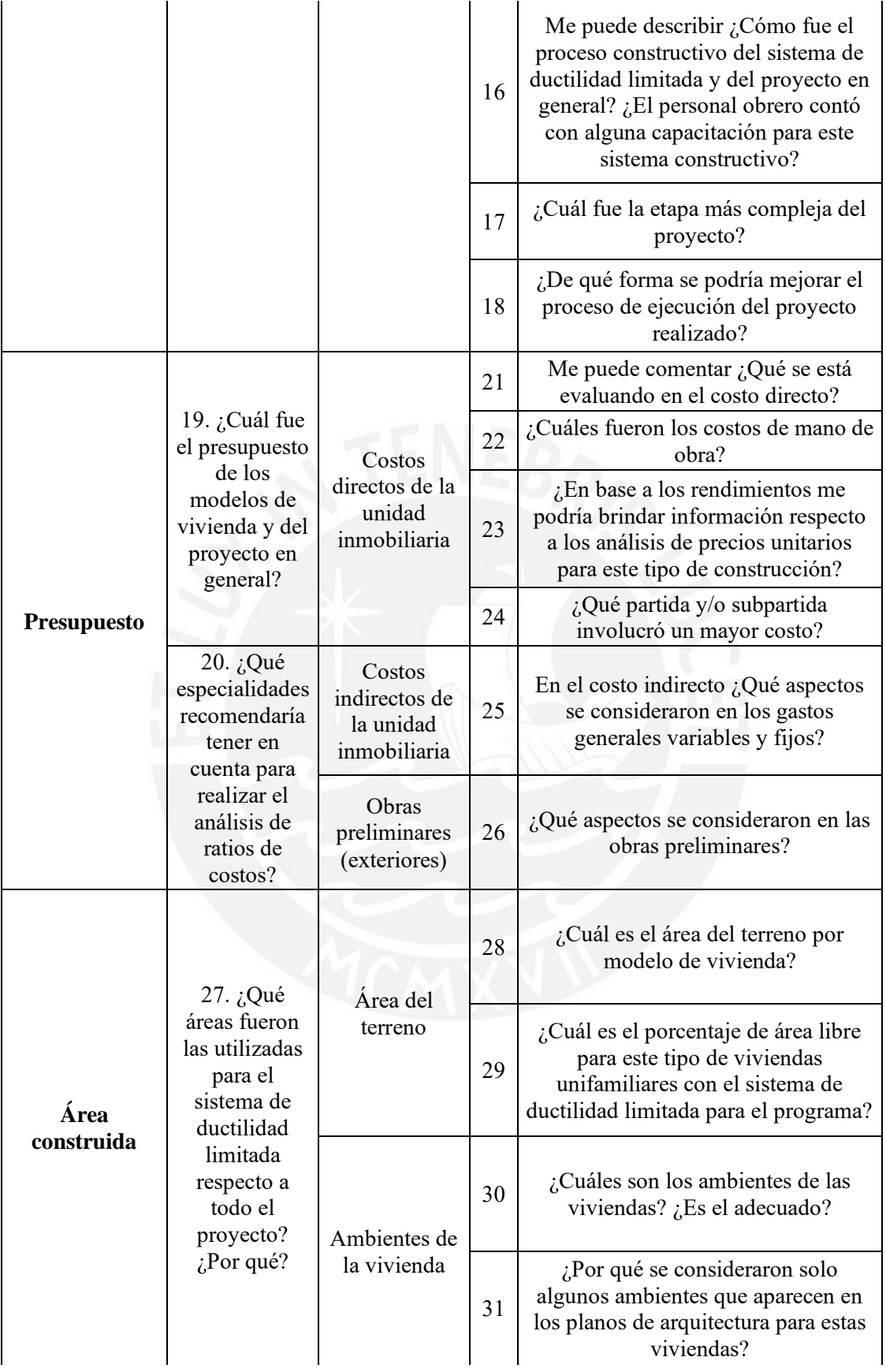

## • **Estructuras**

El sistema usado en la vivienda de modelo Lumini consiste de placas de concreto armado, cimientos corridos y escalera metálica.

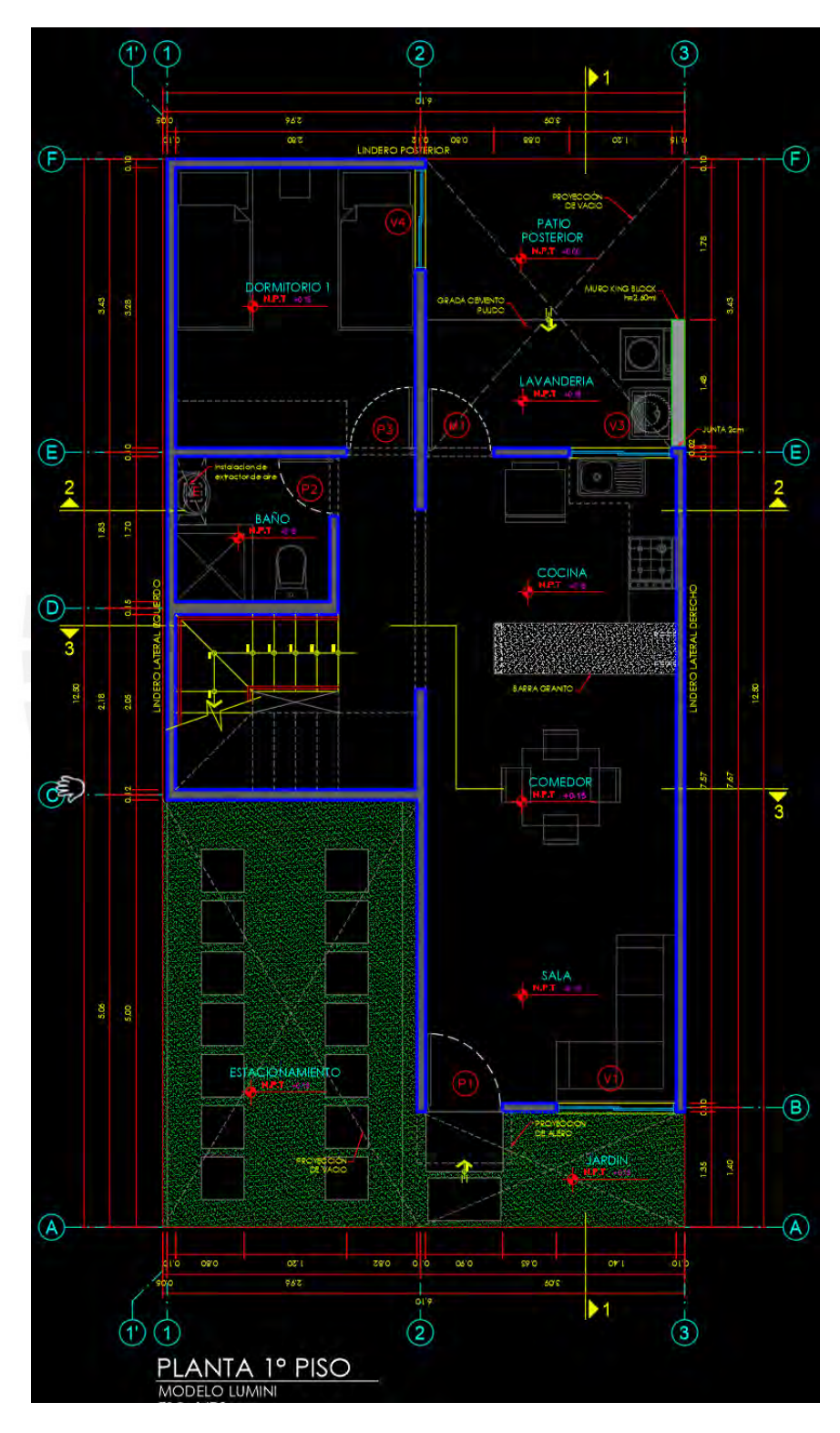

Plano de estructura- Modelo Lumini. Adaptado de Prisma Ingeniería (2019)

### • **Arquitectura**

Los muros de la vivienda unifamiliar son de concreto f'c=175 kg/cm<sup>2</sup>.

Se puede apreciar el corte 1-1 de la vivienda unifamiliar de un piso. Los ambientes que aparecen son el jardín, sala-comedor, cocina, lavandería y patio. La vista en planta de este modelo se mostrará en los siguientes ítems, puesto que es similar al modelo anterior.

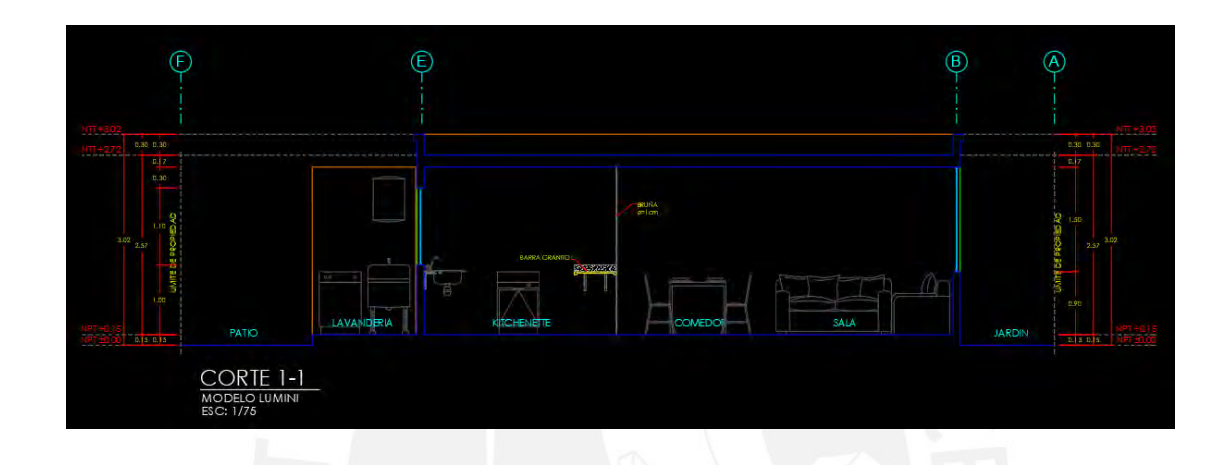

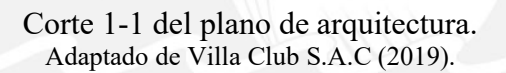

### • **Instalaciones Eléctricas**

Las instalaciones eléctricas comprenden tomacorrientes y alumbrado, como también las instalaciones de teléfono y tv (cable), todos ellos están embutidos. Cabe mencionar que la vivienda cuenta con pozo a tierra.

En la imagen se puede apreciar la distribución eléctrica en los distintos ambientes de la vivienda, tales como la cocina, dormitorios, sala-comedor, etc.
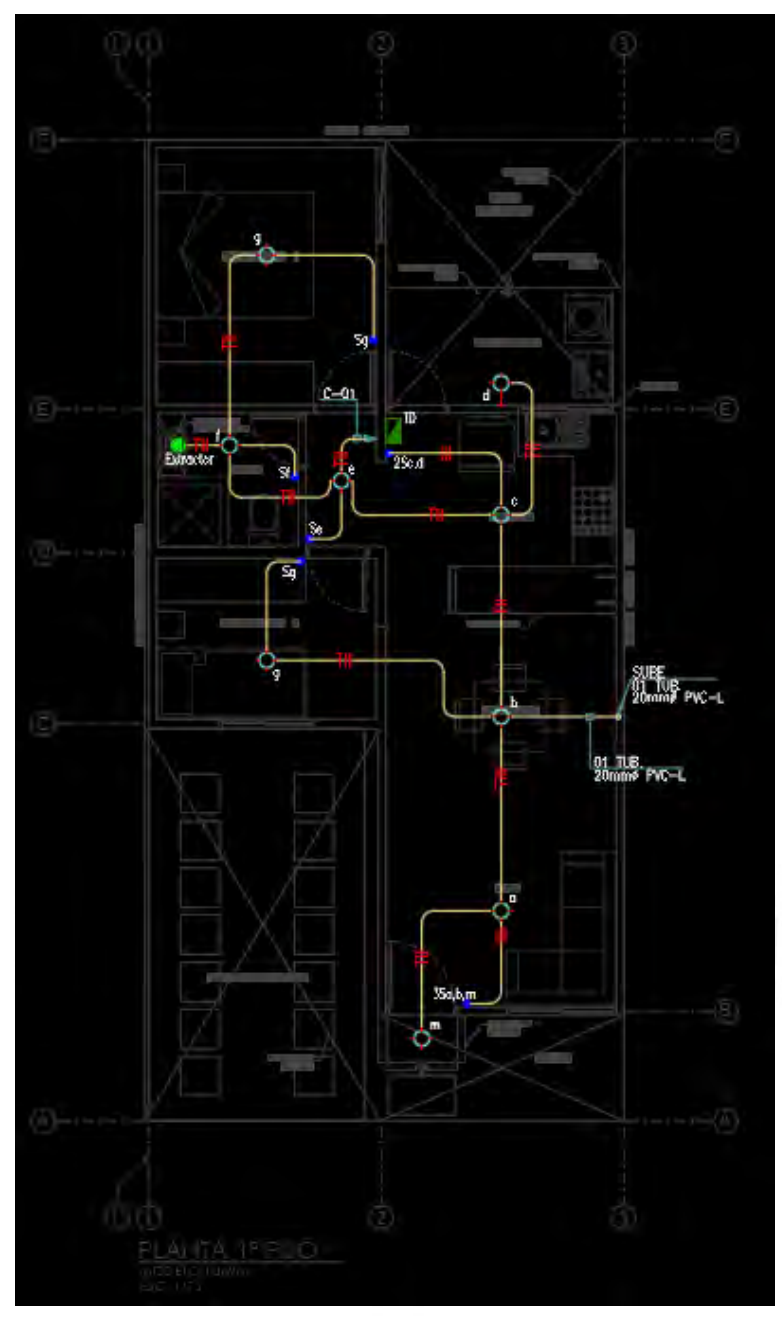

Plano de las instalaciones eléctricas-Modelo Lumini. Adaptado de AD Proyectos Integrales (2018).

#### • **Instalaciones Sanitarias**

Las instalaciones sanitarias abastecen a la vivienda con sistema de agua fría y caliente, salida de desagüe, toda instalación empotrada.

En la imagen se observa la distribución de las instalaciones sanitarias, estas se dirigen a los distintos aparatos sanitarios, tales como los lavaderos, inodoros, griferías y mezcladoras de duchas.

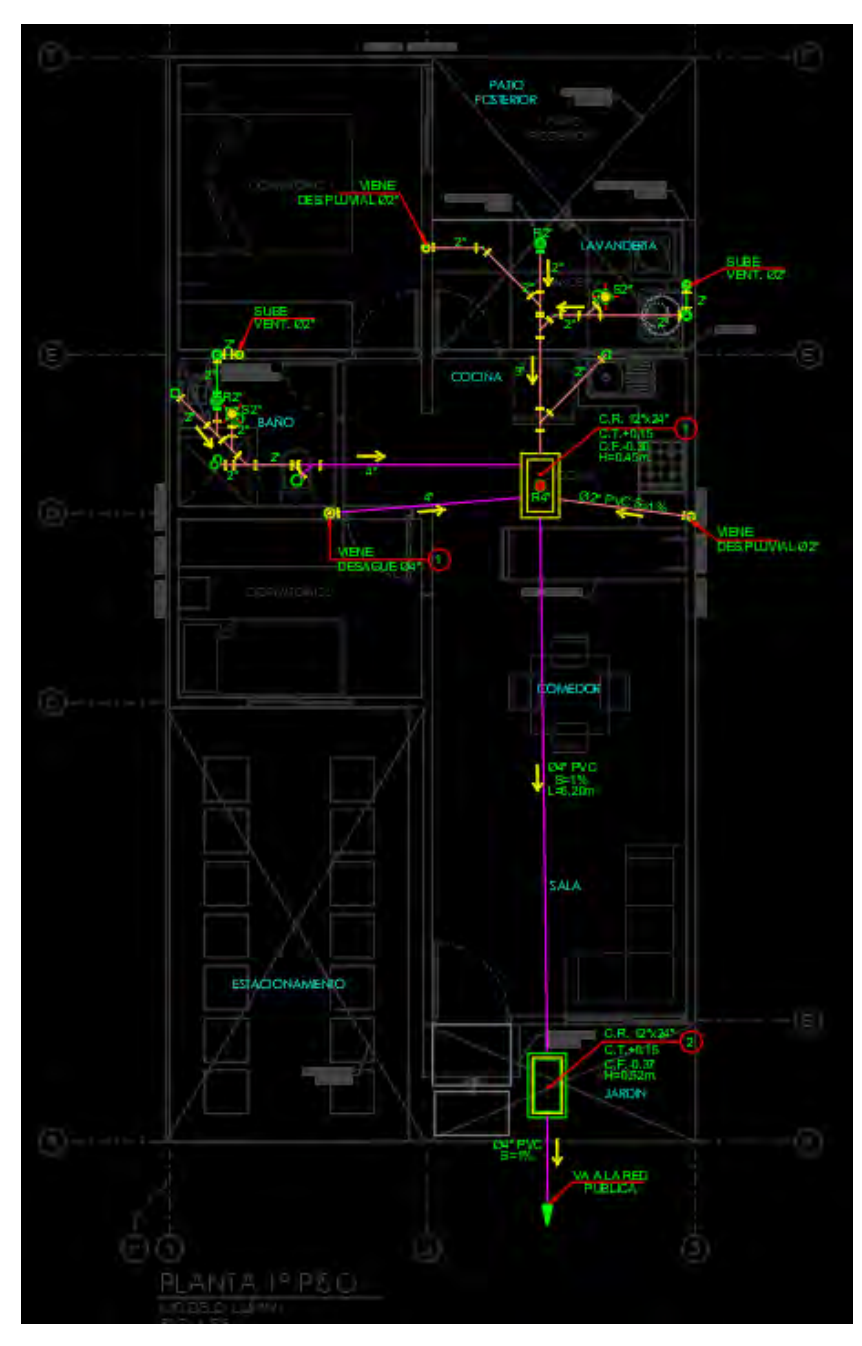

Plano de las instalaciones sanitarias-Modelo Lumini. Adaptado de AD Proyectos Integrales (2018b).

Variables y criterios iniciales visto por expertos con observaciones realizadas.

**Experto N°1: Michael Zumaeta Carranza / CIP N° 194578**

|                                                                                                    | <b>Criterios</b>                                      |                                       |                  | Conforme a los criterios y variable | ¿Por qué considera dicha escala |                                 |                                                                                                    |  |  |
|----------------------------------------------------------------------------------------------------|-------------------------------------------------------|---------------------------------------|------------------|-------------------------------------|---------------------------------|---------------------------------|----------------------------------------------------------------------------------------------------|--|--|
| <b>Variables</b>                                                                                               |                                                       | <b>Totalmente</b><br>en<br>desacuerdo | En<br>desacuerdo | Ni de<br>acuerdo ni<br>desacuerdo   | De<br>acuerdo                   | <b>Totalmente</b><br>de acuerdo | para el criterio respectivo? ¿Qué<br>criterio adicional consideraría o<br>modificaría para dicha variable?                             |  |  |
| <b>Alcance</b>                                                                                                 | Recopilación<br>de requisitos                         |                                       |                  |                                     |                                 | 5                               | Considero que un criterio importante en<br>cuanto al alcance sería la Estructura de<br>Descomposición del Trabajo.                     |  |  |
|                                                                                                    | Características<br>de la obra                         |                                       |                  |                                     |                                 | 5                               |                                                                                                    |  |  |
|                                                                                                    | Niveles de la<br>vivienda                             |                                       |                  |                                     |                                 | 5                               |                                                                                                    |  |  |
|                                                                                                    | Planos de la<br>vivienda                              |                                       |                  |                                     |                                 | 5                               |                                                                                                    |  |  |
|                                                                                                    | Especialidades<br>de los planos                       |                                       |                  |                                     |                                 | 5                               |                                                                                                    |  |  |
| Cronograma                                                                                                    | Cronograma<br>Maestro                                 |                                       |                  |                                     | $\overline{4}$                  |                                 | Considero un criterio importante en<br>cuanto al cronograma sería la ruta<br>crítica del proyecto.                                     |  |  |
|                                                                                                    | Hitos del<br>proyecto                                 |                                       |                  |                                     |                                 | 5                               |                                                                                                    |  |  |
|                                                                                                    | Replanteos de<br>partidas                             |                                       |                  |                                     |                                 | 5                               |                                                                                                    |  |  |
|                                                                                                    | Secuencia de<br>actividades                           |                                       |                  |                                     |                                 | 5                               | Se debería consultar por el criterio de<br>cuello de botella.                                                                          |  |  |
|                                                                                                    | Proceso<br>constructivo                               |                                       |                  |                                     |                                 | 5                               |                                                                                                    |  |  |
| Presupuesto                                                                                                    | Presupuesto<br>del proyecto                           |                                       |                  |                                     |                                 | 5                               | Considero que un criterio importante en<br>cuanto al presupuesto sería los insumos<br>más incidentes considerando la ley de<br>Pareto. |  |  |
|                                                                                                    | Costos directos<br>de la unidad<br>inmobiliaria       |                                       |                  |                                     |                                 | 5                               |                                                                                                    |  |  |
|                                                                                                    | Rendimientos y<br>análisis de<br>precios<br>unitarios |                                       |                  |                                     |                                 | 5                               |                                                                                                    |  |  |
|                                                                                                    | Costos<br>indirectos de la<br>unidad<br>inmobiliaria  |                                       |                  |                                     |                                 | 5                               |                                                                                                    |  |  |
|                                                                                                    | Gastos<br>generales<br>variables y fijos              |                                       |                  |                                     |                                 | 5                               |                                                                                                    |  |  |
|                                                                                                    | Obras<br>preliminares<br>(exteriores)                 |                                       |                  |                                     |                                 | 5                               |                                                                                                    |  |  |
| Área construida                                                                                                | Área del<br>terreno                                   |                                       |                  |                                     | 4                               |                                 | Considero un criterio importante en<br>cuanto al área construida el área libre<br>de la vivienda del caso de estudio.                  |  |  |
|                                                                                                    | Ambientes de<br>la vivienda                           |                                       |                  |                                     |                                 | 5                               |                                                                                                    |  |  |
| En general ¿Está conforme con las variables y criterios téoricos propuestos? Respuesta: Si, estoy conforme.    |                                                       |                                       |                  |                                     |                                 |                                 |                                                                                                    |  |  |
| Comentario y/ u observaciones: Indiqué algunos puntos que considero se deben tener en cuenta.<br>$\rightarrow$ |                                                       |                                       |                  |                                     |                                 |                                 |                                                                                                    |  |  |

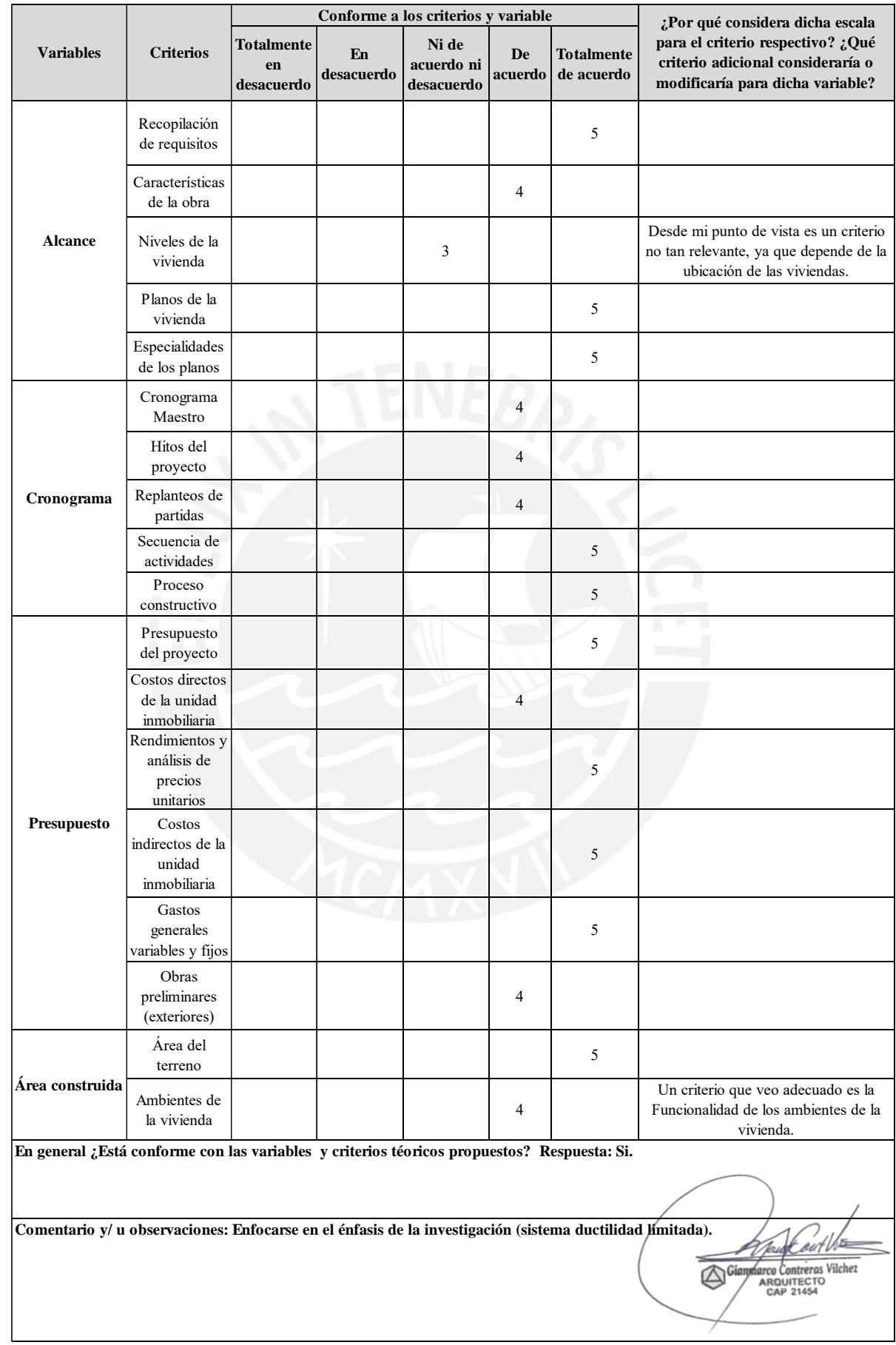

## **Experto N°2: Gianmarco Contreras Vilchez / CAP N° 21454**

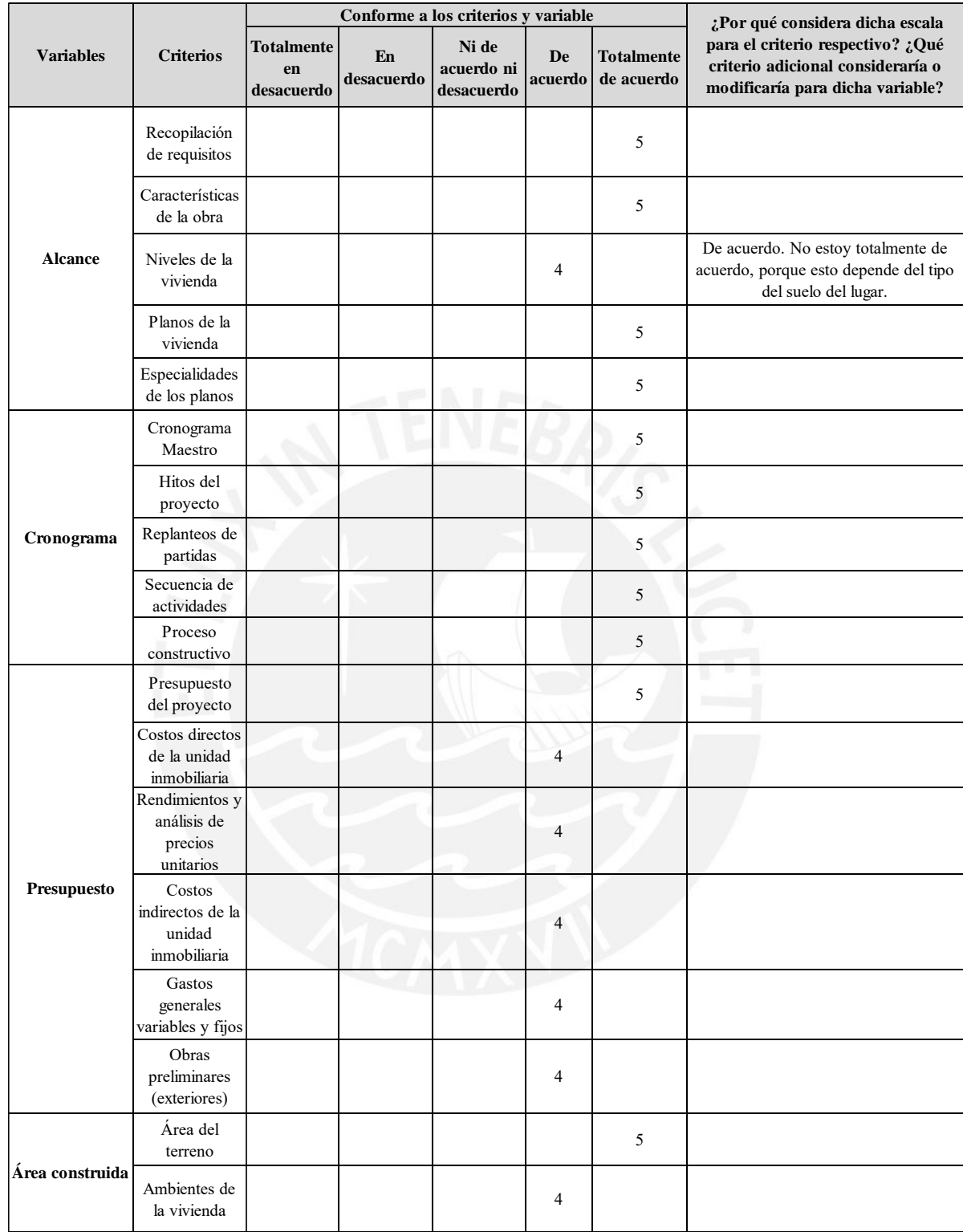

## **Experto N°3: Yasuhiro Bravo Jara / CIP N° 264574**

**En general ¿Está conforme con las variables y criterios téoricos propuestos? Respuesta: En conclusión, estan conformes las variables teóricas propuestas, ya que se considera la mayoria de criterios tanto técnicos como económicos (complementario) del proyecto de construcción de viviendas unifamiliares masivas.**

**Comentario y/ u observaciones:** 

# **Experto N°4: Pierre Enrique Salas Garay / CIP N° 210977**

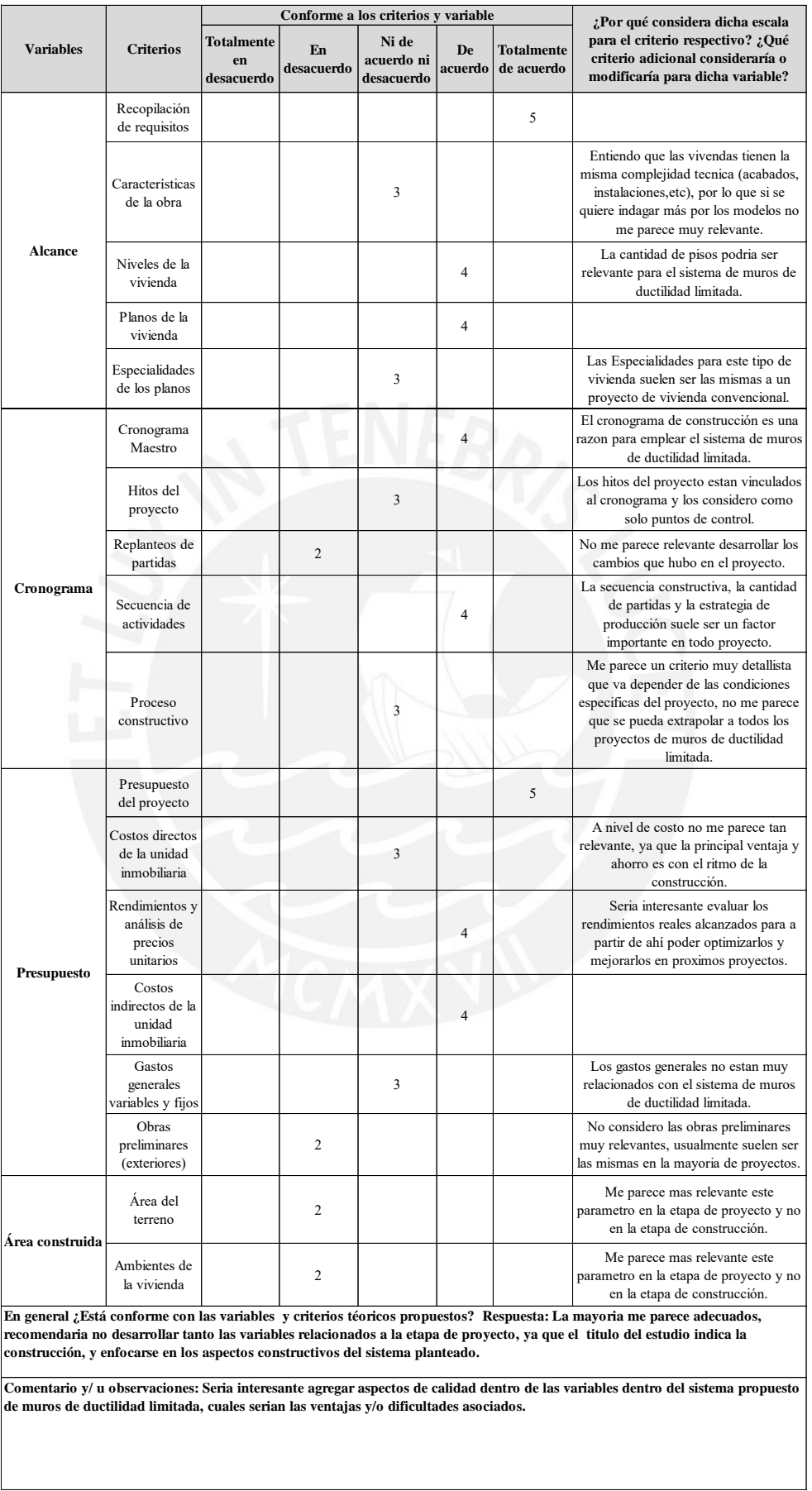

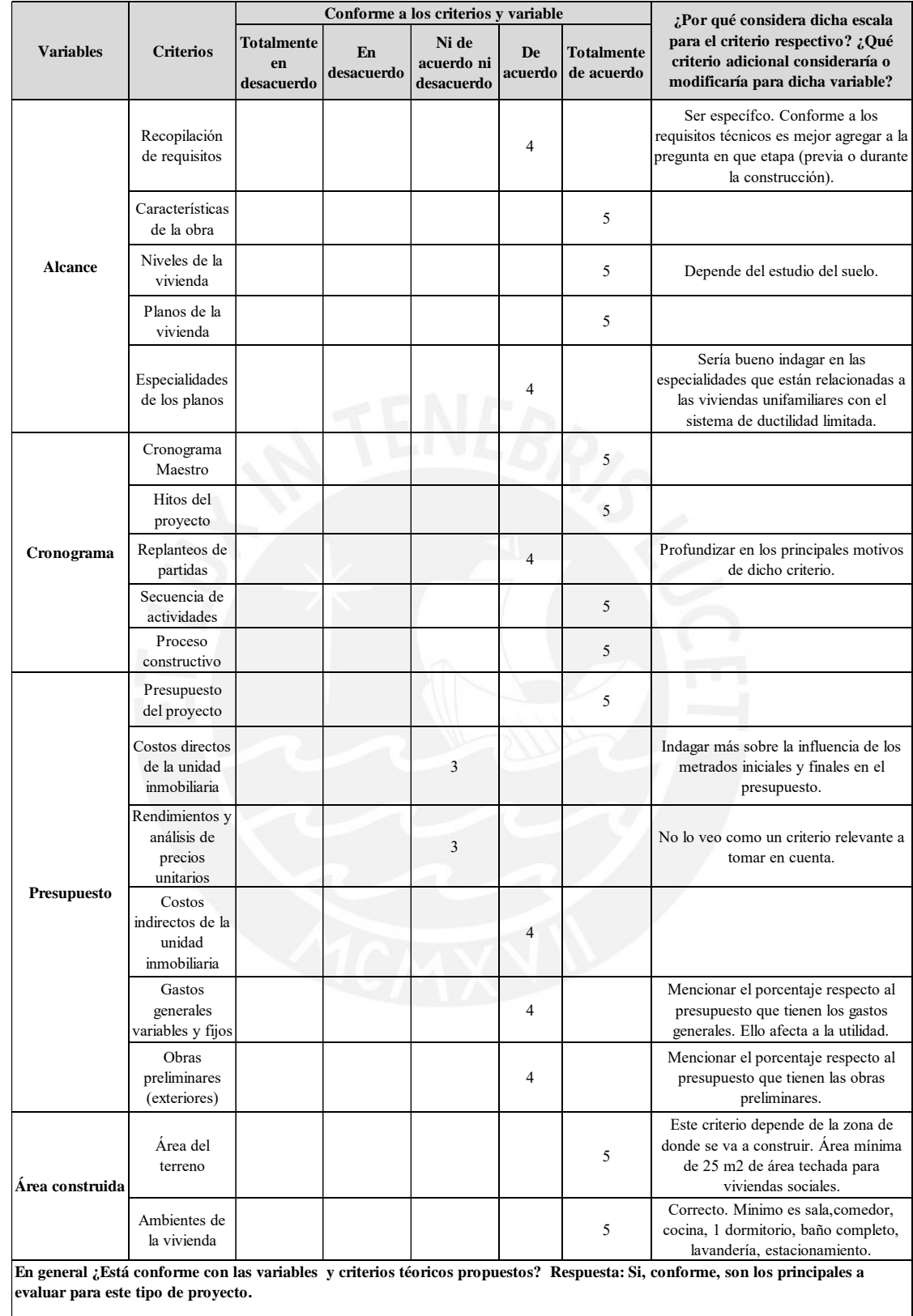

## **Experto N°5: Patricia Escalante Luna / CIP N° 299409**

**Comentario y/ u observaciones: Enfocarse en el presupuesto y cronograma, ver los niveles de piso, tipo de suelo, agregar especificaciones técnicas generales.**

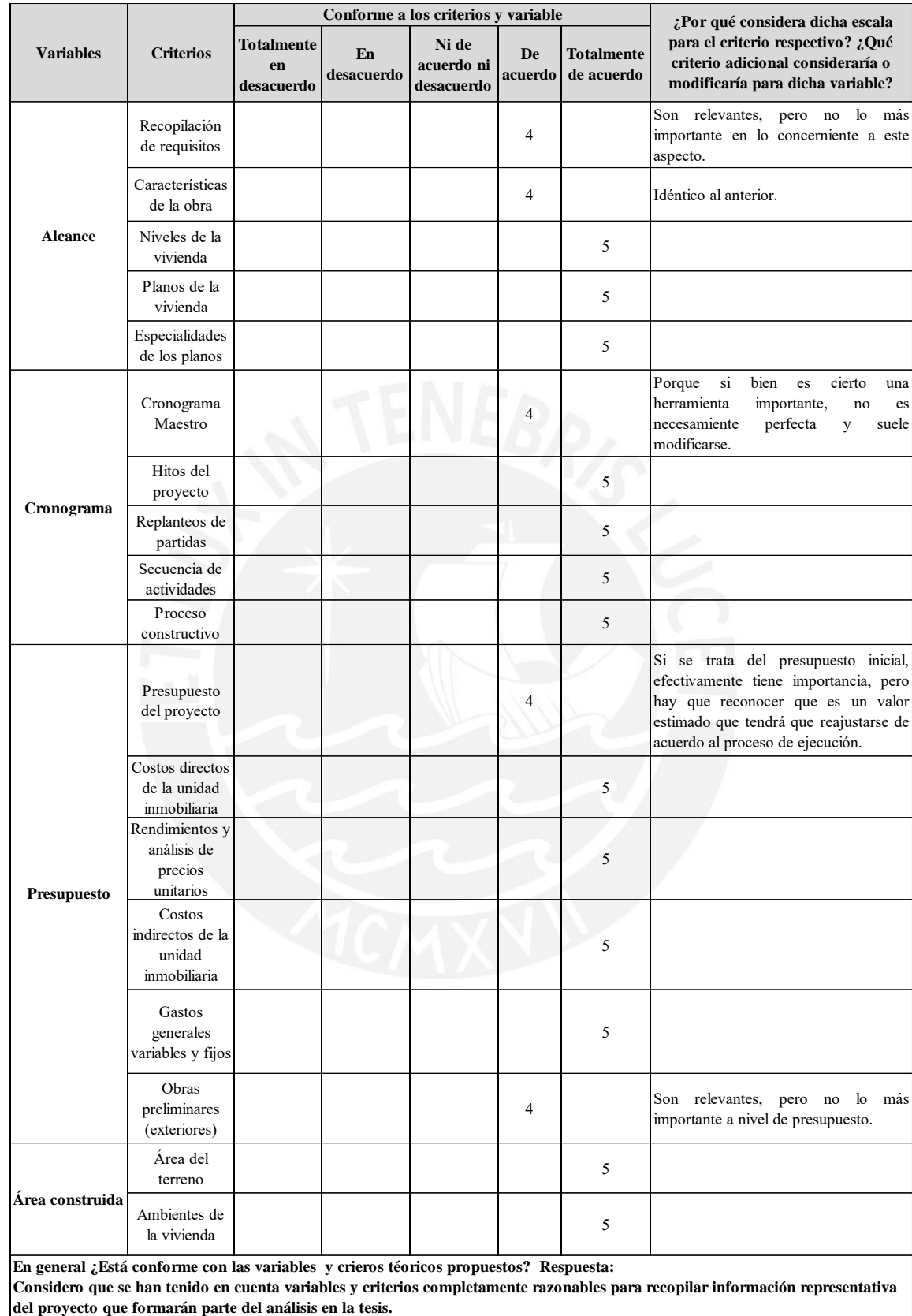

## **Experto N°6: Pedro Baltazar Gervassi Lock /CIP N°54558**

**Comentario y/ u observaciones:**

**El número de viviendas que formarán parte de la muestra debe ser suficiente para garantizar que los resultados sean aplicables a los que no formen parte del estudio.**

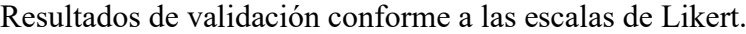

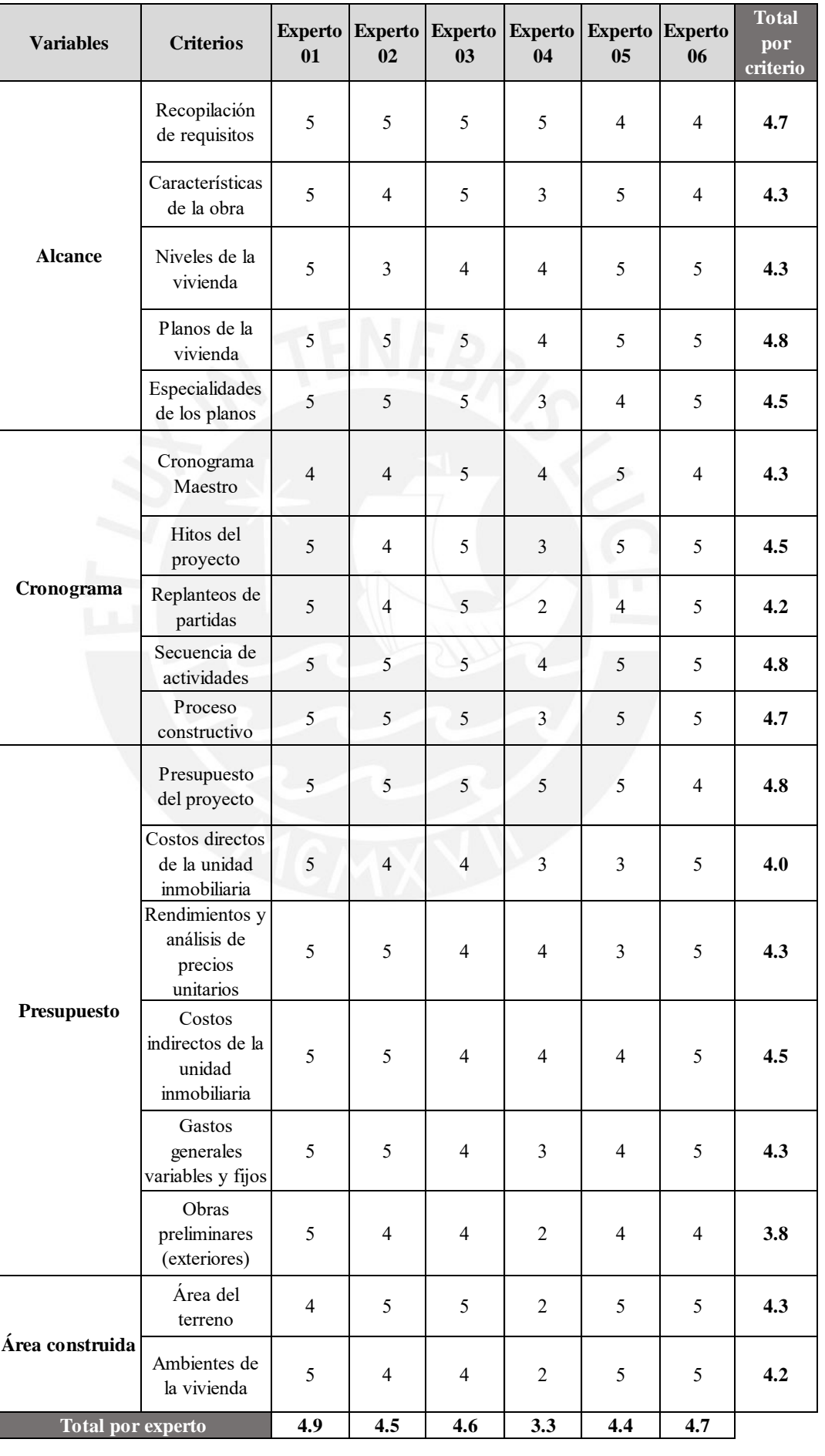

Tabla complementaria de análisis de resultados de la validación de expertos realizadas en base a los criterios y variables.

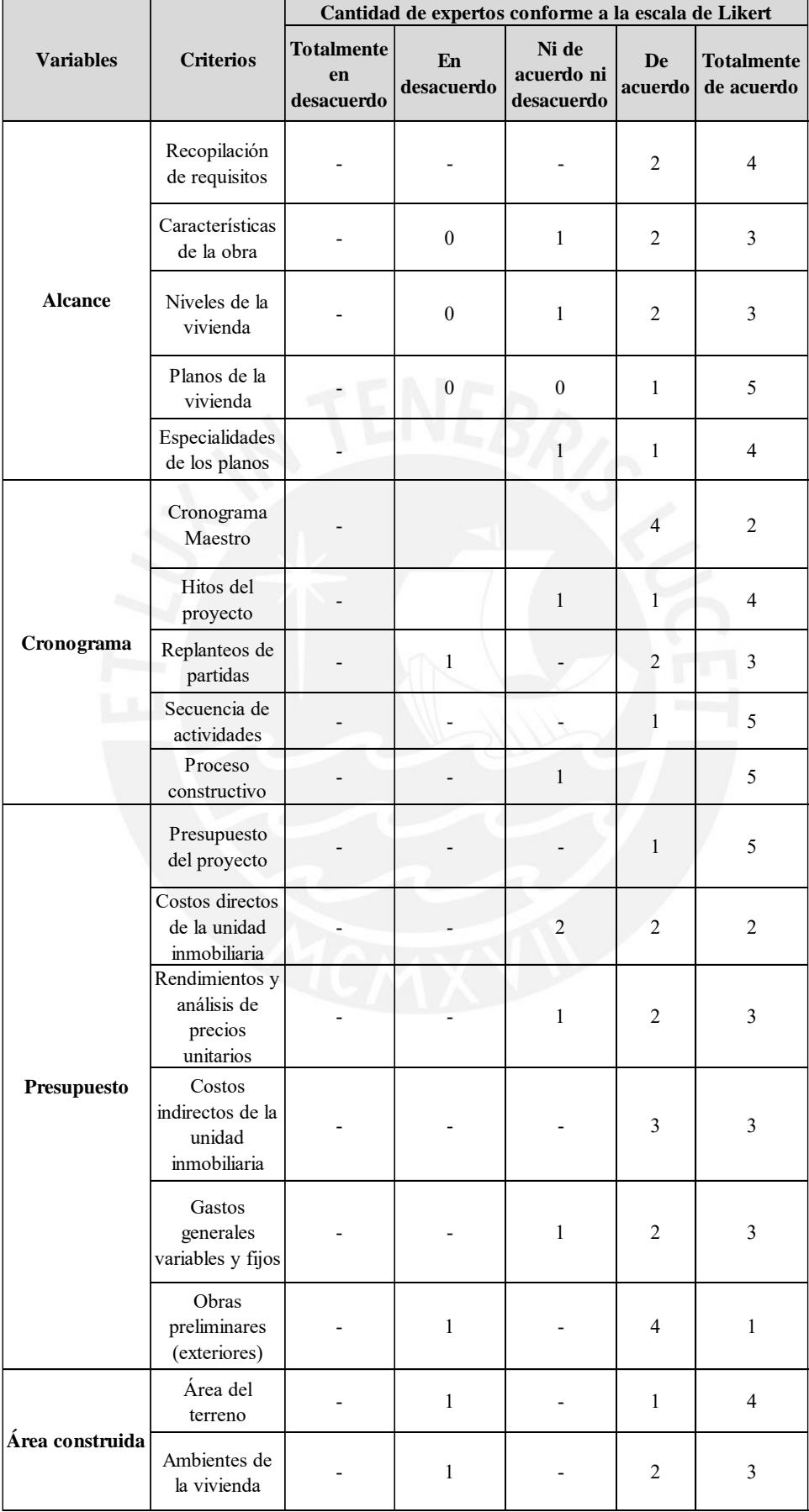

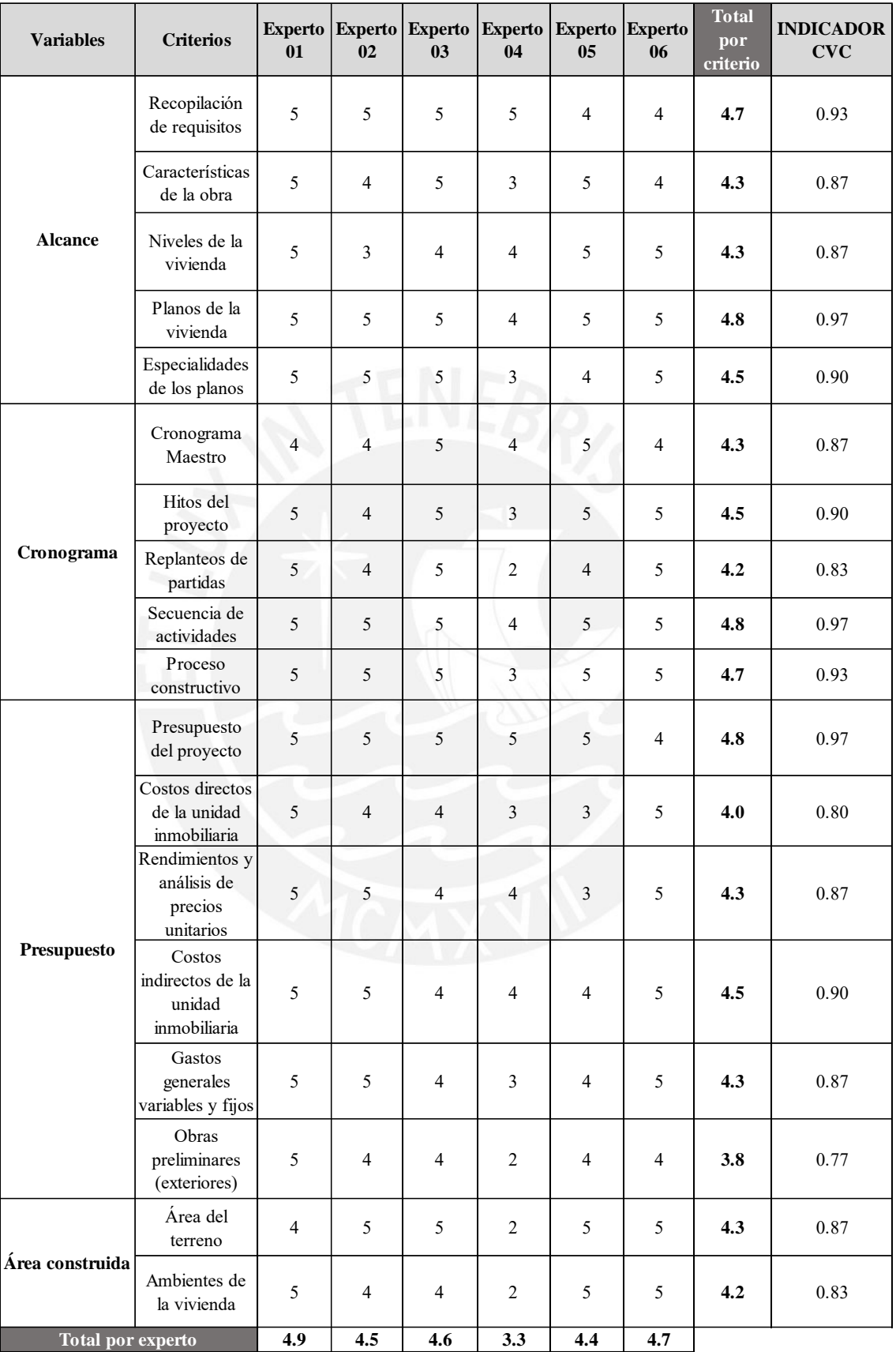

*Promedio del total de criterios:* **4.4**

*Promedio de los expertos:* **4.4**

187

Análisis de los criterios con el Coeficiente de Validez de Contenido

Mayores 0.70

Variables y criterios finales validado por los expertos con observaciones levantadas.

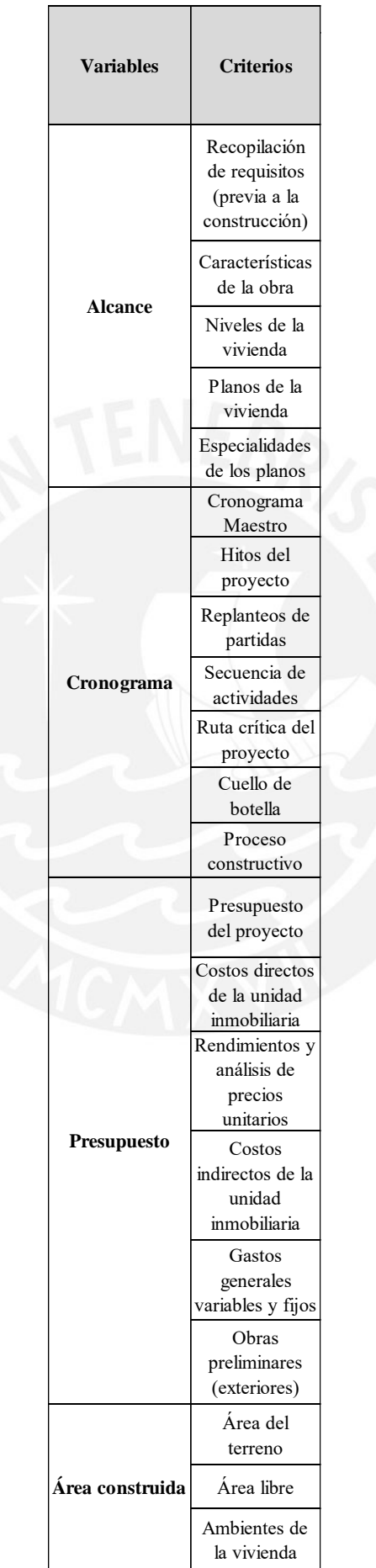

### Tabla de recursos.

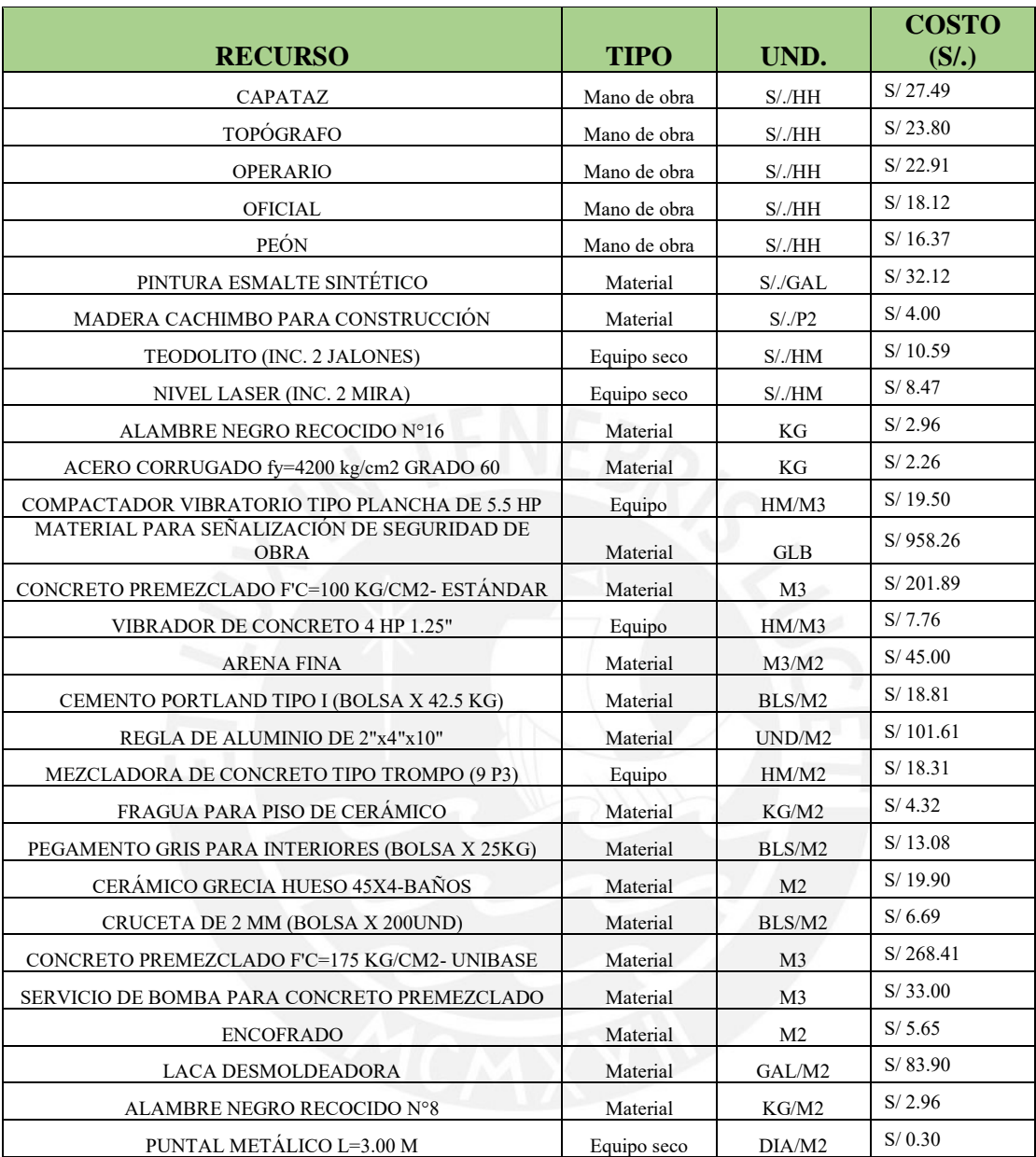

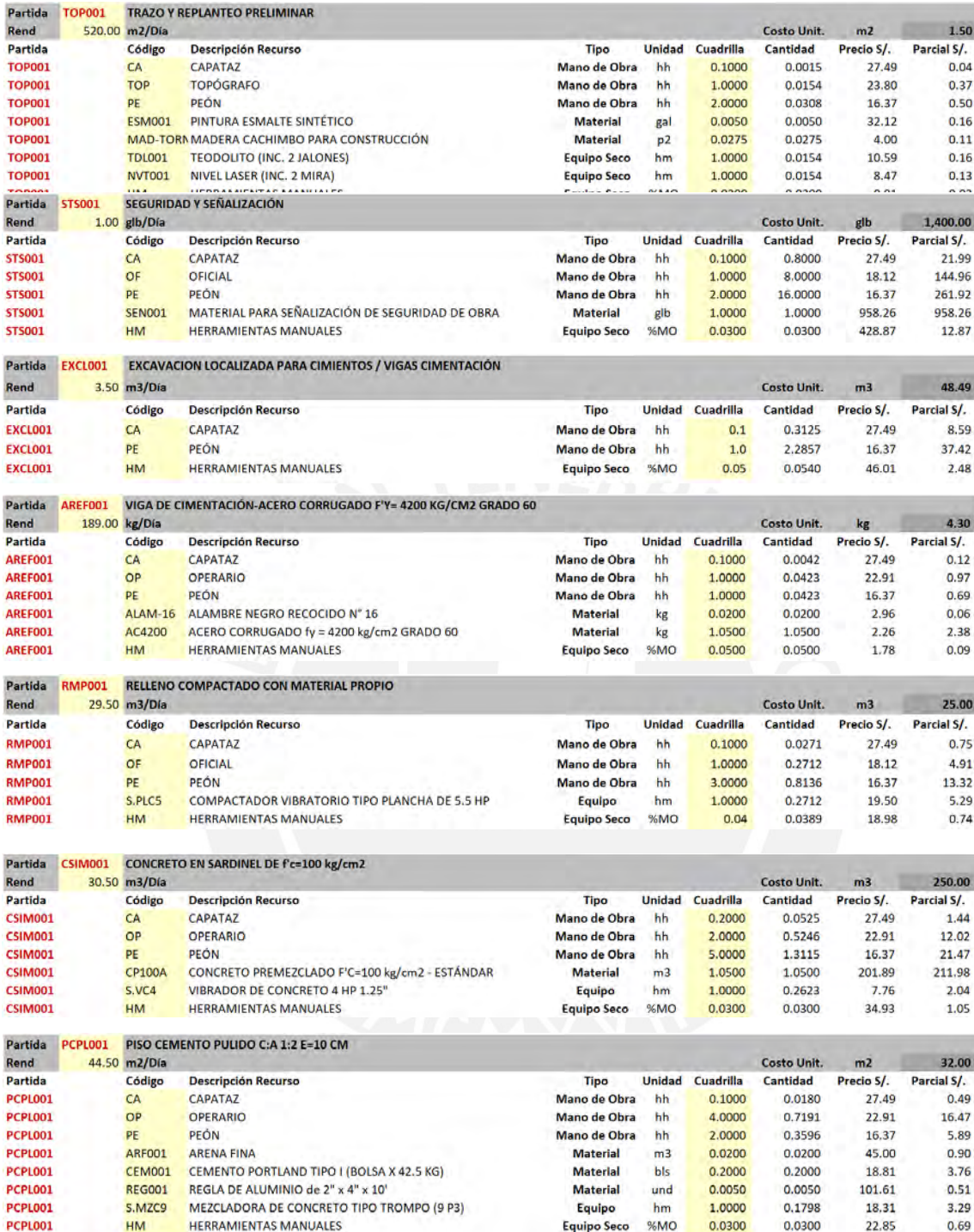

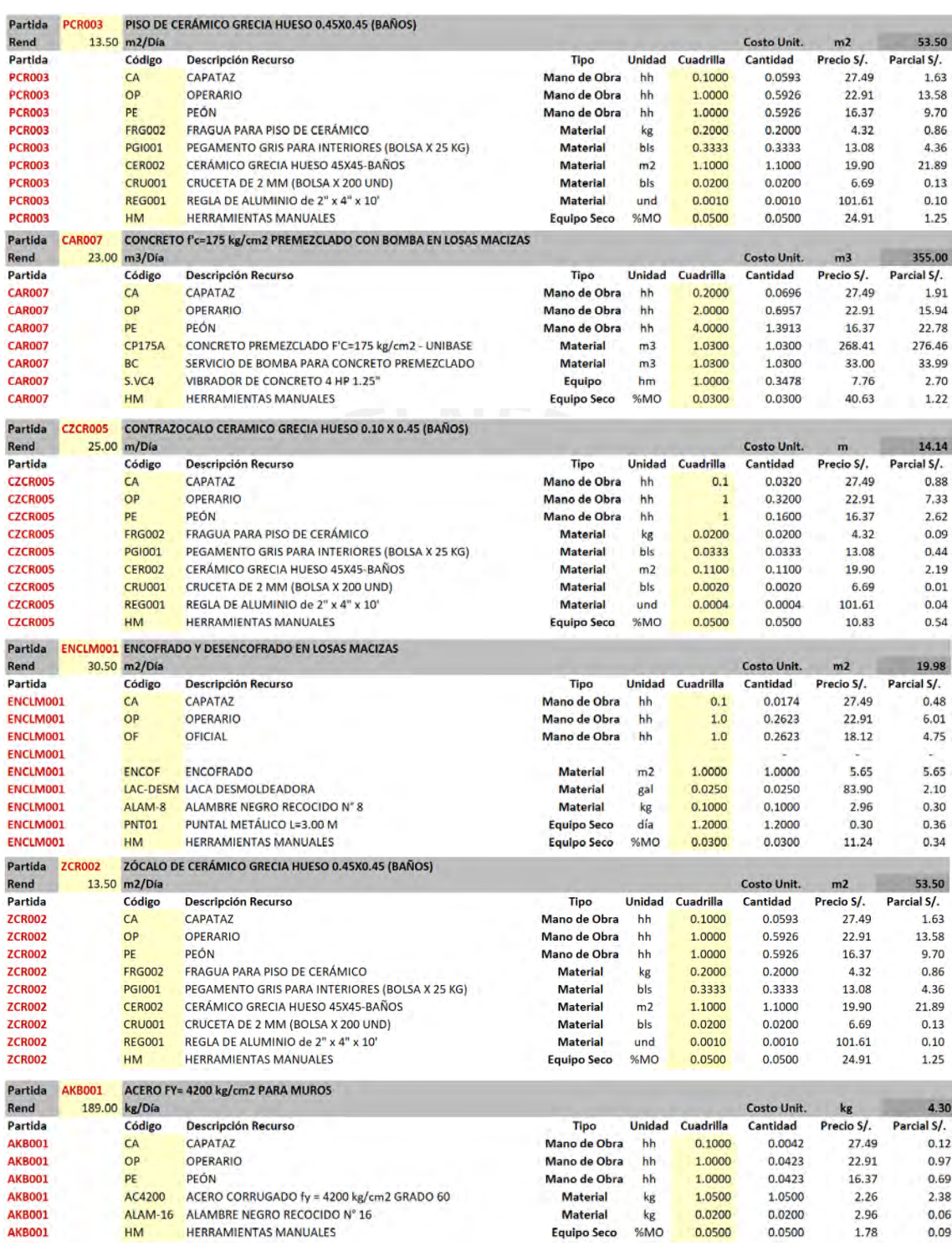

Rendimientos conforme a las partidas

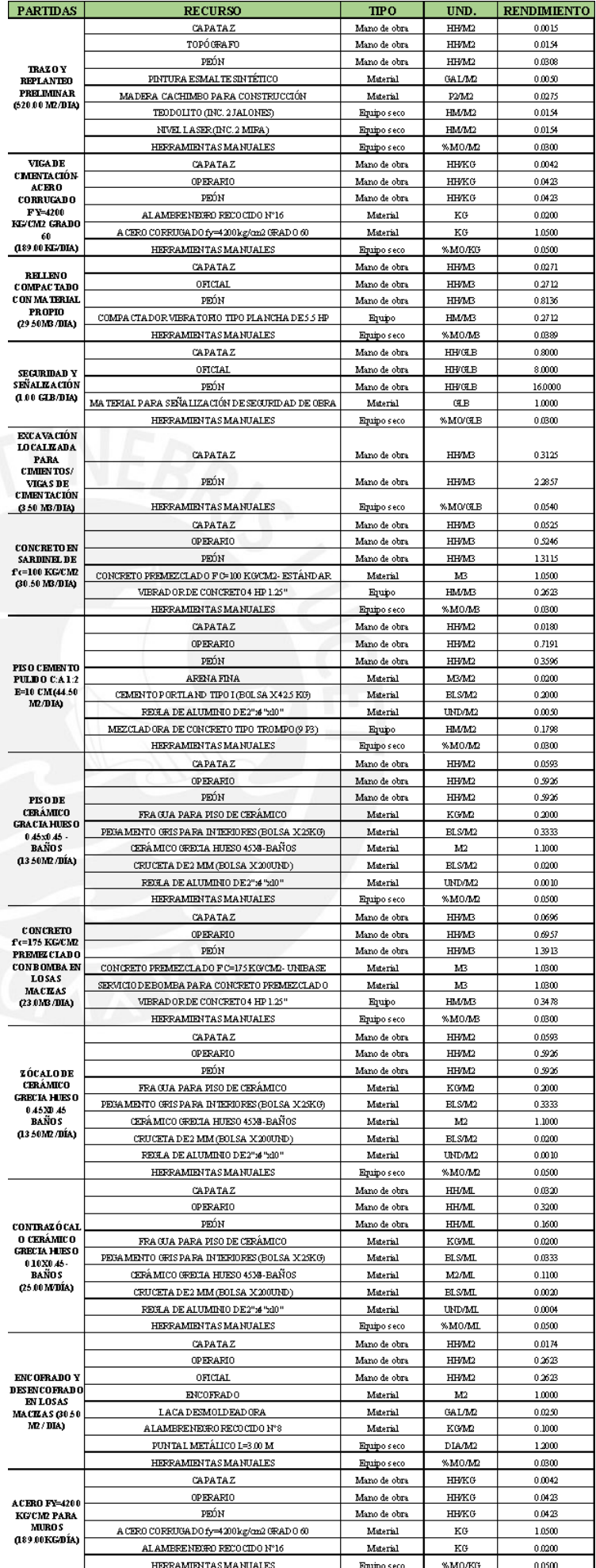

#### • **Modelo Versati Estructura:**

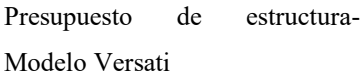

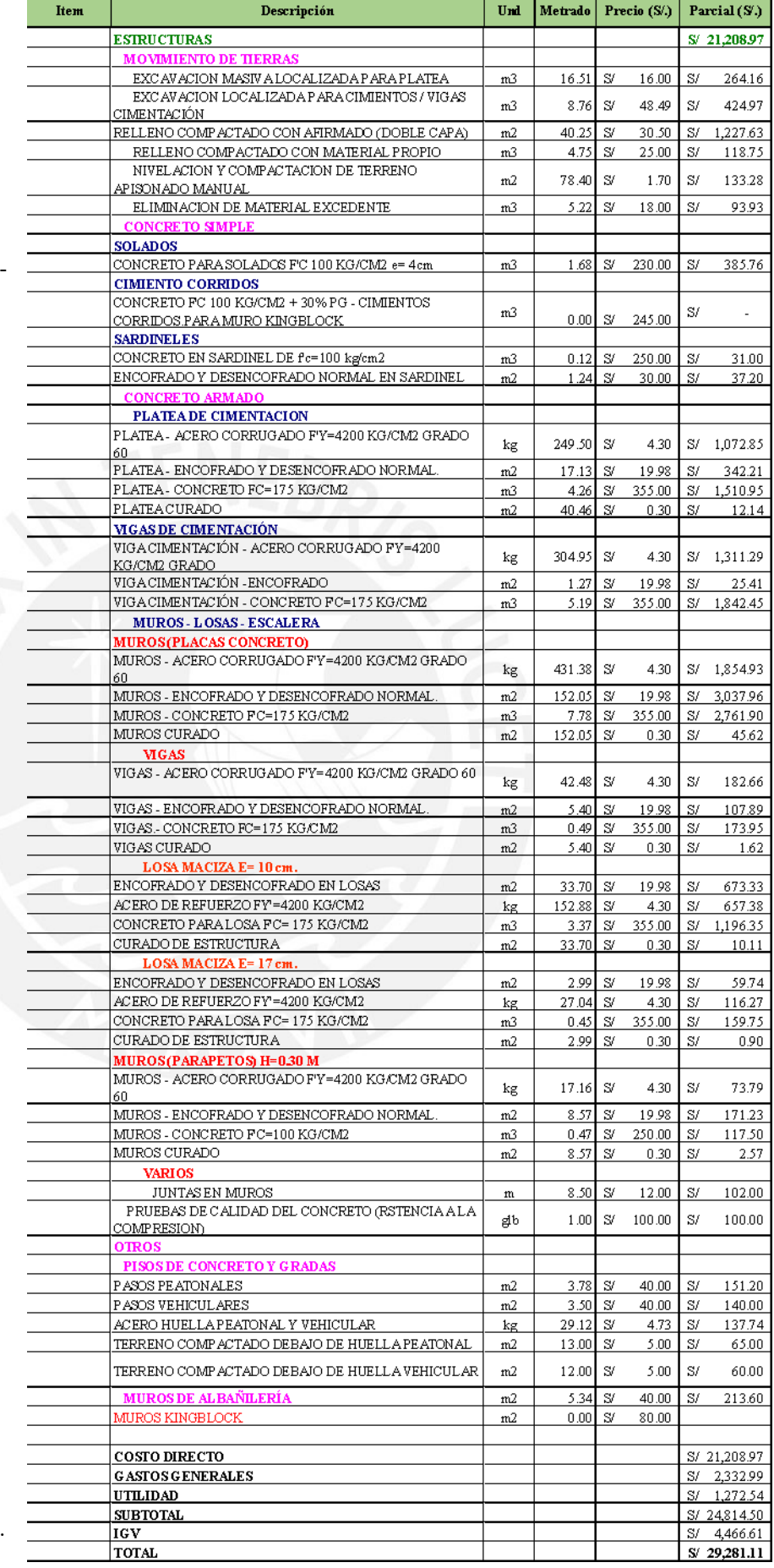

Fuente: Adaptado de JLV Consultores; Constructora inmobiliaria APB S.A.C. (2020).

### • **Arquitectura:**

#### Presupuesto Arquitectura-Modelo Versati

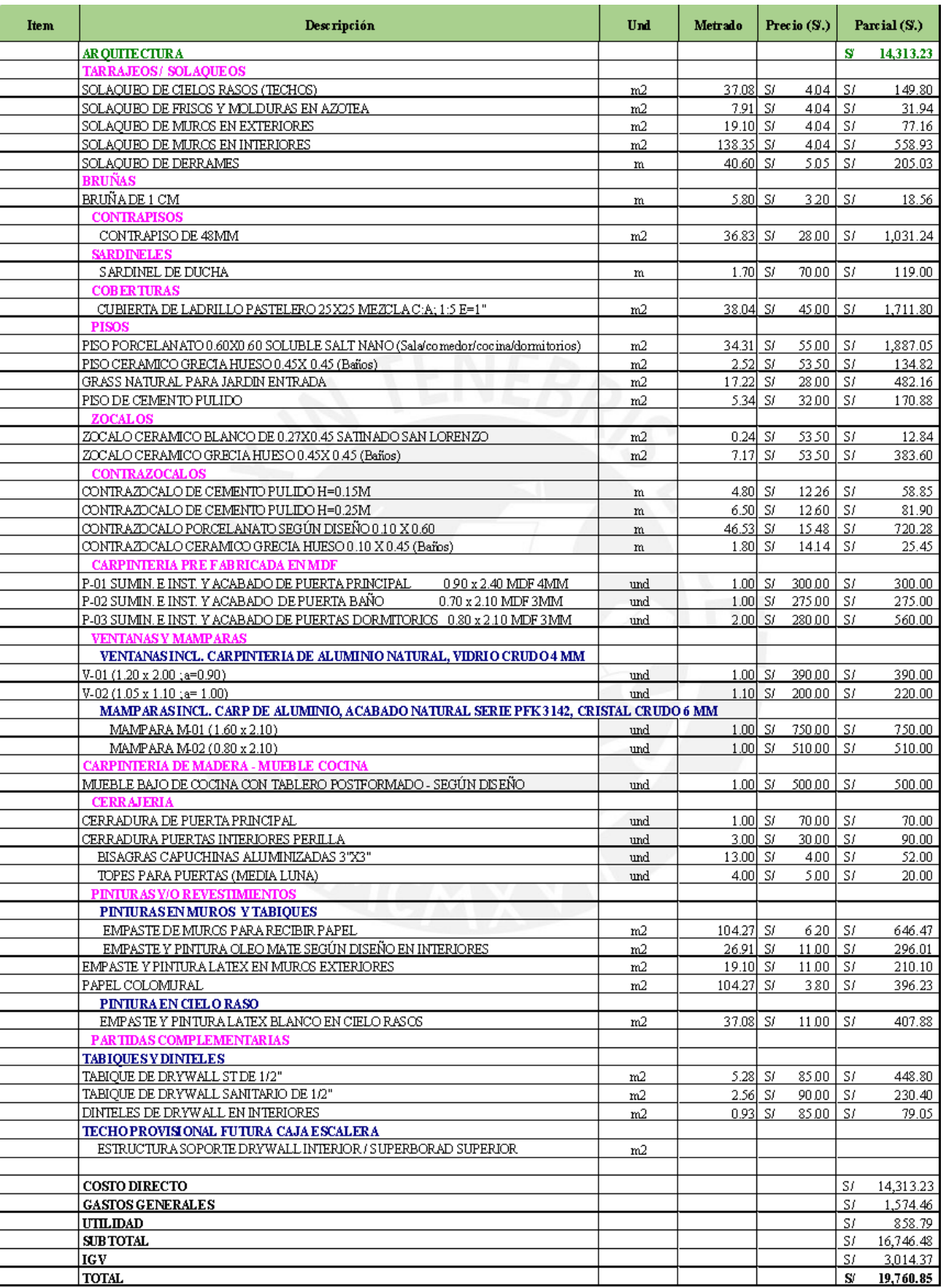

Fuente: Adaptado de JLV Consultores; Constructora inmobiliaria APB S.A.C. (2020).

Presupuesto d instalaciones

eléctricas-Mod

Versati

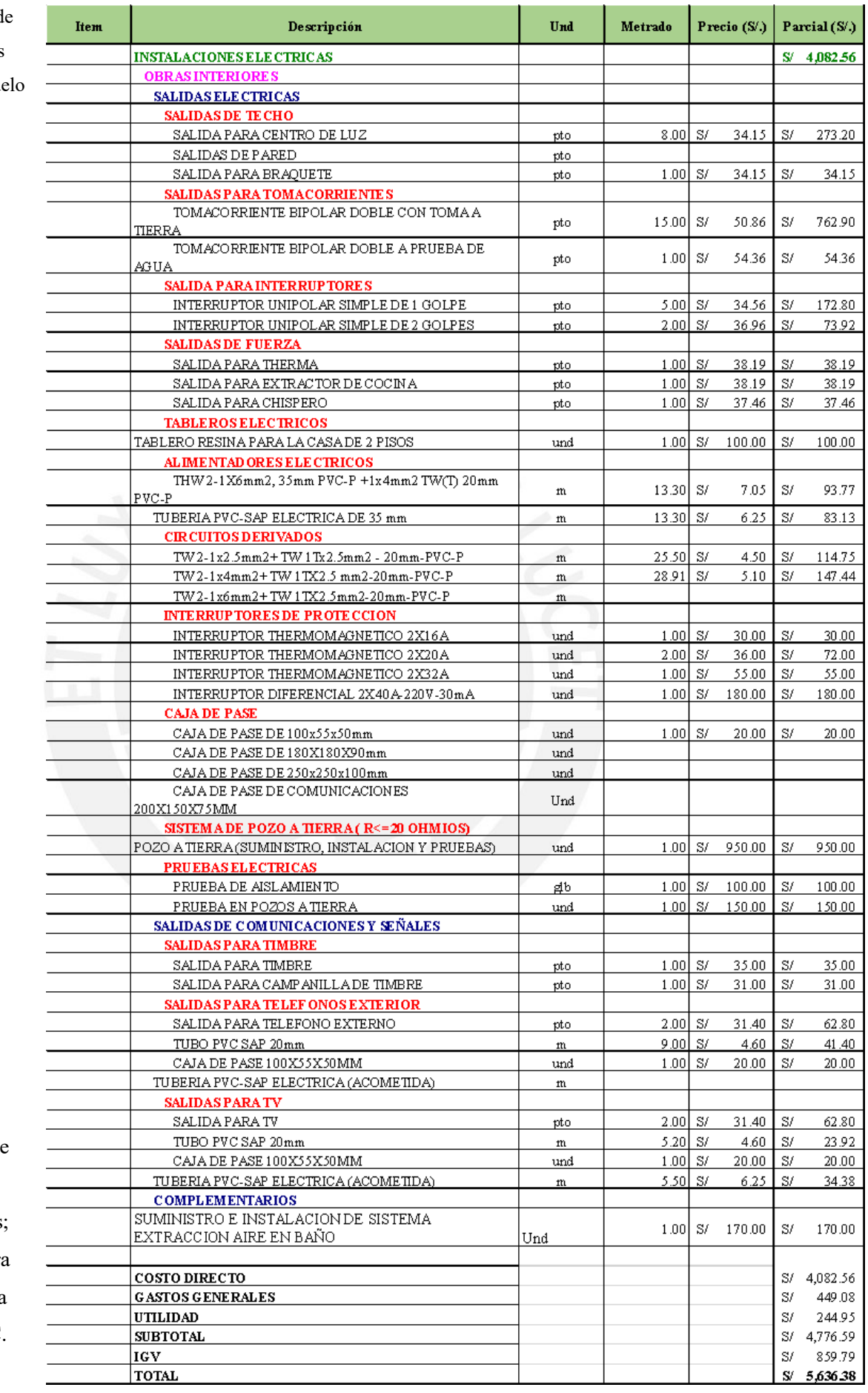

Fuente: Adaptado de JLV **Consultores Constructora** inmobiliaria APB S.A.C. (2020).

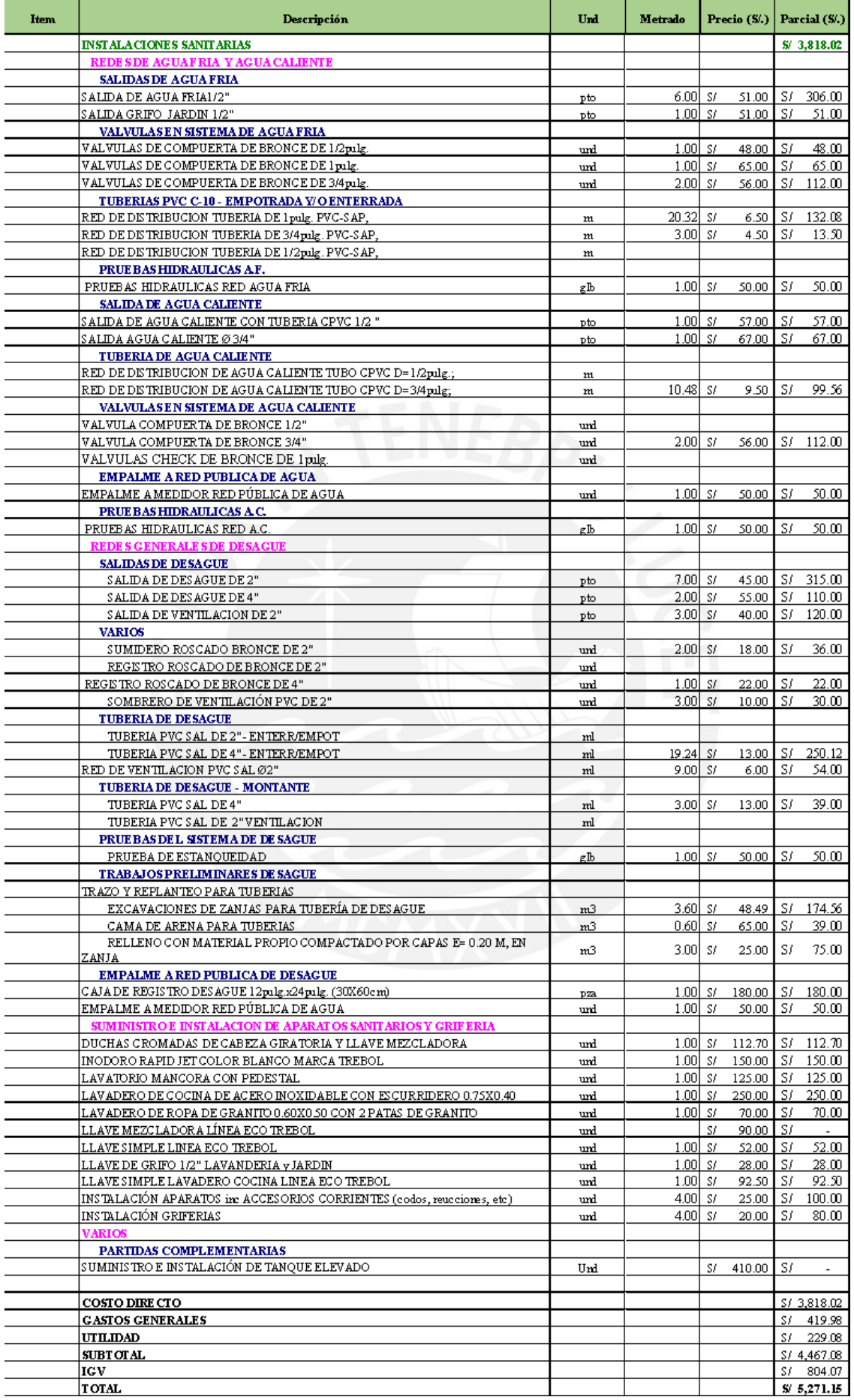

197

Fuente: Adaptado de JLV Consultores; Constructora inmobiliaria APB S.A.C. (2020).

#### • **Modelo Lumini**

Presupuesto de estructura-Modelo Lumini.

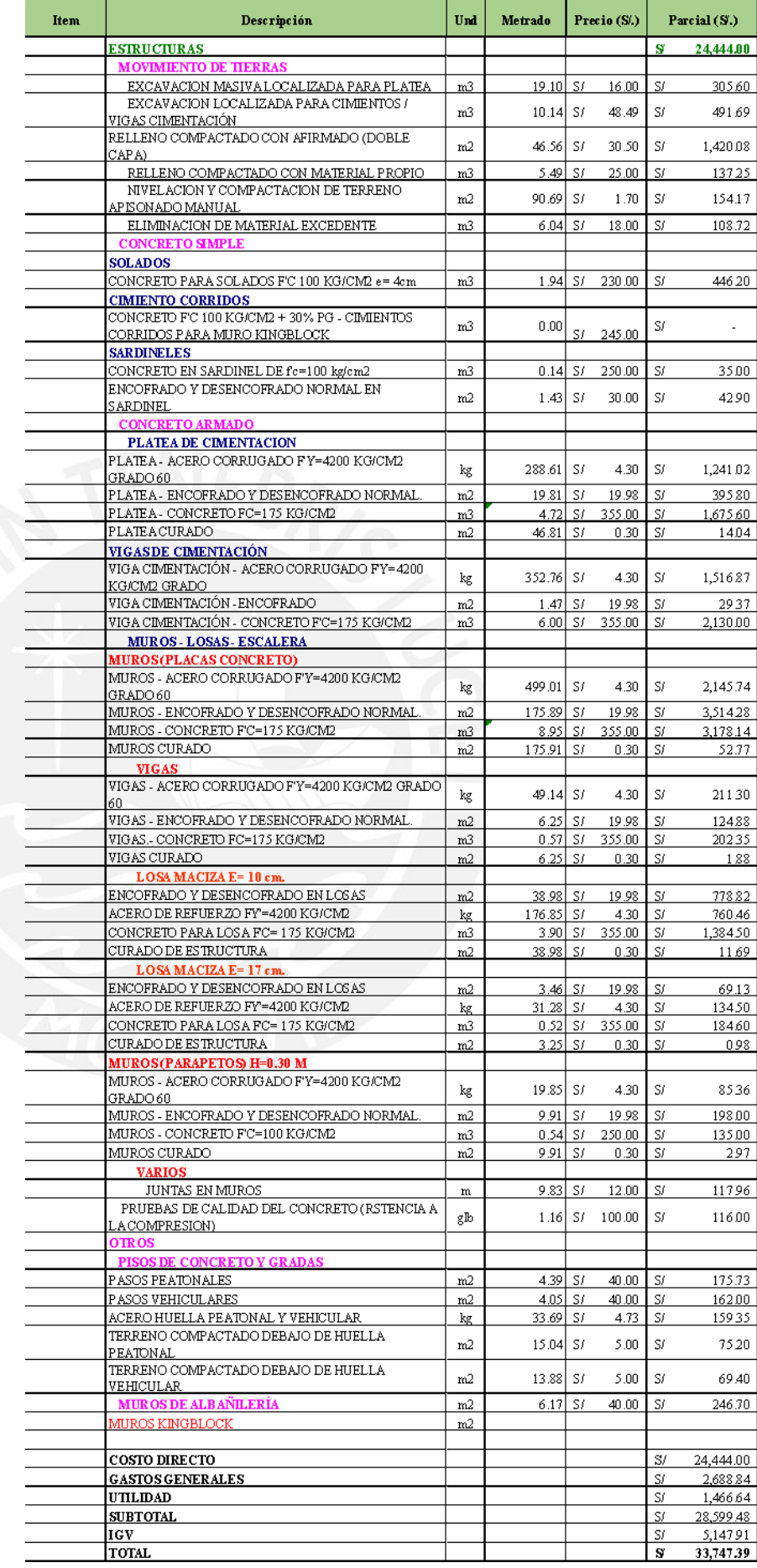

Fuente: Adaptado de JLV Consultores; Constructora

inmobiliaria APB S.A.C. (2020).

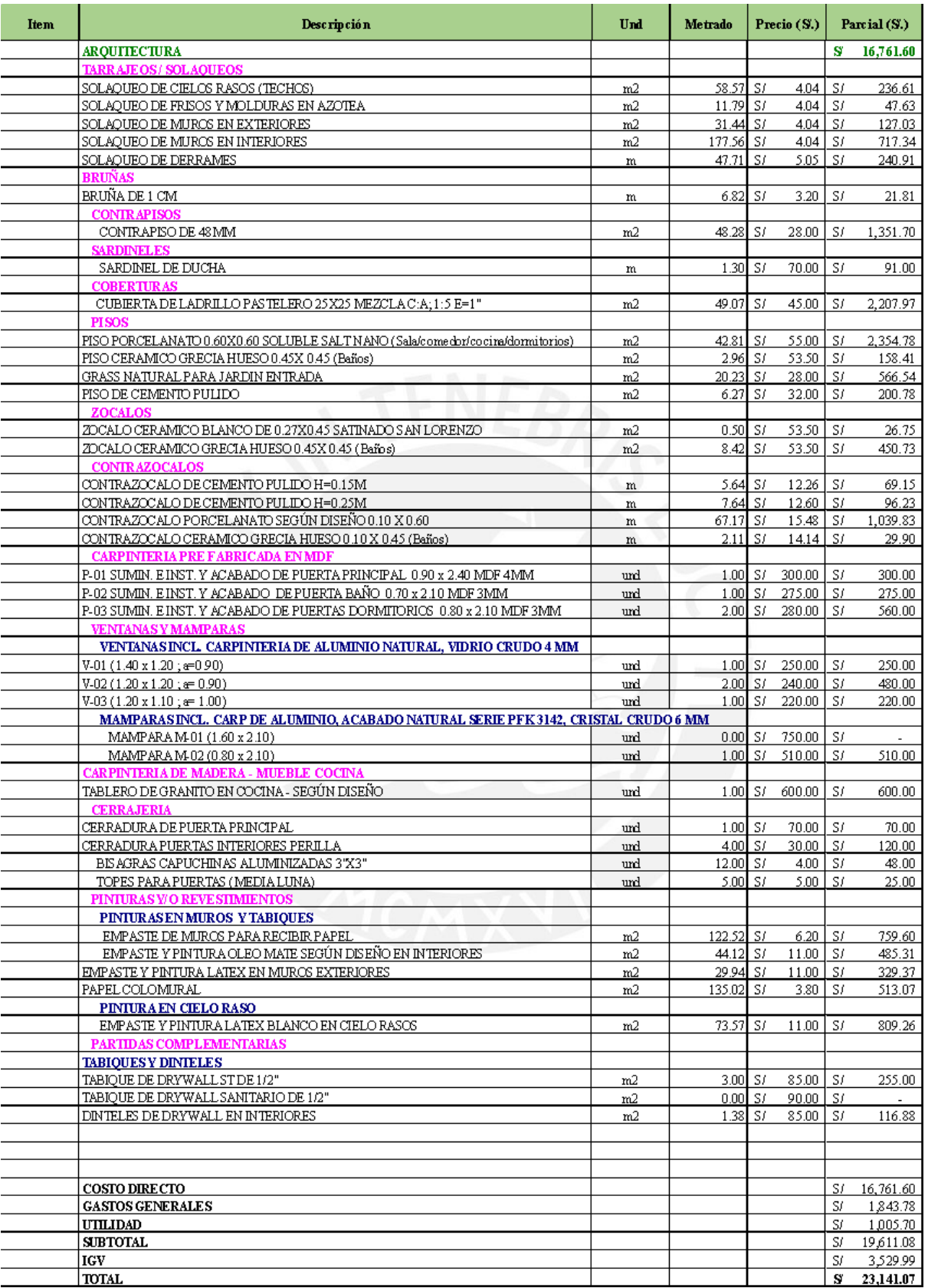

Fuente: Adaptado de JLV Consultores; Constructora inmobiliaria APB S.A.C. (2020).

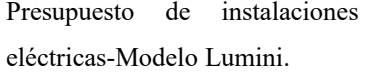

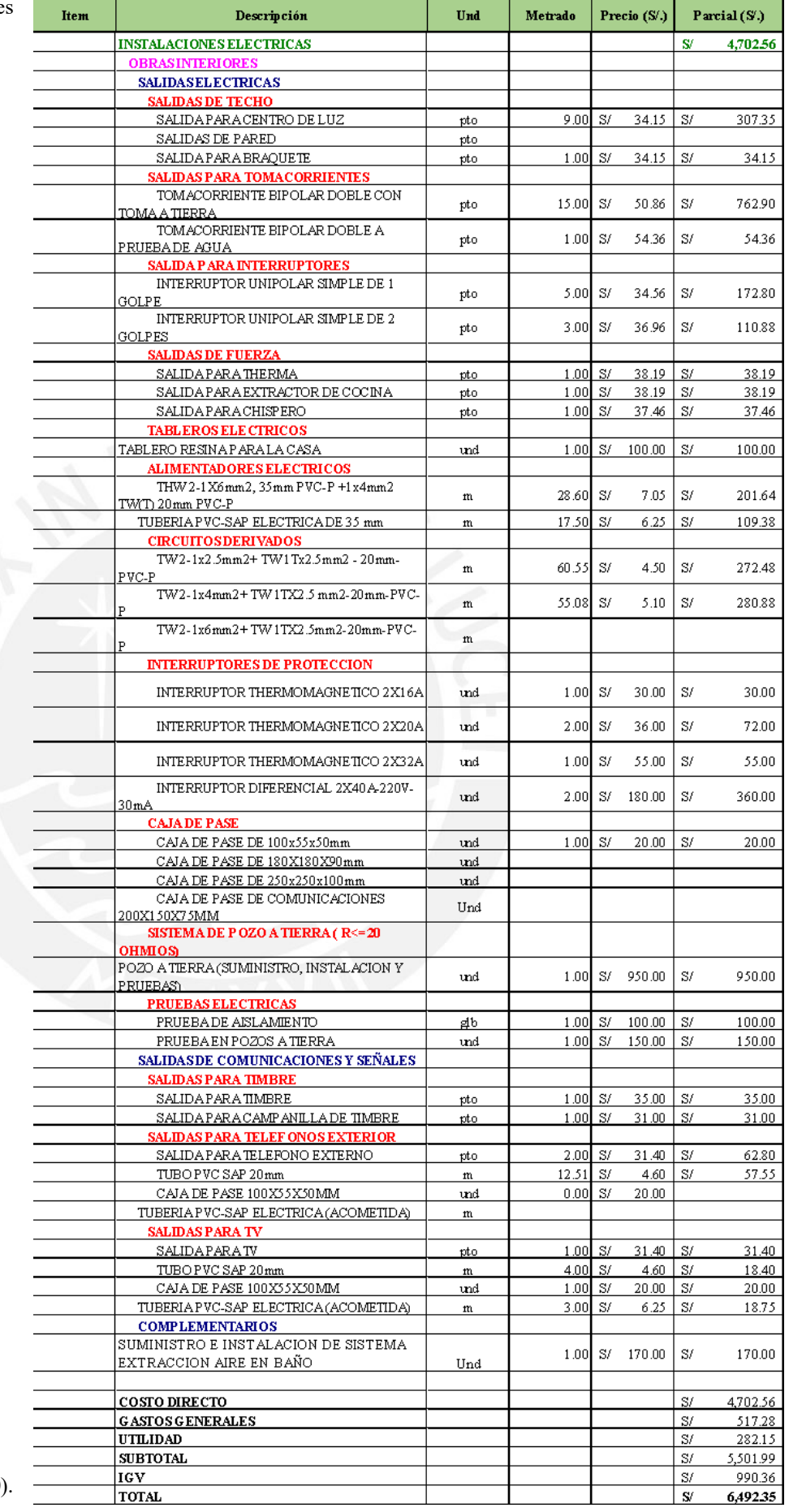

Fuente: Adaptado de JLV Consultores; Constructora inmobiliaria APB S.A.C. (2020).

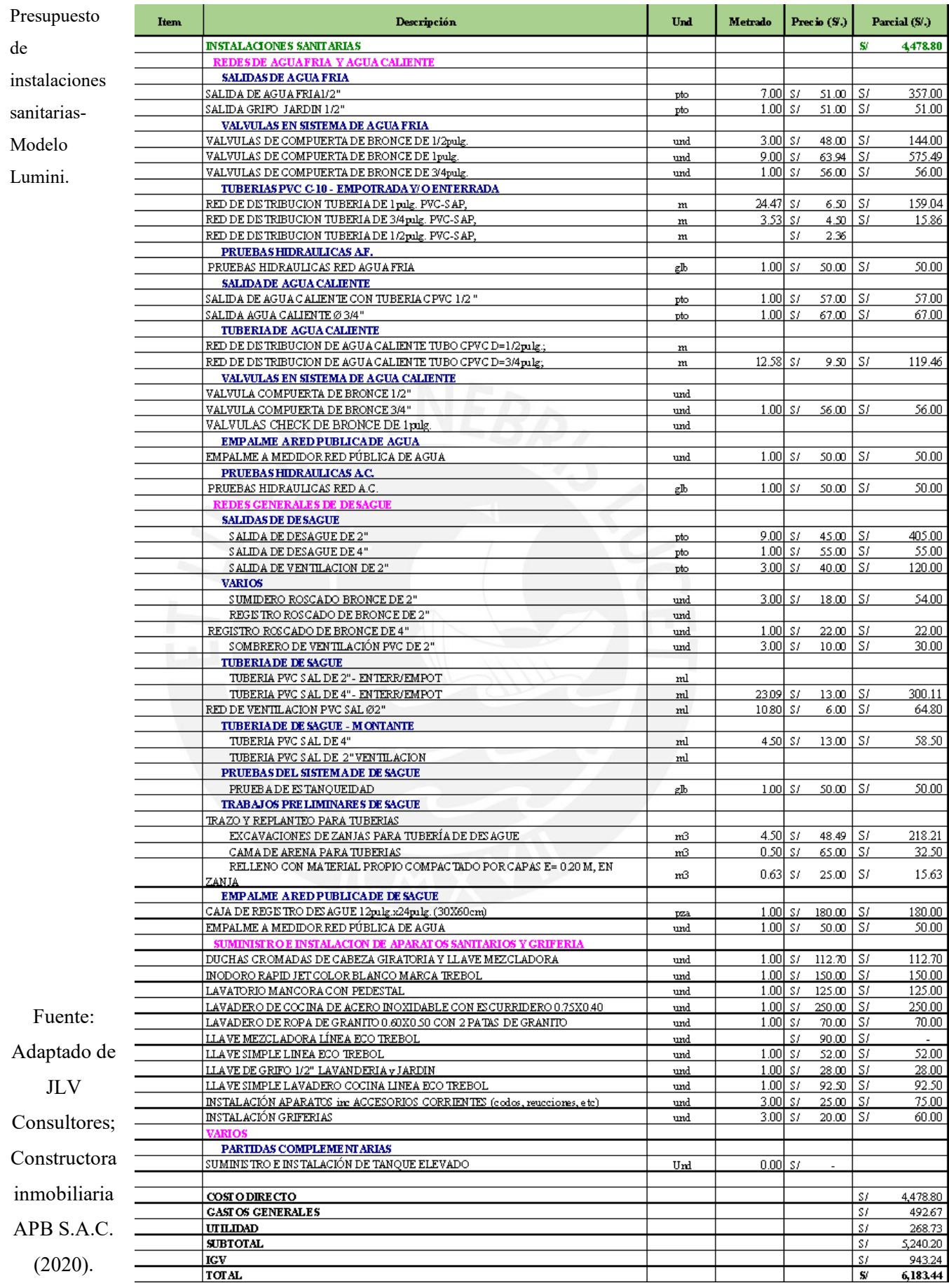

Tabla de obras preliminares.

**TOTAL** 

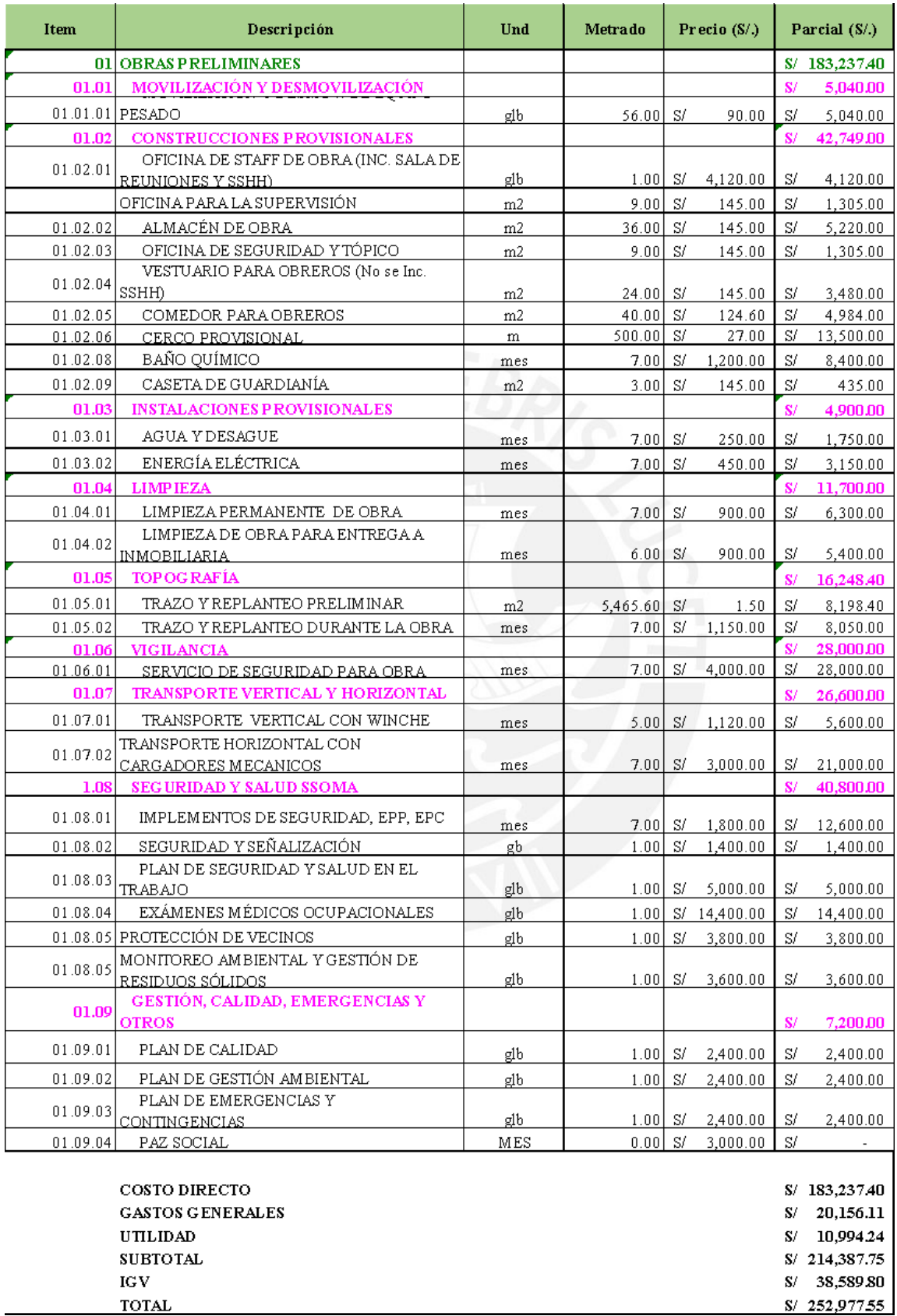

### Tabla Cerco de obras

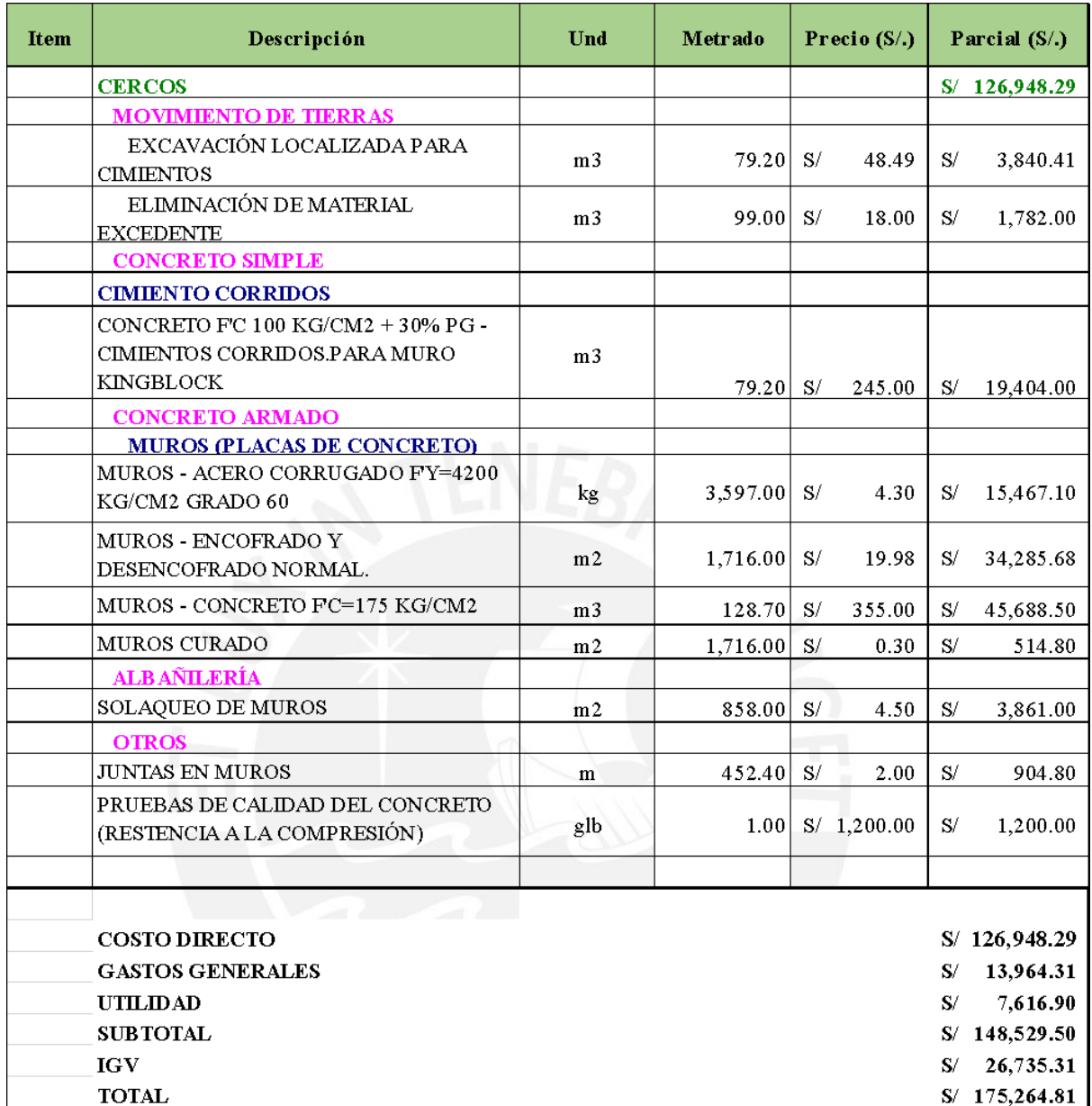

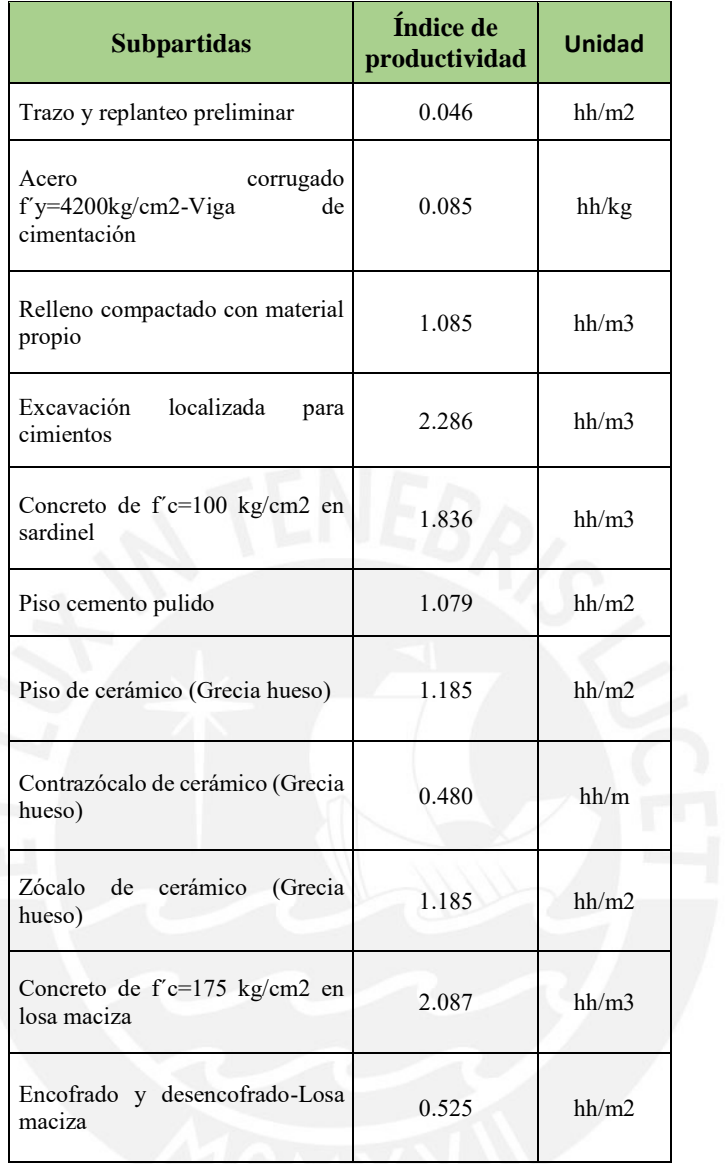

Tabla de Índices de productividad en relación a las subpartidas.

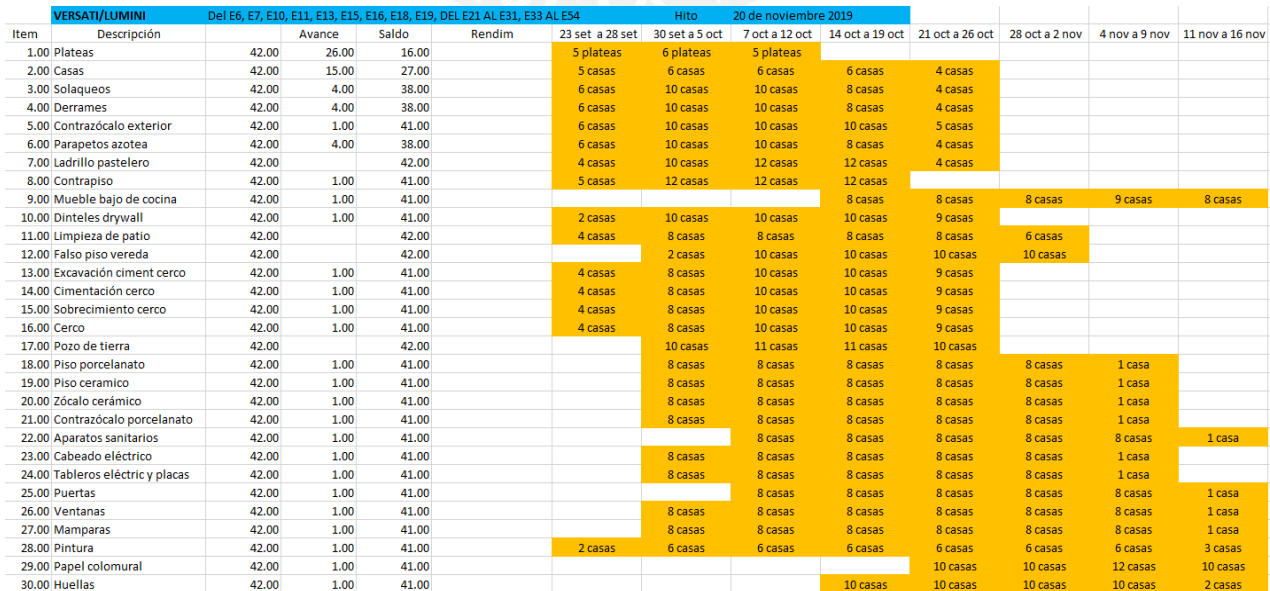

Validación de la propuesta de mejora inicial para una vivienda con el sistema de ductilidad limitada con comentarios y aportes de expertos.

**Experto N°1: Michael Zumaeta Carranza / CIP N° 194578**

|                                                                            |                                                                                                    | Conforme a las etapas y procesos      |                  |                                   |                |                                 |                                                                                                    |  |
|----------------------------------------------------------------------------|----------------------------------------------------------------------------------------------------|---------------------------------------|------------------|-----------------------------------|----------------|---------------------------------|----------------------------------------------------------------------------------------------------|--|
| <b>Etapas</b>                                                              | <b>Procesos</b>                                                                                                    | <b>Totalmente</b><br>en<br>desacuerdo | En<br>desacuerdo | Ni de<br>acuerdo ni<br>desacuerdo | De<br>acuerdo  | <b>Totalmente</b><br>de acuerdo | ¿De que manera lo desarrollaría o implementaría el proceso en un proyecto?                                                                                                    |  |
| 01.<br><b>Actividades</b><br>preliminares                                  | a. Analizar los parámetros urbanísticos<br>con el fin de definir el área del terreno<br>como su distribución.                                                       |                                       |                  |                                   |                | 5                               | Investigar en los portales web de los municipios para ver la forma de informarse de los<br>parámetros urbanísticos.                                                                                   |  |
|                                                                            | b. Definir el porcentaje de área libre de la<br>vivienda unifamiliar con el sistema de<br>ductilidad limitada a construir.                                          |                                       |                  |                                   | $\overline{4}$ |                                 | Dicha información se encuentra en los reglamentos de construcción y en el proyecto de<br>estudio que has visto.                                                                                       |  |
|                                                                            | c. Proyectar los ambientes de la vivienda<br>unifamiliar con el sistema de ductilidad<br>limitada conforme a las necesidades<br>básicas de una familia.             |                                       |                  |                                   |                | 5                               | Priorizar los diseños conforme a las necesidades, buscar a arquitectos que usualmente<br>estén involucrados en construcción de viviendas unifamiliares con el sistema de<br>ductilidad limitada.      |  |
| 02. Definir el<br>alcance                                                  | a. Identificar las características y<br>requisitos importantes de una vivienda<br>unifamiliar con el sistema de ductilidad<br>limitada para el programa Mivivienda. |                                       |                  |                                   |                | 5                               | Es relevante considerarlo, buscar en páginas web los conceptos para implementarlo en el<br>manual.                                                                                                    |  |
|                                                                            | b. Recopilación de los requisitos.                                                                                                    |                                       |                  |                                   | $\Delta$       |                                 | Una forma sería revisando las normas, reglamentos. No olvidar las capacitaciones del<br>personal para agilizar la recopilación de requisitos de un proyecto con el sistema de<br>ductilidad limitada. |  |
|                                                                            | c. Realizar los estudios de suelo y sísmico<br>para definir los niveles de la vivienda<br>conforme a la capacidad portante del<br>suelo del lugar de construcción.  |                                       |                  |                                   | $\overline{4}$ |                                 | Indicar los estudios de suelos comunes que se realizan y estudio sísmico para las<br>viviendas unifamiliares con el sistema de ductilidad limitada.                                                   |  |
|                                                                            | d. Diseñar los planos de la vivienda<br>unifamiliar.                                                                                                    |                                       |                  |                                   | 4              |                                 | Parte fundamental en la etapa, para ello se recomienda el uso de algún software y/o<br>programa de gestión.                                                                                           |  |
|                                                                            | e. Realizar la compatibilización de los<br>planos en las especialidades a considerar.                                                                               |                                       |                  | 3                                 |                |                                 | Es primordial la presencia de los especialistas para la mejora.                                                                                                    |  |
|                                                                            | f. Redactar la memoria descriptiva y las<br>especificaciones técnicas.                                                                                              |                                       |                  |                                   | $\overline{4}$ |                                 | Con este proceso los encargados del proyecto tendrán que respetar lo descrito en dichos<br>documentos.                                                                                                |  |
| 03. Fijar el<br>presupuesto                                                | a. Estandarizar los gastos generales<br>variables y fijos para proyectos masivos<br>de viviendas unifamiliares con el sistema<br>de ductilidad limitada.            |                                       |                  |                                   | $\overline{4}$ |                                 | Ver la forma de estandarizar los gastos generales variables y fijos.                                                                                                    |  |
|                                                                            | b. Describir las actividades a realizar en<br>las obras preliminares.                                                                                               |                                       |                  |                                   | $\overline{4}$ |                                 | Hacer un listado de obras preliminares, un ejemplo sería mencionar las partidas<br>resaltantes para las viviendas unifamiliares masivas con el sistema de ductilidad limitada.                        |  |
|                                                                            | c. Elaborar el metrado, analizar y definir<br>los rendimientos.                                                                                                    |                                       |                  | $\mathfrak{Z}$                    |                |                                 | Describiendo los pasos conforme al tipo de proyecto en estudio.                                                                                                    |  |
|                                                                            | d. Realizar los análisis de precios<br>unitarios.                                                                                                    |                                       |                  |                                   | $\overline{4}$ |                                 | Al tener un proyecto de gran envergadura, se puede mencionar un ejemplo de una<br>partida resaltante para este tipo de obras.                                                                         |  |
|                                                                            | e. Finalizar el presupuesto.                                                                                                    |                                       |                  | 3                                 |                |                                 | Mencionar un paso que se diferencie de las viviendas de albañilería confinada.                                                                                                    |  |
| 04. Detallar el<br>cronograma                                              | a. Procedimiento para desarrollar un<br>cronograma maestro desglosado de<br>viviendas unifamiliares masivas con el<br>sistema de ductilidad limitada.               |                                       |                  |                                   | $\overline{4}$ |                                 | Basarse en el proyecto visto en el estudio para tomarlo como ejemplo.                                                                                                    |  |
|                                                                            | b. Establecer los hitos del proyecto.                                                                                                    |                                       |                  |                                   |                | 5                               | Los hitos también se pueden establecer del proyecto estudiado en la tesis.                                                                                                    |  |
|                                                                            | c. Definir la ruta crítica del proyecto.                                                                                                    |                                       |                  |                                   | $\overline{4}$ |                                 | El detectarlo es fácil si se está usando Ms Project.                                                                                                    |  |
| En general ¿Está conforme con las etapas y procesos propuestos? Respuesta: |                                                                                                    |                                       |                  |                                   |                |                                 |                                                                                                    |  |

En general, si, para este tipo de viviendas unifamiliares con el sistema de ductilidad limitada.

Comentario y/u observaciones: Tener el enfoque en las viviendas unifamiliares con el sistema de ductilidad limitada para los process descritos y relacionar los procesos con el proyecto visto en la tesis.

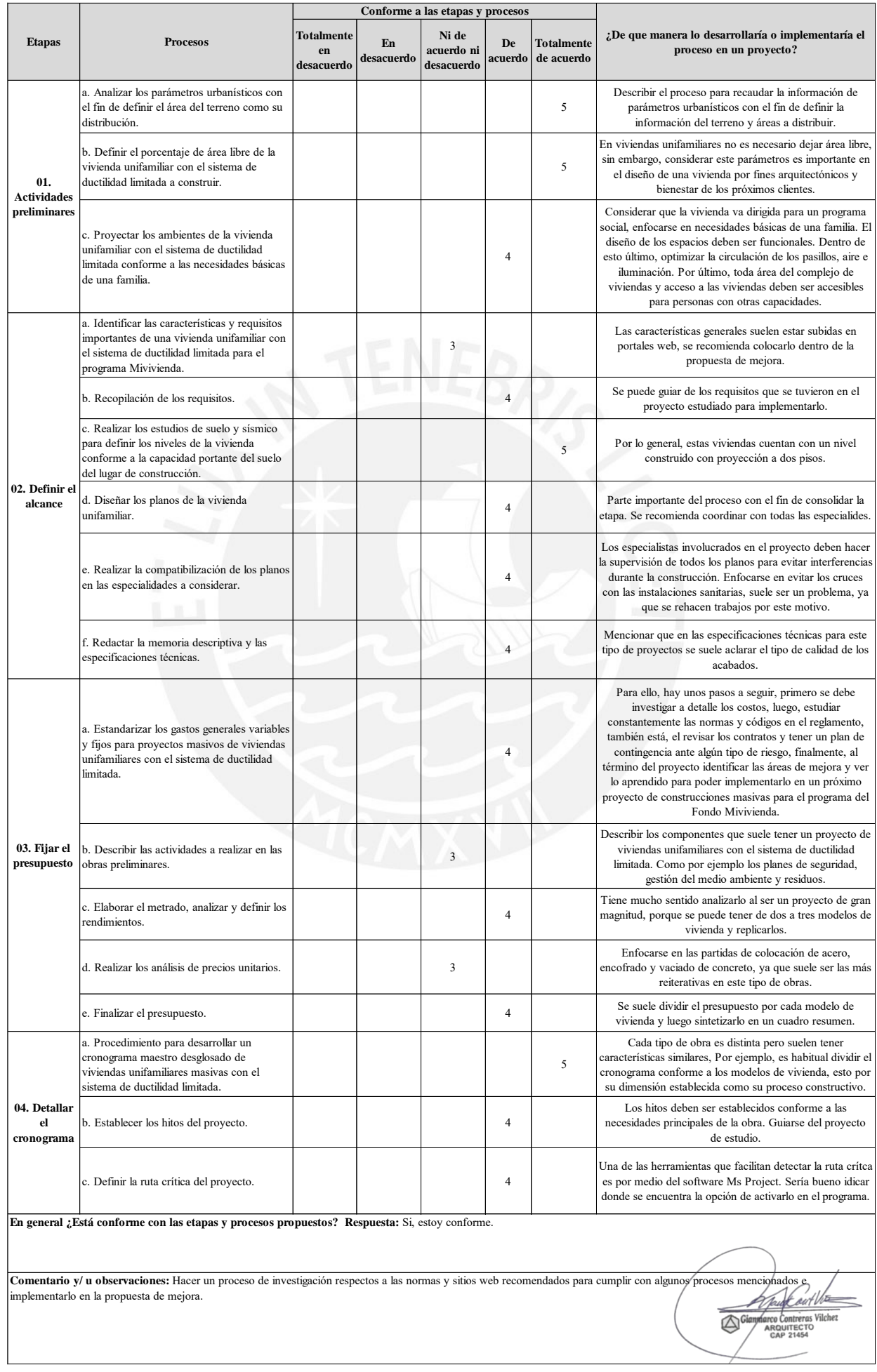

## **Experto N°2: Gianmarco Contreras Vilchez / CAP N° 21454**

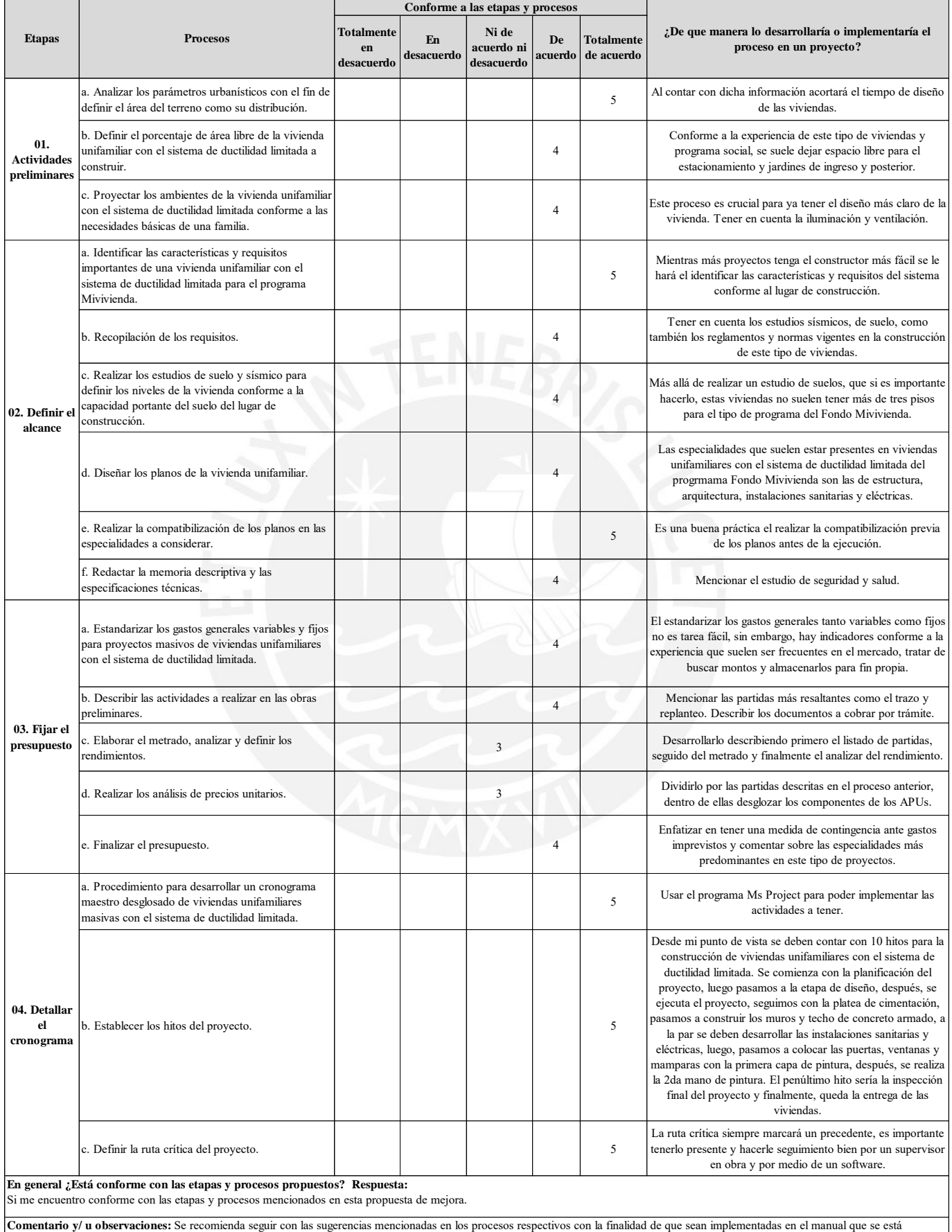

## **Experto N°3: Yasuhiro Bravo Jara / CIP N° 264574**

elaborando.

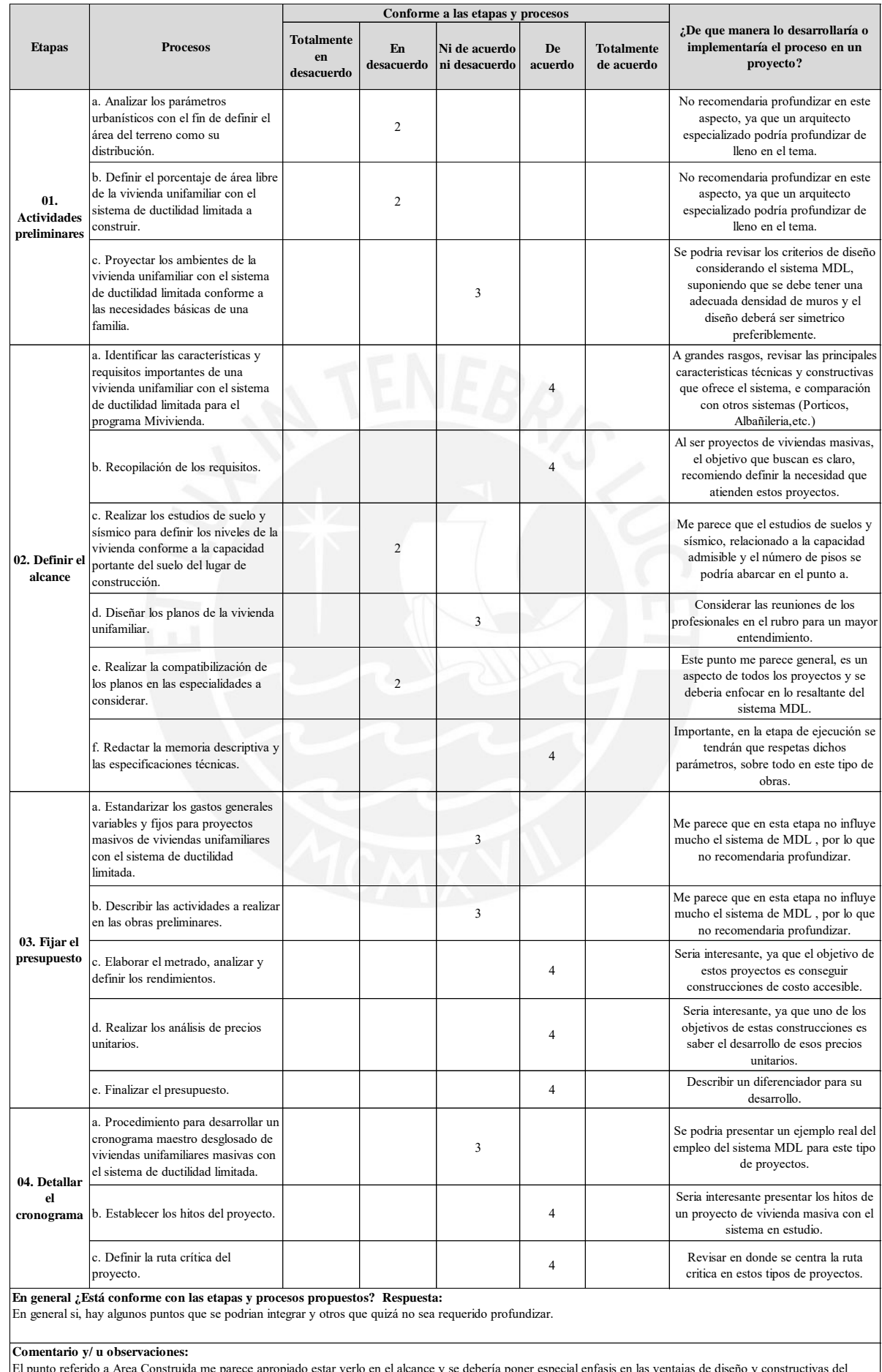

## **Experto N°4: Pierre Enrique Salas Garay / CIP N° 210977**

El punto referido a Area Construida me parece apropiado estar verlo en el alcance y se debería poner especial enfasis en las ventajas de diseño y constructivas del sistema; y esto se puede magnificar usando metodologias como el LPS o modelos BIM.

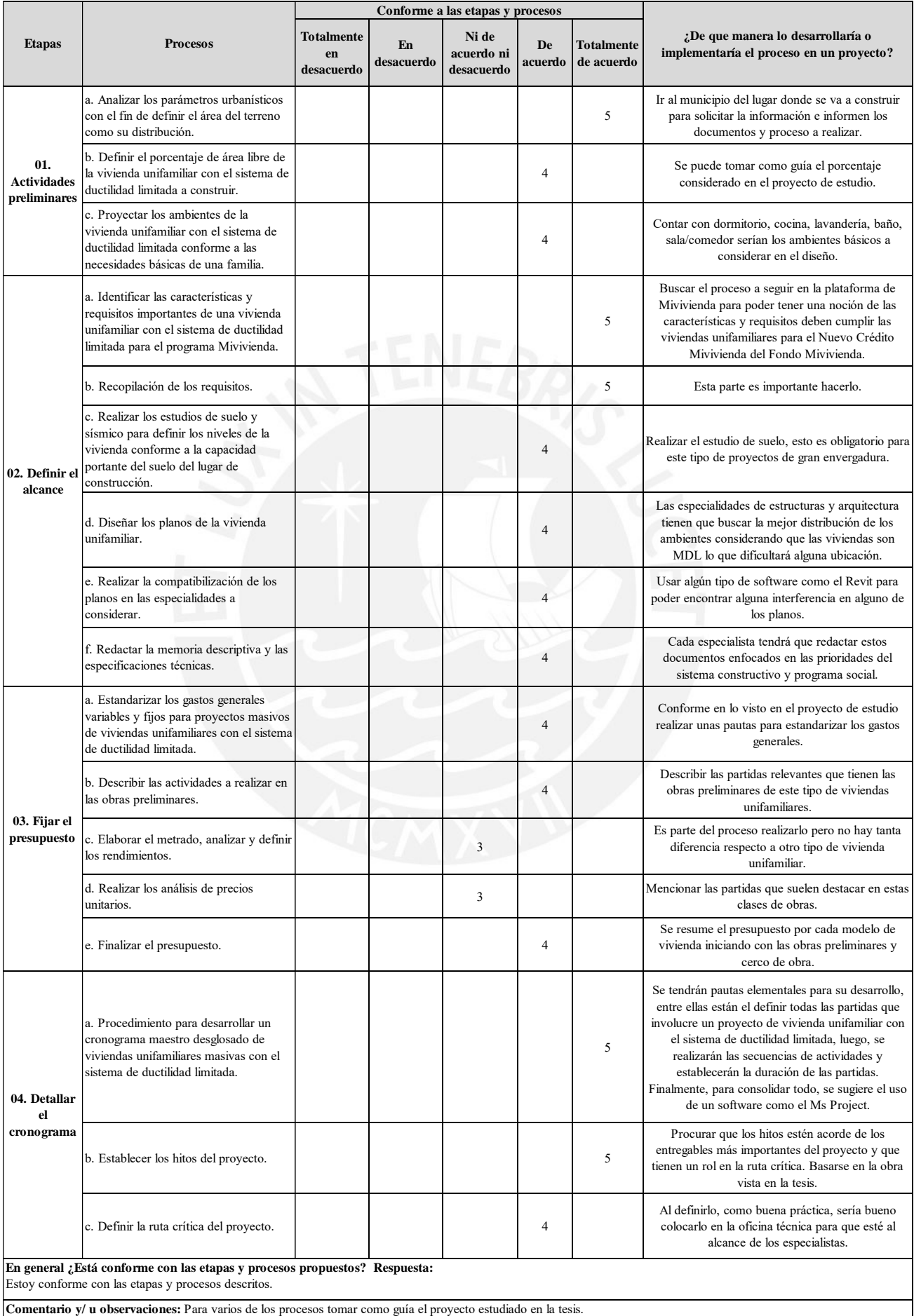

## **Experto N°5: Patricia Escalante Luna / CIP N° 299409**

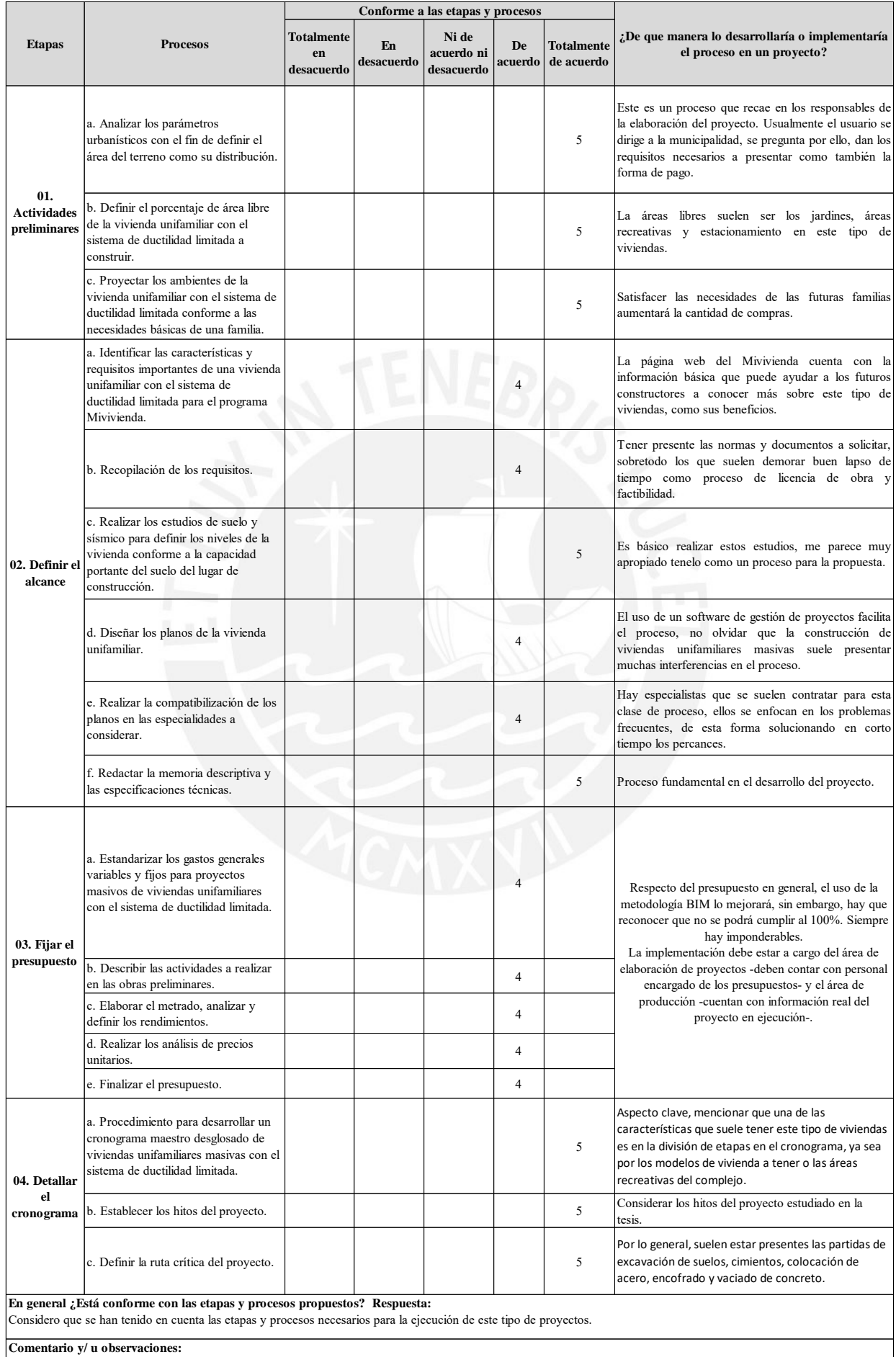

## **Experto N°6: Pedro Baltazar Gervassi Lock /CIP N°54558**

El número de proyectos que formarán parte de la muestra deber ser suficiente para garantizar que los resultados sean aplicables a los que no formen parte del estudio.

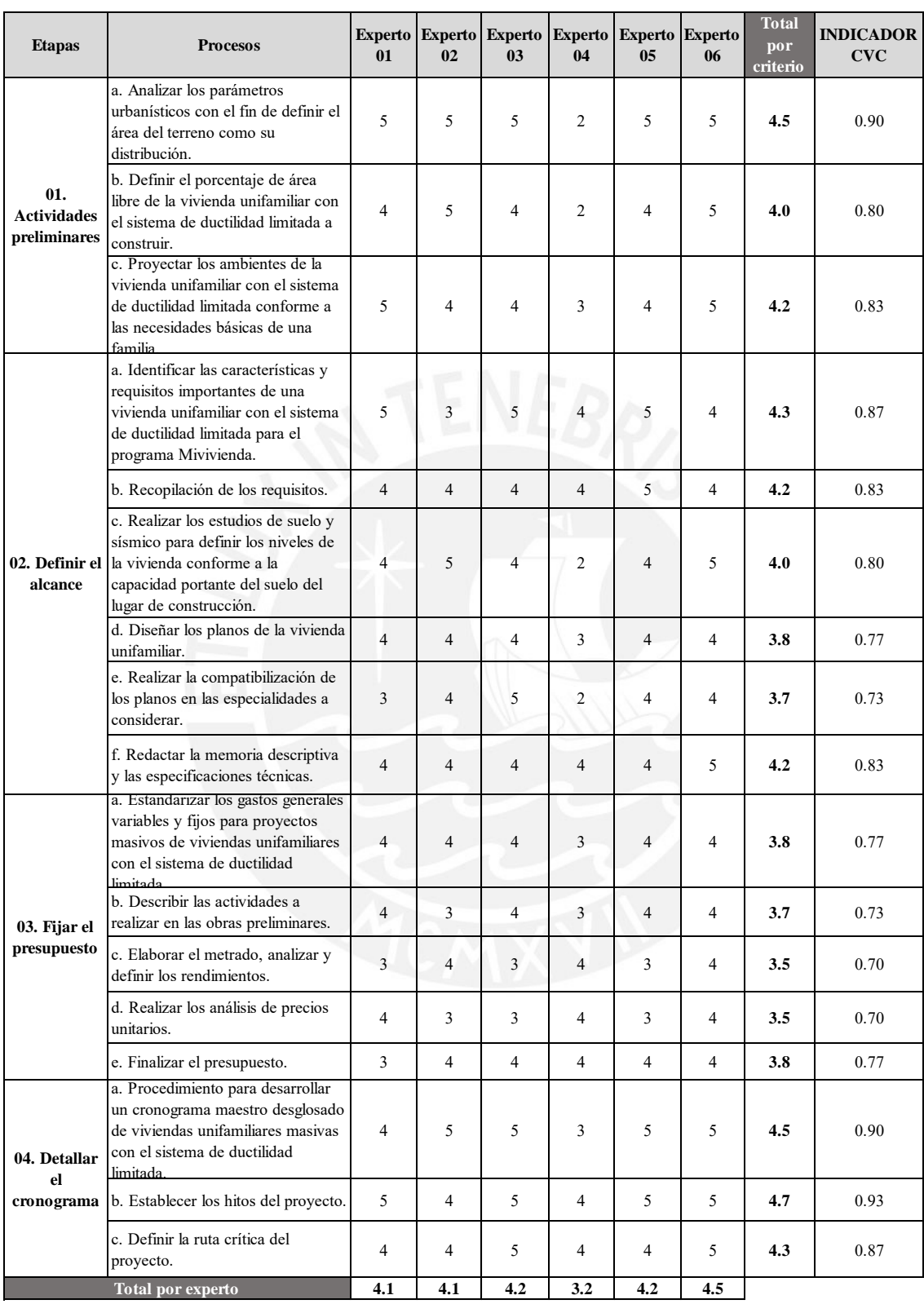

## Resultados de validación de la propuesta conforme a las escalas de Likert.

*Promedio del total de criterios:* **4.0**

Mayores 0.70

*Promedio de los expertos:* **4.0**

Tabla complementaria de análisis de resultados de la validación de expertos realizadas en base a las etapas y procesos.

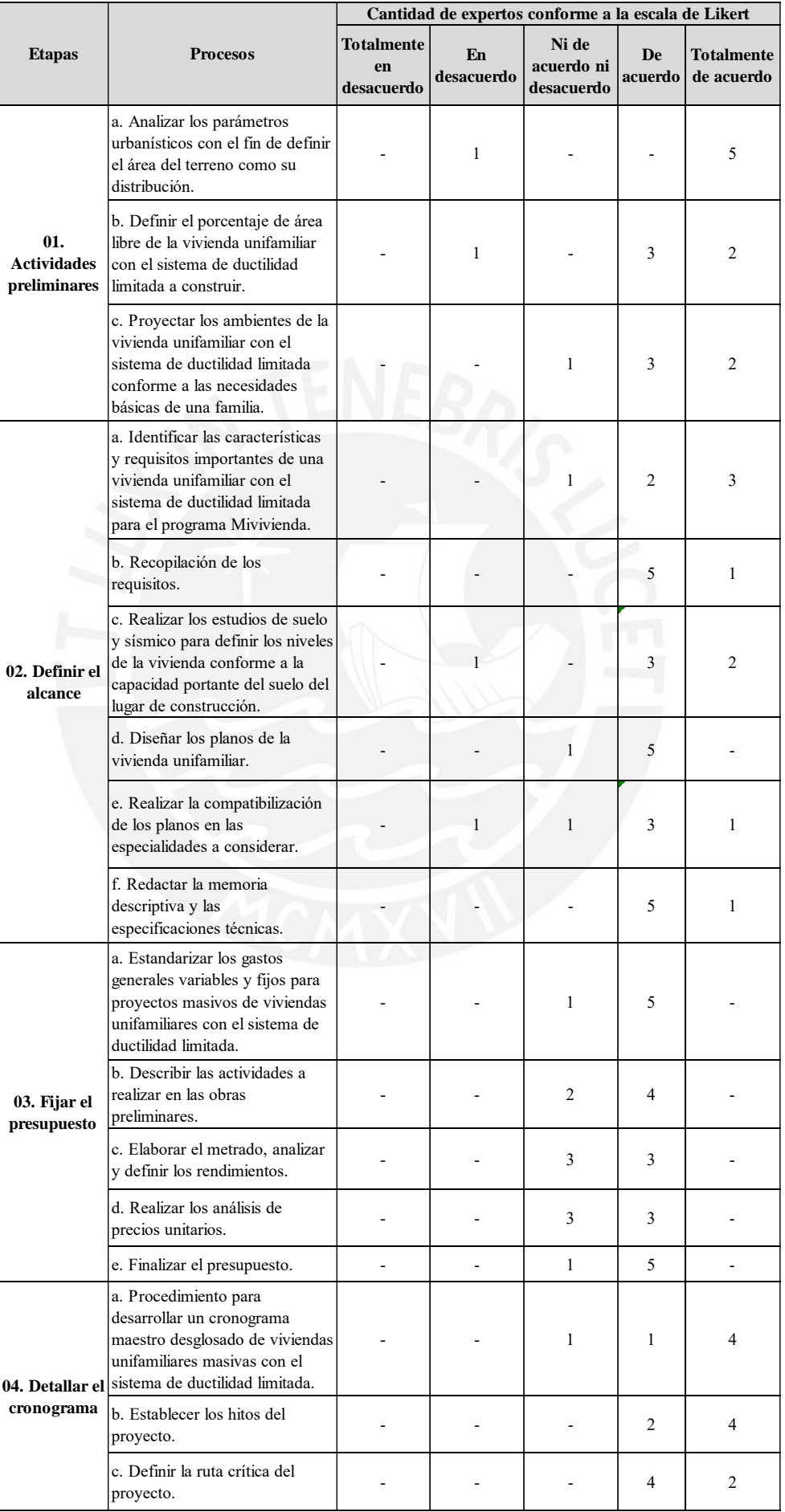